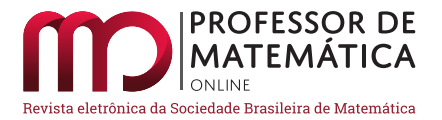

# Mosaicos e ladrilhamentos com o uso do GeoGebra

Jhone Lima Santos  $\bullet$  André Nagamine  $\bullet$ 

#### Resumo

Este trabalho está baseado em uma dissertação de mestrado desenvolvida no Programa de Mestrado Profissional em Matem´atica em Rede Nacional (Profmat), da Universidade Estadual do Sudoeste da Bahia, no período de 2018 a 2020 e tem como principal objetivo explorar o desenvolvimento de determinados tipos de ladrilhamentos por meio do *software* GeoGebra. Inicialmente é feita uma breve contextualização histórica acerca dos mosaicos e ladrilhamentos e, em seguida, focalizam-se aspectos mais específicos, tal como o dos ladrilhamentos do ponto de vista matemático. Levando-se em conta o uso das tecnologias digitais na Matemática, propõe-se o uso de GeoGebra na construção de alguns ladrilhamentos. Por fim, visando a aplicação da proposta, foi realizada uma oficina em uma escola da rede pública da cidade de Salinas, MG. Nessa oficina foram vistos tópicos de geometria plana e aspectos históricos dos ladrilhamentos, bem como suas construções, primeiramente por meio de materiais concretos e, em seguida, usando GeoGebra.

Palavras-chave: Matemática; Ladrilhamentos; GeoGebra; Oficina.

#### Abstract

This investigation was based on a master's thesis developed on the Professional Master's Program in Mathematics in National Network (PROFMAT), of the State University of Southwest Bahia (UESB), in the period 2018-2020, and its main goal was explore the development of certain types of tessellations by means of the GeoGebra software. Initially, a brief historical contextualization of mosaics and tessellations is presented, followed by more specific aspects of the study from a mathematical point of view. Taking into account the use of digital technologies in mathematics, we propose the use of GeoGebra to construct some tiles. Finally, to apply the proposal, a workshop was offered in a public school in the city of Salinas, Minas Gerais state. In the workshop, topics of plane geometry and historical aspects of tessellations, as well as its constructions, were addressed, first by means of concrete materials and then using GeoGebra.

Keywords: Mathematics; Tessellations; GeoGebra; Workshop.

#### 1. Introdução

A palavra 'mosaico' provém do grego *mosaicon*, que tem significado de "obra paciente", no sentido de algo construído com cautela. Em termos práticos, podemos definir um mosaico como a arte de preencher um plano (piso, parede etc.) com objetos ou peças menores, de variados materiais.

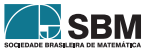

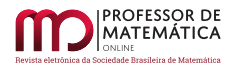

Muitas vezes é desejável que esses mosaicos criem algum padrão visual, de modo a imprimir tom artístico à superfície.

Esse intuito artístico está presente em toda a história da humanidade, sendo atribuídos a ci-vilizações muito antigas papéis essenciais no que é construído hoje. De acordo com Dacol [\[5\]](#page-19-0), apontar precisamente a origem dos mosaicos é ainda discutível. O arqueólogo Leonard Woolley<sup>[1](#page-1-0)</sup>, em escavações realizadas em torno de 1928 na antiga cidade de Ur, no Iraque, encontrou mosaicos sumerianos datando de aproximadamente 3500 a.C. A Figura [1](#page-1-1) mostra um desses mosaicos.

<span id="page-1-3"></span><span id="page-1-1"></span>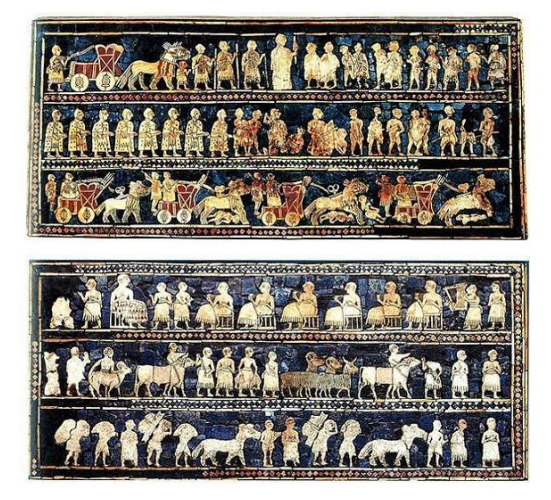

Figura 1: Estandarte de Ur, exposto no Museu Britânico, em Londres [\[8\]](#page-19-1).

Outra civilização que teve grande influência na criação de mosaicos foi a egípcia, que usava técnicas avançadas de construção que geram ainda hoje debates sobre como realmente foram praticadas. Um dos principais marcos da civilização egípcia é a construção das grandes pirâmides, por volta de 2700 a.C, o que exigiu habilidades técnicas e precisão. A construção das pirâmides determinou, de maneira complementar, o desenvolvimento da arte para fins de decoração.

As pirâmides eram divididas em várias "salas" e compartimentos, com seus respectivos fins. Em seus interiores foram encontradas pinturas e montagens, tanto em paredes quanto em pisos. As próprias pirâmides são construídas com base em montagem de pedras, princípio básico dos mosaicos.

<span id="page-1-4"></span>Dando um salto no tempo, cabe citar também a Europa (de onde proveio parte da cultura brasileira), principalmente quanto à arte da Idade Média. Nesse período, foram construídas igrejas cujas ornamentações utilizavam mosaicos. Outro marco da utilização dos mosaicos nessa época foram as confecções de retratos utilizando peças de cerâmica em diversas cores. Na Figura [2](#page-2-0) tem-se a Imperatriz Teodora<sup>[2](#page-1-2)</sup> retratada com cores e adereços.

<span id="page-1-2"></span><sup>&</sup>lt;sup>[2](#page-1-4)</sup> Teodora foi imperatriz do Império Bizantino de 527 a 548. Sua inteligência e entendimento político-social a tornaram uma das mais relevantes mulheres da era bizantina, influenciando as decisões políticas de seu esposo, Justiniano I.

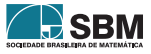

<span id="page-1-0"></span><sup>&</sup>lt;sup>[1](#page-1-3)</sup> Charles Leonard Woolley (1880-1960) foi um arqueólogo britânico renomado por suas escavações em Ur e na Mesopotâmia.

<span id="page-2-0"></span>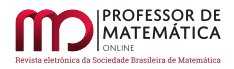

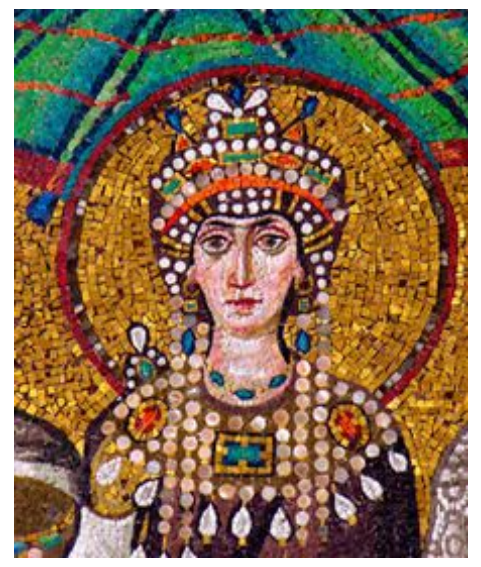

Figura 2: Imperatriz Teodora [\[15\]](#page-19-2).

No seculo XIX, em que a cultura europeia foi mais intensamente cultivada no Brasil, pôde-se observar a tradição de mosaicos refletida no país. Em um período de incipiente industrialização, a arte dos mosaicos começou a ser levada a diferentes objetos de uso cotidiano. Um dos movimentos artísticos do final daquele século e início do seguinte, o Impressionismo, valorizou as variações de luzes e cores. Esse também seria o momento de ascensão das fotografias, que nascera em meados  $\chi$ do século XIX [\[15\]](#page-19-2).

Em relação às mudanças ocorridas ao longo da história, pode-se destacar que a finalidade ornamental dos mosaicos acompanhou toda a sua história. Além disso, de acordo com especialistas no assunto, entre eles a mosaicista curitibana Bea Pereira [\[14\]](#page-19-3), as técnicas e métodos de construção de mosaicos não sofreram alterações relevantes com o passar dos séculos, sendo que os mosaicistas mantêm o preparo de tesselas<sup>[3](#page-2-1)</sup>, que são fixadas em uma superfície com algum tipo de adesivo. Desde os romanos, a mudança mais significativa foi a dos materiais utilizados. Dacol  $[5, p.23]$  $[5, p.23]$ , complementa que,

<span id="page-2-2"></span>O mosaico, inicialmente usado apenas na arquitetura, passou a revestir todo e qualquer tipo de objeto. Com a ampliação de possibilidades de suportes para mosaicos, consequentemente, ampliaram-se também os tipos de materiais e hoje é possível fazer mosaicos em qualquer base: madeira, cimento, ferro, vidro. O que muda é o adesivo, ou seja, o tipo de cola que sustenta as tesselas.

Os mosaicos perpetuaram-se ao longo dos milênios em diferentes civilizações. Assim, hoje podem ser vistas diversas formas artísticas baseadas nessas técnicas. A Figura [3](#page-3-0) mostra um dos mosaicos mais famosos do Brasil: o calçadão da orla de Copacabana.

<span id="page-2-1"></span> $3$  Tesselas é o nome dado às pequenas peças usadas na montagem de um mosaico, tipicamente consistindo em fragmentos de pedra.

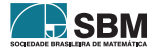

<span id="page-3-0"></span>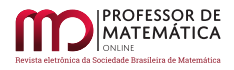

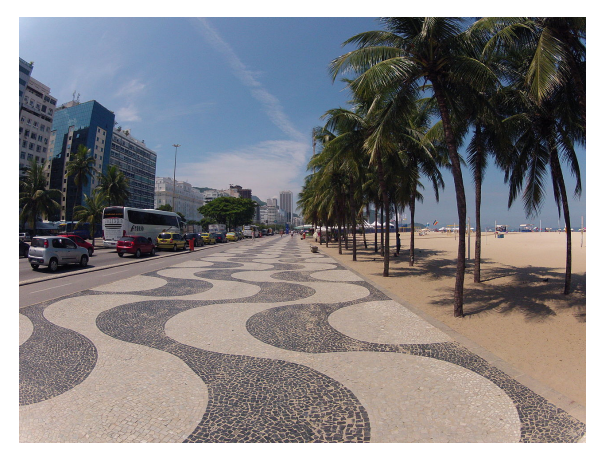

Figura 3: Orla de Copacabana [\[1\]](#page-18-0).

Esse mosaico tem estilo de origem portuguesa e é um ponto turístico do Brasil. Além disso, essa montagem busca trazer harmonia em seu formato e tons. Outros mosaicos de estilo europeu estão presentes em igrejas, museus e em várias obras de arquitetura contemporânea, além de objetos diversos.

Os mosaicos apresentam formas variadas, que nos inspiram a observar aspectos geom´etricos. A próxima seção tem esse foco: nela exploraremos a arte dos mosaicos construídos com polígonos, que chamaremos de ladrilhamentos.

## 2. Mosaicos e ladrilhamentos

## 2.1. Introdução aos ladrilhamentos

Um ladrilhamento pode ser tratado como uma pavimentação do plano, que segundo Oliveira [\[13,](#page-19-4) p. 28], é "a divisão do plano em uma quantidade enumerável de polígonos de modo que a união de todos esses polígonos constitui todo o plano, e a interseção de dois desses polígonos ou é vazia ou é um vértice ou está contida em uma linha poligonal". A criação de um ladrilhamento baseia-se em dois princípios: a distribuição dos polígonos não pode deixar espaços vazios e não pode haver sobreposição de polígonos. Além disso, uma configuração de polígonos no plano é um ladrilhamento se, e somente se, todo ponto desse plano pertencer a uma, e apenas uma, figura geométrica, exceto pelos pontos que estão sobre as arestas e sobre os vértices dos polígonos, onde ocorre o encasamento desses.

Para além da definição matemática, ladrilhamento é a arte de ladrilhar, ou seja, de reunir peças de forma a preencher uma região do plano. Essas peças, chamadas ladrilhos, em sua construção histórica, são de cerâmica, pedra, barro etc. Diferentes povos da antiguidade já dominavam o conhecimento geométrico e o aplicavam na composição de ladrilhamentos,

Os antigos egípcios, por exemplo, desde  $4000$  a.C usavam ladrilhos decorativos na construção de templos e nas grandes pirâmides. Mais recentemente, os árabes criaram belíssimos **ladrilhamentos** como os encontrados em Alhambra, um conjunto de palácios da Espanha, construído por mouros e cristãos nos séculos XIII, XIV e XV. Tipos diferentes de ladrilhamentos foram criados e recriados por diversas ci-

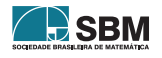

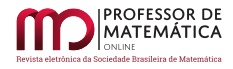

vilizações, e eventualmente introduzidos nas Américas pelos próprios espanhóis.  $[6,$ p.11]

<span id="page-4-0"></span>A Figura [4](#page-4-0) mostra um dos mosaicos geométricos do palácio de Alhambra, que também pode ser tratado como parte de um ladrilhamento, uma vez que faz uso de polígonos em sua formação.

<span id="page-4-2"></span>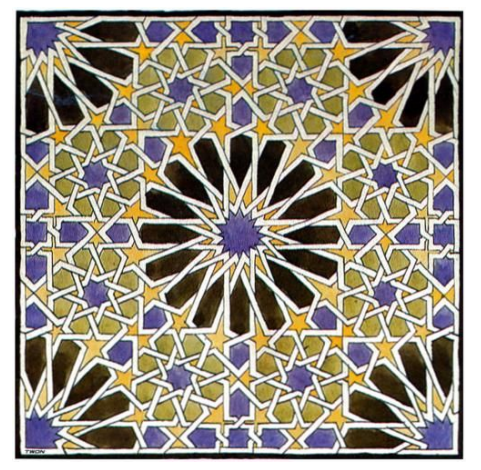

Figura 4: Mosaico de Alhambra [\[16\]](#page-19-6).

O estudo dessas formas desenvolveu-se ao longo do tempo. Um dos artistas mais influentes no trabalho com mosaicos e ladrilhamentos, cuja menção é imprescindível, é Escher<sup>[4](#page-4-1)</sup>. De acordo com Dias e Sampaio [\[6,](#page-19-5) p.70],

Nenhum artista mergulhou t˜ao fundo no infinito quanto Maurits Cornelis Escher. Em suas viagens pelo mundo, descobriu a arte ´arabe de ladrilhar, especialmente quando conheceu os azulejos de Alhambra. Escher apaixonou-se pelas figuras geom´etricas que se repetiam e se refletiam, e começou a ladrilhar superfícies, substituindo as figuras geom´etricas, usadas pelos ´arabes, por imagens concretas. Seu caso de amor com o infindável encontrou um lar definitivo. O antigo palácio da rainha holandesa Emma, um charmoso casarão no centro de Haia, foi transformado [...] no Museu Escher.

Os ladrilhamentos de Escher são baseados em vários princípios artísticos, visando padrões sofisticados aos olhos. Um de tais princípios a se destacar é o uso de um padrão geométrico no preenchimento do plano. Outro fator importante a considerar-se é o uso de técnicas artísticas, que incluem transformações de figuras, posicionamento dos objetos do plano com efeito tridimensional, contraste, repetição de estruturas, similaridade e gradação de cores, entre outros recursos.

A partir dessas transformações, acrescidas de uma ou mais das técnicas citadas, Escher desenvolveu uma variedade de mosaicos e ladrilhamentos. Um deles é mostrado na Figura [5.](#page-5-0)

<span id="page-4-1"></span><sup>&</sup>lt;sup>[4](#page-4-2)</sup> Maurits Cornelis Escher (1898-1972), nascido em Leeuwarden, foi um grande artista gráfico da Holanda, renomado por suas obras que utilizam xilogravuras, litografias e meios-tons. Grande parte de suas artes busca fazer a representação de construções "impossíveis", além de pensar no ladrilhamento do plano usando padrões geométricos "entrela¸cados", que proporcionam a vis˜ao de formas diferenciadas. Outro conceito da geometria usado em suas obras foi o das isometrias (transformações geométricas). [\[7\]](#page-19-7)

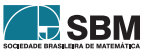

<span id="page-5-0"></span>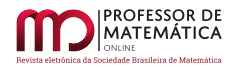

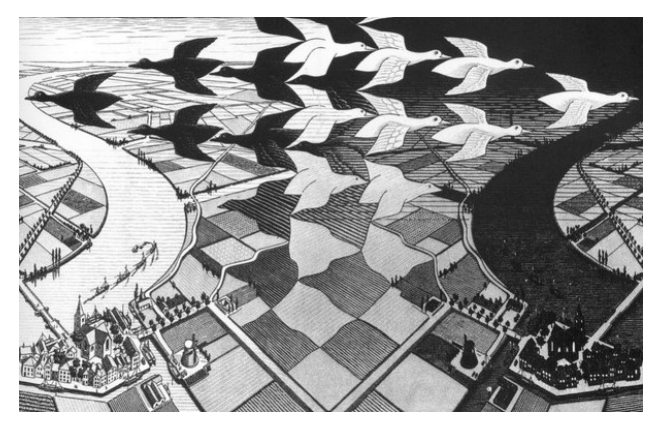

Figura 5: Mosaico de Escher [\[7\]](#page-19-7).

As criações desses mosaicos fizeram com que sua contribuição fosse vista em diversas construções e artes contemporâneas, além das expostas no Museu Escher.

Abre-se aqui uma oportunidade para análise das estruturas geométricas de onde partiram essas construções e de como os ladrilhamentos foram tratados matematicamente. Para melhor percepção  $d$ os princípios dessas artes, é interessante o conhecimento dos tipos de ladrilhamentos.

## 2.2. Tipos de ladrilhamentos

<span id="page-5-1"></span>Ao classificar os tipos de ladrilhamentos, uma diferenciação a ser considerada inicialmente é se este constitui-se apenas de polígonos regulares ou de polígonos quaisquer. Um ladrilhamento será aqui tratado como "irregular" quando admitirmos polígonos com diversos números de lados e variadas medidas de lados e ângulos. A Figura  $6$  mostra o tangram<sup>[5](#page-5-2)</sup>, que em sua montagem estendida ao plano corresponde a um ladrilhamento irregular.

<span id="page-5-3"></span>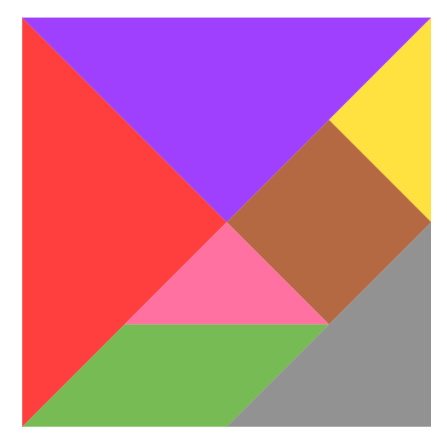

Figura 6: Tangram (formação de um ladrilhamento irregular).

<span id="page-5-2"></span> $5$  O Tangram é um jogo chinês, composto por 7 peças (5 triângulos, 1 quadrado e 1 paralelogramo) que, juntas, formam um quadrado. Acredita-se que este jogo foi inventado por um homem chamado Tan, quando quebrou em 7 pedaços uma telha quadrada e, ao tentar arrumá-la, formou com eles uma série de outras figuras. (Dias e Sampaio,[\[6\]](#page-19-5), p. 14)

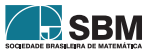

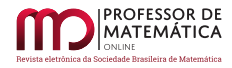

No presente artigo, daremos destaque aos ladrilhamentos definidos como "bem comportados", cuja construção deve obedecer a três condições que, de acordo com Dias e Sampaio [\[6,](#page-19-5) p. 16], constituem condições de "bom comportamento".

- 1. Os ladrilhos usados são polígonos regulares, podendo ter todos a mesma quantidade de lados ou não.
- 2. O encontro de dois ladrilhos adjacentes sempre será entre seus vértices ou entre seus lados (o lado de um polígono nunca se encontra com o vértice de outro).
- 3. A configuração de polígonos em torno de um vértice é sempre a mesma (os polígonos usados em torno de todos os vértices são os mesmos, sendo relevante a ordem em que se dispõem).
- <span id="page-6-0"></span>A Figura [7](#page-6-0) exemplifica as condições de um ladrilhamento bem comportado.

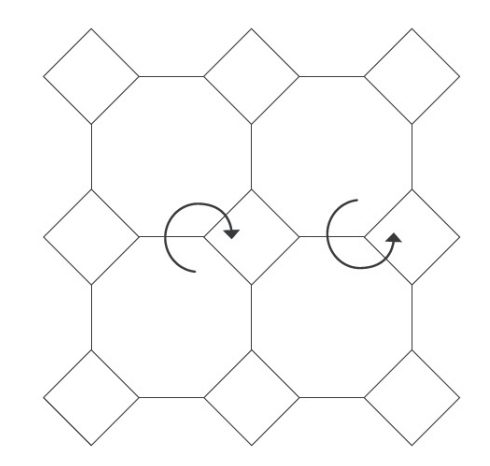

Figura 7: Exemplo de um ladrilhamento bem comportado [\[6\]](#page-19-5).

Tal ladrilhamento obedece à condição 1, uma vez que é composto de quadrados e octógonos regulares, cujos lados têm a mesma medida. A condição 2 também é satisfeita, uma vez que os encontros dos polígonos são sempre vértices ou lados. A condição 3 é mostrada pelas setas circulares em torno dos vértices, que indicam sua formação. Se a observação for feita a partir de um polígono qualquer, não importa a direção de visualização, sempre será visto o mesmo padrão.

Para a descrição do padrão de um ladrilhamento bem comportado é usada uma sequência ordenada cuja quantidade de informações depende da quantidade de lados dos polígonos em cada vértice. Por exemplo, se o ladrinhamento tem em cada vértice três polígonos (como o ilustrado na Figura [7\)](#page-6-0) o padr˜ao ser´a descrito por uma terna (k, l, m) em que k, l e m indicam as quantidades de lados dos três polígonos que se encontram em torno de cada vértice. Vale ressaltar que as notações  $(k, l, m)$ ,  $(l, m, k)$  e  $(m, k, l)$  descrevem o mesmo ladrilhamento, sendo apenas alterado o tipo de polígono em que é iniciada a observação. Caso seja alterado o sentido de visualização, têm-se as notações  $(k, m, l)$ ,  $(m, l, k)$  e  $(l, k, m)$ , que também representam o mesmo ladrilhamento.

No caso da Figura [7,](#page-6-0) tem-se um ladrilhamento do tipo  $(8, 8, 4)$ ,  $(8, 4, 8)$  ou ainda  $(4, 8, 8)$ . As três disposições de números referem-se ao mesmo tipo de ladrilhamento, sem perda de informação.

A partir da definição de um ladrilhamento bem comportado, podemos subdividi-los em dois grupos, com base em suas características.

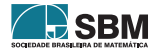

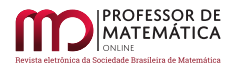

Se um ladrilhamento bem comportado utiliza apenas um tipo de polígono regular, então é chamado de ladrilhamento "regular"; caso utilize mais de um tipo de polígono regular (todos os polígonos com lados de mesma medida), é denominado ladrilhamento "semirregular".

<span id="page-7-0"></span>A Figura [8](#page-7-0) mostra um exemplo de ladrilhamento regular a partir dos favos de mel produzidos pelas abelhas, e a Figura [7](#page-6-0) mostra um ladrilhamento semirregular.

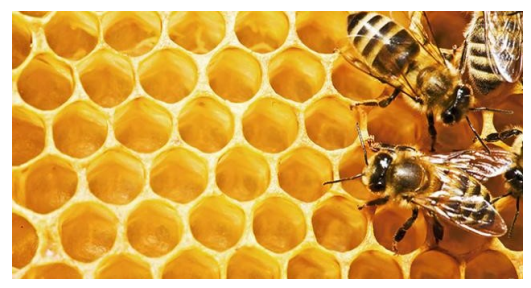

Figura 8: Favos de mel: forma de ladrilhamento regular [\[11\]](#page-19-8).

Um ladrilhamento bem comportado obedece a uma série de condições geométricas, o que permite, por meio de um raciocínio esquematizado, a descrição e construção desses tipos de ladrilhamentos. Um resultado importante a partir desses, que define a continuação deste trabalho, é o teorema de Kepler[6](#page-7-1), que, de acordo com Alves e Dalcim [\[2,](#page-18-1) p.12], assim se enuncia:

<span id="page-7-3"></span>Teorema de Kepler: Existem exatamente onze maneiras de se cobrir o plano utilizando-se exclusivamente de polígonos regulares sujeitos às condições:

a) se dois polígonos regulares intersectam-se, então essa interseção é um lado ou vértice comum;

b) a distribuição dos polígonos regulares ao redor de cada vértice é sempre a mesma.

A demonstração desse teorema é extensa, descrevendo todas as condições geométricas para a formação dos 11 modos de cobrir o plano com polígonos regulares. Ela será aqui omitida, mas na próxima seção serão descritos todos os ladrilhamentos bem comportados, de acordo com o embasamento tomado.

## 2.3. Ladrilhamentos bem comportados

<span id="page-7-4"></span>Definidas as condições do bom comportamento de um ladrilhamento, pode-se proceder a uma  $\text{catalogação}^7$  $\text{catalogação}^7$  de seus 11 tipos.

Todo ladrilhamento bem comportado pode ser representado na forma  $(k, l, m)$ ,  $(k, l, m, n)$ ,  $(k, l, m, n, p)$  ou  $(k, l, m, n, p, q)$ , sendo k, l, m, n, p, q as quantidades de lados dos polígonos que compõem cada vértice.

O Quadro [1](#page-8-0) mostra todos os 11 tipos poss´ıveis de ladrilhamentos bem comportados.

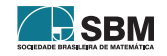

<span id="page-7-1"></span> $6$  Johannes Kepler (1571-1630) foi um matemático, astrônomo e astrólogo alemão, que fez parte de um processo revolucionário da ciência no século XVII. Ele fundamentou estudos e leis da física, que embasaram as teorias de Isaac Newton sobre a gravitação universal. Em parte de seus estudos matemáticos Kepler descreveu o preenchimento do plano a partir de polígonos regulares. $(FRAZ\tilde{A}O)[9]$  $(FRAZ\tilde{A}O)[9]$ 

<span id="page-7-2"></span> $7$  Deduções embasadas em Dias e Sampaio  $[6]$ .

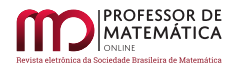

<span id="page-8-0"></span>

| Classificação<br>Tipo de Vértice | Regular       | Semirregular                               |
|----------------------------------|---------------|--------------------------------------------|
| (k, l, m)                        | (6, 6, 6)     | $(3, 12, 12), (4, 8, 8)$ e $(4, 6, 12)$    |
| (k, l, m, n)                     | (4,4,4,4)     | $(3,6,3,6)$ e $(3,4,6,4)$                  |
| (k, l, m, n, p)                  |               | $(3,3,3,6,3), (3,3,4,4,3)$ e $(3,4,3,3,4)$ |
| (k, l, m, n, p, q)               | (3,3,3,3,3,3) |                                            |

<span id="page-8-2"></span>Quadro 1: Tipos de ladrilhamentos bem comportados.

Até aqui, procedemos a uma discussão um pouco mais técnica dos ladrilhamentos, com destaque em suas características. Vejamos agora como podemos explorar as funcionalidades do GeoGebra para a construção de alguns ladrilhamentos.

## 3. GeoGebra

## 3.1. Sobre o software

O software GeoGebra foi concebido por Markus Hohenwarter[8](#page-8-1) e desenvolvido junto a outros pesquisadores com o intuito de proporcionar uma relação dinâmica entre matemática e as tecnologias digitais de informação e comunicação (TDICs).

De livre acesso e disponível para *download* no *site* GeoGebra<sup>[\[10\]](#page-19-10)</sup>, o aplicativo pode ser usado em formatos compatíveis com Android, Windows Phone e IOS para *smartphone* e tablet, bem como Windows, MAC OS X e Linux para computador. Outra maneira de utilizá-lo é através da extensão virtual também disponível no site.

## 3.2. Uso de Geogebra na construção de ladrilhamentos

Aqui são apresentadas algumas construções de ladrilhamentos bem comportados. Uma função do GeoGebra que simplifica o processo é a *criação de ferramentas*, a qual se baseia em transformar uma sequência de comandos, realizados para determinado fim, em um único botão, que integrará o menu de ferramentas do aplicativo. Com essa função, é possível criar os tipos de polígonos a serem trabalhados e torná-los fixos para utilização subsequente.

Exemplificaremos com a criação da ferramenta *triângulo equilátero*, sendo que para os demais polígonos regulares o processo é análogo. Essa construção dá-se pelos seguintes passos (Figura [9\)](#page-9-0):

- 1. Escolher a opção Polígono regular, na barra inicial de tarefas.
- 2. Selecionar dois pontos e digitar o número de vértices do polígono desejado (neste caso, três).
- 3. Acessar Opções adicionais, Ferramentas e Criar uma nova ferramenta.

<span id="page-8-1"></span><sup>&</sup>lt;sup>[8](#page-8-2)</sup> Markus Hohenwarter é um matemático da Áustria e leciona na Universidade Johannes Kepler (JKU) Linz. Ele é presidente do Instituto de Educação Matemática e possui grande influência em pesquisas sobre as TDICs na educação matemática (CORDEIRO)[\[4\]](#page-19-11).

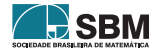

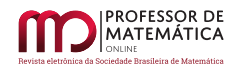

- 4. Definir como objeto final o triângulo criado e como objetos iniciais os pontos usados.
- 5. Salvar a nova ferramenta (sendo opcional, antes disso, modificar nome e comando de entrada e adicionar ícones à ferramenta criada).

<span id="page-9-0"></span>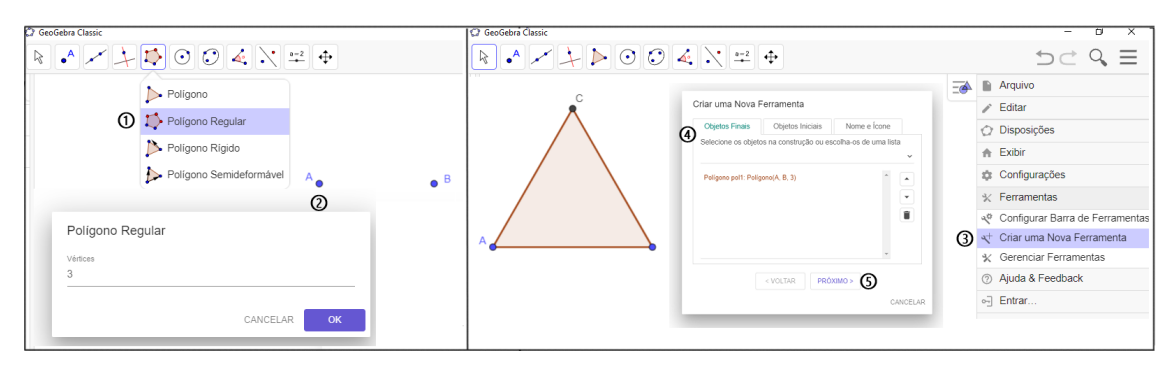

Figura 9: Criação de ferramenta - Triângulo equilátero.

Outras duas funcionalidades do GeoGebra a serem utilizadas são os comandos Transladar e Sequência. O comando Transladar copia um objeto predefinido, sendo a distância e o sentido expressos por um vetor. Neste caso, atribui-se a expressão:

$$
Translation( < Objecto>, < Vector>)
$$

O comando *Sequência* faz uma lista de objetos a partir de uma expressão (neste estudo, o comando Transladar), seguindo os parâmetros de uma variável com valores inicial/final e incremento, sendo usados na forma:

$$
Sequência (Express\tilde{a}o >, < Variável >, < Valor\,, < Valor\, Final >, < Incremento >)
$$

Em outras palavras, para nosso propósito, o comando Sequência faz sucessivas cópias da translação de um polígono (ou uma lista de polígonos), no sentido e distância dos múltiplos de um vetor. Além disso, é possível transladar uma Sequência, assim como sequenciar essa nova translação, o que gera um padrão de preenchimento do plano. Esse padrão é uma lista de polígonos que pode ser editada com intuito visual, modificando cores e ocultando rótulos.

Pra construção do ladrilhamento  $(6, 6, 6)$ , inicialmente cria-se um controle deslizante inteiro w tal que  $1 \leq w \leq 30$  (que para fins de visualização é um tamanho suficiente). A partir desse número w, define-se uma lista  $R$  de números inteiros tal que:

$$
R = \text{Sequência}((-1)^n \left( \frac{n}{2} + \frac{(-1)^n - 1}{4} \right), n, 1, w)
$$

ou seja,  $R = \{0, 1, -1, 2, -2, 3, -3, ...\}$ , gerando uma representação de inteiros com sinais alternados para cada valor w. Em seguida, utiliza-se a ferramenta Hex´agono Regular (anteriormente criada) para construir o polígono desejado (*pol1*), selecionando na janela de visualização dois pontos A e B. Usando a ferramenta vetor e os vértices do pol1 cria-se o vetor  $\vec{u}$ , no sentido e módulo de AE, selecionando respectivamente os pontos A e E e o vetor  $\vec{v}$ , com sentido e módulo de EC,

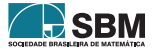

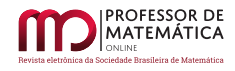

<span id="page-10-0"></span>selecionando respectivamente os pontos  $E$  e  $C$ . A Figura [10](#page-10-0) mostra a construção requisitada para o ladrilhamento.

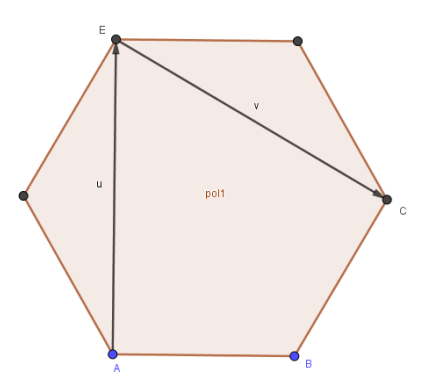

Figura 10: Hexágono regular - Elementos.

Para obter o ladrilhamento, colocamos o comando abaixo no campo de entrada do GeoGebra:

 $Sequential (Transladar(Sequência (Transladar (pol, R(i)u), i, 0, w, 1), R(i)v), i, 0, w, 1)$ 

Esse encadeamento de comandos faz uma sequência de translações do hexágono regular na direção dos múltiplos de u pela lista  $R$  e outra na direção dos múltiplos de  $\vec{v}$  pela lista  $R$ , à medida que movimentamos o controle deslizante  $w$  (pode-se variar manualmente ou selecionar a opção animação com o botão direito do mouse sobre o controle deslizante w). Obtemos assim uma lista de hex´agonos congruentes ao primeiro, os quais fazem o preenchimento do plano. Os elementos iniciais podem ser ocultados e a lista criada pode ser modificada em termos de cores, transparência, preenchimento etc., para melhor visualização. A Figura [11](#page-10-1) mostra o resultado para o ladrilhamento  $(6, 6, 6).$ 

<span id="page-10-1"></span>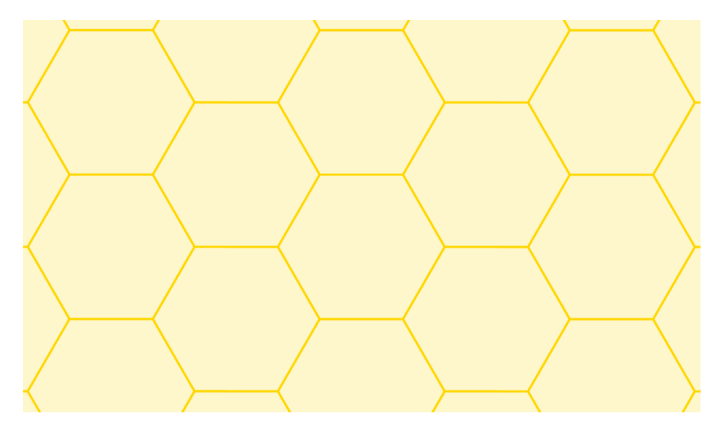

Figura 11: Ladrilhamento regular (6, 6, 6).

Para a elaboração dos próximos ladrilhamentos, serão suprimidos alguns detalhes cuja construção  $\acute{e}$  análoga. O ladrilhamento  $(3, 3, 3, 3, 3, 3)$   $\acute{e}$  um caso particular do ladrilhamento  $(6, 6, 6)$  (e viceversa), uma vez que cada hexágono regular pode ser dividido em seis triângulos equiláteros. De

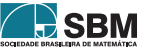

<span id="page-11-0"></span>certo modo, a construção através do comando Sequência é análoga, com uma pequena diferença: o fato de os triˆangulos n˜ao terem lados paralelos faz com que sejam necess´arios, inicialmente, dois destes polígonos. A Figura [12](#page-11-0) mostra os elementos iniciais do ladrilhamento  $(3, 3, 3, 3, 3, 3)$ .

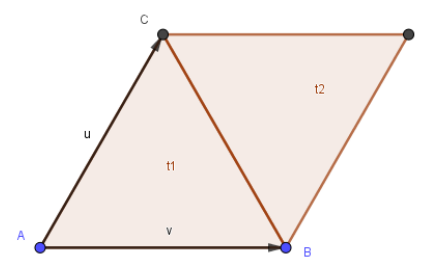

Figura 12: Triângulos equiláteros - Elementos.

Em seguida, o comando *Sequência* é aplicado aos polígonos t1 e t2, por meio do comando

 $Sequ\hat{e}ncia(Transladar(Sequ\hat{e}ncia(Transladar({ft, t2}, R(i)u), i, 0, w, 1), R(j)v), j, 0, w, 1)$ 

<span id="page-11-1"></span>que gera o ladrilhamento regular (3, 3, 3, 3, 3, 3), como mostra a Figura [13.](#page-11-1)

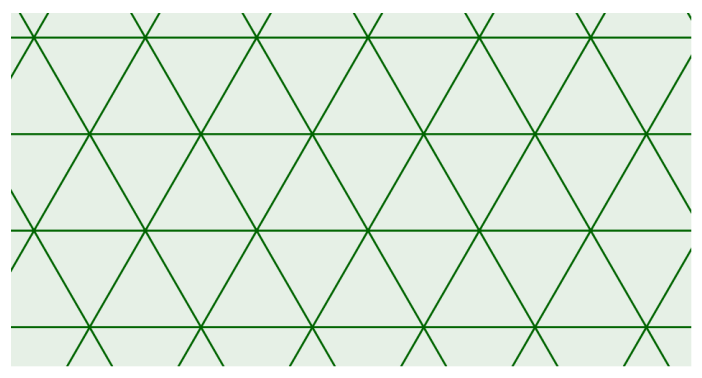

Figura 13: Ladrilhamento regular (3, 3, 3, 3, 3, 3).

Os ladrilhamentos semirregulares utilizam mais de um tipo de polígono em sua formação. Sendo assim, serão construídas duas listas (ou mais) de translações, a fim de possibilitar a mudança de cores dos polígonos de diferentes tipos.

Para construir o ladrilhamento  $(3, 12, 12)$ , inicialmente são criados o controle deslizante (igual ao anteriormente descrito), um dodecágono regular (pol1) e dois triângulos equiláteros (t1, t2), juntamente com os vetores  $\vec{u} \in \vec{v}$ . A Figura [14](#page-12-0) mostra essa construção inicial.

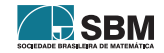

<span id="page-12-0"></span>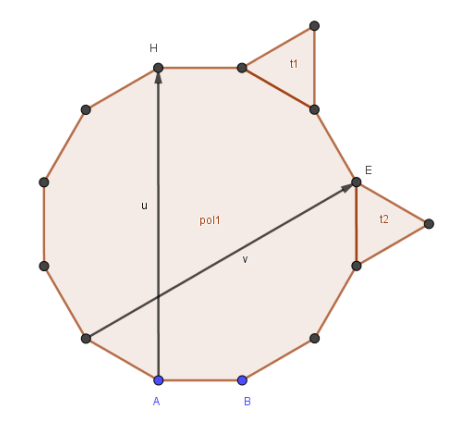

Figura 14: Dodecágono regular e triângulos equiláteros - Elementos.

Aplica-se então o comando

 $Sequência(Transladar(Sequência(Transladar(pol1, R(i)u), i, 0, w, 1), R(j)v), j, 0, w, 1)$ 

ao hexágono regular e o comando

 $Sequential(Transladar(Sequência(Transladar(f1, t2), R(i)u), i, 0, w, 1), R(j)v), j, 0, w, 1)$ 

<span id="page-12-1"></span>aos dois triângulos equiláteros, gerando assim as duas listas citadas. Estas, portanto, geram o ladrilhamento (3, 12, 12), exibido na Figura [15.](#page-12-1)

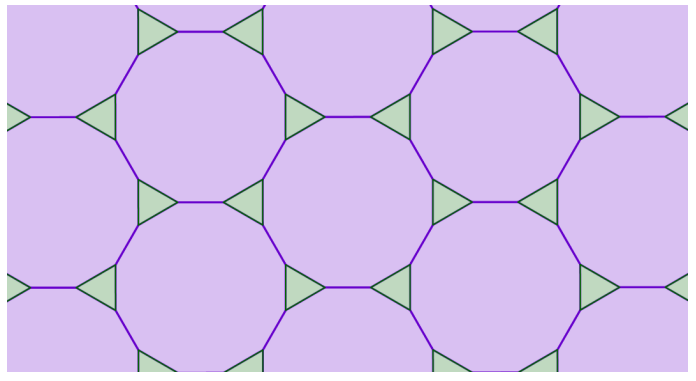

Figura 15: Ladrilhamento semirregular (3, 12, 12).

O último ladrilhamento do tipo  $(k, l, m)$  a ser construído é o ladrilhamento semirregular  $(4, 6, 12)$ , composto por quadrados, hexágonos e dodecágonos regulares. A criação dos elementos para executar o comando, neste caso, é "um pouco" mais elaborada, visto que são necessários um dodecágono regular, dois hexágonos e três quadrados, como mostra a Figura [16.](#page-13-0)

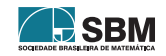

<span id="page-13-0"></span>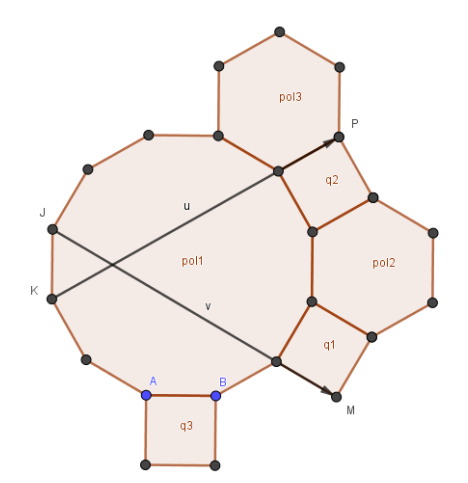

Figura 16: Dodecágono regular, hexágonos regulares e quadrados - Elementos.

Dessa forma, usando os vetores  $\vec{u} \in \vec{v}$  e o controle deslizante w, podem-se utilizar os comandos

 $Sequential(Transladar(Sequência(Transladar(pol, R(i)u), i, 0, w, 1), R(jv), j, 0, w, 1)$ 

 $Sequ\hat{e}ncia(Transladar(Sequ\hat{e}ncia(Transladar({pola2, pol3}, R(i)u), i, 0, w, 1), R(j)v), j, 0, w, 1)$ 

 $S$ equência(Transladar(Sequência(Transladar({q1, q2, q3},  $R(\hat{v})$ u),  $i, 0, w, 1$ ),  $R(\hat{y})v$ ),  $j, 0, w, 1$ 

<span id="page-13-1"></span>respectivamente, transladando o dodecágono  $(pol1)$ , os hexágonos  $(pol2, pol3)$  e os quadrados  $(q1, q2, q3)$ . A Figura [17](#page-13-1) representa o ladrilhamento  $(4, 6, 12)$  após realizados os processos de translação e modificação de padrões.

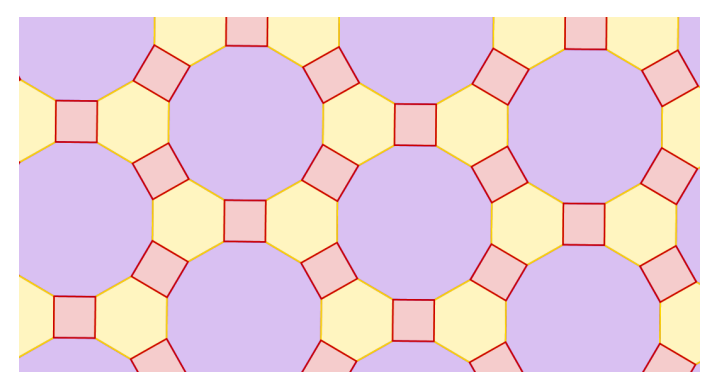

Figura 17: Ladrilhamento semirregular (4, 6, 12).

O último ladrilhamento da forma  $(k, l, m, n, p)$ , e também a última dessas construções, possui vértices do tipo  $(3, 4, 3, 3, 4)$ , ou seja, é composto por quadrados e triângulos equiláteros.

Os elementos iniciais necessários são dois quadrados  $(q1, q2)$  e quatro triângulos  $(t1, t2, t3, t4)$ , juntamente com os vetores  $\vec{u}$  e  $\vec{v}$ , expostos na Figura [18.](#page-14-0)

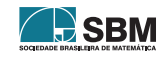

<span id="page-14-0"></span>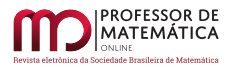

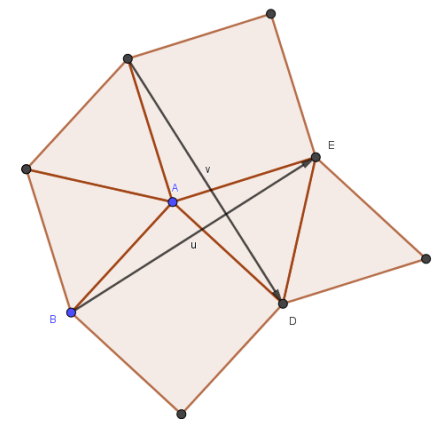

Figura 18: Quadrados e triângulos equiláteros - Elementos.

Os comandos

 $Sequential(Transladar(Sequência(Transladar({\lbrace q1, q2 \rbrace}, R(i)u), i, 0, w, 1), R(j)v), j, 0, w, 1)$ 

 $Sequ\hat{e}ncia(Transladar(Segu\hat{e}ncia(Transladar({t1, t2, t3, t4}, R(i)u), i, 0, w, 1), R(j)v), j, 0, w, 1)$ 

<span id="page-14-1"></span>aplicados respectivamente aos quadrados e triângulos, sequenciam suas translações, formando, portanto, o ladrilhamento (3, 4, 3, 3, 4), apresentado na Figura [19.](#page-14-1)

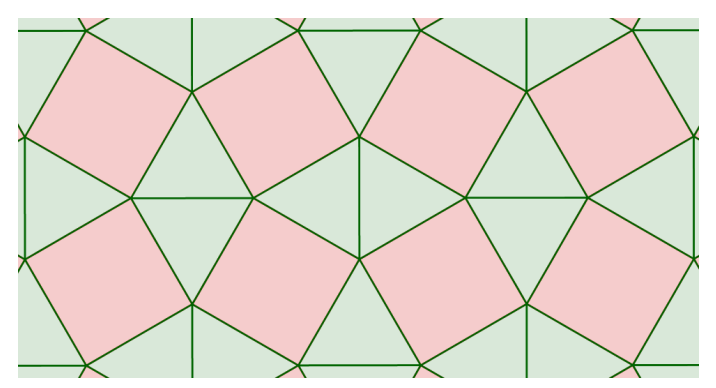

Figura 19: Ladrilhamento semirregular (3, 4, 3, 3, 4).

Na seção seguinte, é descrita a realização de uma oficina que teve como principal objetivo explorar os conteúdos abordados neste artigo de forma prática, aplicando-os em uma turma do ensino fundamental.

## 4. Oficina

Para uma abordagem prática dos conteúdos focalizados anteriormente, foi desenvolvida uma oficina junto aos alunos do 9<sup>0</sup> ano do ensino fundamental da Escola Estadual Professor Elídio Duque, na cidade de Salinas, MG. A oficina foi realizada em um único encontro, com duração de aproximadamente 4 horas, em um laboratório de informática.

Inicialmente foi apresentado o tema aos alunos, com breve abordagem histórica dos mosaicos através de fotos e imagens que constam na introdução do presente texto. Além disso, foram

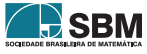

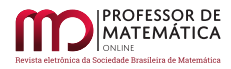

relembrados aos alunos alguns tópicos básicos de geometria plana, que seriam essenciais para o decorrer da parte prática das atividades.

A oficina compôs-se de dois momentos. Primeiramente, a ideia foi explorar os ladrilhamentos por meio de materiais concretos (moldes confeccionados em papel-cart˜ao), e, no segundo momento, procedeu-se ao trabalho com o software GeoGebra.

A proposta de atividade teve como foco o estudo dos ladrilhamentos bem comportados. Essa etapa da oficina permitiu estabelecer as propriedades de cada tipo de ladrilhamento a ser construído e examinar as condições necessárias para um ladrilhamento ser considerado bem comportado.

Nessa parte da oficina, os alunos passariam a ter papel ativo, usando suas habilidades para realizar as montagens propostas. Para essa atividade, foram distribuídos moldes de polígonos regulares à turma. Esses moldes foram anteriormente montados no software GeoGebra e impressos em papelcartão. Havia triângulos, quadrados, pentágonos e hexágonos, entre outros polígonos regulares com diferentes quantidades de lados, mas todos de lados com a mesma medida, para que fosse possível obedecer a uma das condições necessárias para um ladrilhamento bem comportado.

<span id="page-15-0"></span>A partir da distribuição dos moldes, foi-lhes proposto que inicialmente fizessem a montagem de ladrilhamentos regulares. De forma rápida, começaram as tentativas e logo construíram ladrilhamentos regulares e bem comportados, exemplificados na Figura [20.](#page-15-0)

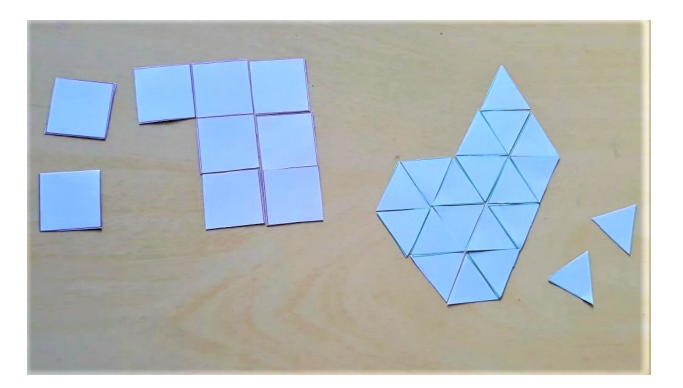

Figura 20: Ladrilhamentos  $(3, 3, 3, 3, 3, 3)$  e  $(4, 4, 4, 4)$  com moldes.

Na tentativa de construir um ladrilhamento regular usando pentágonos e heptágonos, alguns alunos fizeram investigações e chegaram a algumas conclusões. Constataram que não é possível construir um ladrilhamento regular com esses polígonos. Foi-lhes esclarecido que o mesmo aconteceria com polígonos com mais de sete lados, uma vez que nenhum polígono com quantidade de lados maior que seis tem medida do ângulo interno como um divisor de 360°. Essa mesma percepção vale para os pentágonos regulares, que têm como ângulo interno 108°, ou seja, um não divisor de 360°. Desse modo, haveria espaços não preenchidos, ou, na tentativa, sobreposição das peças. A Figura [21](#page-16-0) mostra essas tentativas.

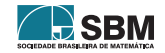

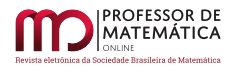

<span id="page-16-0"></span>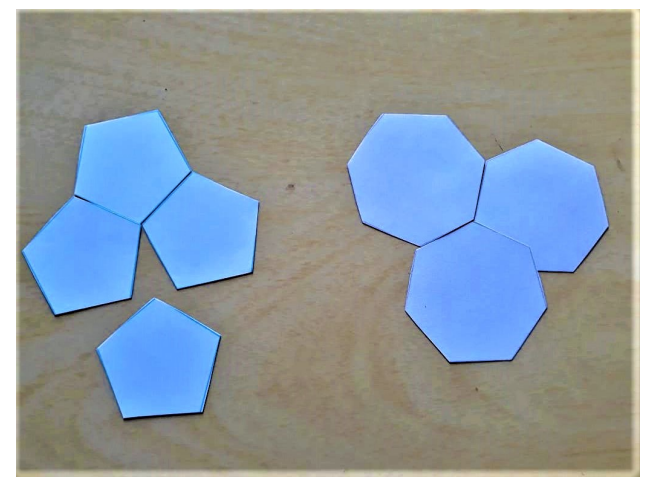

Figura 21: Tentativas de ladrilhamentos pentagonais e heptagonais com moldes.

<span id="page-16-1"></span>Após algumas considerações, foi-lhes proposto que usassem polígonos com diferentes quantidade de lados, ou seja, que tentassem a montagem de ladrilhamentos semirregulares. Após algumas tentativas de comparação e encaixe das figuras, logo apresentaram algumas construções de ladrilhamentos bem comportados, como na Figura [22.](#page-16-1)

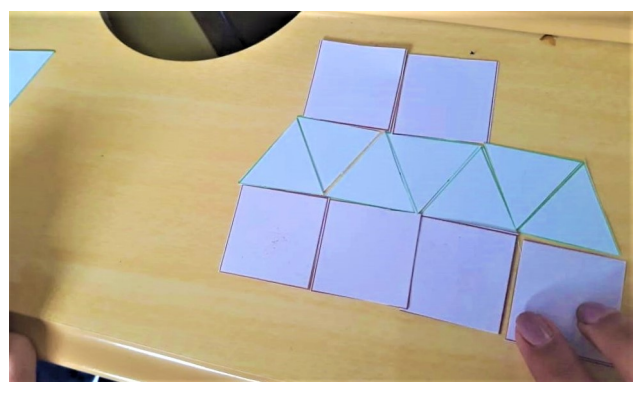

Figura 22: Ladrilhamento (3, 3, 3, 4, 4) com moldes.

Após esse momento, foram recolhidos os moldes e passou-se à segunda etapa, utilizando GeoGebra. Inicialmente, o *software* foi apresentado à turma e foram explorados os itens necessários às construções.

Este momento das atividades foi usado para mostrar todos os tipos de ladrilhamentos bem comportados e propor que os alunos verificassem a construção desses, usando o programa nos computadores. Por uma questão de nível teórico, os comandos Lista, Sequência e Transladar, discutidos na seção 3.2, não foram apresentados aos alunos. Dessa forma, as construções deram-se pelas ferramentas de criação de polígonos do GeoGebra, que proporcionam uma construção menos automatizada, mas simplificada dos ladrilhamentos.

A proposta de atividade foi que diferentes alunos escolhessem distintos ladrilhamentos bem comportados e tentassem construí-los no GeoGebra, visando obter variados ladrilhamentos e permitindo que surgissem também diferentes questionamentos e discussões no decorrer da proposta. Alguns

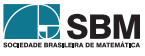

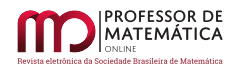

<span id="page-17-0"></span>alunos tentaram construções simples e que até já haviam sido realizadas com os moldes, como por exemplo os ladrilhamentos (3, 3, 3, 3, 3, 3) e (4, 4, 4, 4). Outros aceitaram a tarefa de construir os la-drilhamentos que utilizam diferentes polígonos. A Figura [23](#page-17-0) mostra a construção do ladrilhamento  $(6, 3, 3, 3, 3)$ , feita por um dos alunos, utilizando hexágonos regulares e triângulos equiláteros.

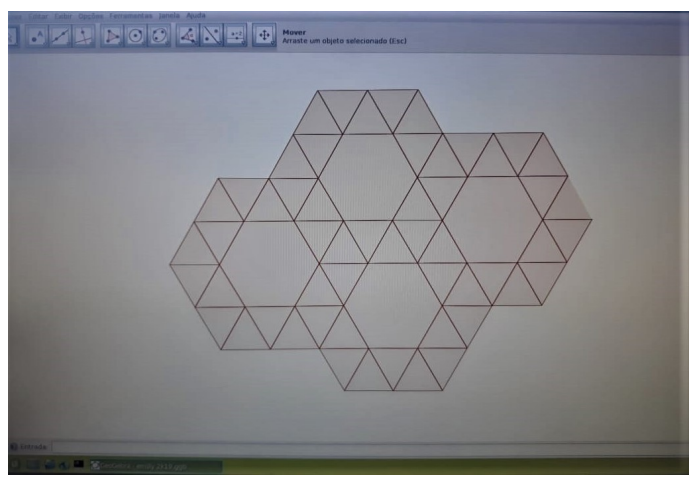

Figura 23: Ladrilhamento (6, 3, 3, 3, 3) com GeoGebra.

<span id="page-17-1"></span>Outros alunos acessaram as configurações para colorir os polígonos e transformar o aspecto visual das construções. A Figura  $24$  mostra o ladrilhamento  $(6, 4, 3, 4)$ , construído por outro aluno, que utiliza hexágonos regulares, quadrados e triângulos equiláteros.

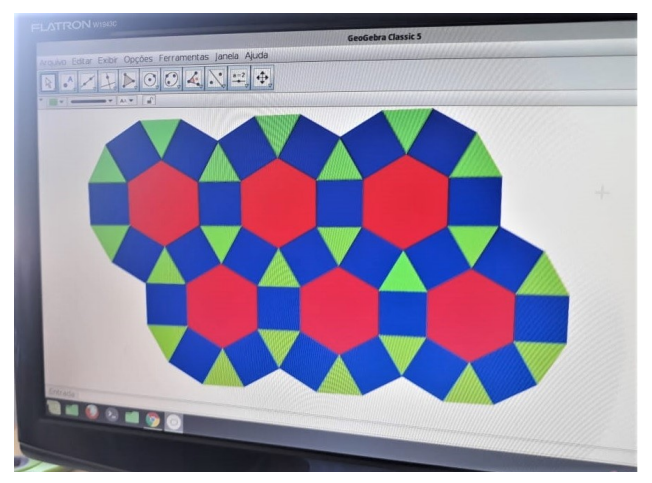

Figura 24: Ladrilhamento (6, 4, 3, 4) com GeoGebra.

Após a conclusão das atividades, os alunos foram questionados, por meio de discussões, a respeito de suas percepções sobre a oficina e o uso do *software* GeoGebra. Eles o descreveram como algo diferente, mas consideraram ser uma ferramenta inovadora e eficiente no estudo de geometria.

Outra questão levantada foi a percepção dos alunos ao estudar os polígonos através do software e dos moldes. Os principais comentários foram a respeito da facilidade na construção de diversos

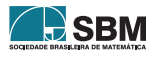

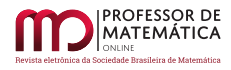

polígonos e a comparação com os moldes em material concreto. Para outros alunos, a oficina foi vista como uma aula diferente da que vivenciam em sala de aula com quadro e papel, sendo um momento de usar as TDICs em um contexto distinto daquele com que estão acostumados, ou seja, vivenciaram uma oportunidade de usar a tecnologia para aprender conceitos matem´aticos.

Nesse contexto, os estudantes foram indagados exatamente sobre o uso de tecnologias digitais no estudo de matemática. Eles o perceberam como uma maneira diferente e interessante de estudar.  $\dot{E}$  importante adequar as aulas e os estudos à realidade tecnológica em que se vive, e essa utilização pode abrir novas possibilidades e mostrar novas perspectivas.

### 5. Considerações finais

Neste artigo foram abordados os conceitos de mosaico e ladrilhamento. Quanto estudo dos ladrilhamentos do ponto de vista matemático, já se dispõe de uma teoria completamente desenvolvida sobre o assunto, com resultados bem estabelecidos. No entanto, considera-se que seja de grande utilidade, para o aprimoramento no ensino, a adaptação de tais conceitos por meio das novas tecnologias. Em especial, destaca-se o uso do software GeoGebra como agente motivador e facilitador no processo de ensino e aprendizagem.

Mostrar isso aos alunos traz a eles significados acerca de um conteúdo, despertando entusiasmo e participação. A abordagem histórica dos mosaicos e ladrilhamentos leva-os a pensar no que também podem construir hoje e em como sociedades passadas não só desenvolveram arte usando matemática, mas também matemática usando arte.

Os alunos utilizam tecnologias digitais tais como celulares e computadores, mas pouco o fazem para estudar geometria ou matemática. A proposta deste trabalho constitui-se em uma possibilidade de levar uma atividade diferenciada, mostrando caminhos para que o uso de celular e computador pelos alunos possa estar associado ao estudo de matemática. Esse momento da oficina permitiu mostrar algumas das in´umeras funcionalidades do GeoGebra, tendo os alunos utilizado criatividade para construir os ladrilhamentos propostos. A interação já existente entre os estudantes e as tecnologias digitais permitiu que rapidamente soubessem utilizar as ferramentas do GeoGebra e tivessem boa participação na oficina.

O ensino ´e uma atividade em que os professores devem ser mediadores e os alunos protagonistas. Construir um ensino significativo é uma tarefa modelada com o tempo. Este artigo visa que outros professores também possam se conectar a essas ideias para inovação e ampliação do ensino, adequação das aulas ao desenvolvimento tecnológico e apresentação de significados do que é trabalhado. Espera-se tamb´em que este trabalho seja continuado, uma vez que tal abordagem propicia novas pesquisas, no que diz respeito à educação, à história da matemática e às tecnologias digitais.

## Referências

- <span id="page-18-0"></span>[1] Agˆencia de turismo receptivo. Dispon´ıvel em: [https://s2rio.com.br/historia-das-pedras](https://s2rio.com.br/historia-das-pedras-portuguesas-do-calcadao-de-copacabana/)[portuguesas-do-calcadao-de-copacabana/](https://s2rio.com.br/historia-das-pedras-portuguesas-do-calcadao-de-copacabana/). Acesso em 25 de janeiro de 2020.
- <span id="page-18-1"></span>[2] ALVES, Sérgio; DALCIN, Mário. Mosaicos no plano. Revista do Professor de Matemática, Rio de Janeiro-RJ, n.40, p.3-12, maio/agosto 1999.
- [3] Ancient History Encyclopedia. Disponível em: [https://www.ancient.eu/article/1095/tomb-robbing](https://www.ancient.eu/article/1095/tomb-robbing-in-ancient-egypt/)[in-ancient-egypt/](https://www.ancient.eu/article/1095/tomb-robbing-in-ancient-egypt/) . Acesso em 20 de janeiro de 2020.

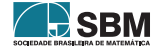

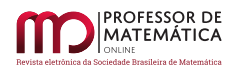

- <span id="page-19-11"></span>[4] CORDEIRO, Jean Carlo da Silva. Utilização do GeoGebra na Construção de Instrumentos Elipsógrafo. 2014, 63f. Dissertação de Mestrado (Mestrado Profissional em Matemática). Instituto Nacional de Matemática Pura e Aplicada (Impa) - Rio de Janeiro: 2014.
- <span id="page-19-0"></span>[5] DACOL, M. R. Caderno pedagógico: Abordagens do mosaico no ambiente escolar. Curitiba: Secretaria do Estado do Paraná, 2008. Disponível em: [http://www.diaadiaeducacao.pr.gov.br/](http://www.diaadiaeducacao.pr.gov.br/portals/pde/arquivos/1539-6.pdf) [portals/pde/arquivos/1539-6.pdf](http://www.diaadiaeducacao.pr.gov.br/portals/pde/arquivos/1539-6.pdf). Acesso em: 02 de fevereiro de 2020.
- <span id="page-19-5"></span>[6] DIAS, Cláudio Carlos; SAMPAIO, João Carlos Vieira. Desafio Geométrico - Módulo I. Cuiabá, MT: Central de texto, 2013.
- <span id="page-19-7"></span>[7] DINIZ, Luciana Nemer. Experimentações com ladrilhamento de Escher no ensino de arquitetura. XII international conference on graphics Engineering for arts ans design. Disponível em: <https://even3.blob.core.windows.net/anais/48711.pdf>. Acesso em 28 de janeiro de 2020.
- <span id="page-19-1"></span>[8] DOMINGUES, Joelza Ester. Ensinar História. 09 de dezembro de 2014. Disponível em: [https:](https://ensinarhistoriajoelza.com.br/estandarte-de-ur/) [//ensinarhistoriajoelza.com.br/estandarte-de-ur/](https://ensinarhistoriajoelza.com.br/estandarte-de-ur/). Acesso em 15 de janeiro de 2020.
- <span id="page-19-9"></span>[9] FRAZAO, Dilva. Johannes Kepler. ebiografia. 19 de julho de 2019. Disponível em: [https://www.](https://www.ebiografia.com/johannes_kepler/) [ebiografia.com/johannes](https://www.ebiografia.com/johannes_kepler/)\_kepler/. Acesso 25 de março de 2021.
- <span id="page-19-10"></span>[10] GeoGebra. Dispon´ıvel em: <http://www.geogebra.org/>. Acesso em 20 de janeiro de 2020.
- <span id="page-19-8"></span>[11] Nordeste Rural. Disponível em: [https://nordesterural.com.br/e-possivel-oferecer-alimento](https://nordesterural.com.br/e-possivel-oferecer-alimento-artificial-para-manter-atividade-das-abelhas-na-producao-de-mel/)[artificial-para-manter-atividade-das-abelhas-na-producao-de-mel/](https://nordesterural.com.br/e-possivel-oferecer-alimento-artificial-para-manter-atividade-das-abelhas-na-producao-de-mel/). Acesso em 25 de março de 2020.
- [12] O GeoGebra. Disponível em: <https://ogeogebra.com.br/site/textos/1.pdf>. Acesso em 21 de janeiro de 2020.
- <span id="page-19-4"></span>[13] OLIVEIRA, J. F. M. Pavimentações no Plano Euclidiano. 2015. 80f. Dissertação de Mestrado (Mestrado Profissional em Matem´atica em Rede Nacional) - Universidade Estadual de Campinas (Unicamp), Campinas-SP, 2015.
- <span id="page-19-3"></span>[14] PEREIRA, Bea. Mosaico sem Segredos. Curitiba-PR: Ed. do Autor, 2006.
- <span id="page-19-2"></span>[15] STRICKLAND, Carol. Arte Comentada: da Pré-História ao Pós-Moderno. Rio de Janeiro: Ediouro, 2004.
- <span id="page-19-6"></span>[16] UFRGS. Disponível em: [http://www.ufrgs.br/espmat/disciplinas/midias](http://www.ufrgs.br/espmat/disciplinas/midias_digitais_I/2009/modulo_I/complemento13.html)\_digitais\_I/2009/modulo\_I/ [complemento13.html](http://www.ufrgs.br/espmat/disciplinas/midias_digitais_I/2009/modulo_I/complemento13.html). Acesso em 21 de janeiro de 2020.

Jhone Lima Santos UESB - Universidade Estadual do Sudoeste da Bahia <<jhonelimasantos@hotmail.com>>

André Nagamine UESB - Universidade Estadual do Sudoeste da Bahia <<andnaga@uesb.edu.br>>

> Recebido: 29/03/2022 Publicado: 03/02/2023

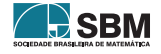

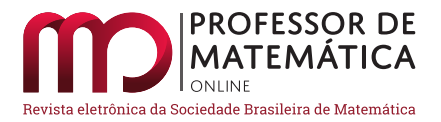

## Falando sobre o infinito no ensino médio

Iago de Andrade Dantas<sup>[1](#page-20-0)</sup><sup>D</sup> F[a](https://orcid.org/0000-0002-1037-1177)gner Lemos de Santana<sup>D</sup>

#### Resumo

O objetivo deste artigo é apresentar algumas ideias para abordar a noção de infinito em uma aula para o ensino m´edio, focando, principalmente, no conceito de cardinalidade e trabalhando de maneira interessante questões envolvendo conjuntos numéricos e funções.

Palavras-chave: Infinito; cardinalidade; bijeção; ensino

#### Abstract

The purpose of this article is to present some ideas to address the notion of infinity in a high school class, focusing mainly on the concept of cardinality and approaching in a interesting way questions about numerical sets and functions.

Keywords: Infinity; cardinality; bijection; teaching

#### 1. Introdução

No ensino superior, a ideia de infinito aparece no conceito fundamental de limite, o qual é o ponto de partida para vários outros conceitos vitais para a matemática pura e diversas aplicações. No ensino m´edio, provavelmente, a melhor maneira de introduzir e trabalhar a ideia de infinito seja falando sobre cardinalidade de conjuntos. Os primeiros resultados impactantes sobre o tema apareceram na segunda metade do século XIX nos trabalhos do matemático alemão Georg Cantor ([\[3\]](#page-28-0)). Tais resultados (alguns dos quais ser˜ao mencionados aqui) foram recebidos com enorme surpresa e, até mesmo, desconfiança pela comunidade matemática da época, já que muitos desses resultados pareciam contra-intuitivos. Ouvir pela primeira vez que existem "infinitos diferentes" sempre gera curiosidade (ou estranheza mesmo!). Explorar essa curiosidade para chamar a atenção dos alunos e trabalhar exemplos que ilustrem esses resultados usando conteúdos já vistos por eles  $\acute{e}$  a ideia central deste artigo. Por exemplo, fazer construções geométricas simples para obtermos bijeções entre dois intervalos da reta de tamanhos (comprimentos) ou tipos (limitados, ilimitados, abertos etc.) diferentes provando que eles possuem a mesma cardinalidade pode despertar um enorme interesse nos alunos.

O artigo está dividido da seguinte forma: na seção 2 estão os conceitos e resultados básicos sobre conjuntos infinitos que serão usados do decorrer do texto. Na seção 3 apresentamos o conceito de cardinalidade maior do que a outra, e, na seção 4, fazemos as construções geométricas que mostram que quaisquer dois intervalos da reta possuem a mesma cardinalidade.

<span id="page-20-0"></span><sup>1</sup>Parcialmente financiado pela Capes, como bolsista de mestrado do programa PROFMAT-UFRN

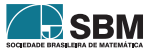

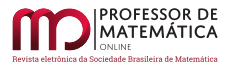

Esse artigo é um recorte da dissertação de mestrado [\[1\]](#page-28-1) do programa de mestrado Profissional em Matemática em Rede Nacional - Profmat, a qual foi apresentada em 2021.

## 2. Conjuntos finitos e infinitos

Para falar de conjuntos infinitos é importante que o leitor tenha familiaridade com conjuntos finitos. O conceito formal de conjunto finito é o seguinte:

 $Definição 2.1. Um conjunto A é dito ser finito se é vazio ou se existem n  $\in \mathbb{N}$  e uma função bijetora$ f : {1, 2, ..., n}  $\longrightarrow$  A. Nesse caso, dizemos que n é o número de elementos de A. Notação  $\#A = n$ .

A função f mencionada na definição acima pode ser vista como uma contagem dos elementos de A (pense em como vocˆe "conta" objetos que est˜ao a sua frente, atribuindo um n´umero natural para cada um deles).

Exemplo 2.2. O conjunto  $C = \{\otimes, \ominus, \odot\}$  é finito e  $\#C = 3$ . A função f : {1, 2, 3}  $\longrightarrow$  C dada por  $f(1) = \otimes$ ,  $f(2) = \ominus e f(3) = \odot e$  uma contagem dos elementos de C.

Abaixo, apresentamos algumas propriedades básicas dos conjuntos finitos (para maiores detalhes, veja [\[9\]](#page-28-2)). Sejam A e B conjuntos tais que  $#A = m e #B = n$ :

- 1. Existe função injetora f : A → B se, e somente se, m  $\leq$  n;
- 2. Existe função sobrejetora f : A → B se, e somente se, m ≥ n
- 3. Existe função bijetora f : A  $\rightarrow$  B se, e somente se, m = n
- 4. Não existe função bijetora f : A → C, quando C  $\subseteq$  A e C  $\neq$  A.

Esses 4 fatos s˜ao bastante intuitivos. Pense nos elementos de A como objetos e nos de B como gavetas. E bem natural pensar que se vou guardar uma quantidade m de objetos em n gavetas e ´ m > n, então pelo menos uma gaveta receberá mais do que um objeto. Isso ilustra o fato de que se m > n, então não existe função injetora f : A → B. Essa ideia de objetos e gavetas pode ser utilizada nos itens 2 e 3. O item 4 parece ainda mais intuitivo do que os primeiros.

Um conjunto A é dito infinito quando não é finito. Isso significa que para qualquer n ∈ N não existe função bijetora f : {1, ..., n}  $\longrightarrow$  A. Para ser mais específico, dado n  $\in \mathbb{N}$ , não existe função sobrejetora f :  $\{1, ..., n\} \longrightarrow A$ . Em outras palavras, nunca "terminamos de contar" os elementos de A.

O exemplo fundamental de conjunto infinito é o conjunto  $\mathbb{N} = \{1, 2, 3, ...\}$  dos números naturais (aqui vamos considerar que  $0 \notin \mathbb{N}$ ).

Na propriedade 3 acima sobre conjuntos finitos, vemos que dois conjuntos finitos A e B possuem a mesma quantidade de elementos quando existe uma bijeção f : A  $\rightarrow$  B. No caso de conjuntos infinitos, substituímos a expressão "mesma quantidade de elementos" por "mesma cardinalidade" e dizemos que dois conjuntos infinitos A e B possuem a mesma cardinalidade quando existe uma bijeção entre eles. Dessa forma, podemos falar de conjuntos com a mesma cardinalidade de forma geral, sabendo que no caso de conjuntos finitos isso significa ter o mesmo número de elementos<sup>[2](#page-21-0)</sup>

<span id="page-21-0"></span><sup>&</sup>lt;sup>2</sup>Cardinalidade é uma relação de equivalência em qualquer classe de conjuntos (conjuntos cujos elementos são conjuntos). Para mais detalhes [\[7\]](#page-28-3).

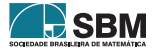

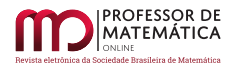

Olhando agora para a propriedade 4. acima, ela diz que um conjunto finito n˜ao pode ter a mesma cardinalidade de um subconjunto próprio seu. Aqui está uma diferença fundamental entre conjuntos finitos e infinitos.

Exemplo 2.3. Sejam N o conjunto dos números naturais e  $\mathbb{N}_1 = \{2, 3, 4, ...\} = \mathbb{N} - \{1\}$ . A função f : N  $\rightarrow$  N<sub>1</sub> definida por f(n) = n + 1 é uma bijeção entre N e seu subconjunto próprio N<sub>1</sub>. Dessa forma, podemos concluir que  $\mathbb{N} \in \mathbb{N}_1$  possuem a mesma cardinalidade e com isso concluir que  $\mathbb{N} \in \mathbb{N}_1$ infinito.[3](#page-22-0)

Ao pensar em cardinalidade de conjuntos infinitos fazendo ligação com a ideia de quantidade de elementos, mesmo algo tão simples como o exemplo acima pode soar estranho: como  $\mathbb{N}$  e  $\mathbb{N}_1$ podem ter a mesma cardinalidade se  $\mathbb N$  possui todos os elementos de  $\mathbb N_1$  mais um? Você pode por a culpa disso na abstração dos conceitos envolvidos. De fato. é difícil (pra não dizer impossível) tratar deles com exemplos concretos. Mesmo assim, o matem´atico Ian Stewart (1945– ), grande divulgador da Matemática e escritor de vários livros, propôs uma forma "concreta" de tratar da questão de conjuntos infinitos poderem ter a mesma cardinalidade de um subconjunto próprio seu. Ele chamou de hiperdicionário (Hyperwebster,  $[5]$  e  $[4]$ ). A ideia é a seguinte: considere o nosso alfabeto a, b, c, ..., z. Aqui, a maneira de formar palavras ´e simplesmente fazer listas ordenadas (e finitas) de letras do alfabeto. Por exemplo, a, ab, caa, caza, s˜ao palavras desse dicionário (sim, ele aceita a palavra caza com z!!!). O hiperdicionário, que denotaremos por H,  $\acute{e}$  o conjunto de todas as palavras formadas dessa forma. Não deve ser difícil perceber que H é um conjunto infinito (mesmo que cada palavra seja uma lista finita). Agora, considere o conjunto  $H_1$  formado apenas pelas palavras que começam com a letra a e possuem pelo menos duas letras (aa, aba, aaaaa, axacdzvdf ∈ H<sub>1</sub>, por exemplo). E imediato que temos aí um subconjunto próprio de H. Agora, faça o seguinte: retire a primeira letra de cada palavra de  $H_1$ . Com isso, vc obtém um novo subconjunto  $H_2$  de H com a mesma cardinalidade de  $H_1$ . Que conjunto é esse? Perceba que esse novo subconjunto é o próprio hiperdicionário H. De fato, para qualquer palavra  $\alpha$  em H, temos que a $\alpha$  está em H<sub>1</sub> e, pela construção descrita,  $\alpha$  está em H<sub>2</sub>.

#### 3. Comparando Cardinalidades Infinitas

Quando falamos de conjuntos finitos não há dúvidas sobre o que significa um conjunto ter mais ou menos elementos do que o outro. J´a com conjuntos infinitos, o que podemos ´e falar sobre um conjunto ter maior ou menor cardinalidade do que o outro, de acordo com a definição abaixo.

 $Definic\tilde{a}o$  3.1. Sejam A e B conjuntos infinitos. Dizemos que a cardinalidade de B é maior ou igual a de A quando existe uma função injetora f :  $A \rightarrow B$  ou, equivalentemente, quando existe uma função sobrejetora g : B  $\rightarrow$  A. Se existir função injetora mas não sobrejetora de A em B ou, equivalentemente, se existir função sobrejetora mas não injetora de B em A, dizemos que B tem cardinalidade (estritamente) maior do que A. Usamos as notações card(A)  $\leq$  card(B) e  $card(A) < card(B)$ .

Olhando para as 4 propriedades dos conjuntos finitos da seção anterior, não é difícil ver que a definição acima serve também para conjuntos finitos.

<span id="page-22-0"></span><sup>&</sup>lt;sup>3</sup>Esse exemplo formaliza a ideia do gerente do famoso hotel de Hilbert para alojar o hóspede que chegou quando todos os quartos estavam ocupados. Esse hotel hipotético possui infinitos quartos, numerados com os números naturais. Uma noite quando todos os quartos estavam ocupados chegou uma pessoa querendo se hospedar. O gerente, ent˜ao, solicitou que para cada n ∈ N, o h´ospede no quarto n mudasse para o quarto n + 1. Dessa forma, o quarto 1 ficaria vago para ser oferecido ao novo h´ospede. Existem outras quest˜oes interessantes sobre o hotel de Hilbert: o que fazer com a chegada de um ônibus com infnitas pessoas; e com a chegada de infinitos ônibus cada um com uma quantidade infinita de pessoas? Veja [\[2\]](#page-28-6) e [\[5\]](#page-28-4).

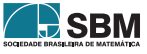

Exemplo 3.2 (Teorema de Cantor<sup>[\[7\]](#page-28-3)</sup>). Seja A um conjunto não vazio e  $P(A)$  o conjunto das partes de A, ou seja, o conjunto cujos elementos são todos os subconjuntos de A. Vamos mostrar que não existe função sobrejetora de A em P(A). Seja f : A  $\rightarrow$  P(A) uma função qualquer. Defina  $B = \{x \in A; x \notin f(x)\}.$  Temos que  $B \in P(A)$ . Suponha que exista  $b \in A$  tal que  $f(b) = B$ . Cabe a pergunta b ∈ B?

- Se b  $\in$  B, então b  $\notin$  f(B), por definição. Mas f(b) = B, logo b  $\notin$  B. Contradição.
- Se b ∉ B, então b ∈ f(B), por definição. Mas f(b) = B, logo b ∈ B. Contradição.

Assim, a existência de b  $\in$  A tal que  $f(b) = B$  nos levou a uma contradição, portanto não existe b ∈ A tal que f(b) = B, logo f não é sobrejetora. Como f foi qualquer, podemos concluir que não existe função sobrejetora de A em  $P(A)$  e que card $(A) < \text{card}(P(A))$ , já que  $f(x) = \{x\}$  define uma função injetora de A em  $P(A)$ .

Segue desse último exemplo que card(N) < card(P(N)), mesmo que ambos os conjuntos sejam infinitos. Esse fato nos faz pensar que existem "infinitos diferentes". Num certo sentido, é isso mesmo que ocorre. Na verdade, temos mais:

$$
card(\mathbb{N}) < card(P(\mathbb{N})) < card(P(P(\mathbb{N}))) < \dots
$$

Uma questão interessante que surge é se existe um conjunto com cardinalidade estritamente entre a de  $\mathbb{N} \in \mathcal{P}(\mathbb{N})$ . Essa é a chamada hipótese do contínuo, a qual tem um desfecho surpreendente. <sup>[4](#page-23-0)</sup>

#### 4. Todos os intervalos da reta possuem a mesma cardinalidade

Um fato que costuma surpreender os alunos é que, por exemplo, o intervalo  $(0, 1)$  tem a mesma cardinalidade do intervalo  $(0, +\infty)$ , ou mesmo do conjunto R dos números reais (intervalo  $(-\infty, +\infty)$ ). Lembrando que ter a mesma cardinalidade significa a existência de uma bijeção entre os conjuntos e que os alunos já devem ter visto diagramas de seta representando funções entre conjuntos finitos, a surpresa dos alunos é compreensível.

Nosso objetivo aqui é definir bijeções entre os intervalos da reta, partindo de contruções geométricas simples. Faremos algo como "diagramas de seta contínuos". Aqui, o aluno precisa apenas de conhecimentos básicos de geometria analítica e semelhança de triângulos.

(i)  $(0, 1) e (0, +\infty)$ 

Para construir uma bijeção entre esses intervalos, começamos com o ponto P de coordenadas  $(-1; 1)$  do plano<sup>[5](#page-23-1)</sup>, usamos o segmento de reta I<sub>1</sub> ligando os pontos  $(0; 0)$  e  $(0; 1)$  para representar o intervalo  $(0, 1)$  e o semieixo positivo das abscissas I<sub>2</sub> para representar  $(0, +\infty)$ . Dado o ponto  $(0; x)$  de I<sub>1</sub> (temos  $x \in (0, 1)$ ), considere a reta r passando por P e  $(0; x)$ .

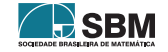

<span id="page-23-0"></span><sup>&</sup>lt;sup>4</sup>No sistema axiomático ZFC para a teoria dos conjuntos, não é possível provar que a hipótese do contínuo é verdadeira nem falsa. Para mais detalhes, veja [\[7\]](#page-28-3) e [\[8\]](#page-28-7)

<span id="page-23-1"></span> $5(a, b)$  vai representar o intervalo de extremos a e b e  $(a, b)$  o ponto do plano com coordenadas a e b.

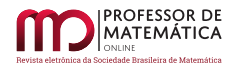

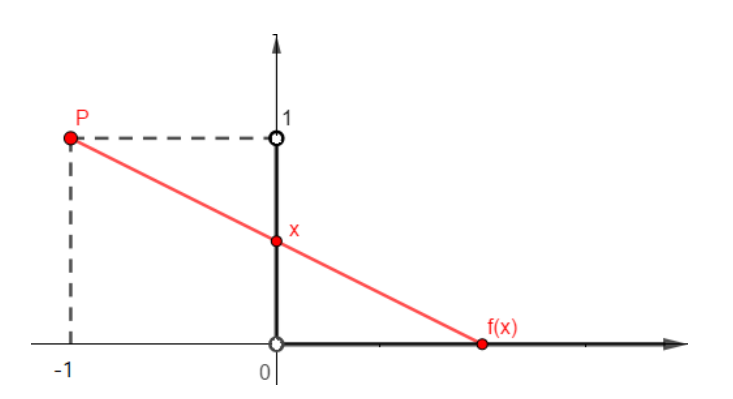

Figura 1: Construção geométrica da função f :  $(0,1) \rightarrow (0,+\infty)$ .

A reta r intersecta I<sub>2</sub> em um ponto  $(f(x); 0)$ , o qual depende de x. Usando um *software* de geometria dinâmica como o geogebra, não deve ser difícil convencer os alunos de que para qualquer ponto de  $I_2$ , a reta que o liga ao ponto P cruza  $I_1$ . Além disso, também usando o software, o professor pode mover o ponto  $(0; x)$  sobre  $I_1$  e ver o que ocorre com o ponto de interseção  $(f(x); 0)$ . Deverá ficar claro para os alunos que esse ponto de interseção vai percorrer todo o  $I_2$ .

Agora, vamos encontrar o valor de  $f(x)$  em função de x de acordo com a construção descrita.

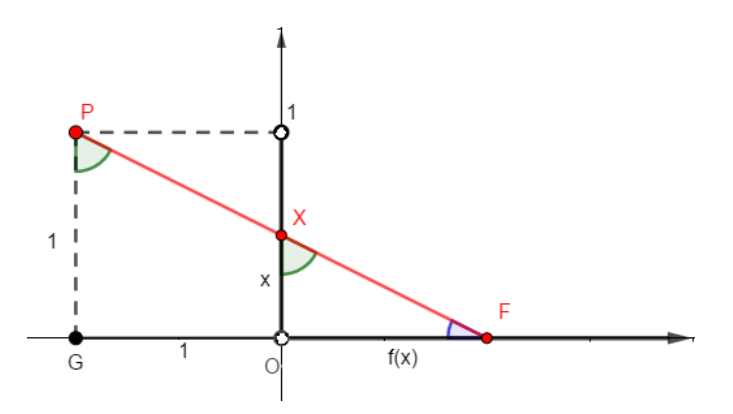

Figura 2: Semelhança dos triângulos PFG e XFO.

Note que os triângulos PFG e XFO são semelhantes, assim $\frac{1}{x} = \frac{f(x) + 1}{f(x)}$  $\frac{x}{f(x)} + 1$ , logo  $f(x) = \frac{x}{1-x}$  $\frac{x}{1-x}$ . Sendo assim, definimos a função f :  $(0,1) \rightarrow (0,+\infty)$  pondo  $f(x) = \frac{x}{1-x}$ . A construção sugere-nos x que essa função é uma bijeção. Caso ela não tenha sido suficiente para convencer que a função f é bijetiva, não é difícil provar isso; inclusive, ver que  $g(x) = \frac{x}{1+x}$  $\frac{1}{1+x}$  é a sua inversa é suficiente. Essa prova também pode ser feita de forma direta. Primeiro vamos provar a sobrejetividade.

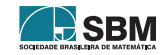

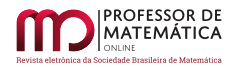

Para todo y  $\in (0, \infty)$ , tome x =  $\frac{y}{1+y}$  $\frac{y}{1+y} \in (0,1)$ . Temos

$$
f(x) = \frac{\frac{y}{1+y}}{1 - (\frac{y}{1+y})} = \frac{\frac{y}{1+y}}{\frac{1}{1+y}} = \frac{y}{1+y}(1+y) = y.
$$

Logo, f é sobrejetiva. Para mostrar que f também é injetiva, tome dois pontos quaisquer  $x_1$  e  $x_2$ em  $(0, 1)$ , com  $f(x_1) = f(x_2)$ . Assim:

$$
\frac{x_1}{1-x_1} = \frac{x_2}{1-x_2} \Rightarrow x_1 - x_1x_2 = x_2 - x_1x_2 \Rightarrow x_1 = x_2.
$$

Logo, f é injetiva e, portanto, bijetiva.

#### (ii)  $(0, 1)$  e R

Antes de construirmos uma bijeção h :  $(0,1) \longrightarrow \mathbb{R}$ , vamos construir duas bijeções: g :  $(0, \frac{1}{2})$  $\frac{1}{2}$ )  $\longrightarrow$  $(-∞, 0)$  e f :  $(\frac{1}{2})$  $\frac{1}{2}$ , 1)  $\longrightarrow$  (0, + $\infty$ ). Para g, considere a semireta s : y =  $\frac{1}{2}$  $\frac{1}{2}$ , com x < 0 para representar  $(-\infty, 0)$ , o segmento I ligando  $(0, 0)$  e  $(0, \frac{1}{2})$  $(\frac{1}{2})$  para representar  $(0, \frac{1}{2})$  $(\frac{1}{2})$  e o ponto P = (1;0). Para cada ponto  $(0; x)$  de I, trace a reta que passa por ele e pelo ponto P. Essa reta intersecta a semireta s no ponto  $(g(x); \frac{1}{2})$ , sendo  $g(x) < 0$ .

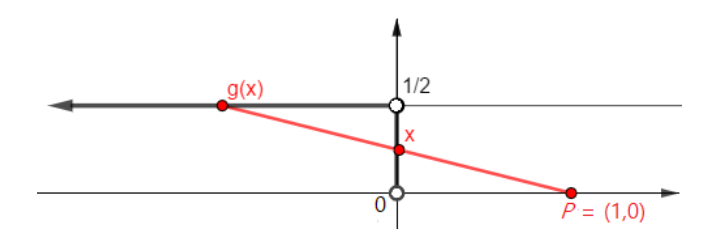

Figura 3: Construção geométrica da função g :  $(0, \frac{1}{2}) \rightarrow (-\infty, 0)$ .

Novamente, podemos utilizar as propriedades de semelhança, agora entre os triângulos GPH e XPO destacados na figura abaixo:

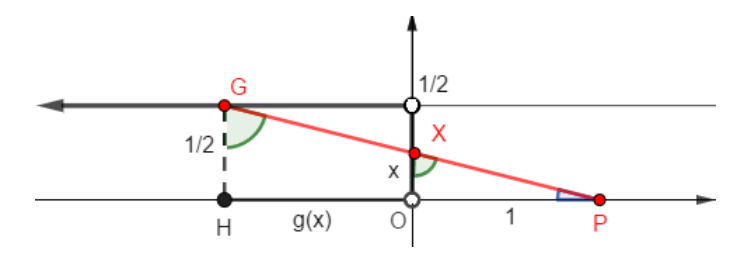

Figura 4: Semelhança entre os triângulos GPH e XPO.

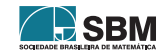

Portanto, temos  $\frac{1/2}{\cdots}$  $\frac{1}{x} = \frac{1 - g(x)}{1}$  $\frac{g(x)}{1}$  (note que  $g(x) < 0$ , por isso aparece  $-g(x)$  aqui) e, com isso,

$$
g(x) = \frac{2x-1}{2x}.
$$

Fica definida a função g :  $(0, \frac{1}{2})$  $\frac{1}{2}$   $\longrightarrow$   $(-\infty, 0)$  por  $g(x) = \frac{2x-1}{2x}$  $\frac{2}{2x}$ . A demonstração de que g é uma bijeção é bem semelhante àquela feita no item (i).

Para f, considere a semireta de equação y =  $\frac{1}{2}$  $\frac{1}{2}$ , com x > 0 para representar (0, + $\infty$ ), o segmento ligando (0; $\frac{1}{2}$  $\frac{1}{2}$ ) e (0; 1) para representar  $(\frac{1}{2})$  $\frac{1}{2}$ , 1) e o ponto Q = (-1; 1).

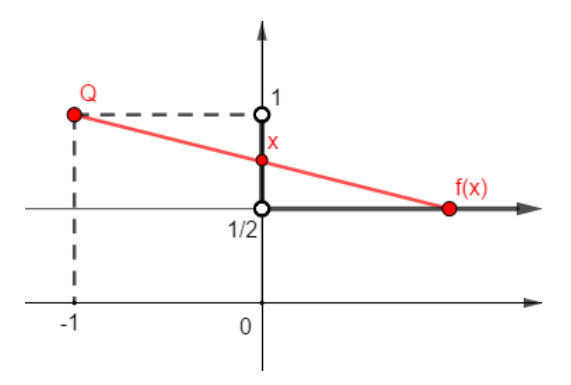

Figura 5: Representação geométrica da função f :  $(\frac{1}{2}, 1) \rightarrow (0, \infty)$ .

 $\acute{E}$  possivel ver na figura abaixo que os triângulos QFR e XFS são semelhantes.

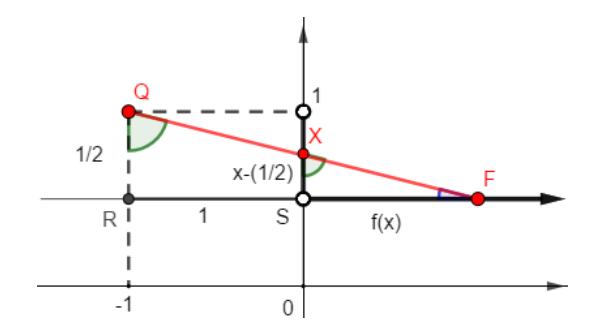

Figura 6: Semelhança entre os triângulos QFR e XFS.

Dessa forma, temos:

$$
\frac{\frac{1}{2}}{x - \frac{1}{2}} = \frac{f(x) + 1}{f(x)}
$$

e, portanto

$$
f(x) = \frac{2x-1}{2-2x}.
$$

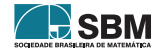

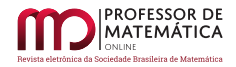

Fica definida a função f :  $(\frac{1}{2})$  $\frac{1}{2}$ , 1) → (-∞, 0) por f(x) =  $\frac{2x-1}{2-2x}$  $\frac{24}{2-2x}$ , a qual é uma bijeção. Finalmente, defina  $h:(0,1) \longrightarrow \mathbb{R}$  por:

$$
h(x) = \begin{cases} g(x) , se x \in (0, \frac{1}{2}) \\ 0 , se x = 0 \\ f(x) , se x \in (\frac{1}{2}, 1) \end{cases}
$$

O fato de g e f serem bijeções e terem domínios disjuntos, assim como os contradomínios, garante que a função h é uma bijeção.

(iii)  $(0, 1)$  e  $(a, b)$ , com a < b

Aqui, basta tomar a bijeção f :  $(0, 1) \rightarrow (a, b)$  definida por  $f(x) = (b - a)x + a$ .

Observação 4.1. Usando  $f(x) = (b - a)x + a$  e mudando domínios e contradomínios, vemos que  $card(0, 1] = card(a, b], card[0, 1) = card[a, b]$  e card $[0, 1] = card[a, b]$ .

At´e aqui, vimos a igualdade entre cardinalidades de intervalos do mesmo tipo, ou seja, abertos, semiabertos e fechados. Agora, vamos tratar da cardinalidade entre intervalos de tipos diferentes. Aqui, a construção das bijeções não tem mais o apelo geométrico dos casos anteriores.

(iv)  $[0, 1)$  e  $(0, 1)$ 

Aqui, vamos usar uma ideia semelhante à do gerente do hotel de Hilbert de deslocar o hóspede do quarto n para o n + 1, porém com seus inversos. Defina f :  $[0, 1) \rightarrow (0, 1)$  por:

$$
f(x) = \begin{cases} \frac{1}{2} & , se x = 0\\ \frac{1}{n+1} & , se x = \frac{1}{n}, para algum n \in \mathbb{N} \\ x & , se x \neq 0 e x \neq \frac{1}{n}, para qualquer n \in \mathbb{N} \end{cases}
$$

Para provar que essa função é uma bijeção basta fazer uma análise de casos.

(v)  $(0, 1]$  e  $(0, 1)$ 

Temos a bijeção f :  $(0, 1] \rightarrow (0, 1)$  definida por:

$$
f(x) = \begin{cases} \frac{1}{n+1} & ,\; \mathrm{se}\; x = \frac{1}{n},\; \mathrm{para\;algum}\; n \in \mathbb{N} \\ x & ,\; \mathrm{se}\; x \neq \frac{1}{n},\; \mathrm{para\;quadulquer}\; n \in \mathbb{N} \end{cases}
$$

(vi)  $[0, 1]$  e  $(0, 1)$ 

Aqui usamos a bijeção f :  $[0, 1] \rightarrow (0, 1)$  definida por:

$$
f(x) = \begin{cases} \frac{1}{2} & , se x = 0\\ \frac{1}{n+2} & , se x = \frac{1}{n}, para algum n \in \mathbb{N} \\ x & , se x \neq 0 e x \neq \frac{1}{n}, para qualquer n \in \mathbb{N} \end{cases}
$$

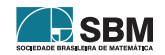

.

.

.

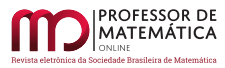

Como a composição de funções bijetoras também é bijetora  $([2])$  $([2])$  $([2])$ , temos que a igualdade de cardinalidades é uma relação transitiva, ou seja se card(A) = card(B) e card(B) = card(C), então  $card(A) = card(C)$ . Assim, do que vimos acima, segue que todos os intervalos não degenerados da reta possuem a mesma cardinalidade, inclusive o intervalo  $(-\infty, +\infty) = \mathbb{R}$ .

### Referências

- <span id="page-28-1"></span> $[1]$  Dantas, I. A. Cardinalidade dos conjuntos infinitos: uma abordagem para o ensino básico. Dissertação (Mestrado) - Profmat, UFRN, Natal, 2021.
- <span id="page-28-6"></span> $[2]$  Bargas, C. L. D. Uma perspectiva sobre o Ensino de Funções Bijetivas e Cardinalidade no Ensino Médio, 2020. Dissertação (Mestrado) - Instituto de Matemática, Estatística e Computação Científica, Unicamp, São Paulo, 2020.
- <span id="page-28-0"></span>[3] Belna, J-P. Cantor; tradução Guilherme João Ferreira, São Paulo: Estação Liberdade, 2011.
- <span id="page-28-5"></span>[4] Bhide, R. Hyperwebster - an uncountable dictionary. Blogger, Califórnia-EUA, 2 jul. 2011. Disponível em: http://ravi-bhide.blogspot.com/2011/07/hyperwebster-uncountabledictionary.html?m=1. Acesso: 13 fev. 2021.
- <span id="page-28-4"></span>[5] Cook, M. Sleight of Mind: 75 Ingenious Paradoxes in Mathematics, Physics, and Philosophy, MIT Press, 2021.
- [6] Gonçalvez, M. B.; Gonçalvez, D. Elementos da Análise.  $2^{\underline{a}}$  ed. Florianópoles: Ufsc, 2012.
- <span id="page-28-3"></span>[7] Halmos, P. Números e funções reais, Rio de Janeiro: SBM, 2014.
- <span id="page-28-7"></span>[8] Leão, A. M. C. Noções básicas de infinito e números cardinais, 2014. 57 f. Dissertação (Mestrado) - Profmat, UFPB, João Pessoa, 2014.
- <span id="page-28-2"></span>[9] Lima, E. L. Um curso de análise, Rio de Janeiro: SBM, 1987.

Iago de Andrade Dantas Escola Estadual Santos Dumont, Parnamirim-RN <<professoriago92@gmail.com>>

Fagner Lemos de Santana Universidade Federal do Rio Grande do Norte, Natal-RN <<fagner.santana@ufrn.br>>

> Recebido: 24/09/2022 Publicado: 07/02/2023

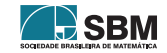

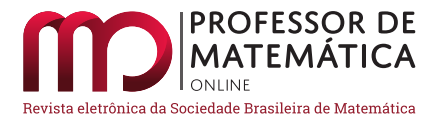

## O modelo logístico de Verhulst sujeito a incertezas na condição inicial

Everson Luiz Ricordi **D** Fabio Antonio Dorini **D** 

#### Resumo

Este trabalho, oriundo do Trabalho de Conclusão de Curso [\[10\]](#page-48-0), analisa a equação logística sujeita a incertezas na condição inicial. As funções de densidade de probabilidade da densidade populacional e do seu ponto de inflexão são calculadas utilizando a função de distribuição da população inicial, considerada/modelada neste trabalho como uma variável aleatória. Funções de densidade de probabilidade, momentos estatísticos e intervalos de confiança da densidade populacional e do seu ponto de inflexão são obtidos analiticamente para o caso em que a população inicial é uniformemente distribuída. Por fim, são realizados testes computacionais para ilustrar os principais resultados.

Palavras-chave: Equação logística; função de densidade de probabilidade; variável aleatória.

#### Abstract

This work, derived from [\[10\]](#page-48-0), analyzes the logistic equation subject to uncertainties in the initial condition. The probability density functions of the population density and its inflection point are calculated by using the distribution function of the initial population, considered/modeled in this work as a random variable. Probability density functions, statistical moments and confidence intervals of the population density and its inflection point are obtained analytically for the case where the initial population is uniformly distributed. Finally, computational tests are performed to illustrate the main results.

Keywords: logistic equation; probability density function; random variable.

#### 1. Introdução

O modelo log´ıstico de Verhulst foi introduzido para descrever o crescimento populacional, de espécies ou indivíduos, em um dado sistema, considerando um termo de autolimitação (associado a restrição de recursos) que corrige o crescimento ilimitado do modelo malthusiano [\[6\]](#page-48-1). A equação logística clássica (ou de Verhulst) é dada pelo problema de valor inicial (PVI) não linear seguinte:

$$
\frac{d}{dt}N(t) = a N(t) \left(1 - \frac{N(t)}{K}\right), \quad t > 0,
$$
  
 
$$
N(0) = N_0,
$$
 (1)

<span id="page-29-0"></span>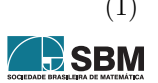

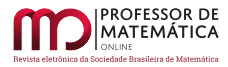

em que  $N(t)$  é a quantidade de indivíduos (densidade populacional) no instante t, a representa a taxa de crescimento intrínseca (taxa de crescimento na ausência de qualquer fator limitador);  $N_0 > 0$  é a densidade populacional em  $t = 0$ ; e  $K > 0$  é a capacidade suporte do meio, ou seja, a quantidade máxima de indivíduos que o ambiente suporta devido às limitações do habitat.

A solução do PVI [\(1\)](#page-29-0) visa fornecer uma previsão da quantidade de indivíduos num determinado instante de tempo. Como pode-se observar, essa predição depende de informações sobre a densidade populacional inicial, N<sub>0</sub>. Tais informações são, de modo geral, imprecisas, obtidas muitas vezes por processos empíricos, e devido a isso é importante considerá-las como incertos  $[1, 3, 5]$  $[1, 3, 5]$  $[1, 3, 5]$  $[1, 3, 5]$  $[1, 3, 5]$ .

Visando levar em consideração esta característica incerta de  $N_0$ , esse é modelado, neste trabalho, como uma variável aleatória. Em vista disso, busca-se compreender os diversos efeitos gerados por esta hipótese sobre  $N(t)$ ,  $t > 0$ . O objetivo principal é obter e analisar a distribuição de probabilidade da população N(t), t > 0 fixo, e de seu ponto de inflexão,  $t^*$ , considerando-se  $N_0$  uma variável aleatória real e absolutamente contínua, e supondo conhecida a sua função de densidade de probabilidade (FDP). Para tal, N(t) e t<sup>∗</sup> são consideradas funções da variável aleatória N<sub>0</sub>.

Este trabalho está estruturado da seguinte forma: na Seção 2 é apresentado, baseando-se em [\[2\]](#page-48-5), um breve histórico do modelo logístico de Verhulst. Nas Seções 3 e 4, as FDP's de N(t),  $t > 0$  fixo, e t<sup>\*</sup> são obtidas a partir da fdp da densidade populacional inicial, N<sub>0</sub>. Na Seção 5, são apresentadas, analiticamente, a pdf, os principais momentos estatísticos, e intervalos de confiança de  $N(t)$ ,  $t > 0$ fixo, e t $^*$ , para o caso em que  $\mathrm{N}_0$  é uniformemente distribuída. Por fim, na Seção 6 são apresentadas simulações e ilustrações computacionais, desenvolvidas no programa MATLAB (MathWorks, Inc.), comparando os resultados analíticos deste trabalho com aqueles obtidos utilizando-se do método de Monte Carlo [\[4\]](#page-48-6).

#### 2. O modelo logístico de Verhulst

Malthus (1798) afirma em seu livro "An Essay on the Principle of Population" [\[7\]](#page-48-7) que a população cresce segundo uma progressão geométrica enquanto a produção de alimentos cresce segundo uma progressão aritmética. O problema proposto por Malthus sugere que considerando a população como uma função do tempo, a taxa de crescimento da população num determinado instante t é proporcional à quantidade de indivíduos neste mesmo instante, o que torna a equação diferencial seguinte razoável:

$$
\frac{d}{dt}N(t) = a N(t),
$$
\n(2)

em que  $N(t)$  denota a quantidade de indivíduos no tempo t e a  $> 0$  denota a constante de proporcionalidade. Pode-se verificar facilmente que a solução geral de  $(2)$  é dada por

$$
N(t) = c e^{at},
$$

em que c é uma constante. Supondo a população inicial  $N(0) = N_0 > 0$  conhecida, obtém-se

$$
N(t) = N_0 e^{at}.
$$
 (3)

O modelo dado em [\(3\)](#page-30-1), conhecido como modelo malthusiano ou exponencial, forneceria, ent˜ao, a população de uma determinada espécie em qualquer tempo. A Figura [1\(](#page-31-0)a) ilustra a solução [\(3\)](#page-30-1) para  $N_0 = 10$  e a = 0.2.

<span id="page-30-1"></span><span id="page-30-0"></span>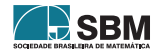

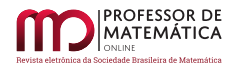

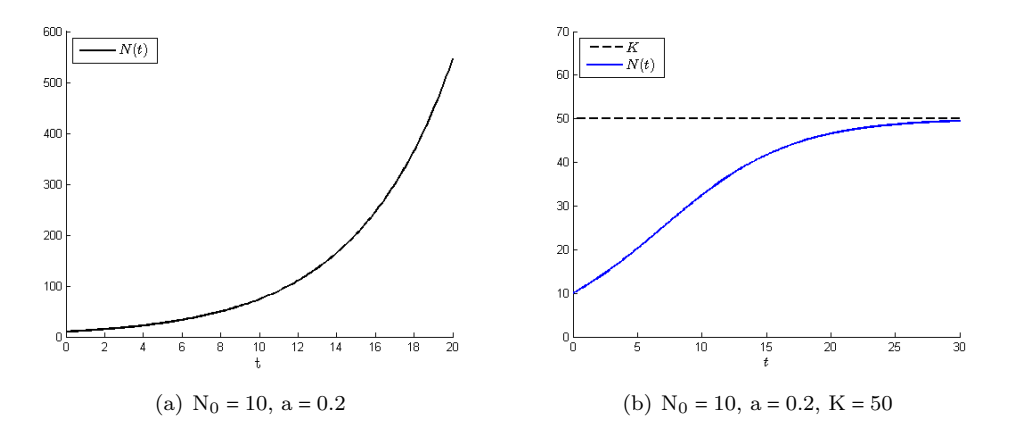

Figura 1: Ilustração das soluções  $(3)$ ,  $t \in [0, 20]$ , e  $(4)$ ,  $t \in [0, 30]$ .

<span id="page-31-0"></span>Entretanto, o astrônomo e estatístico belga Alphonse Quetelet estava convencido de que o crescimento indefinido do modelo malthusiano conduziria a valores impossíveis e experimentou vários ajustes no modelo passando o problema à Pierre Verhulst [\[2\]](#page-48-5).

Em 1838, levando em consideração as possíveis limitações em que a população está inserida, como, por exemplo, disponibilidade de espaço e alimentos, ele propôs em seu modelo um fator que corrige o crescimento indefinido de [\(3\)](#page-30-1), resultando, assim, no modelo descrito pelo PVI [\(1\)](#page-29-0).

A solução do PVI  $(1)$  é dada por (ver [\[6\]](#page-48-1), por exemplo):

<span id="page-31-1"></span>
$$
N(t) = \frac{KN_0}{Ke^{-at} + N_0(1 - e^{-at})}.
$$
\n(4)

Verhulst referia-se à esta solução como crescimento logístico e, devido a esse fato, [\(4\)](#page-31-1) passou a ser chamada de *função ou equação logística*. A Figura [1\(](#page-31-0)b) ilustra a solução [\(4\)](#page-31-1) para  $N_0 = 10$ , a = 0.2  $e K = 50.$ 

A função logística tem sido empregada para modelar vários tipos de problemas nas mais diversas ´areas como, por exemplo, Biologia [\[1\]](#page-48-2), Economia [\[9\]](#page-48-8) e Medicina [\[13\]](#page-48-9).

#### 3. Cálculo da FDP da densidade populacional  $N(t)$

Nesta seção, a FDP de N(t), para t > 0 fixo, é calculada considerando-se conhecida a FDP da densidade populacional inicial,  $f_{N_0},$ e supondo-se positivos os parâmetros a e K.

Para iniciar, considere a função  $N(t; N_0)$  dada em [\(4\)](#page-31-1), solução do PVI [\(1\)](#page-29-0), como função da variável  $N_0$  ∈ [0, +∞). As afirmações seguintes sobre  $N(t; N_0)$ , para t > 0 fixo,

$$
\begin{aligned} N(t;0)&=0, &\lim_{N_0\to+\infty}N(t;N_0)=\frac{K}{1-e^{-at}},&\frac{\partial}{\partial N_0}N(t;N_0)=\frac{K^2\,e^{-at}}{\left[Ke^{-at}+N_0\,(1-e^{-at})\right]^2}>0,&e\\ \frac{\partial^2}{\partial N_0^2}N(t;N_0)&=\frac{-2K^2\,e^{-at}\,(1-e^{-at})}{\left[Ke^{-at}+N_0\,(1-e^{-at})\right]^3}<0 \end{aligned}
$$

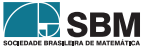

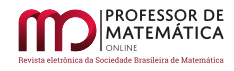

são ilustradas na Figura [2.](#page-32-0) A função  $N(t; N_0)$  é, desse modo, contínua, estritamente crescente, côncava para baixo e limitada na variável  $N_0$ .

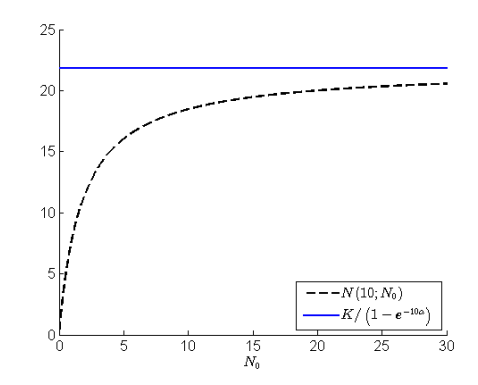

Figura 2: Ilustração de N(10; N<sub>0</sub>); a = 0.25, K = 20 e t = 10.

<span id="page-32-0"></span>Pode-se, assim, definir a bijeção

<span id="page-32-1"></span>
$$
G: [0, +\infty) \to [0, \frac{K}{1 - e^{-at}}]
$$
  
\n
$$
N_0 \mapsto G(N_0) = N(t; N_0),
$$
  
\n(5)

cuja inversa também é contínua e crescente, dada por

$$
G^{-1}(q) = \frac{K q e^{-at}}{K - q(1 - e^{-at})}, \quad q \in \left[0, \frac{K}{1 - e^{-at}}\right).
$$
 (6)

Considere, agora,  $N_0$  uma variável aleatória real absolutamente contínua no espaço de probabilidade ( $\Omega = \mathbb{R}, \mathcal{B}(\mathbb{R}), \mathcal{P}$ ), em que  $\mathcal{B}(\mathbb{R})$  é a  $\sigma$ -álgebra de Borel sobre a reta real, e  $\mathcal{P}$  é uma medida de probabilidade [\[8\]](#page-48-10). Considere, também, que  $N_0$  é não negativa com probabilidade 1, isto é,  $\mathcal{P}(\{\omega \in \Omega; \mathbb{N}_0(\omega) \geq 0\}) = \mathcal{P}(\mathbb{N}_0 \geq 0) = 1.$ 

Segue de  $(5)-(6)$  $(5)-(6)$  $(5)-(6)$  que, para cada realização  $N_0(\omega)$  de  $N_0$  e para  $q \in [0, K/(1-e^{-at}))$ ,

$$
N(t; N_0(\omega)) = G(N_0(\omega)) \le q \text{ se, e somente se, } N_0(\omega) \le G^{-1}(q).
$$

Assim, a função de distribuição cumulativa de  $N(t)$ ,  $t > 0$  fixo, é dada por

$$
F_N(q;t) = \mathcal{P}\left(\{\omega \in \Omega; N(t;N_0(\omega)) \le q\}\right) = \mathcal{P}\left(\left\{\omega \in \Omega; \frac{KN_0(\omega)}{Ke^{-at} + N_0(\omega) (1 - e^{-at})} \le q\right\}\right) =
$$
  
=  $\mathcal{P}\left(\{\omega \in \Omega; G(N_0(\omega)) \le q\}\right) = \mathcal{P}\left(\{\omega \in \Omega; N_0(\omega) \le G^{-1}(q)\}\right) = F_{N_0}\left(G^{-1}(q)\right),$ 

em que q $\in [0,\,K/(1-{\rm e}^{-at}))$ e ${\rm F}_{\rm N_0}$ é a função de distribuição cumulativa de ${\rm N_0}.$ 

<span id="page-32-2"></span>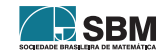

Portanto,

<span id="page-33-0"></span>
$$
F_N(q;t) = \begin{cases} 1, & \text{se} \quad q \ge K/(1 - e^{-at}), \\ F_{N_0}\left(\frac{Kq e^{-at}}{K - q(1 - e^{-at})}\right), & \text{se} \quad 0 < q < K/(1 - e^{-at}), \\ 0, & \text{caso contrário.} \end{cases} \tag{7}
$$

A derivada de  $(7)$  com relação a q fornece a FDP de N(t) para t > 0 fixo,

$$
f_N(q;t) = f_{N_0}\left(\frac{Kq e^{-at}}{K - q(1 - e^{-at})}\right) \frac{K^2 e^{-at}}{[K - q(1 - e^{-at})]^2} \mathbf{1}_{(0,\beta)}(q),
$$

em que  $\beta = K/(1-e^{-at})$ , e a função  $\mathbf{1}_{(c,d)}$  é definida como:  $\mathbf{1}_{(c,d)}(x) = 1$ , se  $x \in (c,d)$  e  $\mathbf{1}_{(c,d)}(x) = 0$ , se  $x \notin (c, d)$ .

Por outro lado, sendo N<sub>0</sub> uma variável aleatória real absolutamente contínua e não negativa, podese escrever  $D_{N_0} = \{N_0(\omega); \omega \in \Omega\} = (N_1, N_2)$  com  $0 \le N_1 \le N_2$ ,  $N_2 = +\infty$ , possivelmente. O conjunto  $D_{N_0}$ , chamado suporte da variável aleatória  $N_0$ , é o conjunto de todos os possíveis valores que podem ser assumidos pela variável aleatória $\mathrm{N}_0$  com probabilidade não nula, e  $\mathcal{P}(\mathrm{D}_{\mathrm{N}_0})$  =  $\mathcal{P}(N_0(\omega) \in D_{N_0}) = 1$ . Assim, a função de distribuição cumulativa de N(t), t<br/> fixo, é dada por

$$
F_N(q;t) = \begin{cases} 1, & \text{se} \quad q \ge N(t,\omega;N_2), \\ F_{N_0}\left(\frac{Kq e^{-at}}{K - q(1 - e^{-at})}\right), & \text{se} \quad N(t,\omega;N_1) \le q < N(t,\omega;N_2), \\ 0, & \text{caso contrário.} \end{cases} \tag{8}
$$

A derivada de  $F_N$  em  $(8)$  com relação a q conduz ao seguinte resultado:

<span id="page-33-3"></span>**Proposição 1.** Seja N<sub>0</sub> uma variável aleatória real absolutamente contínua e não negativa, e  $D_{N_0}$  =  $(N_1, N_2), 0 \le N_1 < N_2$ . Então, a FDP de N(t),  $t > 0$  fixo, dada em [\(4\)](#page-31-1), é dada por

$$
f_N(q;t) = f_{N_0} \left( \frac{Kq \ e^{-at}}{K - q(1 - e^{-at})} \right) \frac{K^2 e^{-at}}{[K - q(1 - e^{-at})]^2} \mathbf{1}_{(\beta_1, \beta_2)}(q),
$$
\n(9)

em que  $\beta_1 = N(t; N_1)$  e  $\beta_2 = N(t; N_2)$ .

Observação 1. Já que

(i)  $N(t; N_1) \neq N(t; N_2)$  (para todo  $t \geq 0$ ) sempre que  $N_1 \neq N_2$ ;

(ii) as funções  $N(t; N_1)$  e  $N(t; N_2)$  são tais que

$$
\lim_{t \to +\infty} N(t; N_1) = \lim_{t \to +\infty} N(t; N_2) = K,
$$

isto é, o suporte da função  $1_{(\beta_1,\beta_2)}(q)$  e, portanto,  $f_N(q;t)$ , tende a zero; e

(iii) a função  $f_N(q; t)$  em  $(9)$  é tal que

$$
\int_{N(t;N_1)}^{N(t;N_2)} f_N(q;t) dq = 1 \quad \text{(para todo } t > 0\text{)};
$$

segue que

$$
\lim_{t\to+\infty}f_N(q;t)=\delta(q-K),
$$

em que  $\delta(.)$  é a função delta de Dirac.

<span id="page-33-2"></span><span id="page-33-1"></span>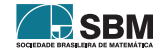

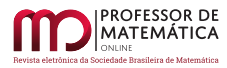

Com base no resultado da Proposição [1,](#page-33-3) os exemplos seguintes ilustram a FDP de N(t),  $t > 0$  fixo, para algumas distribuições de  $N_0$  com suporte positivo.

**Exemplo 1.** *Gamma*:  $N_0 \sim \Gamma(\rho, \theta)$ ;  $f_{N_0}(N_0) = \frac{N_0^{\rho-1}}{\rho_0^{\rho}}$  $_0^{\rho-1}$ e<sup>-N<sub>0</sub>/ $_\theta$ </sup>  $\frac{\partial}{\partial \rho \Gamma(\rho)}$ ;

$$
f_N(q;t) = \frac{1}{\theta^{\rho}\Gamma(\rho)} \left(\frac{Kq e^{-at}}{K - q[1 - e^{-at}]}\right)^{\rho - 1} \exp\left(\frac{-Kq e^{-at}}{\theta(K - q[1 - e^{-at}])}\right) \frac{K^2 e^{-at}}{(K - q[1 - e^{-at}])^2}.
$$
 (10)

**Exemplo 2.** Exponencial:  $N_0 \sim \exp(\lambda)$ ;  $f_{N_0}(N_0) = \lambda e^{-\lambda N_0}$ ;

$$
f_N(q;t) = \lambda \exp\left(\frac{-\lambda K q e^{-at}}{K - q[1 - e^{-at}]} \right) \frac{K^2 e^{-at}}{(K - q[1 - e^{-at}])^2}.
$$
\n(11)

Exemplo 3. Weibull: N<sub>0</sub> ~ Wei $(\rho, \lambda)$ ; f<sub>N<sub>0</sub></sub>(N<sub>0</sub>) =  $\rho$  $\overline{\lambda}$  $\sqrt{\mathrm{N}_0}$  $\overline{\lambda}$  $\int_{\rho-1}^{\rho-1} e^{-(N_0/\lambda)^{\rho}};$ 

$$
f_N(q;t) = \frac{\rho}{\lambda} \left( \frac{Kqe^{-at}}{\lambda(K - q(1 - e^{-at}))} \right)^{\rho - 1} \exp\left( \left[ \frac{-Kqe^{-at}}{\lambda(K - q(1 - e^{-at}))} \right]^{\rho} \right) \frac{K^2e^{-at}}{(K - q[1 - e^{-at}])^2}.
$$
 (12)

**Exemplo 4.** Lognormal: N<sub>0</sub> ~ Logn(
$$
\mu, \sigma^2
$$
);  $f_{N_0}(N_0) = \frac{1}{\sqrt{2\pi}\sigma N_0} \exp\left(\frac{-(\ln(N_0) - \mu)^2}{2\sigma^2}\right);$   
\n $f_N(q; t) = \frac{1}{\sqrt{2\pi}\sigma} \left(\frac{Kqe^{-at}}{K - q(1 - e^{-at})}\right)^{-1} \exp\left(\frac{-1}{2\sigma^2} \left[\ln\left(\frac{Kqe^{-at}}{K - q(1 - e^{-at})}\right) - \mu\right]^2\right) \frac{K^2e^{-at}}{(K - q[1 - e^{-at}])^2}.$ \n(13)

## 4. Cálculo da FDP do ponto de inflexão  $t^*$

Nesta seção, a FDP da população inicial,  $\rm f_{N_0},$  será utilizada no cálculo da FDP do ponto de inflexão de N(t),  $t^* > 0$ , dado por

<span id="page-34-0"></span>
$$
t^* = t^*(N_0) = \frac{1}{a} \ln \left( \frac{K}{N_0} - 1 \right), \quad N_0 < K/2. \tag{14}
$$

O ponto de inflex˜ao ´e uma importante propriedade que determina o tempo, t<sup>∗</sup> > 0, e a densidade populacional, N(t<sup>\*</sup>), para o qual a taxa de crescimento é máxima. Ele é obtido impondo-se a condição  $d^2N(t)/dt^2=0$ na solução do PVI [\(1\)](#page-29-0). Manter uma população em seu ponto de inflexão  $\acute{\text{e}}$  muitas vezes crucial em um experimento  $[6]$ .

As afirmações seguintes sobre t<sup>∗</sup>(N<sub>0</sub>) em [\(14\)](#page-34-0), ilustradas na Figura [3](#page-35-0) para um caso particular,

$$
\begin{aligned} &\lim_{N_0\to 0^+} t^*(N_0) = +\infty, &\lim_{N_0\to (K/2)^-} t^*(N_0) = 0, &\frac{\partial}{\partial N_0} t^*(N_0) = -\frac{K}{aN_0[K - N_0]} < 0,\\ &\frac{\partial^2}{\partial N_0^2} t^*(N_0) = \frac{K[K - 2N_0]}{a[N_0(K - N_0)]^2} > 0, \end{aligned}
$$

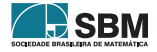

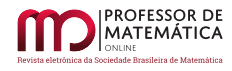

permitem concluir que t $^*(N_0)$  é uma função contínua, estritamente decrescente, côncava para cima e ilimitada superiormente na variável  $N_0$ .

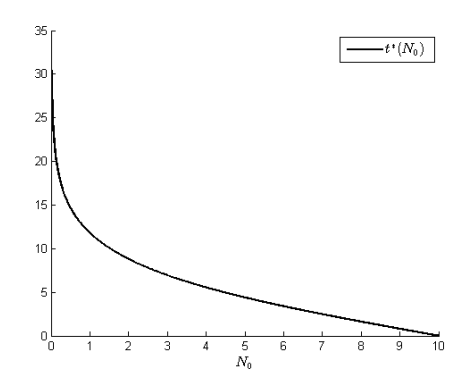

Figura 3: Ilustração de  $t^*(N_0)$ ; a = 0.25 e K = 20.

<span id="page-35-0"></span>Pode-se, então, definir a bijeção

<span id="page-35-1"></span>
$$
G^* : (0, K/2) \to (0, +\infty),
$$
  
\n
$$
N_0 \mapsto G^*(N_0) = t^*(N_0),
$$
\n(15)

cuja inversa também é contínua e decrescente, dada por

<span id="page-35-2"></span>
$$
(G^*)^{-1}(q) = \frac{K}{1 + e^{aq}}, \quad q \in (0, +\infty).
$$
 (16)

Considere, agora, o caso em que  $N_0$  é uma variável aleatória absolutamente contínua no intervalo (0, K/2), ou seja,  $P({\omega \in \Omega; 0 < N_0(\omega) < K/2}) = P(0 < N_0 < K/2) = 1$ . Segue de [\(15\)](#page-35-1)–[\(16\)](#page-35-2) que, para cada realização de  $N_0(\omega)$  de  $N_0$  e q > 0,

$$
t^*(N_0(\omega)) = G^*(N_0(\omega)) \le q
$$
 se, e somente se,  $(G^*)^{-1}(q) \ge N_0(\omega)$ .

Portanto, a função de distribuição cumulativa de t<sup>\*</sup> em [\(14\)](#page-34-0) é dada por

$$
F_{t^{*}}(q) = \mathcal{P}(0 < t^{*} \leq q) = \mathcal{P}\left(\frac{1}{a}\ln\left(\frac{K}{N_{0}} - 1\right) \leq q\right) = \mathcal{P}(G^{*}(N_{0}) \leq q) = \mathcal{P}\left(N_{0} \geq (G^{*})^{-1}(q)\right) =
$$
  
= 1 - \mathcal{P}\left(N\_{0} \leq (G^{\*})^{-1}(q)\right) = 1 - F\_{N\_{0}}\left(\frac{K}{1 + e^{aq}}\right), q \in (0, +\infty). (17)

Tomando a derivada de $F_{t^*}$ em [\(17\)](#page-35-3) com relação a q obtém-se a FDP de  $t^*,$ 

$$
f_{t^*}(q)=\frac{dF_{t^*}}{dq}(q)=\frac{a\,Ke^{aq}}{(1+e^{aq})^2}\,f_{N_0}\left(\frac{K}{1+e^{aq}}\right).
$$

<span id="page-35-3"></span>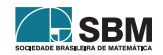
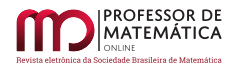

Entretanto, se  $D_{N_0} = (N_1, N_2)$ , com  $0 \le N_1 < N_2 \le K/2$ , então a função de distribuição cumulativa de t<sup>∗</sup> é dada por

$$
F_{t^*}(q) = \begin{cases} 1, & \text{se } q \ge t^*(N_1), \\ 1 - F_{N_0} \left(\frac{K}{1 + e^{aq}}\right), & \text{se } t^*(N_2) \le q < t^*(N_1), \\ 0, & \text{caso contrário.} \end{cases} \tag{18}
$$

Assim, a derivada de  $F_{t^*}$  em  $(18)$  com relação a q conduz ao seguinte resultado:

<span id="page-36-1"></span>**Proposição 2.** Seja N<sub>0</sub> uma variável aleatória absolutamente contínua e não negativa, e  $D_{N_0}$  =  $(N_1, N_2), 0 \le N_1 < N_2 \le K/2$ . A FDP de t<sup>\*</sup> em [\(14\)](#page-34-0), f<sub>t</sub>\*, é dada por

<span id="page-36-4"></span>
$$
f_{t^*}(q) = \frac{aKe^{aq}}{(1 + e^{aq})^2} f_{N_0}\left(\frac{K}{1 + e^{aq}}\right) \mathbf{1}_{(a_1, a_2)}(q),
$$
\n(19)

em que  $\alpha_1 = t^*(N_2)$  e  $\alpha_2 = t^*(N_1)$ .

O resultado da Proposição [2](#page-36-1) pode ser estendido da seguinte maneira: suponha que deseja-se saber a fdp do tempo  $t_T > 0$  para o qual  $N(t_T) = T$ ,  $0 < T < K$ , T fixo, considerando  $N_0$  uma variável aleatória absolutamente contínua no intervalo  $[N_1, N_2]$ ,  $0 < N_1 < N_2 < K$ . Então, analogamente ao que foi feito anteriormente, tem-se  $t_T = t_T(N_0)$  dado por

$$
t_{T}(N_{0}) = \frac{1}{a} \ln \left( \frac{T(K - N_{0})}{N_{0}(K - T)} \right),
$$
\n(20)

<span id="page-36-3"></span><span id="page-36-0"></span> $\mathbf{r}$ 

obtido igualando-se a solu¸c˜ao dada em [\(4\)](#page-31-0) a T, cujas propriedades, ilustradas na Figura [4](#page-36-2) para um caso particular, são:

$$
\lim_{N_0 \to K^-} t_T(N_0) = -\infty, \qquad \lim_{N_0 \to 0^+} t_T(N_0) = +\infty, \qquad \frac{d}{dN_0} t_T(N_0) = -\frac{K}{aN_0(K - N_0)} < 0.
$$

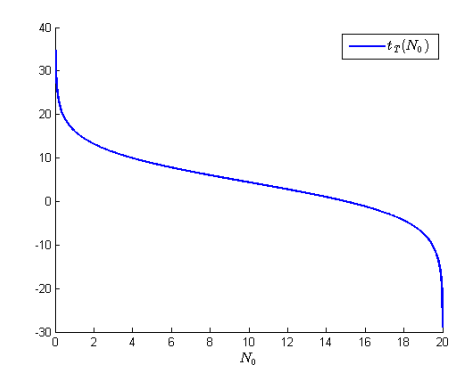

<span id="page-36-2"></span>Figura 4: Ilustração de  $t_T$ ; a = 0.25, K = 20 e T = 15.

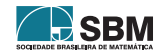

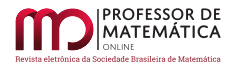

Observa-se, assim, que a função  $t_T(N_0)$  é decrescente e contínua na variável  $N_0 \in (0, K)$ . Logo, a função de distribuição cumulativa de  $t<sub>T</sub>$  é dada por

<span id="page-37-0"></span>
$$
F_{t_T}(q) = \begin{cases} 1, & \text{se } q \ge t_T(N_1), \\ 1 - F_{N_0} \left( \frac{TK}{T + (K - T)e^{aq}} \right), & \text{se } t_T(N_2) \le q < t_T(N_1), \\ 0, & \text{caso contrário.} \end{cases} \tag{21}
$$

Portanto, a derivada de  $F_{t_T}$  em  $(21)$  com relação a q conduz ao seguinte resultado:

<span id="page-37-2"></span>**Proposição 3.** Seja N<sub>0</sub> uma variável aleatória absolutamente contínua não negativa e D<sub>N<sub>0</sub> =</sub>  $[N_1, N_2]$ ,  $0 < N_1 < N_2 < K$ . Então, a FDP de  $t_T$  em [\(20\)](#page-36-3),  $f_{t_T}$ , é dada por

$$
f_{t_{\rm T}}(q) = \frac{\text{TKa}(K - T)e^{aq}}{[T + (K - T)e^{aq}]^2} f_{N_0} \left(\frac{\text{TK}}{T + (K - T)e^{aq}}\right) \mathbf{1}_{(\gamma_1, \gamma_2)}(q),\tag{22}
$$

em que  $\gamma_1 = \text{tr}(\text{N}_2)$  e  $\gamma_2 = \text{tr}(\text{N}_1)$ .

Observação 2. No caso particular em que  $0 < N_1 < N_2 < K/2$  e T = K/2, algumas contas básicas em [\(22\)](#page-37-1) permitem concluir que  $f_{t_T} = f_{t^*}$ ,  $f_{t^*}$  dado em [\(19\)](#page-36-4).

#### 5. Caso  $N_0$  uniformemente distribuída

Nesta seção são apresentadas as FDPs exatas de N(t), t<sup>\*</sup> e t<sub>T</sub>, descritas, respectivamente, nas Proposições [1,](#page-33-0) [2](#page-36-1) e [3](#page-37-2) e seus principais momentos estatísticos e intervalos de confiança, para o caso em que  $N_0$  é uma variável aleatória real absolutamente contínua e uniformemente distribuída em  $[N_1, N_2], N_0 \sim U[N_1, N_2].$ 

A esperança matemática, ou média, de uma variável aleatória contínua X, com FDP  $f<sub>X</sub>$ , é definida como

<span id="page-37-1"></span>
$$
E[X] = \int_{-\infty}^{+\infty} q f_X(q) dq,
$$

desde que essa integral exista. O momento de ordem m, m  $\in \mathbb{N}$ , m  $\geq 1$ , é definido como

$$
E[Xm] = \int_{-\infty}^{+\infty} qm f_X(q) dq.
$$

Caso a média de X exista e seja finita, isto é,  $E[X] = \mu_X \in \mathbb{R}$ , define-se o momento central de ordem m como  $E[(X - \mu_X)^m]$ . A variância de X, uma medida de dispersão de X em torno de sua média, é definida como sendo o momento central de ordem 2, ou seja,

Var[X] = E [(X – 
$$
\mu_X
$$
)<sup>2</sup>] = E[X<sup>2</sup>] – E[X]<sup>2</sup>.

Se Y é uma função da variável aleatória X,  $Y = h(X)$ , então a média de Y é dada por

$$
E[Y] = E[h(X)] = \int_{-\infty}^{+\infty} h(q)f_X(q)dq.
$$

A média resume os possíveis resultados de uma variável aleatória a um valor. Diferentemente, um intervalo de confiança fornece um intervalo de possível ocorrência dos resultados [\[11\]](#page-48-0).

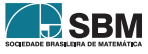

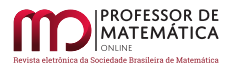

A um intervalo de confiança é associado um nível de confiança, geralmente denotado pela letra grega  $\alpha$ , que representa a probabilidade  $1-\alpha$ ,  $\alpha \in (0,1)$ , de que o intervalo contenha os resultados da variável aleatória em questão, isto é,  $1 - \alpha = \mathcal{P}\{\omega \in \Omega; X(\omega) \in [x_1, x_2]\}, x_1, x_2 \in \mathbb{R}$  (veja [\[1\]](#page-48-1), por exemplo). Desse modo, conhecida a FDP de X,  $f_X$ , pode-se obter os extremos  $x_1$  e  $x_2$  do intervalo, com nível de confiança  $1 - \alpha$ , da seguinte forma

$$
\int_{-\infty}^{x_1} f_X(q) dq = \frac{\alpha}{2} = \int_{x_2}^{+\infty} f_X(q) dq,
$$

ou, equivalentemente, pelas equações

$$
F_X(x_1) = \alpha/2
$$
 e  $F_X(x_2) = 1 - \alpha/2$ ,

em que  $F_X$  denota a função de distribuição cumulativa da variável aleatória X.

#### 5.1. FDP, momentos estatísticos e intervalo de confiança de  $N(t)$

Seja N<sub>0</sub> ∼ U[N<sub>1</sub>, N<sub>2</sub>] uma variável aleatória uniformemente distribuída no intervalo [N<sub>1</sub>, N<sub>2</sub>],  $0 < N_1 < N_2 < +\infty$  $0 < N_1 < N_2 < +\infty$  $0 < N_1 < N_2 < +\infty$ . Então, segue da Proposição 1 que a FDP de N(t), t > 0 fixo, é dada por

$$
f_N(q;t) = \frac{1}{N_2 - N_1} \frac{K^2 e^{-at}}{[K - q(1 - e^{-at})]^2} \mathbf{1}_{(\beta_1, \beta_2)}(q),
$$
 (23)

em que  $\beta_1 = N(t; N_1) e \beta_2 = N(t; N_2)$ .

O momento de ordem m de N(t),  $t > 0$  fixo, m  $\in \mathbb{N}$ , m  $\geq 1$  é dado por

$$
E[(N(t))]^{m} = \int_{N_{1}}^{N_{2}} [N(t;q)]^{m} f_{N_{0}}(q) dq = \int_{N_{1}}^{N_{2}} \left( \frac{Kq}{Ke^{-at} + q(1 - e^{-at})} \right)^{m} \frac{1}{N_{2} - N_{1}} dq =
$$
  
= 
$$
\frac{K^{m}}{(N_{2} - N_{1})(1 - e^{-at})^{m}} \int_{N_{1}}^{N_{2}} \left( 1 - \frac{Ke^{-at}}{Ke^{-at} + q(1 - e^{-at})} \right)^{m} dq,
$$

ou, equivalentemente,

$$
E[(N(t))^m] = \frac{K^m}{(N_2 - N_1)(1 - e^{-at})^m}
$$

$$
\int_{N_1}^{N_2} \left\{ 1 - \frac{1}{K e^{-at} + q(1 - e^{-at})} + \sum_{i=2}^m {m \choose i} \left( \frac{-K e^{-at}}{K e^{-at} + q(1 - e^{-at})} \right)^i \right\} dq,
$$

em que $\binom{m}{i}$  é o número, ou coeficiente, binomial. Tem-se, então,

$$
E[(N(t))^m] = \frac{K^m}{(N_2 - N_1)(1 - e^{-at})^m}
$$

$$
\int_{N_1}^{N_2} \left\{ 1 - \frac{1}{K e^{-at} + q(1 - e^{-at})} \right\} dq + \sum_{i=2}^m {m \choose i} \int_{N_1}^{N_2} \left( \frac{-K e^{-at}}{K e^{-at} + q(1 - e^{-at})} \right)^i dq. \tag{24}
$$

Uma mudança de variáveis simples nas integrais em  $(24)$  conduz ao seguinte resultado:

<span id="page-38-0"></span>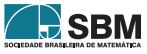

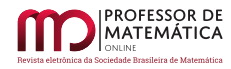

**Proposição 4.** Seja N<sub>0</sub> ∼ U[N<sub>1</sub>, N<sub>2</sub>] uma variável aleatória uniformemente distribuída no intervalo [N<sub>1</sub>, N<sub>2</sub>],  $0 < N_1 < N_2 < +\infty$ . Então, o momento de ordem m de N(t),  $t > 0$  fixo é dado por

$$
E[(N(t))]^{m} = \frac{K^{m}}{(N_{2} - N_{1})(1 - e^{-at})^{m+1}} \left\{ (N_{2} - N_{1})(1 - e^{-at}) - Ke^{-at} \ln \left( \frac{Ke^{-at} + N_{2}(1 - e^{-at})}{Ke^{-at} + N_{1}(1 - e^{-at})} \right) + \sum_{i=2}^{m} {m \choose i} \frac{(-Ke^{-at})^{i}}{i-1} \left[ (Ke^{-at} + N_{1}(1 - e^{-at}))^{1-i} - (Ke^{-at} + N_{2}(1 - e^{-at}))^{1-i} \right] \right\}.
$$
 (25)

Observação 3. A média de N(t),  $t > 0$  fixo, obtida considerando-se m = 1 em [\(25\)](#page-39-0) é dada por

<span id="page-39-1"></span>
$$
E[N(t)] = \frac{K}{1 - e^{-at}} - \frac{K^2 e^{-at}}{(N_2 - N_1)(1 - e^{-at})^2} \ln\left(\frac{Ke^{-at} + N_2(1 - e^{-at})}{Ke^{-at} + N_1(1 - e^{-at})}\right).
$$
 (26)

Observação 4. Tomando m = 2 em [\(25\)](#page-39-0) e considerando [\(26\)](#page-39-1), segue que a variância de N(t), t > 0 fixo, é dada por

$$
\text{Var[N(t)]} = \frac{(K^2 e^{-at})^2}{(N_2 - N_1)(1 - e^{-at})^3} \left[ \frac{1}{\eta_1} - \frac{1}{\eta_2} - \frac{1}{(N_2 - N_1)(1 - e^{-at})} \left[ \ln \left( \frac{\eta_2}{\eta_1} \right) \right]^2 \right],\tag{27}
$$

em que  $\eta_1 = \text{Ke}^{-at} + \text{N}_1 (1 - e^{-at}) e \eta_2 = \text{Ke}^{-at} + \text{N}_2 (1 - e^{-at}).$ 

Agora, seja  $\beta \in (0,1)$  e considere a seguinte igualdade

<span id="page-39-0"></span>
$$
\int_{-\infty}^{x} f_N(q; t) dq = \beta,
$$

ou, equivalentemente,

$$
F_N(x;t) = F_{N_0}\left(\frac{K x e^{-at}}{K - x(1 - e^{-at})}\right) = \beta,
$$

em que $\mathbf{F}_\text{N}$ e  $\mathbf{F}_\text{N_0}$ são as funções de distribuição cumulativa de N(t), t $>0$ fixo, e $\text{N}_0$ , respectivamente.

Obtém-se, então, a seguinte equação na variável x

$$
\frac{1}{N_2 - N_1} \left\{ \frac{K x e^{-at}}{K - x(1 - e^{-at})} - N_1 \right\} = \beta,
$$

cuja solução é dada por

$$
x=\frac{K\left[\beta(N_2-N_1)+N_1\right]}{Ke^{-at}+\left[\beta(N_2-N_1)+N_1\right]\left(1-e^{-at}\right)}.
$$

Assim, o intervalo de confiança $\rm [q_1,q_2]$ de N(t), para t > 0 fixo, a um nível de  $(1-\alpha)\times100\%$ de confiança, é dado por

$$
\left[ \frac{K \left[ (\alpha/2)(N_2 - N_1) + N_1 \right]}{K e^{-at} + \left[ (\alpha/2)(N_2 - N_1) + N_1 \right] (1 - e^{-at})}, \frac{K \left[ (1 - \alpha/2)(N_2 - N_1) + N_1 \right]}{K e^{-at} + \left[ (1 - \alpha/2)(N_2 - N_1) + N_1 \right] (1 - e^{-at})} \right].
$$
 (28)

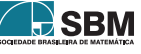

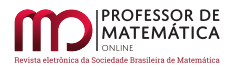

# 5.2. FDP, média e intervalo de confiança de  $t^*$

Seja N<sub>0</sub> ∼ U[N<sub>1</sub>, N<sub>2</sub>] uma variável aleatória uniformemente distribuída no intervalo [N<sub>1</sub>, N<sub>2</sub>],  $0<\mathrm{N}_1<\mathrm{N}_2<\mathrm{K}/2.$  $0<\mathrm{N}_1<\mathrm{N}_2<\mathrm{K}/2.$  $0<\mathrm{N}_1<\mathrm{N}_2<\mathrm{K}/2.$  Segue da Proposição  $2$ que a FDP de t<br/>\* em  $(14)$ é dada por

$$
f_{t^*}(q) = \frac{1}{N_2 - N_1} \frac{a K e^{aq}}{(1 + e^{aq})^2} \mathbf{1}_{(a1, a_2)}(q),
$$
\n(29)

em que  $\alpha_1 = t^*(N_2) e \alpha_2 = t^*(N_1)$ .

Por outro lado, a média de t<sup>∗</sup> é dada por

$$
E[t^*] = \int_{N_1}^{N_2} t^*(q) f_{N_0}(q) dq = \int_{N_1}^{N_2} \frac{1}{a} \ln\left(\frac{K}{q} - 1\right) \frac{1}{N_2 - N_1} dq = \frac{1}{a(N_2 - N_1)} \int_{N_1}^{N_2} \ln\left(\frac{K}{q} - 1\right) dq.
$$

Utilizando o método de integração por partes com  $u = ln(K/q - 1)$  e dv = dq, segue que média de  $t^*$  em  $(14)$  é dada por

$$
E[t^*] = \frac{1}{a(N_2 - N_1)} \left[ N_2 \ln \left( \frac{K}{N_2} - 1 \right) - N_1 \ln \left( \frac{K}{N_1} - 1 \right) - K \ln \left( \frac{K - N_2}{K - N_1} \right) \right].
$$
 (30)

Agora, seja  $\beta \in (0,1)$  e considere a seguinte igualdade

<span id="page-40-0"></span>
$$
\int_{-\infty}^{x} f_{t^*}(q) dq = \beta.
$$

Tem-se, então,

$$
F_{t^*}(x) = 1 - F_{N_0} \left( \frac{K}{1 + e^{ax}} \right) = \beta,
$$

e, consequentemente,

$$
1-\frac{\displaystyle\frac{K}{1+e^{ax}}-N_1}{N_2-N_1}=\beta,
$$

cuja solução é dada por

$$
x = \frac{1}{a} \ln \left( \frac{K}{(1 - \beta)(N_2 - N_1) + N_1} - 1 \right).
$$

Portanto, segue que o intervalo  $(1 - \alpha) \times 100\%$  de confiança  $[t_1, t_2]$  de  $t^*$  em  $(14)$  é dado por

$$
\left[\frac{1}{a}\ln\left(\frac{K}{(1-\alpha/2)(N_2-N_1)+N_1}-1\right), \frac{1}{a}\ln\left(\frac{K}{(\alpha/2)(N_2-N_1)+N_1}-1\right)\right].
$$
 (31)

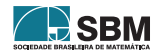

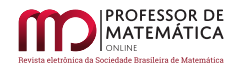

### 5.3. FDP exata, média e intervalo de confiança de t $_T$

Novamente, seja N<sub>0</sub> ∼ U[N<sub>1</sub>, N<sub>2</sub>] uma variável aleatória uniformemente distribuída no intervalo  $[N_1, N_2], 0 < N_1 < N_2 < K$ . Segue da Proposição [3](#page-37-2) que a FDP de  $t_T$  em [\(20\)](#page-36-3) é dada por

$$
f_{t_T}(q) = \frac{1}{N_2 - N_1} \frac{T K a (K - T) e^{aq}}{[T + (K - T) e^{aq}]^2} \mathbf{1}_{(\gamma_1, \gamma_2)}(q),
$$
\n(32)

em que  $\gamma_1 = t_T(N_2) e \gamma_2 = t_T(N_1)$ .

Também, a média de  $t<sub>T</sub>$  é dada por

$$
E[t_T] = \int_{N_1}^{N_2} t_T(q) f_{N_0}(q) dq = \int_{N_1}^{N_2} \frac{1}{a} \ln \left( \frac{T(K - q)}{q(K - T)} \right) \frac{1}{N_2 - N_1} dq
$$
  
= 
$$
\frac{1}{a(N_2 - N_1)} \int_{N_1}^{N_2} \ln \left( \frac{T(K - q)}{q(K - T)} \right) dq.
$$

O método de integração por partes com u =  $\ln(T(K - q)/q(K - T))$  e dv = dq conduz a

$$
E[t_T] = \frac{1}{a(N_2 - N_1)} \left[ q \ln \left( \frac{T(K - q)}{q(K - T)} \right) \Big|_{N_1}^{N_2} + K \int_{N_1}^{N_2} \frac{1}{K - q} dq \right]
$$
  
= 
$$
\frac{1}{a(N_2 - N_1)} \left[ N_2 \ln \left( \frac{T(K - N_2)}{N_2(K - T)} \right) - N_1 \ln \left( \frac{T(K - N_1)}{N_1(K - T)} \right) + K \ln \left( \frac{K - N_1}{K - N_2} \right) \right].
$$
 (33)

Agora, considerando novamente  $\beta \in (0,1)$  e fazendo

<span id="page-41-0"></span>
$$
\int_{-\infty}^{x} f_{t_{\rm T}}(q) dq = \beta,
$$

tem-se

$$
F_{t_T}(x) = 1 - F_{N_0} \left( \frac{T K}{T + (K - T)e^{ax}} \right) = \beta.
$$

Obtém-se, assim, a equação

$$
1-\frac{\displaystyle\frac{T\,K}{T+(K-T)e^{ax}}-N_1}{N_2-N_1}=\beta,
$$

cuja solução é

$$
x = \frac{1}{a} \ln \left( \frac{1}{K - T} \frac{T K}{[(1 - \beta)(N_2 - N_1) + N_1]} - T \right).
$$

Desse modo, o intervalo  $(1 - \alpha) \times 100\%$  de confiança,  $[t_{T1}, t_{T2}]$ , de  $t_T$  em [\(20\)](#page-36-3) é dado por

$$
\left[\frac{1}{a}\ln\left(\frac{T}{K-T}\left(\frac{K}{\left[(1-\alpha/2)\left(N_2-N_1\right)+N_1\right]}-1\right)\right), \frac{1}{a}\ln\left(\frac{K}{K-T}\left(\frac{K}{\left[(\alpha/2)\left(N_2-N_1\right)+N_1\right]}-1\right)\right)\right].
$$
\n(34)  
\n42

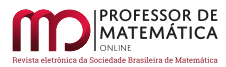

## 6. Experimentos computacionais

Nesta seção são apresentados testes computacionais a fim de validar e/ou ilustrar os principais resultados teóricos deste trabalho e, também, evidenciar as incertezas da condição inicial propagando-se em N(t),  $t^*$  e  $t_T$ .

Para tanto, foram realizadas várias simulações computacionais utilizando-se o *software* MATLAB (MathWorks, Inc.). Em alguns casos, os resultados teóricos principais foram confrontados com aproximações numéricas obtidas aplicando-se o método de Monte Carlo, que consiste, basicamente, na aproximação numérica de resultados de problemas estocásticos utilizando a geração de variáveis aleatórias  $[4]$ .

Inicialmente, a título de ilustração, o resultado analítico da FDP de N(t) obtido na Proposição [1](#page-33-0) foi comparado com aproximações utilizando-se o método Monte Carlo com 1 000 000 de realizações. As figuras [5](#page-42-0) e [7](#page-43-0) ilustram, respectivamente, as FDPs de N(t) para diferentes valores de t considerando  $N_0 \sim \exp(1/10)$ , exponencialmente distribuída, conforme Exemplo [1,](#page-34-1) e  $N_0$  com uma distribuição normal truncada com suporte  $[0, K]$ . Em ambos os casos considerou-se  $E[N_0] = 10$ , a = 0.2 e K = 100. No caso N<sub>0</sub> normal truncada tomou-se  $\delta_{N_0} = 0.2$  (*coeficiente de variação de Pearson* de  $N_0$ , ou seja,  $\delta_{N_0}$  = E[N<sub>0</sub>]/ $\sqrt{\text{Var}[N_0]}$ , que é uma medida de dispersão que descreve a quantidade de variabilidade relativa à média).

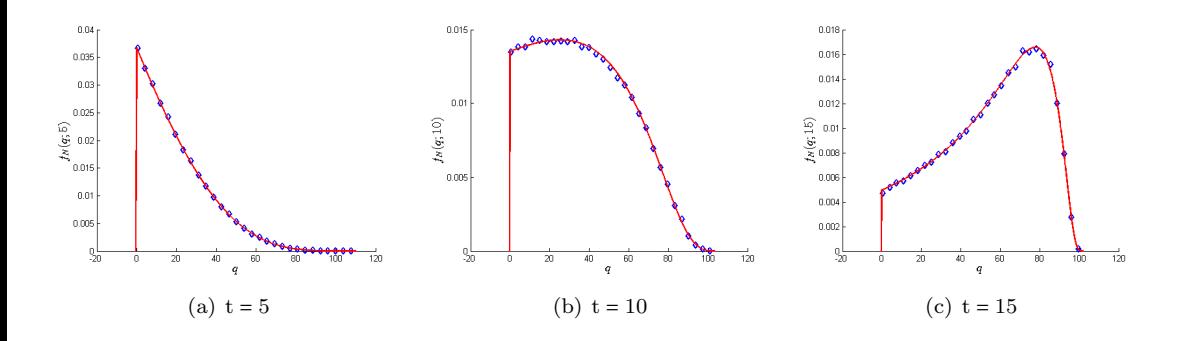

<span id="page-42-0"></span>Figura 5: Ilustração da FDP de N(t) com N<sub>0</sub> ∼ exp(1/10), exponencialmente distribuída, E[N<sub>0</sub>] = 10, a = 0.2 e K = 100:  $f_N(q; t)$  dada em [\(11\)](#page-34-2) (linha sólida vermelha) e aproximada pelo método de Monte Carlo (losangos azuis).

Na Figura [6\(](#page-43-1)a) está ilustrada a média de N(t) para o caso N<sub>0</sub> exponencialmente distribuída an-terior. Neste caso foi utilizado o resultado da Proposição [1](#page-33-0) para a obtenção de  $E[N(t)]$  via integração numérica (regra de quadratura dos trapézios). Em comparação estão a média obtida usando simulações de Monte Carlo, com 50 000 de realizações de  $N_0$ , e a solução determinística do PVI [\(1\)](#page-29-0) tomando como condição inicial a média de N<sub>0</sub>, E[N<sub>0</sub>]. Tal solução determinística,  $N(t; E[N_0])$ , é referida neste trabalho como solução simplificada. Faz-se, então, uma observação relevante: a acentuada discrepância entre o resultado da solução simplificada e o modelado por uma variável aleatória (exponencialmente distribuída, neste caso). A Figura  $6(b)$  $6(b)$  ilustra a comparação da variância de  $N(t)$ , Var $[N(t)]$ , obtida via integração numérica (regra dos trapézios), com a variância obtida usando o método de Monte Carlo. Percebe-se, também, que os resultados teóricos concordam com as simulações de Monte Carlo.

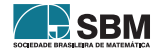

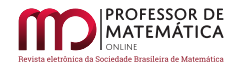

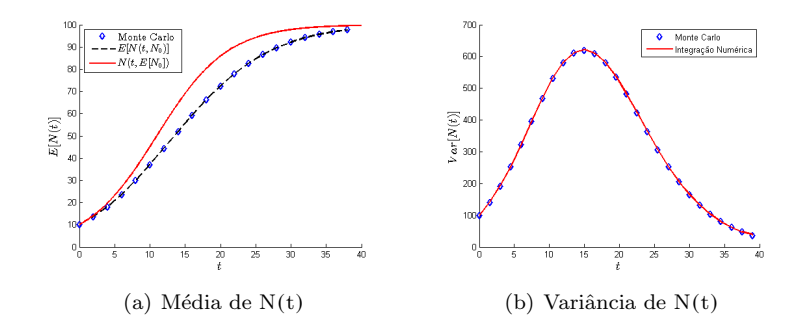

<span id="page-43-1"></span>Figura 6: Ilustrações da média e variância de N(t) com N<sub>0</sub> ∼ exp(1/10), exponencialmente distribuída,  $E[N_0] = 10$ , a = 0.2 e K = 100: (a)  $E[N(t; N_0)]$  (linha tracejada preta),  $E[N(t; N_0)]$ aproximada por Monte Carlo (losangos azuis), e solução simplificada,  $N(t; E[N_0])$  (linha sólida vermelha); (b)  $Var[N(t)]$  (linha sólida vermelha) e aproximada pelo método de Monte Carlo (losangos azuis).

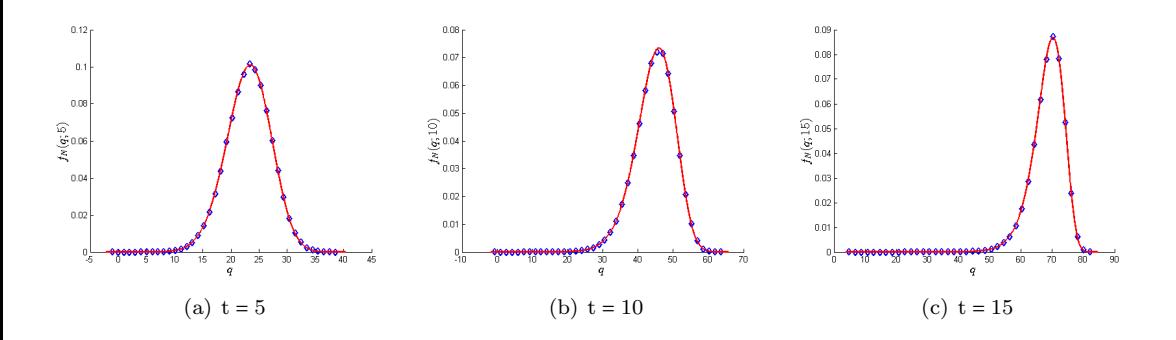

<span id="page-43-0"></span>Figura 7: Ilustração da FDP de N(t) com N<sub>0</sub> normal truncada no intervalo [0, K],  $E[N_0] = 10$ ,  $\delta_{\text{N}_0} = 0.2$ , a = 0.2 e K = 100:  $f_N(q;t)$  dada em [\(9\)](#page-33-1) (linha sólida vermelha) e aproximada pelo m´etodo de Monte Carlo (losangos azuis).

As Figuras [8,](#page-44-0) [9,](#page-44-1) [10](#page-44-2) e [11](#page-45-0) também ilustram a comparação da média da solução do PVI [\(1\)](#page-29-0), E[N(t; N<sub>0</sub>)], com a solução simplificada para N<sub>0</sub> ∼ U[N<sub>1</sub>, N<sub>2</sub>], uniformemente distribuída, e para as distribuições apresentadas nos Exemplos [1,](#page-34-1) [3](#page-34-3) e [4,](#page-34-4) Gamma, Weibull e Lognormal, respectivamente, todas com  $E[N_0] = 10$  e coeficiente de variação  $\delta_{N_0} = 0.4$ . Nas mesmas figuras são ilustradas as respectivas variâncias e FDPs de  $N(t)$ , para alguns valores de t.

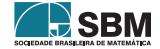

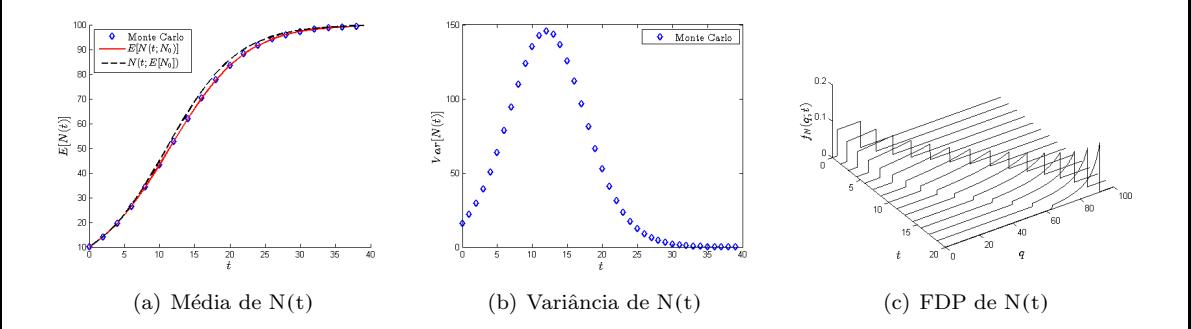

<span id="page-44-0"></span>Figura 8: Ilustrações de E[N(t)], Var[N(t)] e f<sub>N</sub>(q; t); N<sub>0</sub> uniformemente distribuída, E[N<sub>0</sub>] = 10,  $a = 0.2 e K = 100.$ 

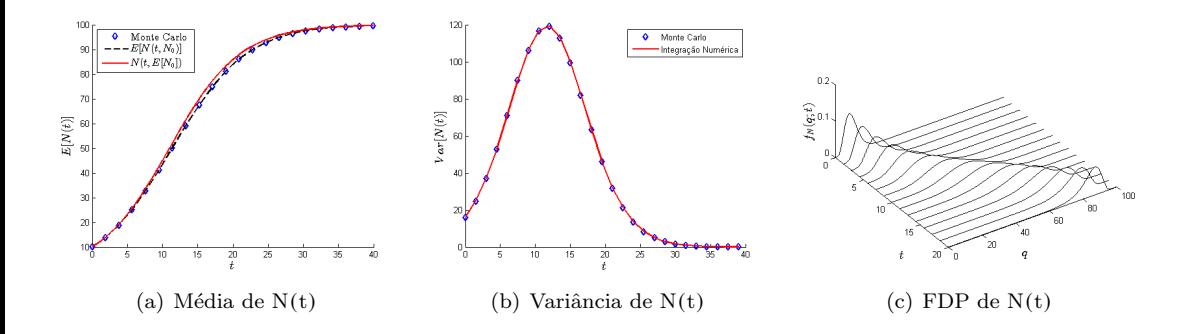

<span id="page-44-1"></span>Figura 9: Ilustrações de E[N(t)], Var[N(t)] e $f_N(q;t); \, N_0$ com distribuição Gamma, $E[N_0]=10,$  $a = 0.2 e K = 100.$ 

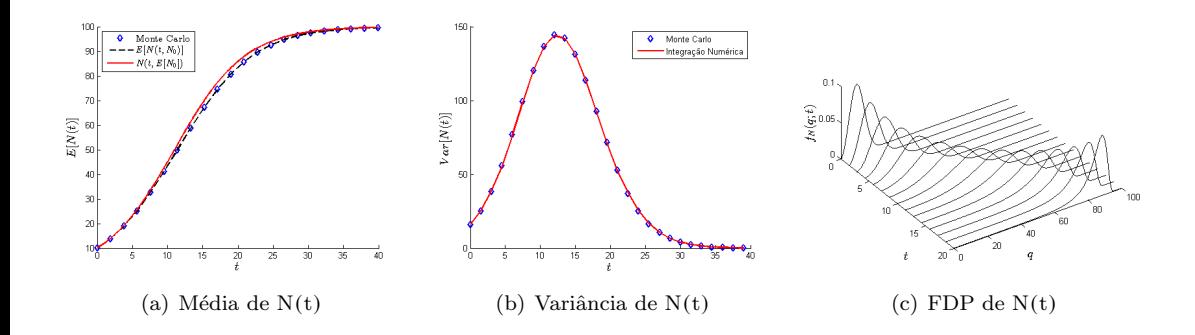

<span id="page-44-2"></span>Figura 10: Ilustrações de  $E[N(t)]$ , Var $[N(t)]$  e  $f_N(q;t)$ ; N<sub>0</sub> com distribuição Weibull,  $E[N_0] = 10$ ,  $a = 0.2 e K = 100.$ 

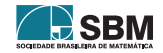

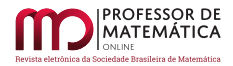

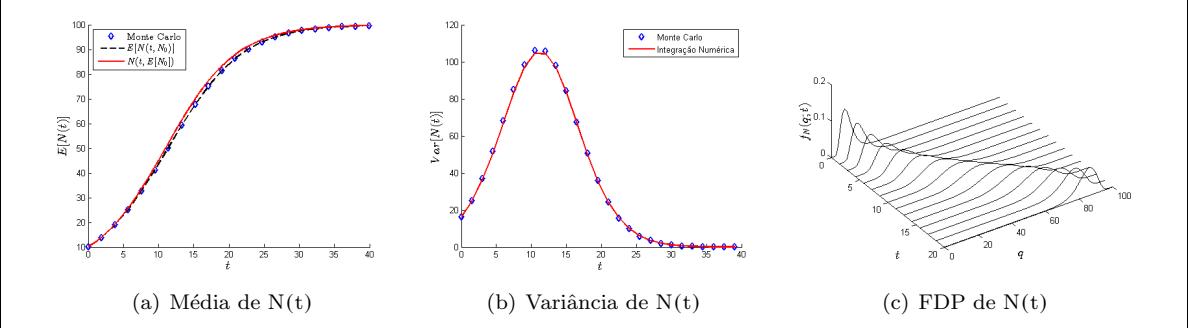

<span id="page-45-0"></span>Figura 11: Ilustrações de E[N(t)], Var[N(t)] e f<sub>N</sub>(q; t); N<sub>0</sub> com distribuição Lognormal, N<sub>0</sub> ∼ Logn( $\mu, \sigma^2$ ), E[N<sub>0</sub>] = 10, a = 0.2 e K = 100.

Os resultados teóricos obtidos na Seção 5, FDP, média e intervalo de confiança de N(t), t<sup>∗</sup> e t<sub>T</sub>, para o caso em que N<sub>0</sub> ∼ U[N<sub>1</sub>, N<sub>2</sub>], uniformemente distribuída, estão ilustrados nas Figuras [12,](#page-45-1) [13](#page-46-0) e [14,](#page-46-1) respectivamente. Neste caso, considerou-se a = 0.2, K = 100, T =  $K/4$ ,  $E[N_0] = 10$  e  $\delta_{\rm N_0}$  = 0.4. Para isso, os extremos do intervalo, N<sub>1</sub> e N<sub>2</sub>, foram calibrados de modo a atender tais condições. Observa-se, ainda, que a variância de N(t) e as FDPs de t<sup>∗</sup> e t<sub>T</sub> estão de acordo com as simulações de Monte Carlo. A média de t<sup>∗</sup>, E[t<sup>∗</sup>], calculada utilizando a expressão [\(30\)](#page-40-0), é aproximadamente 11.457. O ponto de inflexão na versão simplificada é 10.986, tomando-se como condição inicial a média de N<sub>0</sub>. A média de  $t_T$ ,  $E[t_T]$ , é 5.964, cujo valor foi obtido utilizando-se [\(33\)](#page-41-0). O tempo t<sub>T</sub> para o qual  $N(t_T) = K/4$ , na versão simplificada é 5.493.

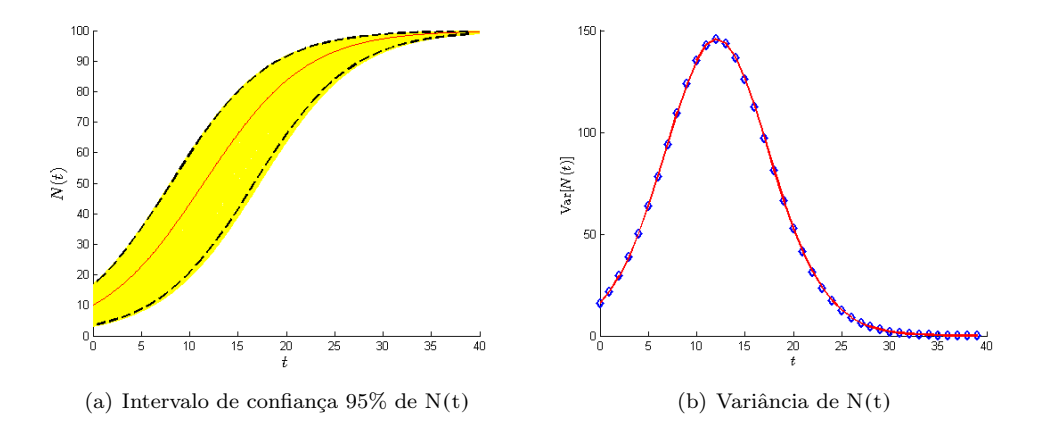

<span id="page-45-1"></span>Figura 12: Ilustração do intervalo de confiança e variância de  $N(t)$ ,  $N_0$  uniformemente distribuída,  $N_0 \sim U[3.072, 16.928]$ ; a = 0.2 e K = 100: (a) Intervalo de confiança 95% de N(t) (linhas tracejadas pretas); realizações de Monte Carlo (faixa amarela);  $E[N(t; N_0)]$  (linha vermelha); (b) Var $[N(t)]$  $(\text{linha vermelha}); e aproximação de Var[N(t)] por Monte Carlo (losangos azuis).$ 

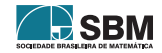

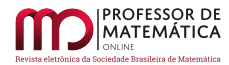

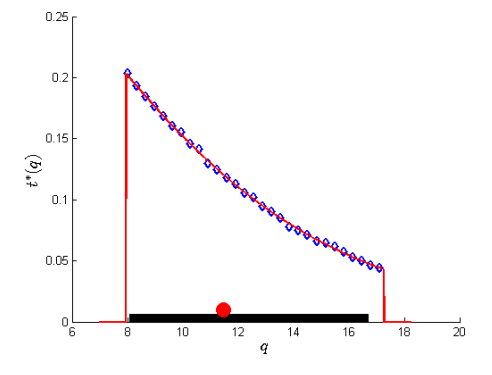

<span id="page-46-0"></span>Figura 13: Ilustração da FDP de t<sup>∗</sup> (linha sólida vermelha) em comparação com simulações de Monte Carlo (losangos azuis); intervalo de confiança 95% (linha espessa preta); e E[t<sup>\*</sup>] (círculo vermelho);  $a = 0.2$ ,  $K = 100$ ;  $N_0 \sim U[3.072, 16.928]$ .

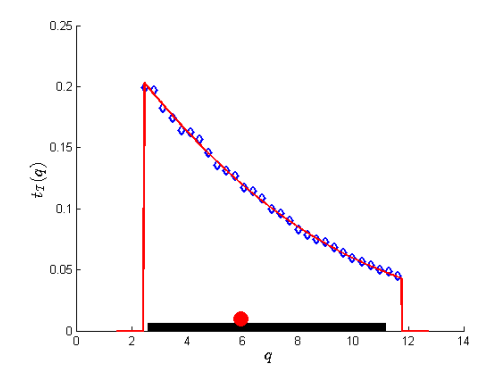

<span id="page-46-1"></span>Figura 14: Ilustração da FDP de  $t_T$  (linha sólida vermelha) em comparação com simulações de Monte Carlo (losangos azuis); intervalo de confiança 95% (linha espessa preta); e  $E[t_T]$  (círculo vermelho);  $a = 0.2$ ,  $K = 100$  e T =  $K/4$ ;  $N_0 \sim U[3.072, 16.928]$ .

Na Figura [15](#page-47-0) estão as comparações das FDPs de N(t) para N<sub>0</sub> com distribuições uniforme, Gamma, Weibull e Lognormal, com suporte no intervalo  $(0, +\infty)$ , a = 0.2, K = 100, t = 10, E[N<sub>0</sub>] = 10 e  $\delta_{\rm N_0} = 0.4$ . Observa-se que, apesar de as curvas das FDP's de N(t; N<sub>0</sub>) relativas às distribuições Weibull, Lognormal e Gamma estarem relativamente próximas, há uma diferença significativa entre elas. Desse modo, percebe-se que a natureza da variável aleatória  $N_0$ , ou melhor, sua distribuição, afeta significativamente a densidade populacional.

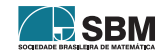

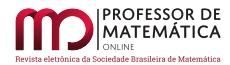

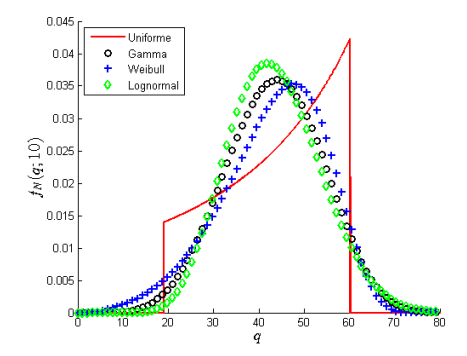

<span id="page-47-0"></span>Figura 15: Ilustrações das FDPs de N(t) para distribuições de N<sub>0</sub> com suporte em  $(0, +\infty)$ , Uniforme, Gamma, Weibull e Lognormal, e  $\delta_{N_0} = 0.4$ ; E[N<sub>0</sub>] = 10, a = 0.2, K = 100 e t = 10.

Apenas para fins de ilustração, na Figura [16](#page-47-1) estão comparadas as fdp's de N(t) para N<sub>0</sub> com distribuições truncadas Uniforme, Normal, Weibull e Lognormal, com suporte no intervalo  $[0, K/2]$ ,  $K = 100$ ,  $a = 0.2$ ,  $t = 10$ ,  $E[N_0] = 10$  e com o coeficiente de variação  $\delta_{N_0} = 0.4$ .

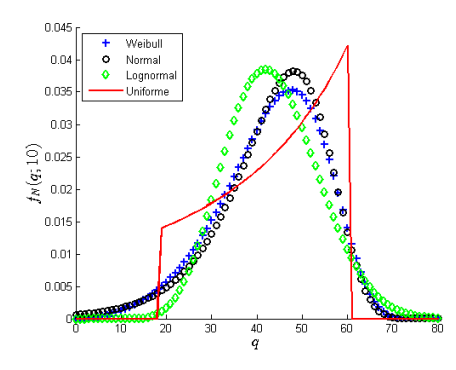

<span id="page-47-1"></span>Figura 16: Ilustrações das FDPs de N(t) para N<sub>0</sub> com distribuições truncadas em [0, K/2] e  $\delta_{N_0} = 0.4; E[N_0] = 10, a = 0.2, K = 100 e t = 10.$ 

#### 7. Considerações finais

Este trabalho discutiu o modelo logístico de Verhulst sujeito a incertezas na condição inicial, modelando essa como uma variável aleatória. Pôde-se perceber, através dos resultados teóricos e das várias ilustrações computacionais, como tal hipótese sobre a condição inicial propaga-se sobre a densidade populacional e seu ponto de inflexão, obtendo-se assim modelos probabilísticos e momentos estatísticos para os mesmos.

Os exemplos computacionais evidenciam que a substituição de  $N_0$  por sua média conduz a previsões qualitativamente errôneas da média de N(t) e de t<sup>∗</sup>. Também, a obtenção da FDP de N(t) e t<sup>∗</sup> levou não apenas ao cálculo de médias da solução consistentes com o método de Monte Carlo, como também garantiu informações estatísticas completas sobre essas.

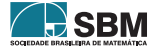

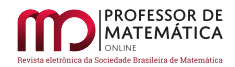

## Referências

- <span id="page-48-1"></span>[1] Cortes, J. C.; Casaban,M. C.; Romero, J. V. e Rosello, M. D. "Probabilistic Solution of Random SI-type Epidemiological Models Using the Random Variable Transformation Technique". Comunications in Nonlinear Science and Numerical Simulation, v. 24, p. 86-97, 2015.
- [2] Cramer, J. S. "The Origins of Logistic Regression."Tibergen Institute Working Paper, v. 119, n°. 4, p. 1-16, 2002.
- [3] Dorini, F. A.; Dorini, L. B. e Cecconello, M. S. "On the logistic equation subject to uncertainties in the environmental carrying capacity and initial population density". Comunications in Nonlinear Science and Numerical Simulation, v. 33, p. 160-173, 2016.
- <span id="page-48-2"></span>[4] Fishman, G. S. Monte Carlo: concepts, algorithms and applications. New York, US: Springer-Verlag, 1996.
- [5] Kegan, B. e West, R.W. "Modeling the simple epidemic with deterministic differential equations and random initial conditions". Mathematical Biosciences, v. 195, p. 179-193, 2005.
- [6] Kot, M. Elements of Mathematical Ecology. Cambridge, UK: Cambridge University Press, 2001.
- [7] Malthus, T. R. An Essay on the Principle of Population. London: J. Johnson, 1798.
- [8] Papoulis, A. Probability, Random Variables, and Stochastic Processes. Ed. 2. New York, US: McGraw-Hill, Inc., 1984.
- [9] Ramos, R. A. "Logistic function as a forecasting model: it's application to business and economics". International Journal of Engineering and Applied Sciences, v. 2, n°. 3, p. 29-36, 2013.
- [10] Ricordi, E. L. e Dorini, F. A. O Modelo logístico de Verhulst sujeito a incertezas na condição inicial. Trabalho de Conclusão de Curso (Licenciatura em Matemática), Universidade Tecnológica Federal do Paraná, Curitiba, 2016.
- <span id="page-48-0"></span>[11] Triola, M. F. Elementary Statistics. Boston, US: Pearson, 2010.
- [12] Udwadia, F. E. "Some results on maximum entropy distributions for parameters known to lie in finite intervals". Siam Review, v. 31, n°. 1, p. 103-109, 1989.
- [13] Zhou, X.; Liu, K.; e Wong, S. T. C. "Cancer classification and prediction using logistic regression with Bayesian gene selection". Journal of Biomedical Informatics, v. 37, n°. 4, p. 249- 259, 2004.

Everson Luiz Ricordi Departamento de Engenharia de Manutenção, CNH Industrial - Curitiba <<eversonricordi@gmail.com>>

> Fabio Antonio Dorini Universidade Tecnológica Federal do Paraná - Curitiba <<fabio.dorini@gmail.com>>

> > Recebido: 06/10/2022 Publicado: 10/02/2023

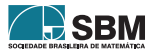

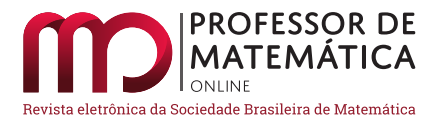

# Animações para o ensino de Matemática usando o Manim–Python

Eric Satoshi Suzuki Kishimoto  $\mathbf{1} \bullet$  $\mathbf{1} \bullet$  $\mathbf{1} \bullet$  Vitor Rafael Coluci  $\bullet$ 

#### Resumo

Animação refere-se ao processo de dar movimento a objetos inanimados. Animações têm sido usadas como facilitadoras de aprendizagem de Matem´atica tanto em sala de aula como no estudo individual. Diversos softwares têm permitido a criação de animações cada vez mais sofisticadas. Dentre eles está o Manim, uma biblioteca do Python que dá movimento a fórmulas matemáticas, figuras geométricas, textos e gráficos e possibilita apresentar visualmente conteúdos matemáticos de forma mais atrativa. Neste trabalho, usamos o Manim para criar animações de temas de Matemática abordados no Ensino Médio e Superior. As animações produzidas envolveram os temas de números irracionais, geometria, retas, cônicas, sistemas lineares, interpolação polinomial, conjuntos, funções, progressões, combinatória e probabilidade. Além das animações, elaboramos um manual em português do Python/Manim que fornece os principais conceitos de programação para que interessados iniciantes possam desenvolver suas próprias animações. Tanto as animações produzidas como o processo de criá-las podem servir para atividades complementares para o ensino de Matemática e facilitadoras de seu aprendizado.

Palavras-chave: animação; Python; pensamento computacional

# Abstract

Animation is the process of giving motion to lifeless objects. Animations have been employed as learning aids for Mathematics both in the classroom and in individual study. A variety of programs has made possible to create animations that are getting more and more complex. One of them is Manim, a library of Python, which brings motion to mathematical formulas, geometric figures, texts, and plots and allows for the more appealing visual presentation of mathematical knowledge. In this work, we use the Manim to make animations of Mathematics topics covered in High School and Higher Education. Irrational numbers, geometry, lines, conics, linear systems, polynomial interpolation, sets, functions, progressions, combinatorics, and probability were among the topics covered in our animations. Along with the animations, we also produced a guidebook of Python/Manim in Portuguese that explains the fundamental programming concepts so that interested novices can make their own animations. The animations themselves as well as the process of making them can both be used in supplemental activities and as learning aids for Mathematics.

Keywords: animation; Python; computational thinking

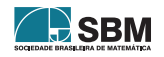

<span id="page-49-0"></span><sup>1</sup>Apoiado pelo CNPq bolsa 0220036212472856.

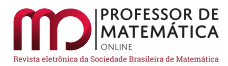

# 1. Introdução

O conhecimento científico é primordial para alcançar o desenvolvimento e a justiça social, e a base para isso é a Matemática. Apesar desse papel fundamental, o desempenho dos estudantes brasileiros em Matemática tem evoluído pouco. O Brasil ficou em 58° lugar (de 64 países) em Matemática no Pisa/2018 (Programme for International Student Assessment) com uma pontuação de 384 [\[15\]](#page-62-0), valor 22% menor que a média da Organização para a Cooperação e Desenvolvimento Econômico [\[19\]](#page-62-1). Além disso, do total de estudantes, apenas  $32\%$  atingiram o resultado mínimo em Matemática. Os resultados do Brasil no Pisa nas versões anteriores mostram que não houve uma melhora significativa no desempenho em Matemática nos últimos  $15$  anos  $(377 \ (2015), 389 \ (2012),$ 386 (2009), 370 (2006) e 356 (2003) [\[15\]](#page-62-0)).

Várias iniciativas têm sido realizadas para facilitar a aprendizagem de Matemática. Uma dessas iniciativas envolve o uso de *softwares* para apresentar conteúdos e complementar as aulas. Por exemplo, o *software* GeoGebra tem sido usado para explorar conceitos de gemeotria hiperbólica [\[21\]](#page-63-0), equações algébricas [\[17\]](#page-62-2), elipse [\[22\]](#page-63-1), otimização [\[12\]](#page-62-3), geometria  $[6, 16, 2]$  $[6, 16, 2]$  $[6, 16, 2]$  $[6, 16, 2]$  $[6, 16, 2]$  e funções [\[1\]](#page-61-1). No entanto, a maioria dos tópicos de Matemática ainda é apresentada aos estudantes num texto estático, tradicionalmente por meio de livros ou alguma outra forma textual. Enquanto essas apresentações estáticas de um tópico como, por exemplo, a representação de uma matriz, são úteis para informar o conteúdo, o uso de animações é mais indicado para apresentar e explicar os processos da construção do conteúdo. Por exemplo, Taylor et al. mostraram que a apresentação de assuntos como adição e multiplicação de matrizes é mais efetiva em termos de aprendizagem por meio de animações do que quando apresentada de forma estática [\[23\]](#page-63-2). No trabalho, a adição de duas matrizes  $2\times 2$  é animada fazendo-se que os números de cada matriz, em suas respectivas posições, movam-se até a posição na matriz resultante, acrescentando-se o sinal de soma e, finalmente, indicando o resultado.

Animações têm se mostrado elementos motivadores de aprendizagem de Matemática. Por exemplo, Moraes et al. usaram o Geogebra para explorar conceitos de geometria anal´ıtica (ponto, reta e circunferência) com estudantes de graduação em Matemática Aplicada [\[14\]](#page-62-6). O Geogebra permite uma animação interativa, já que o usuário pode interagir com os objetos e os elementos da animação. Os estudantes realizaram a construção e animação do movimento de um carro em linha reta. Essa atividade levou a uma maior interação, cooperação e aprendizagem. Monzo e Gravina usaram também animações interativas para introduzir o conceito de funções de variáveis complexas para estudantes do Ensino Médio [\[13\]](#page-62-7). Nesse caso, o uso de animações desencadeou um processo de aprendizagem com autonomia, contemplando a conexão entre geometria e álgebra, e permitiu a exploração do conceito, geralmente inibida num texto estático.

A origem da palavra animação é latina, de *animatio*, que significa, ser animado. Deriva também da palavra anima, que significa alma ou sopro vital. Assim, o processo de animar refere-se ao de dar vida a algo sem vida ou sem movimento. Animações de elementos matemáticos como fórmulas, matrizes e figuras geométricas tiveram um grande desenvolvimento nos últimos 40 anos. Por exemplo, a série "O Universo Mecânico" criada por David Goodstein em 1985 usa muito dessas animações [\[10\]](#page-62-8). Animações mais sofisticadas e mais fáceis de serem produzidos têm sido possíveis com o avanço de ferramentas de animação. Especificamente, para animações de elementos matemáticos, uma ferramenta que tem evoluído muito nos últimos anos é o Manim (Mathematical Animation Engine).

O Manim ´e uma biblioteca gratuita do Python, criada por Grant Sanderson, mantenedor do pro-jeto [3blue1brown.](https://www.3blue1brown.com) Capaz de produzir uma grande variedade de animações envolvendo fórmulas,

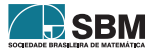

manipulações algébricas, gráficos e objetos geométricos, o Manim tem possibilitado apresentar conteúdos matemáticos visualmente atrativos que vão desde a demonstração geométrica do [te](https://youtu.be/l4FC6mIRyNQ)orema de Pitágoras até a explicação do que são séries de Fourier e o uso da Matemática na teoria de erros usada em Física experimental  $[4]$ . Além disso, o Manim atualmente possui uma comunidade ativa que mantém o sítio <https://www.manim.community/> com documentação, tutoriais e exemplos.

Neste trabalho, desenvolvemos animações matemáticas com o Manim para complementar temas de Matemática abordados no Ensino Médio e Superior. Além das animações produzidas, o trabalho visa também divulgar e disseminar as potencialidades dessa ferramenta no ensino de Matemática. Para isso, elaboramos um manual em português de introdução ao Python e ao Manim para iniciantes em programação computacional, a fim de que, tanto professores como estudantes, possam aprender a ferramenta e desenvolver suas próprias animações. O manual está disponível gratuitamente em duas versões: uma estática, onde não é possível executar os códigos; e uma [interativa,](https://github.com/vitorcoluci/teoria-erros-manim/blob/main/Manual_Manim_Github.ipynb) onde se podem executar os códigos em Python lá apresentados no próprio navegador, sem a necessidade de instalação local de qualquer programa ou biblioteca.

Para ilustrar o processo de criação de uma animação com o Manim, apresentamos na seção 2 detalhes de tal processo para obter o comprimento da diagonal de um quadrado. A descrição das animações produzidas neste trabalho está apresentada na seção 3. Finalmente, as considerações finais são apresentadas na seção 4.

# 2. Exemplificando com a determinação da diagonal do quadrado

Nesta seção ilustraremos algumas possibilidades de animação com o Manim. Para isso, mostraremos um código para produzir uma animação onde é feita a determinação do valor da diagonal de um quadrado de lado a. A escolha desse tópico é interessante pois, apesar de a álgebra ser simples, a animação envolve elementos que podem ser usados em muitas outras animações com o Manim. Por exemplo, a animação envolve equações, movimentação e manipulação algébrica de equações, objetos geométricos (quadrado e triângulo) e o uso de cores. Usamos aqui uma programação estruturada para facilitar o acompanhamento do funcionamento do código, principalmente para iniciantes. Uma versão do código com uma programação orientada a objetos pode ser encontrada no manual.

Antes da implementação do código da animação, recomendamos elaborar um roteiro das etapas da animação. Isso permite uma organização e otimização do trabalho de implementação. Um possível roteiro com as etapas da animação está mostrado a seguir (Fig. 1).

- 1. A animação começa com um quadrado aparecendo na tela.
- 2. Depois disso, o valor do lado (a) é mostrado próximo a dois lados consecutivos do quadrado.
- 3. Em seguida, a diagonal do quadrado aparece na tela com uma cor diferente da do quadrado.
- 4. Próximo à diagonal, aparece então o texto  $x = ?$ , para indicar que queremos determinar o comprimento da diagonal.
- 5. O passo seguinte é o de destacar o triângulo formado por dois lados consecutivos do quadrado e pela diagonal, indicando que é um triângulo retângulo (mostrando que o ângulo entre os lados é reto). O destaque é feito desenhando o triângulo com outra cor.

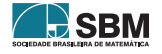

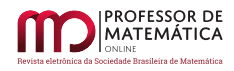

- 6. Com a informação de que é um triângulo retângulo, é feita a manipulação algébrica:  $x^2$  =  $a^2 + a^2 \rightarrow x^2 = 2a^2 \rightarrow x = \sqrt{2a^2} \rightarrow x =$ √ 2a.
- 7. Finalmente, após essa manipulação, a expressão  $x =$ √ 2a é movida para a região próxima à diagonal.

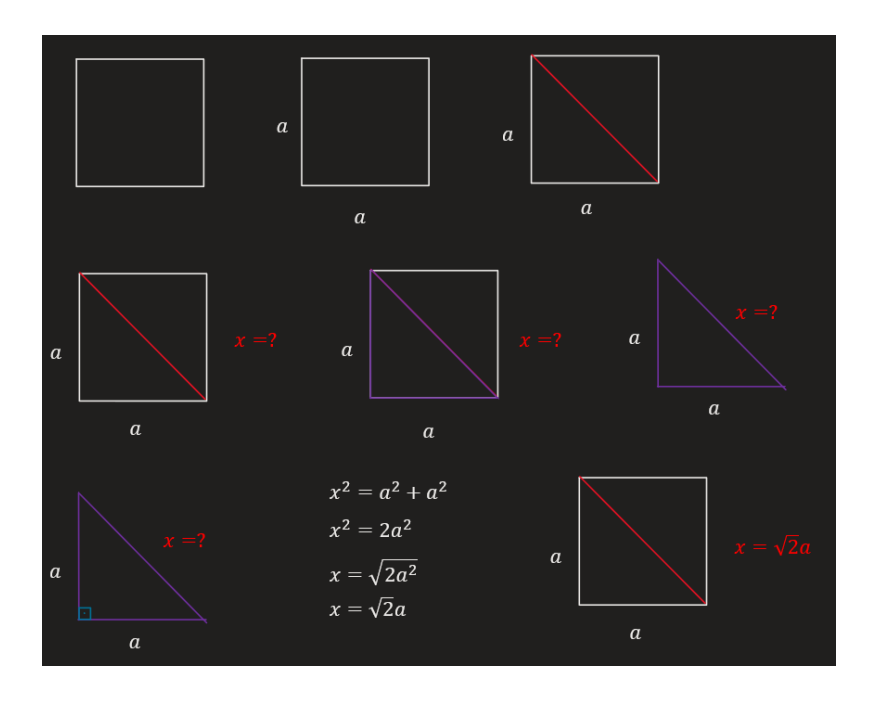

Figura 1: Visualização do roteiro para a animação onde a diagonal do quadrado é calculada.

Com o roteiro pronto, o próximo passo é codificar a animação. Para criar uma animação com o Manim, é necessário primeiramente criar uma classe. Em programação, uma classe é definida como uma abstração de um objeto. Essa classe herda da classe Scene do Manim. Dentro dela, é necessário criar um método chamado construct. Em programação, um método é definido como uma função dentro de uma classe. No método construct é onde se criam os objetos como fórmulas e gráficos, e onde eles são mostrados e animados. Alguns tipos de animações são mostrar, remover, mover, desenhar o objeto na tela, dentre outros.

O código a seguir produz a animação em que se obtém a diagonal de um quadrado de lado a, aplicando-se o teorema de Pitágoras. A primeira parte do código é usada para construir e posicionar os objetos que serão usados na animação: quadrado (Square), triângulo (Polygon), segmentos de reta (Line), pontos (Dot) e pontos de referência, textos e equações (na linguagem LATEX com MathTex). Quando um objeto é criado pelo Manim, ele é posicionado, como padrão, no centro da tela  $([0,0,0])$ . O posicionamento dos objetos em lugares é feito por meio dos comandos move to e next to, usando vetores de direção como o RIGHT=[1,0,0], LEFT=[-1,0,0], UP=[0,1,0] e DOWN=[0,-1,0]. O tamanho dos objetos ´e ajustado pelo comando scale(). As cores dos objetos s˜ao definidas com o comando set\_color(). Várias cores já estão predefinidas no Manim como WHITE, YELLOW, RED e PURPLE, usadas na presente animação. O Manim também oferece a opção de agrupar objetos

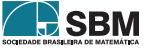

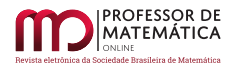

com o comando VGroup. No nosso caso, usamos esse recurso para criar um objeto que representasse o s´ımbolo do ˆangulo reto, formado por um quadrado e um ponto no seu centro.

A segunda parte é destinada para fazer a animação dos objetos propriamente dita. Isso é feito basicamente por meio do comando self.play() com suas diferentes opções. Por exemplo, a opção FadeIn faz o objeto aparecer gradualmente na tela e o comando Write produz o efeito de escrever/desenhar o objeto na tela. Efeitos mais sofisticados também são possíveiso como, por exemplo, transformação de um objeto em outro com a opção ReplacementTransform. Assim, o comando self.play(ReplacementTransform(x\_nome.copy(), equacao1[0])) transforma uma cópia do texto x nome (x nome.copy()="x =?") na primeira componente da equação 1 (equação 1[0]="x<sup>2</sup>"). O comando TransformMatchingTex tem um efeito similar nesse caso, pois ele transforma um texto em LAT<sub>EX</sub> num outro texto em LAT<sub>EX</sub>, contanto que os dois textos coincidam. Pausas na animação são produzidas com o comando self.wait(), o qual cria uma pausa de 1 s.

Finalmente, o vídeo da animação é produzido com o comando manim -qm -v DiagonalQuadrado executado na linha de comando. A opção  $-\gamma$ m indica uma renderização de média qualidade  $(1280\times720 \text{ com } 30 \text{ quadros por segundo})$ . Outras op $\tilde{\text{co}}$ os para o comando manim estão disponíveis e podem ser encontradas em [https://www.manim.community/.](https://www.manim.community/)

```
1 from manim import *
2# criação da classe
3 class DiagonalQuadrado(Scene):
4 # criação do método construct
5 def construct(self):
6 #-----------------------------------
7 # Constru¸c~ao dos objetos geom´etricos
8 #-----------------------------------
-\tilde{9}10 # quadrado
11 quadrado = Square(side_length=4)\
12 .set_color(WHITE)\
             13 .move_to(2*LEFT)
\frac{13}{14}15 # pontos da diagonal do quadrado
16 pontos_diagonal = (
17 quadrado.point_from_proportion(0.25),
18 quadrado.point_from_proportion(0.75)
19 )
20 # segmento de reta que representa a diagonal
\begin{array}{lll} \n\text{diagonal} & = \text{Line}(*\text{pontos\_diagonal})\text{.set\_color(RED)} \\
\text{22} & \text{3} & \text{4} \\
\end{array}22 %
23 %
24 # vértices do quadrado com os quais será desenhado o triângulo
25 cantos_triangulo = (
26 quadrado.point_from_proportion(0.25),
27 quadrado.point_from_proportion(0.5),
28 quadrado.point_from_proportion(0.75)
<sup>29</sup> )
30 # triângulo
31 triangulo = Polygon(*cantos_triangulo).set_color(PURPLE)
32
33 # posição onde será colocado um ponto para representar o
34 # angulo reto
35 ponto_angulo_retangulo = quadrado.point_from_proportion(0.5)\
36 + 0.5*0.4*UP
                 37 + 0.5*0.4*RIGHT
\frac{37}{38}39 # quadrado com um ponto no centro para representar o
40 # ângulo reto
```
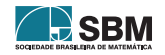

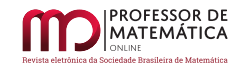

```
41 angulo_retangulo = VGroup(
42 Square(side_length=0.4)\
43 .move_to(ponto_angulo_retangulo)
44 .set_color(BLUE),
45 Dot(ponto_angulo_retangulo).scale(0.15*4)
46 )
47 #--------------------------------<br>48 # Textos
          # Textos
49 #-----------------------------------
50
51 # nome dos lados do quadrado
52 lados = VGroup(
53 MathTex('a').next_to(quadrado, direction=LEFT, buff=0.5),
54 MathTex('a').next_to(quadrado, direction=DOWN, buff=0.5)
\frac{55}{56} ).set_color(WHITE)
56 %
57 # nome para a diagonal desconhecida
S_8 x_nome = MathTex('x=', '?').next_to(quadrado, direction=RIGHT, buff=0.5).
      set_color(RED)
59
60 #---------------------------------
\begin{array}{cc} 61 & \text{# Equações} \\ 62 & \text{#------} \end{array}62 #-----------------------------------
63 equacao1 = MathTex('x^2', '=', 'a^2', '+', 'a^2').move_to(3*RIGHT)
_{64} equacao2 = MathTex('x<sup>2</sup>=2a<sup>2'</sup>).move_to(3*RIGHT)
65 equacao3 = MathTex('x=\sqrt{2a^2}').move_to(3*RIGHT)
66 equacao4 = MathTex('x=', '\sqrt{2}a').move_to(3*RIGHT)
\epsilon_{67} resultado = MathTex('x=', '\sqrt{2}a')\
68 .move_to(triangulo.get_center() + 0.5*UP + 0.8*RIGHT)\
               69 .set_color(RED)
70
71 \t H^{2} + \frac{H^{2}}{4} + \frac{H^{2}}{4} + \frac{H^{2}}{4} + \frac{H^{2}}{4} + \frac{H^{2}}{4} + \frac{H^{2}}{4} + \frac{H^{2}}{4} + \frac{H^{2}}{4} + \frac{H^{2}}{4} + \frac{H^{2}}{4} + \frac{H^{2}}{4} + \frac{H^{2}}{4} + \frac{H^{2}}{4} + \frac{H^{2}}{4} 
          # Animações<br>#----------
73 #-----------------------------------
74 %
75 \qquad \qquad \qquad \qquad \qquad \qquad \qquad \qquad \qquad \qquad \qquad \qquad \qquad \qquad \qquad \qquad \qquad \qquad \qquad \qquad \qquad \qquad \qquad \qquad \qquad \qquad \qquad \qquad \qquad \qquad \qquad \qquad \qquad \qquad \qquad \qquad 
76 self.play(Write(quadrado))
77 \# 2) mostra o nome dos lados
78 self.play(Write(lados))
79 # 3) desenha a diagonal e mostra seu valor desconhecido
80 self.play(Write(diagonal), Write(x_nome))
81 # 4) representa o triângulo
82 self.play(Write(triangulo))
83 # 5) remove o quadrado da cena
84 self.play(FadeOut(quadrado))
85 # 6) move o valor desconhecido da diagonal
86 self.play(x_nome.animate.move_to(triangulo.get_center() + 0.5*UP + 0.5*
      RIGHT))
87 # 7) mostra o símbolo do ângulo reto
88 self.play(Write(angulo_retangulo))
89 # 8) cria equação que relaciona os lados com a diagonal
90 self.play(
91 ReplacementTransform(x_nome.copy(), equacao1[0]),
92 ReplacementTransform(lados[0].copy(), equacao1[2]),
93 ReplacementTransform(lados[1].copy(), equacao1[4]),
\begin{array}{cc} 94 & t=3 \\ 95 & t=3 \end{array}95 )
96 self.play(FadeIn(equacao1[1], equacao1[3]))
97 # aguarda o tempo de 1 s
98 self.wait()
```
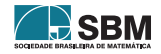

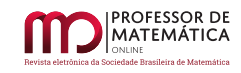

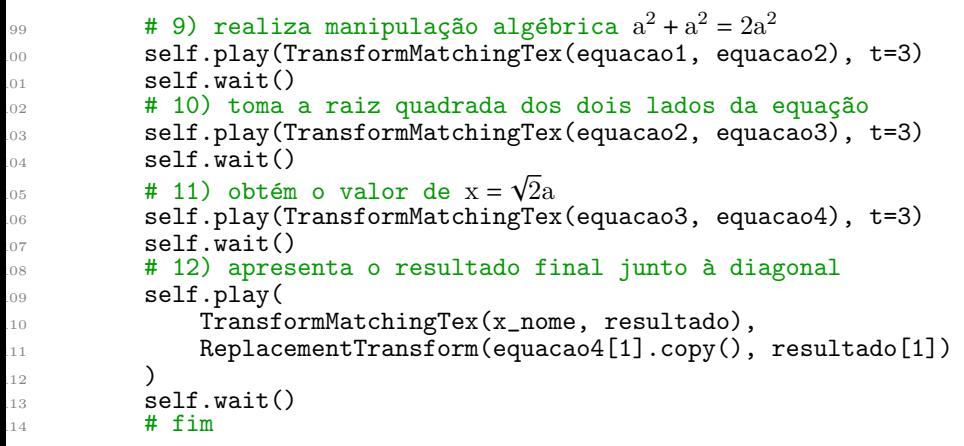

## 3. Animações como complementos para o Ensino de Matemática

Apresentamos a seguir 14 animações produzidas com o Manim sobre diferentes temas da Matemática do Ensino Médio e Superior. Uma breve descrição de cada animação é apresentada, juntamente com a duração de cada uma delas (em minutos). São animações curtas, com duração inferior a 7 minutos, e que estão disponíveis no YouTube, no [canal](https://www.youtube.com/channel/UCzag-DfragRY081pw4QgZZg) do espaço de ensino e aprendizagem Explora [\[7\]](#page-62-10). O acesso direto a cada uma delas pode ser feito a seguir, clicando no título de cada uma. Os códigos das animações podem ser obtidos no github [aqui.](https://github.com/satoshi-eric/IT-MANIM-Animacoes-Matematicas)

A escolha dos conteúdos das animações foi baseada em aulas, livros e sítios como o livro de Elon Lages Lima et. al [\[11\]](#page-62-11) e o sítio "Derivando a Matemática" [\[8\]](#page-62-12). Esse sítio foi produzido no projeto de iniciação científica de Stephanie G. Nietto e coordenado pelo Prof. Ricardo M. Martins (IMECC/UNICAMP) e tem como objetivo apresentar temas de Matemática de forma contextualizada, dinâmica e divertida. O sítio apresenta temas de geometria, cálculo, álgebra linear, Física e também curiosidades. Dentro dos temas, são apresentados materiais interativos produzidos no Geogebra, vídeos e demonstrações matemáticas. No entanto, as demonstrações são geralmente apresentadas de forma estática, em textos, como nos livros tradicionais.

1. *O número*  $\sqrt{2}$  (3:11): Essa animação apresenta a origem geométrica do número  $\sqrt{2}$  como sendo o comprimento da diagonal de um quadrado de lado unitário. Para isso, apresentamos inicialmente o teorema de Pitágoras. Em seguida, a demonstração geométrica do teorema é animada usando quadrados e triângulos (Fig. 2) e explorando a movimentação desses objetos na tela e usando quadrados e triangulos (1-ig. 2) e explorando a movimentação desses objetos na tela e<br>manipulações algébricas envolvendo a equação a<sup>2</sup> = b<sup>2</sup> + c<sup>2</sup>. Finalmente, a  $\sqrt{2}$  é obtida para o caso particular de um quadrado de lado unitário.

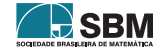

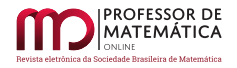

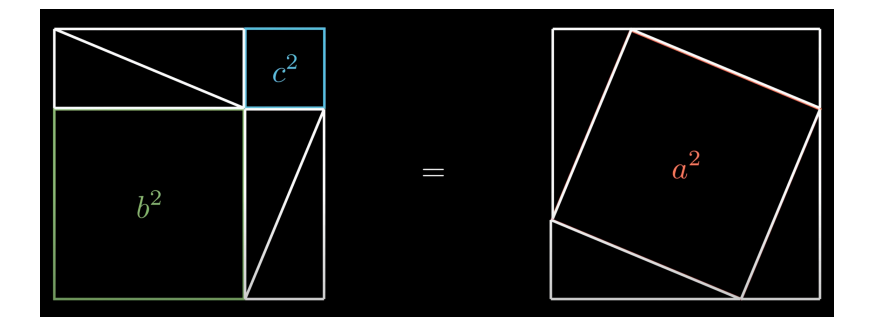

Figura 2: Cena da animação da  $\sqrt{2}$  mostrando quadrados, retângulos e triângulos usados na demonstração geométrica do teorema de Pitágoras.

2. O número  $\pi$  (1:52): Nessa animação, o número  $\pi$  é obtido a partir de uma abordagem geométrica usando polígonos inscritos numa circunferência. A animação começa com um octógono regular inscrito numa circunferência de raio  $r = 1/2$ , de onde se deduz a relação de igualdade entre o seno da metade do ângulo central  $(2\theta)$  com o valor do lado do octógono. Em seguida, obtém-se a relação entre  $\theta$ ,  $\pi$  e o número de lados n do polígono inscrito,  $\theta = \pi/n$ , e valor do perímetro do polígono n sin( $\pi/n$ ). A animação então apresenta diversos polígonos inscritos em ordem crescente do número de lados e o valor correspondente do perímetro (Fig. 3). O perímetro vai então convergindo para  $2\pi r$  que, no nosso caso, vale exatamente  $\pi$  pois  $r = 1/2$ .

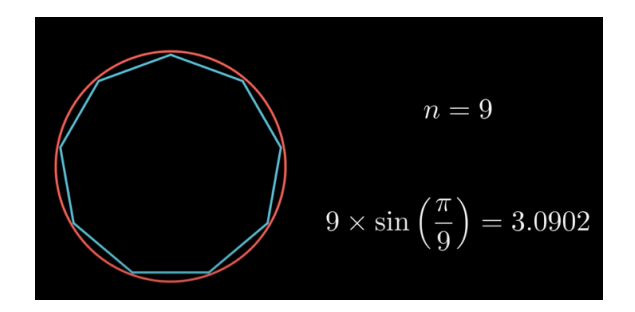

Figura 3: Cena da animação sobre a número  $\pi$  onde um polígono inscrito na circunferência é mostrado juntamente com a aproximação do valor de  $\pi$  obtida a partir do perímetro.

3. Pontos, Retas e Cônicas (6:25): A animação mostra a construção e propriedades de curvas no plano cartesiano, usando como exemplos a reta e as cônicas. Para isso, a parte inicial da animação é usada para apresentar como se posicionam pontos no plano cartesiano, primeiranente um único ponto e depois um conjunto de pontos. É indicado então que um conjunto de pontos pode obeceder relações entre suas coordenadas. Isso é feito para introduzir a equação da reta e explicar os coeficientes angular e linear. Em seguida, o conceito é estendido para outras curvas como a elipse, par´abola e hip´erbole. Para cada uma delas s˜ao apresentadas suas propriedades geométricas e equações. Por exemplo, é feita a animação de que um ponto P da elipse satisfaz a relação  $d(P, F_1) + d(P, F_2) = 2a$ , onde  $F_1$  e  $F_2$  são os focos, a é o semi-eixo maior e d(A, B) é a distância entre os pontos  $A \in B$  (Fig. 4).

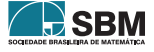

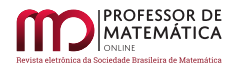

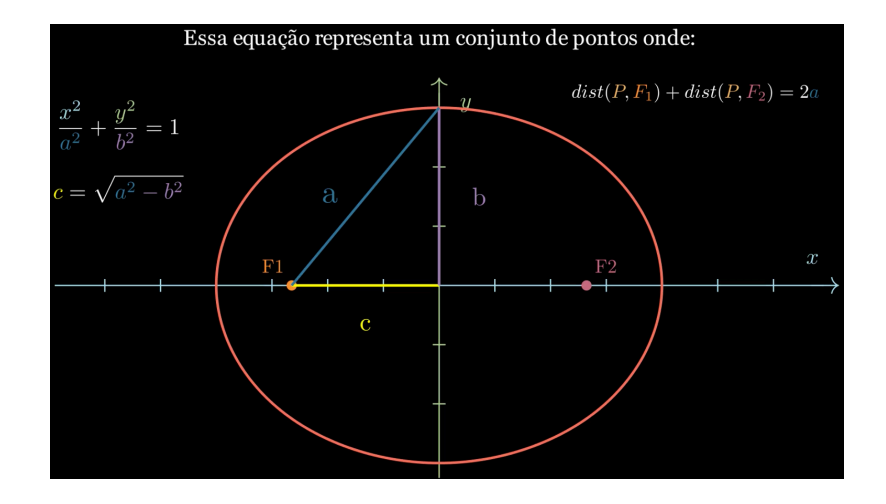

Figura 4: Cena da animação sobre pontos, retas e cônicas. Nesta cena, uma elipse é apresentada na tela com suas equações e sua propriedade geométrica.

- 4. Derivação da Equação da Elipse (2:39): Nessa animação é ilustrada a dedução da equação da elipse na sua forma reduzida  $x^2/a^2 + y^2/b^2 = 1$  a partir da condição geométrica d(P, F<sub>1</sub>) +  $d(P, F_2) = 2a$ . Para isso, as manipulações algébricas necessárias são animadas – como, por exemplo, a eliminação da raiz quadrada, que aparece nos termos envolvendo as distâncias, é feita elevando-se ao quadrado os dois lados da equação.
- 5. Derivação da Equação da Parábola (2:30): Animação que ilustra a dedução da parábola na sua forma reduzida y =  $(1/4p)x^2$  a partir da condição geométrica d(P,F) = d(P,r), seguindo os mesmos passos usados na animação da elipse.
- 6. Derivação da Equação da Hipérbole (2:35): Animação que ilustra a dedução da hipérbole na sua forma reduzida  $x^2/a^2 - y^2/b^2 = 1$  a partir da condição geométrica  $|d(P, F_1) - d(P, F_2)| = 2a$ . seguindo os mesmos passos usados na animação da elipse e da parábola (Fig. 5).

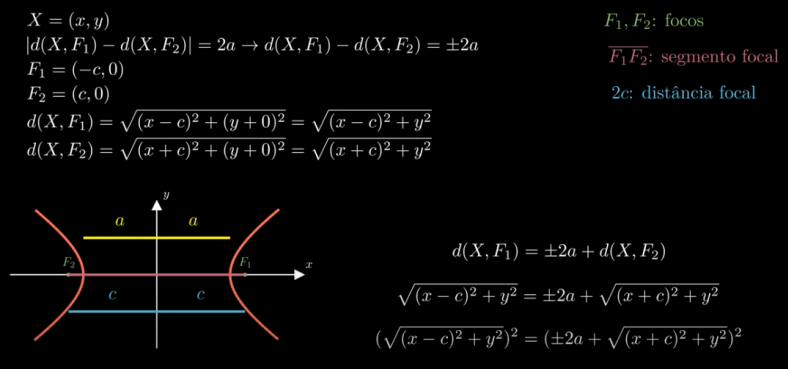

Figura 5: Cena da animação sobre a dedução da equação cartesiana da hipérbole a partir de sua propriedade geométrica.

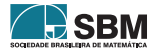

- 7. [Lei dos Senos](https://www.youtube.com/watch?v=I3Dvs45FyYs) (4:31): Nessa animação é deduzida a lei dos senos, usando o conceito de produto vetorial. A animação começa apresentando a lei dos senos ao lado de um triângulo inscrito numa circunferência de raio R. Em seguida, são apresentadas algumas propriedades do produto vetorial, principalmente a que  $||\vec{u} \times \vec{v}|| = ||\vec{u}|| \, ||\vec{v}|| \, \sin \theta$ . A relação do produto vetorial com a área de um paralelogramo é então deduzida. Finalmente, usando o produto vetorial entre os vetores que compõem um triângulo ( $\vec{a}$ ,  $\vec{b}$  e  $\vec{c}$ ), a lei dos senos é deduzida calculando-se a área desse triângulo por meio de animações das manipulações algébricas envolvidas.
- 8. Sistemas Lineares e Interpolação Polinomial (2:45): Essa animação foi feita para ilustrar uma aplicação de sistemas de equações lineares no problema de interpolação polinomial – determinação dos coeficientes de um polinômio que passa por pontos do plano cartesiano. Na animação foi usada a parábola  $y(x) = a_0 + a_1x + a_2x^2$  como o polinômio interpolante. A partir de 3 pontos do plano cartesiano, a construção do sistema linear foi animada, substituindo-se os valores de x e y dos pontos na expressão da parábola. Após isso, a solução do sistema é apresentada para se mostrar a expressão da parábola obtida. Finalmente, um gráfico é desenhado na tela contendo os pontos e a parábola obtida (Fig. 6).

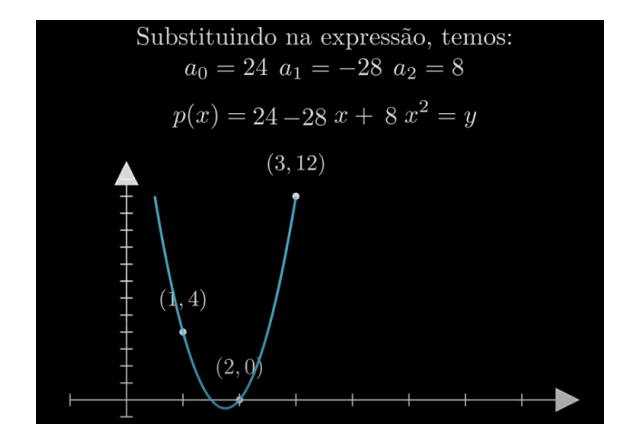

Figura 6: Cena da animação sobre sistemas lineares e interpolação polinomial. Nesta cena, a parábola que interpola um conjunto de 3 pontos é desenhada na tela.

- 9. [Conjuntos](https://www.youtube.com/watch?v=LO00mEiekcM) (5:44): Uma introdução ao conceito de conjunto é apresentada nessa animação. Inicialmente apresentamos um conjunto na forma de um diagrama de Venn para depois indicar que ele pode ser representado por meio de uma lista de elementos ou de uma regra que todos os elementos respeitem. Em seguida, algumas relações entre conjuntos como a de *contido e contém* são animadas, usando os diagramas que os representam. Após isso, as relações de *pertence* e não pertence entre elementos e conjuntos são apresentadas. Finalmente, as operações entre conjuntos como diferença, interseção e união são apresentadas.
- 10. Números Naturais e Inteiros (4:29): Nessa animação são introduzidos os números naturais e inteiros. Os números naturais são apresentados primeiro, ilustrando o uso deles na contagem de objetos, seguida da representação na forma de diagrama e no conjunto  $\mathbb{N} = \{0, 1, 2, 3, \ldots\}$ . Em seguida, apresentamos as operações aritméticas entre eles  $(+, -, \times)$  e as relações  $(>, \lt, , =)$ . Após isso, os números inteiros são apresentados para então representá-los na reta. O movimento

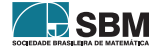

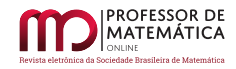

pela reta é então animado usando um carro que se desloca ao longo da reta, com suas posições centradas nos números inteiros ali indicados.

11. Números Reais (2:24): Animação que apresenta o conjunto dos números reais. Inicialmente a animação mostra que ele é formado pela união do conjunto dos números racionais com o dos irracionais, explicando em seguida como são definidos esses números. Essa união é então ilustrada por meio de um diagrama de Venn. O conjunto dos reais é então representado na forma da reta dos reais. Para isso, uma reta horizontal ´e desenhada na tela e uma flecha, que indica um número específico na reta, é movimentada ao longo da reta (Fig. 7). Essa movimentação visa ilustrar a possibilidade de números "quebrados" que ficam entre os números inteiros. Finalmente, com a reta dos reais, apresentamos o conceito de intervalo, tanto graficamente como textualmente nas formas I = { $x \in \mathbb{R}, -1 \le x \le 1$ } e I = [-1, 1].

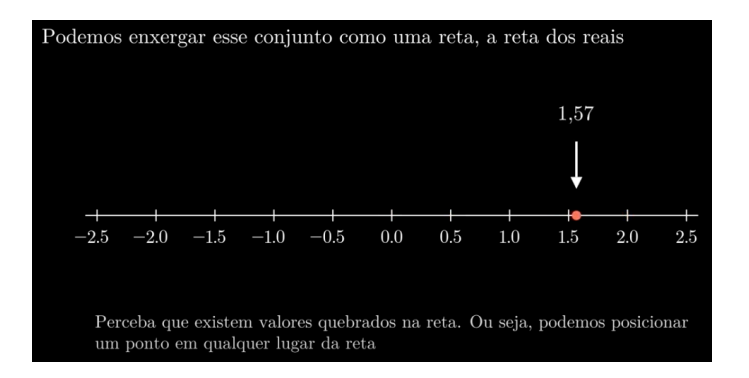

Figura 7: Cena da animação sobre os números reais. Na cena, os números reais são representados na reta. A movimentação da flecha ao longo da reta ilustra o contínuo dos números reais.

12. Funções (5:10): Essa animação mostra intuitivamente o conceito de função por meio de gráficos no plano cartesiano e por meio de diagramas de Venn. Mostra também diversos tipos de funções como a quadrática, cúbica, exponencial, logarítmica, senoidal, polinomial, além das combinadas e compostas. A animação começa com a representação de uma função como sendo uma caixa que transforma um número em outro. Em seguida, a função é representada na forma de um gráfico. Diagramas de Venn são usados para indicar os conceitos de domínio e contradomínio, ilustrados também na forma gráfica. Os diagramas de Venn e o gráfico são usados para mostrar situações onde as relações entre números não são consideradas funções. Finalmente, a animação termina apresentando o gráfico das funções  $f(x) = x^2$ ,  $f(x) = x^3$ ,  $f(x) = 2^x$ ,  $f(x) = log_2(x)$ ,  $f(x) = \sin x, f(x) = x^3 - x^2 - x + 1, f(x) = \log_2(x) + \sin x \cdot e \cdot f(x) = \sin(x^2 + 1)$  (Fig. 8).

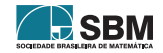

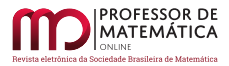

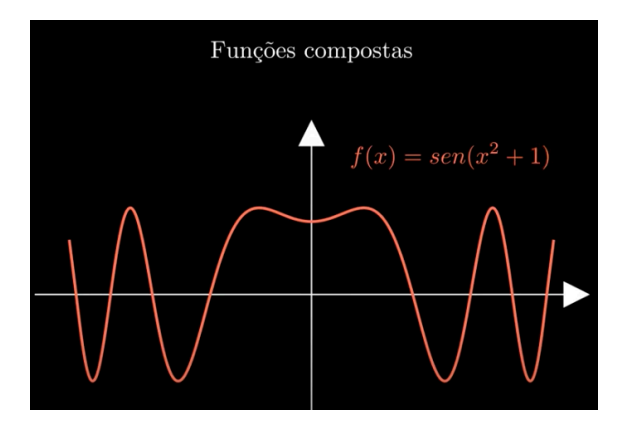

Figura 8: Cena da animação sobre funções onde uma função composta é desenhada na tela.

- 13. Progressões (4:24): Nessa animação mostramos o conceito de progressão aritmética e geométrica de forma gráfica e intuitiva. Inicialmente é apresentada a progressão aritmética usando um conjunto de quadrados de lados que v˜ao aumentando de tamanho. O tamanho do lado do quadrado é então escrito como a progressão  $f(n) = 1 + 2(n - 1)$ , para então depois chegar na forma mais geral  $a_n = a_1 + (n-1)r$ , onde  $a_i$  são os termos da progressão, n é a posição do termo na progressão  $(n = 1, 2, ...)$  e r é a razão da progressão. Em seguida, usamos a forma de um trapézio e o cálculo de sua área para determinarmos a fórmula da soma dos termos de uma progressão aritmética. O uso dessa fórmula é então exemplificado para se obter a soma dos primeiros 50 termos de f(n) =  $1 + 2(n - 1)$ . Finalmente, a progressão geométrica é apresentada, seguindo a mesma estratégia da progressão aritmética mas agora usando um padrão formado por triângulos como ilustração.
- 14. Combinatória e Probabilidade (4:23): Animação que mostra os conceitos de combinatória e probabilidade, com alguns exemplos de permutações e combinações. O exemplo de permutação usado foi o de anagramas que podem ser formados com a palavra CALOR. O exemplo de combinações foi o de se encontrar o número de combinações que podem ser obtidas para uma casquinha de sorvete contendo 2 sabores numa sorveteria que vende 6 sabores diferentes (Fig. 9). Em seguida, a animação apresenta o conceito de probabilidade, primeiramente definindo termos fundamentais como experiência aleatória, espaço amostral e evento. Depois, apresentase o valor da probabilidade de ocorrer um evento, obtido pela razão entre o número de resultados favoráveis pelo número dos possíveis. Finalmente, essa fórmula é aplicada para determinar a probabilidade de se obter um n´umero par ao se jogar um dado.

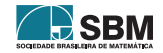

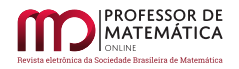

| Também existe o problema das combinações. Por exemplo, em uma sorveteria<br>que vende 6 sabores de sorvetes, de quantas formas podemos montar uma<br>casquinha de 2 sabores diferentes? Teríamos as seguintes combinações: |                       |  |  |  |  |  |  |  |  |  |  |
|----------------------------------------------------------------------------------------------------|-----------------------|--|--|--|--|--|--|--|--|--|--|
|                                                                                                    | <b>TTTTTTTTTTTTTT</b> |  |  |  |  |  |  |  |  |  |  |
| Mas como calculá-las. Usamos a fórmula $C_n^p = \binom{n}{p} = \frac{n!}{p!(n-p)!}$ para isso.<br>Podemos ler como de n sabores, escolhe p sabores. e temos $C_6^2 = \frac{6!}{2!(6-2)!} = 15$<br>sabores.                 |                       |  |  |  |  |  |  |  |  |  |  |

Figura 9: Cena da animação sobre combinatória e probabilidade.

## 4. Considerações finais

Para desenvolver animações com o Manim é necessário conhecer a programação em Python, pelo menos num nível básico. Por essa razão, desenvolvemos o manual para que iniciantes em Python possam primeiramente aprender a linguagem Python para depois então aprender a usar o Manim. O fato de o Python ser muito popular e que já vem sendo oferecido em escolas de Ensino Médio  $[5, 18]$  $[5, 18]$  $[5, 18]$ , inclusive com materiais disponíveis para esse público $[3]$ , faz com que esperemos que o número de animações usando o Manim cresça, e que essas animações possam se tornar facilitadoras do aprendizado de Matem´atica e presentes no dia a dia de professores e alunos.

As animações produzidas têm o seu papel em complementar as aulas de Matemática. Por outro lado, o próprio processo de criação das animações também pode ser considerado uma atividade que complementa o ensino de Matemática. Esse processo requer, além do estudo do tema, criatividade para elaborar um roteiro que seja o mais didático possível. Além disso, durante a implementação do código da animação, conceitos da própria Matemática são usados para realizar as operações previstas no roteiro, expondo assim o animador a aplicações diretas da Matemática.

### Agradecimentos

Agradecemos o apoio financeiro do Conselho Nacional de Desenvolvimento Científico e Tecnológico por meio da bolsa de iniciação tecnológica concedida a Eric S. S. Kishimoto (0220036212472856) para o desenvolvimento do manual e das animações. Agradecemos também ao Prof. José Carlos Magossi (FT/UNICAMP) pela leitura crítica do manuscrito e pelas sugestões de melhoria do trabalho.

# Referências

- <span id="page-61-1"></span>[1] Agustini, E.; Lopes, E. M. C. "Variações de Parâmetros em Funções: proposta e experiência didática remota com o GeoGebra." Professor de Matemática Online (PMO) – Sociedade Brasileira de Matemática, v. 9, nº 1, pp. 36–56, 2021.
- <span id="page-61-0"></span>[2] Alencar, H.; Cândido L.; Garcia R.; Mathias, C. "O GeoGebra como ferramenta de apoio ao entendimento de demonstrações em Geometria". Professor de Matemática Online (PMO) – Sociedade Brasileira de Matemática, v. 10, nº 4, pp. 482–501, 2022.

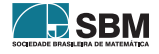

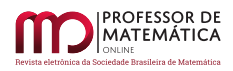

- <span id="page-62-15"></span>[3] Bodin A.; "Python in High School: Algorithms and Mathematics", Independently published,  $266p$ ,  $1^a$  Edição,  $2010$ .
- <span id="page-62-9"></span>[4] Coluci, V. R. "Animações de conceitos da teoria de erros usando Manim/Python", Revista Brasileira de Ensino de Física, v. 44, e20210239, 2022.
- <span id="page-62-13"></span>[5] Costa, A. C. M.; Graça, R. J. S.; Mota, C. V. A.;, Alice Franco, A.; Muniz, V. H. J.; Maia, L. L.; Liese, T. M.; "Python: Será que é possível numa Escola Pública de Ensino Médio?", Anais do XXIII Workshop de Informática na Escola (WIE 2017), pp. 255-264, 2017.
- <span id="page-62-4"></span>[6] Diógenes, R. "Geometria diferencial de curvas planas com Geogebra." *Professor de Matemática* Online (PMO) – Sociedade Brasileira de Matemática, v. 7, n<sup>o</sup> 2, pp. 226–233, 2019.
- <span id="page-62-10"></span>[7] ExpLORa, Faculdade de Tecnologia Unicamp. 2022, Página Inicial. <[https://wordpress.ft.](https://wordpress.ft.unicamp.br/explora/) [unicamp.br/explora/](https://wordpress.ft.unicamp.br/explora/)>. Acesso em: 5 de out. de 2022.
- <span id="page-62-12"></span>[8] Nietto S. G.; Martins, M. R.; Derivando a Matemática, Instituto de Matemática, Estatística e Computação Científica Unicamp. 2022, Página Inicial. <[http://www.ime.unicamp.br/](http://www.ime.unicamp.br/~apmat/)∼apmat/>. Acesso em: 5 de out. de 2022.
- [9] Geogebra. Geogebra, c2021. Página inicial. Disponível em: <<https://www.geogebra.org/>>. Acesso em: 5 de out. de 2022.
- <span id="page-62-8"></span>[10] Goodstein, D. L.; Olenick, R. P. "Making The Mechanical Universe." American Journal of Physics, v. 56,  $n^{o}$  9, pp. 779–785, 1988.
- <span id="page-62-11"></span>[11] Lages Lima, E.; Carvalho, P. C. P.; Wagner E.; Morgado, A. C. A Matem´atica do Ensino  $M\acute{e}di$ o, Editora SBM, 237p, 11<sup>a</sup> Edição, 2016.
- <span id="page-62-3"></span>[12] Lima, J.; Freitas, L. "O uso do software GeoGebra para o estudo de problemas de otimização no ensino médio." Professor de Matemática Online (PMO) – Sociedade Brasileira de Matemática, v. 6, nº 1, pp. 1–21, 2018.
- <span id="page-62-7"></span>[13] Monzo, L. W. ; Gravina, M. A. "An Introduction to complex variable functions in high school: a possibility through the use of interactive animations." *Bolema: Boletim de Educação* Matemática, v. 27, nº 46, pp. 645–661, 2013.
- <span id="page-62-6"></span>[14] Moraes, C. F.; Amaral Rodriguez, B. D.; Poffal, C. A. "Relato de uma experiência: explorando conceitos de Geometria Analítica com o uso de animações no Geogebra", Revista Thema v. 15 n<sup>o</sup> 1, pp. 333–349, 2018.
- <span id="page-62-0"></span>[15] Notas sobre o país, Oecd, Pisa. Disponível em: <https://download.inep.gov.br/acoes [internacionais/pisa/resultados/2018/pisa](https://download.inep.gov.br/acoes_internacionais/pisa/resultados/2018/pisa_2018_brazil_prt.pdf/) 2018 brazil prt.pdf/>. Acesso em: 5 de out. de 2022.
- <span id="page-62-5"></span>[16] Oliveira, I. N. C.; Freitas, T. P. A. "O GeoGebra como recurso na promoção da interdisciplinaridade na educação básica: a geometria das bandeiras." *Professor de Matemática Online*  $(PMO)$  – Sociedade Brasileira de Matemática, v. 8, n<sup>o</sup> 3, pp. 307–322, 2020.
- <span id="page-62-2"></span>[17] Ortega, R.; Abbeg, T. "História, resolução numérica e GeoGebra no ensino de equações algébricas." Professor de Matemática Online (PMO) – Sociedade Brasileira de Matemática, v. 4,  $n^{\circ}$  1, pp. 5–21, 2016.
- <span id="page-62-14"></span>[18] Pesente, G. M.; "O ensino de matemática por meio da linguagem de programação Python." Dissertação (Mestrado em Ensino de Ciência e Tecnologia) – Universidade Tecnológica Federal do Paran´a, Ponta Grossa, 2019.
- <span id="page-62-1"></span>[19] Pinho, A.; Amâncio T.; "Prova do Pisa expõe década de estagnação no ensino no Brasil; China passa a liderar". Folha de S.Paulo, São Paulo, 3 de

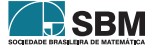

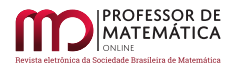

dez. de 2019. Disponível em: <[https://www1.folha.uol.com.br/educacao/2019/12/](https://www1.folha.uol.com.br/educacao/2019/12/prova-expoe-decada-de-estagnacao-no-ensino-no-brasil-china-passa-a-liderar.shtml) [prova-expoe-decada-de-estagnacao-no-ensino-no-brasil-china-passa-a-liderar.shtml](https://www1.folha.uol.com.br/educacao/2019/12/prova-expoe-decada-de-estagnacao-no-ensino-no-brasil-china-passa-a-liderar.shtml)>. Acesso em: 5 de out. de 2022.

- [20] Python Software Foundation, Welcome to Python.org, 2022, Página Inicial. Disponível em: <<https://www.python.org/>>. Acesso em: 5 de out. de 2022.
- <span id="page-63-0"></span>[21] Ribeiro, R.; Gravina, M. "Disco de Poincaré: uma proposta para explorar geometria hiperbólica no GeoGebra." Professor de Matemática Online (PMO) – Sociedade Brasileira de Matemática, v. 1, nº 1, pp. 53–66, 2013.
- <span id="page-63-1"></span>[22] Rodrigues, G.; Oliveira, E. "O uso do GeoGebra no ensino de elipse nas aulas de matem´atica da Educação Básica." *Professor de Matemática Online* (PMO) – Sociedade Brasileira de Matemática, v. 5, nº 2, pp. 11-30, 2017.
- <span id="page-63-2"></span>[23] Taylor, M.; Pountney, D.; Malabar, I. "Animation as an aid for the teaching of mathematical concepts", Journal of Further and Higher Education, v. 31,  $n^{\circ}$  3, pp. 249–261, 2007.

Eric Satoshi Suzuki Kishimoto Faculdade de Tecnologia, Universidade Estadual de Campinas <<e233974@dac.unicamp.br>>

Vitor Rafael Coluci Faculdade de Tecnologia, Universidade Estadual de Campinas <<coluci@unicamp.br>>

> Recebido: 7/10/2022 Publicado: 15/02/2023

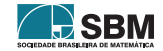

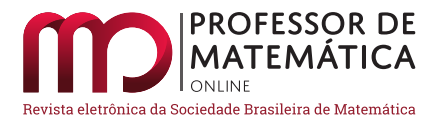

# As figuras geométricas e modelos de moléculas

Roberto Ribeiro Paterlini <sup>D</sup>

#### Resumo

Neste texto descrevemos a significativa presença das figuras geométricas elementares (polígonos e poliedros) em modelos de moléculas usados na Química. Isso não deve nos surpreender, pois tanto a Matemática quanto a Química estudam a geometria das coisas. Algumas figuras geométricas, como o hexágono e o tetraedro, foram usadas como modelos de moléculas desde meados do século XIX. A partir disso, o desenvolvimento acelerado da Qu´ımica mostrou-nos que, aparentemente, n˜ao existe limite para o uso de polígonos e poliedros como modelos moleculares. Veremos aqui um pouco dessa história, com a qual pretendemos incentivar a interdisciplinaridade entre a Química e a Matemática na Educação Básica. Em particular, o professor de Matemática poderá ilustrar suas aulas de geometria com belos desenhos e modelos de mol´eculas, demonstrando assim a aplicabilidade dos polígonos e poliedros.

Palavras-chave: Ensino de Geometria e de Química; interdisciplinaridade; modelos geométricos de moléculas.

### Abstract

In this text we describe the significant presence of elementary geometric figures (polygons and polyhedra) in models of molecules used in Chemistry. This should not surprise us because both Mathematics and Chemistry study the geometry of things. Some geometric figures, such as the hexagon and tetrahedron, have been used as models of molecules since the mid-19th century. From this, the accelerated development of Chemistry showed us that, apparently, there is no limit to the use of polygons and polyhedra as molecular models. Here we will see a little of this history, with which we intend to encourage interdisciplinarity between Chemistry and Mathematics in Basic Education. In particular, the Mathematics teacher will be able to illustrate his geometry classes with beautiful drawings and models of molecules, thus demonstrating the applicability of polygons and polyhedra.

Keywords: Teaching Geometry and Chemistry; interdisciplinarity; geometric models of molecules.

# 1. O sonho de Kekulé e um modelo surpreendente: a forma hexagonal do benzeno.

Os hidrocarbonetos são uma classe especial de compostos orgânicos, formados exclusivamente por átomos de carbono e de hidrogênio. O benzeno pertence a essa família, e constitui a base dos hidrocarbonetos aromáticos. O benzeno tem um cheiro forte e é tóxico, inflamável e cancerígeno.

O benzeno tem esse nome devido a que, originalmente, era obtido por extração de uma árvore oriental, chamada benjoeiro. A goma do benjoin, como era chamado, foi descrita por Nostradamus

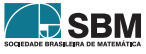

em 1555, e, posteriormente, por outros estudiosos. O benzeno propriamente dito foi descoberto em 1825 pelo cientista britânico Michael Faraday. A fórmula molecular do benzeno  $C_6H_6$  foi determinada pelo químico alemão Eilhardt Mitscherlich em 1834.

Desde então a geometria do benzeno (isto é, a forma com que os seis átomos de carbono e os seis átomos de hidrogênio organizam-se no espaço) tornou-se um quebra-cabeça para os químicos, que fizeram várias tentativas para descrevê-la. Um deles foi o químico alemão Friedrich A. Kekulé. Esse estudioso propôs primeiramente a teoria da tetracovalência do carbono e aventou a possibilidade de ligações múltiplas. Pensando no problema do benzeno, conta ele que teve um sonho no qual viu uma cobra abocanhando o próprio rabo. Interpretando esse sonho, ele propôs, em 1865, a forma hexagonal do benzeno, como está mostrado na Figura [1.](#page-65-0)

<span id="page-65-0"></span>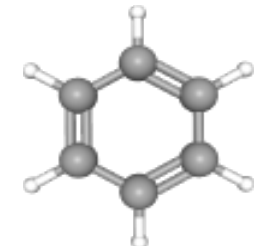

Figura 1: Modelo hexagonal do benzeno. Figura obtida de [\[10\]](#page-79-0).

Nesse modelo os átomos de carbono ocupam os seis vértices de um hexágono, cujas arestas representam as ligações de cada átomo de carbono com seus dois vizinhos. Cada um dos seis átomos de hidrogênio liga-se a um dos átomos de carbono. Para completar a tetracovalência do carbono, cada um desses átomos tem uma ligação dupla com outro átomo de carbono vizinho, de modo que as ligações duplas alternam-se nos seis lados do hexágono.

O modelo de Kekulé é hoje chamado *modelo estático do benzeno*. Esse modelo foi aperfeiçoado, pois se descobriu, mais tarde, o fenômeno da ressonância. Segundo essa propriedade, as ligações duplas "movimentam-se" ao longo do anel, mantendo sempre a alternância, e nunca se fixando em nenhuma das duas posições.

Observamos também que, mesmo no modelo estático, os seis átomos de carbono não formam um hexágono regular. As ligações duplas, da ordem de 1,30 Å, são menores do que as simples, que são da ordem de 1,53 Å [1 Å (angstrom) =  $10^{-10}$  m]. Entretanto, para certas finalidades, podemos adotar como modelo o hexágono regular, por exemplo, na aplicação do método de Pólya-Redfield para contagem de isômeros de compostos que têm como esqueleto um anel benzêmico  $C_6$ .

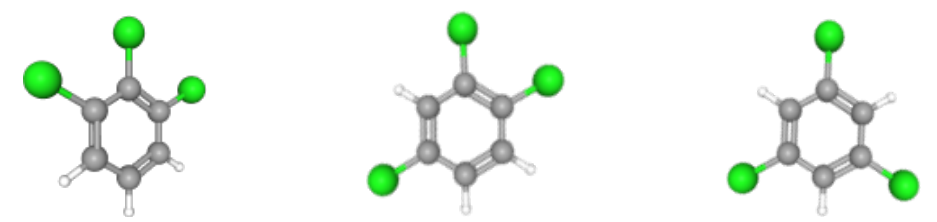

<span id="page-65-1"></span>Figura 2: Da esquerda para a direita, representações do 1,2,3, do 1,2,4 e do 1,3,5-triclorobenzeno, respectivamente, os três compostos com fórmula  $C_6H_3Cl_3$ . Desenhos obtidos de [\[10\]](#page-79-0).

Vemos, na Figura [2,](#page-65-1) os três compostos aromáticos com fórmula  $C_6H_3Cl_3$ . Outros desenhos, obtidos

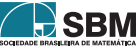

por uma rotação ou reflexão do hexágono regular, são considerados representações repetidas.

# 2. Outras moléculas com geometria poligonal.

Os alcanos cíclicos constituem uma família de hidrocarbonetos com fórmula  $C_nH_{2n}$  na qual os átomos de carbono, ou parte deles, formam um polígono (simples, fechado). Exemplos são apre-sentados na Figura [3,](#page-66-0) em que vemos: o ciclopropano  $C_3H_6$ , o ciclobutano  $C_4H_8$ , o ciclopentano  $C_5H_{10}$ , o ciclohexano  $C_6H_{12}$  e o cicloheptano  $C_7H_{14}$ . Nos alcanos cíclicos as ligações entre os ´atomos de carbono s˜ao simples.

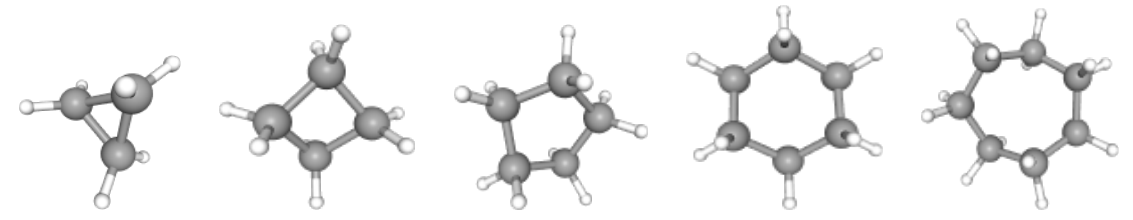

Figura 3: Modelos poligonais com fórmula  $C_nH_{2n}$ , n = 3, ..., 7. Figuras obtidas de [\[10\]](#page-79-0).

Observamos que toda molécula é um objeto tridimensional, e os ângulos entre as ligações, assim como seus comprimentos, nem sempre são representados com precisão nos desenhos. Em geral os ciclos (considerando apenas os átomos de carbono) não são polígonos regulares. As representações regulares e planares podem ser usadas para melhor ilustração das propriedades combinatórias ou para aplicação de técnicas de contagem de isômeros.

Modelos poligonais de hidrocarbonetos podem ter ligações duplas ou triplas, pelo que recebem outras denominações, como alcenos e alcinos cíclicos.

Ocorre também que modelos cíclicos podem conter outros átomos, não só os de carbono. São chamados heterocíclicos. Um exemplo é a pyridine  $C_5H_5N$ , na qual o anel hexagonal é constituído por cinco átomos de carbono e um de nitrogênio. Confira a Figura [4.](#page-66-1) A pyridine participa da fabricação de inúmeros compostos usados na agricultura e na medicina. Na mesma figura vemos o caprolactam  $(CH_2)_5C(O)NH$ , um composto usado para fabricar *nylon*, fibras e plásticos.

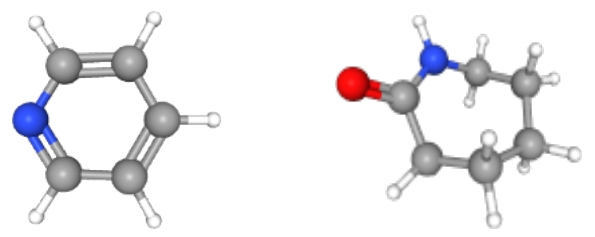

Figura 4: Da esquerda para a direita, modelo hexagonal da pyridine  $C_5H_5N$  e ilustração do caprolactam  $(CH_2)_5C(O)NH$ . Figuras obtidas de [\[10\]](#page-79-0).

Modelos na forma de linhas poligonais (abertas e simples) podem ser observados em isômeros lineares dos *alcanos acíclicos*, com fórmula  $C_nH_{2n+2}$ . A Figura [5](#page-67-0) apresenta alguns exemplos. As linhas poligonais são formadas pelos átomos de carbono. Temos, na Figura [5:](#page-67-0) o etano  $C_2H_6$ , o propano  $C_3H_8$ , o butano  $C_4H_{10}$ , o pentano  $C_5H_{12}$  e o hexano  $C_6H_{14}$ .

<span id="page-66-1"></span><span id="page-66-0"></span>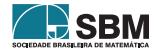

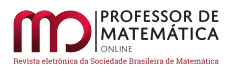

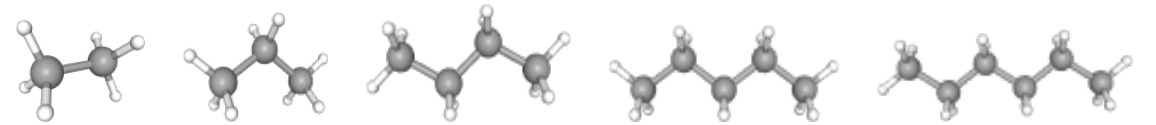

Figura 5: Modelos em linhas poligonais com fórmula  $C_nH_{2n+2}$ , n = 2, ..., 6. Figuras obtidas de [\[10\]](#page-79-0).

As moléculas de hidrocarbonetos (e também de outros compostos) podem ter ramificações, pelo que s˜ao mais bem modeladas por grafos. A Tabela [1](#page-67-1) mostra alguns exemplos.

<span id="page-67-1"></span><span id="page-67-0"></span>

| nome                 | modelo espacial | modelo como grafo |
|----------------------|-----------------|-------------------|
| isopentano           |                 |                   |
| isobuteno            |                 |                   |
| $2,3$ -dimetilbutano |                 |                   |

Tabela 1: Modelos espaciais e em grafos do isopentano  $C_5H_{12}$ , do isobuteno  $C_4H_8$  e do 2,3dimetilbutano  $C_6H_{14}$ . Figuras dos modelos espaciais obtidas de [\[12\]](#page-79-1).

Tanto a fórmula  $C_nH_{2n}$  quanto a  $C_nH_{2n+2}$  dos alcanos cíclicos e acíclicos, respectivamente, são explicadas no artigo [\[9\]](#page-79-2). No artigo Alkane de [\[13\]](#page-79-3) é apresentada uma lista de alcanos acíclicos até o heptacontane, de fórmula  $C_{70}H_{142}$ , destacando algumas propriedades físicas de cada um, assim como o número de isômeros.

As formas poligonais abertas e fechadas combinam-se de inúmeras maneiras. Na Figura [6](#page-68-0) vemos o benzanthracene  $C_{18}H_{12}$ , formado pela junção de quatro hexágonos, e o perhydroacenaphthene  $C_{12}H_{20}$ , formado pela junção de dois hexágonos e um pentágono. Vemos, na mesma Figura, um modelo do 1-hexyloxymethyl-cyclopropene  $C_{10}H_{18}O$ , formado pela junção de um triângulo com uma linha poligonal.

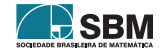

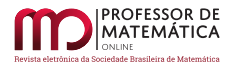

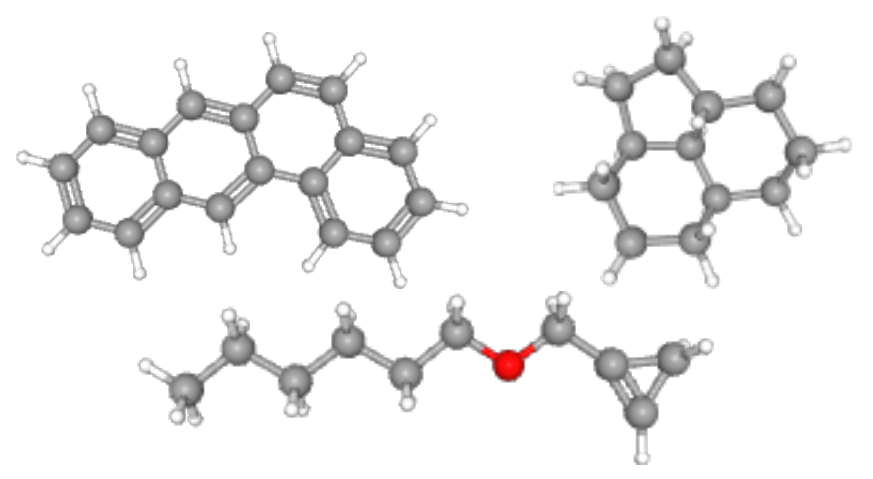

Figura 6: De cima para baixo e da esquerda para a direita, modelos do benzanthracene  $C_{18}H_{12}$ , do perhydroacenaphthene  $C_{12}H_{20}$  e do 1-hexyloxymethyl-cyclopropene  $C_{10}H_{18}O$ . Figuras obtidas de [\[10\]](#page-79-0).

Para encerrar esta seção, nada como apresentar o kekulene  $C_{48}H_{24}: 12$  anéis benzêmicos concatenados, formando, por sua vez, um anel hexagonal. Confira a Figura [7.](#page-68-1) O kekulene, assim chamado em homenagem a Friedrich A. Kekulé, foi sintetizado em 1978.

<span id="page-68-0"></span>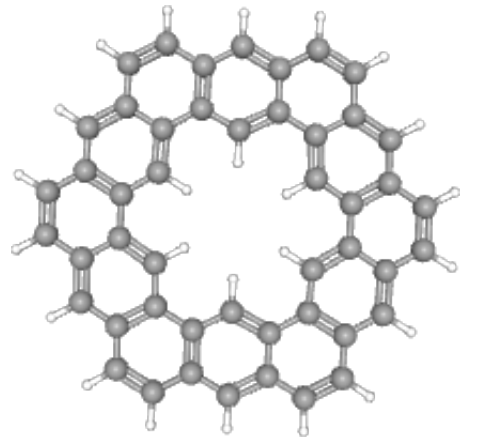

Figura 7: Os químicos e a natureza se divertem: a molécula kekulene  $C_{48}H_{24}$ . Figura obtida de [\[10\]](#page-79-0).

Ao kekulene seguem-se o septulene, o octulene, quem sabe até qual.

# 3. O bom e velho amigo tetraedro.

O menor dos poliedros, o tetraedro, conhecido desde tempos antigos, n˜ao poderia deixar de comparecer como modelo molecular. Existem várias moléculas que o usam como modelo. Em alguns casos a mol´ecula consiste de um ´atomo postado no interior do tetraedro, interligado com outros quatro átomos, que fazem o papel de vértices. Em outros casos não existe um átomo central, e a molécula é composta de quatro átomos ligados entre si, dispostos nos vértices de um tetraedro.

<span id="page-68-1"></span>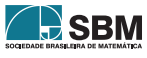

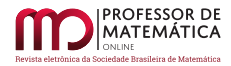

<span id="page-69-0"></span>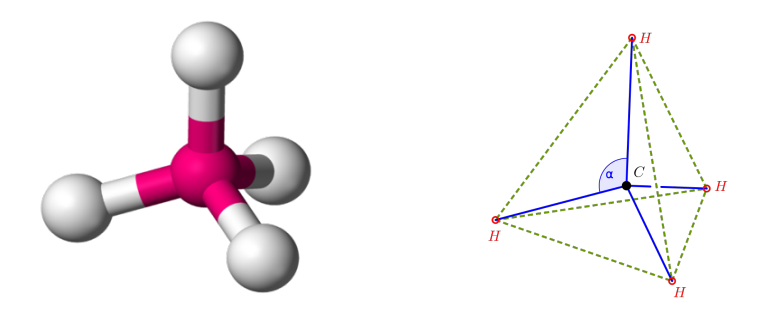

Figura 8: À esquerda, representação da molécula do gás metano CH<sub>4</sub>. Figura obtida de [\[13\]](#page-79-3). À direita, localização do átomo de carbono no centro do tetraedro regular e representação do ângulo tetraédrico  $\alpha$ .

No modelo geométrico da molécula do gás metano, de fórmula CH<sub>4</sub>, os quatro átomos de hidrogênio estão dispostos nos vértices de um tetraedro, e o átomo de carbono ocupa seu centro. Confira a Figura [8,](#page-69-0) desenho da esquerda. Os quatro átomos de hidrogênio se repelem mutuamente de forma simétrica, de modo que se posicionam nos vértices de um tetraedro regular. As arestas do tetraedro são linhas virtuais, e não fazem parte do modelo da molécula, pois os átomos de hidrogênio não fazem ligações entre si. Por outro lado, os segmentos que ligam os vértices ao centro representam as ligações dos átomos de hidrogênio com o de carbono. Um esquema geométrico desse modelo pode ser visto na Figura [8,](#page-69-0) à direita. Em textos de Química, muitas vezes, é informado o ângulo tetraédrico, que é o ângulo  $\alpha$  entre duas ligações hidrogênio-carbono. Seu valor é arccos(-1/3) ≈ 109°28'16″ ≈ 109,5°. Detalhes sobre o cálculo geométrico desse ângulo podem ser obtidos a partir da pág. 290 de [\[7\]](#page-78-0).

O modelo tetraédrico com um átomo central e outros quatro periféricos é aplicado a muitos outros compostos, como, por exemplo, o tetróxido de xenônio  $XeO_4$  e o titanium tetracloride TiCl<sub>4</sub>. Exemplos de íons com essa geometria são o perclorato  $ClO<sub>4</sub>$ , o sulfato  $SO<sub>4</sub><sup>2-</sup>$  e o fosfato  $PO<sub>4</sub><sup>3-</sup>$ . Em vários casos pode ocorrer perda de simetria, e o tetraedro deixa de ser regular. Um exemplo diferente é a molécula de thiazyl trifluoride  $SNF_3$  (confira a Figura [9,](#page-70-0) desenho da esquerda). Encontramos, no centro dessa molécula, um átomo de enxofre e, nos vértices, três átomos de flúor e um de nitrogênio. A ligação  $S-N$  é tripla.

Exemplos de modelos em que não comparece um átomo central são o tetrafósforo  $P_4$  (confira a Figura [9,](#page-70-0) desenho central), e a amônia NH<sub>3</sub> (confira a Figura 9, desenho da direita). Na molécula da amônia, três dos cinco elétrons periféricos do átomo de nitrogênio se ligam a átomos de hidrogênio, e os outros dois permanecem separados, sem ligação, repelindo os outros três. O tetraedro formado não é regular, pois o ângulo H − N − H mede 106, 7°, calculado a partir de imagens de microscópios eletrônicos, ou usando modelos teóricos que consideram as forças que agem na molécula. A forma geométrica da amônia também é dita ser piramidal, no caso uma pirâmide triangular, com o átomo de nitrogênio no vértice da pirâmide, e os três átomos de hidrogênio como vértices da base.

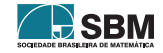

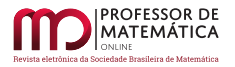

<span id="page-70-0"></span>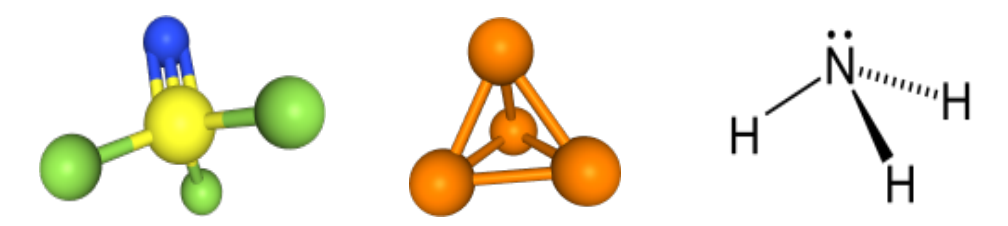

Figura 9: À esquerda, representação da molécula do thiazyl trifluoride  $\text{SNF}_3$ . Ao centro, representação da molécula do tetrafósforo  $P_4$ . À direita, representação da molécula de amônia NH<sub>3</sub>. Figuras obtidas de [\[10\]](#page-79-0) e [\[13\]](#page-79-3).

A forma tetra´edrica serve de base de modelos geom´etricos de compostos mais complexos. Um exemplo é o modelo bitetraédrico do gallium trichloride  $Ga_2Cl_6$ , confira a Figura [10,](#page-70-1) desenho da esquerda.

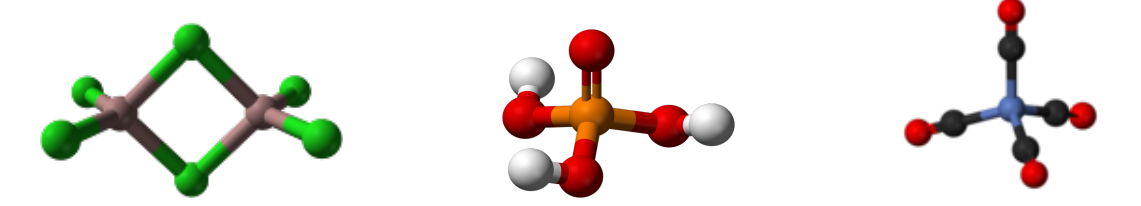

Figura 10: Da esquerda para a direita, representações das moléculas do gallium trichloride  $Ga_2Cl_6$ , do ácido fosfórico H<sub>3</sub>PO<sub>4</sub> e do níquel tetracarbonyl Ni(CO)<sub>4</sub>. Figuras obtidas de [\[13\]](#page-79-3).

Dentre outras inúmeras possibilidades, chamamos a atenção para o ácido fosfórico  $H_3PO_4$  e para o níquel tetracarbonyl  $Ni(CO)_4$ , cujas moléculas estão representadas na Figura [10.](#page-70-1)

#### 4. Os hidrocarbonetos platônicos.

Os cinco sólidos platônicos são, sem dúvida nenhuma, os poliedros mais famosos. Conhecidos na Grécia desde a antiguidade, foram, naquele tempo, associados a uma cosmogonia que procurava explicar o universo. De tempos em tempos essa ideia é retomada, e foi o que ocorreu com Kepler que, em uma publicação de 1597, associou medidas relativas desses sólidos às distâncias entre planetas do nosso sistema solar (sem muito sucesso). Um jeito mais moderno de retomar essas ideias é pensar nos sólidos de Platão como modelos de moléculas.

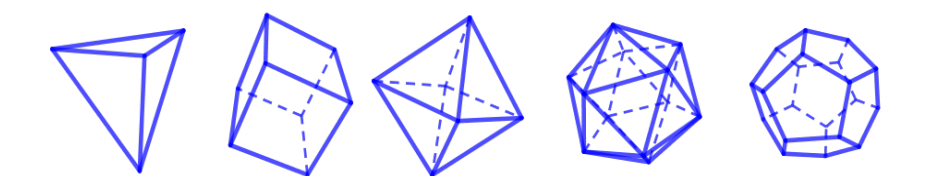

Figura 11: Os sólidos de Platão. Da esquerda para a direita: o tetraedro, o hexaedro, o octaedro, o icosaedro e o dodecaedro (todos regulares).

<span id="page-70-1"></span>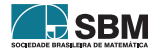

Examinando os sólidos de Platão, designados como os poliedros convexos regulares, vemos que o tetraedro, o cubo e o dodecaedro têm todos os vértices de índice 3, isto é, a cada vértice concorrem exatamente três arestas. Pensando nesses sólidos como possíveis modelos geométricos de moléculas, uma ideia seria que os vértices poderiam ser ocupados com átomos de carbono, e as arestas poderiam representar ligações entre eles. Para completar a tetracovalência do carbono, átomos de hidrogênio poderiam ser ligados a cada um dos vértices ou, então, poderiam também serem consideradas ligações duplas. O octaedro, por sua vez, poderia igualmente ser um modelo de hidrocarboneto, mas sem a necessidade de completamento com átomos de hidrogênio ou ligações duplas, pois os átomos de carbono já teriam quatro ligações. Alguns autores chamam a essa ideia de hidrocarbonetos platônicos hipotéticos. Quanto ao icosaedro, como os vértices têm índice 5, poderiam ser considerados átomos com covalência maior do que ou igual a cinco, e não seriam hidrocarbonetos.

Os hidrocarbonetos correspondentes ao cubo e ao dodecaedro foram sintetizados, e s˜ao chamados respectivamente de cubane e dodecaedrane. Confira desenhos na Figura [12.](#page-71-0)

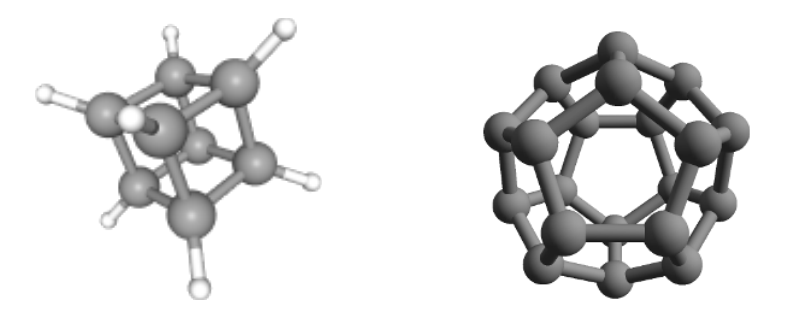

Figura 12: À esquerda, representação da molécula do cubane  $\rm{C_8H_8,}$  obtida de [\[10\]](#page-79-0). À direita, representação da molécula do dodecahedrane  $C_{20}H_{20}$ , obtida de [\[13\]](#page-79-3), mostrando apenas os átomos de carbono.

O modelo geométrico do cubane consiste em colocar os 8 átomos de carbono nos vértices de um hexaedro, e olhar as arestas como as ligações entre esses átomos. Isso fornece três ligações para cada átomo de carbono. Para completar as quatro que são necessárias para sua estabilidade, a cada átomo de carbono é ligado um de hidrogênio. Inicialmente muitos químicos acreditavam que uma molécula como a do cubane não poderia ser estável, devido a que um ângulo de  $\approx 90^{\circ}$  entre duas ligações parecia impossível de ocorrer. Mas, em 1964, Philip Eaton e Thomas Cole o sintetizaram. O cubane parece ser um elemento artificial, pois nunca foi observado na natureza.

O dodecaedrane foi sintetizado por Leo Paquette em 1982. Seu modelo geom´etrico consiste em colocar 20 átomos de carbono nos vértices de um dodecaedro, e olhar as arestas como as ligações entre esses átomos. Novamente são necessários outros 20 átomos de hidrogênio para completar as quatro ligações dos átomos de carbono. O dodecaedrane é muito reativo e, portanto, difícil de ser isolado.

Acrescentamos que o cubo e o dodecaedro regular não são modelos exatos do cubane e do dodecaedrane, pois os comprimentos das ligações não são sempre iguais. O cubo e o dodecaedro regular podem ser tomados como modelos quando interessa o uso de simetrias.

O tetraedrane, cuja fórmula seria  $C_4H_4$ , é um hidrocarboneto platônico hipotético, pois ainda não foi sintetizado de forma isolada. Estudos teóricos indicam que a síntese é possível. Sua estrutura

<span id="page-71-0"></span>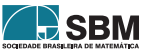
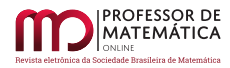

tetraédrica é mostrada na Figura [13.](#page-72-0)

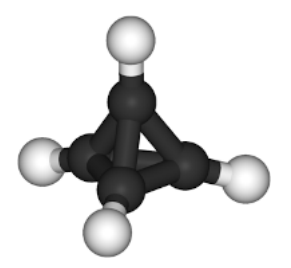

Figura 13: Representação da hipotética molécula do tetrahedrane  $C_4H_4$ . Figura obtida de [\[13\]](#page-79-0).

O octaedro parece n˜ao ser modelo de nenhum hidrocarboneto. C´alculos te´oricos indicam que sua existência é improvável. Quanto ao icosaedro, como observamos, não pode ocorrer como hidrocarboneto, pois é preciso considerar átomos que tenham possibilidade de fazer cinco ligações ou mais.

Caixas de boro têm como modelo o cubo, o octaedro, o icosaedro e o dodecaedro. Para mais detalhes consulte [\[6\]](#page-78-0), pág. 223, assim como [\[2\]](#page-78-1). Em particular, os clusteres  $[\text{B}_6\text{H}_6]^{\text{2-}}$  e  $[\text{B}_{12}\text{H}_{12}]^{\text{2-}}$ são modelados pelo octaedro e pelo icosaedro, respectivamente, como se vê na Figura [14.](#page-72-1)

Quanto ao modelo tetraédrico, sem ser hidrocarboneto, já vimos o ácido fosfórico  $H_3PO_4$  na Figura [10.](#page-70-0)

<span id="page-72-0"></span>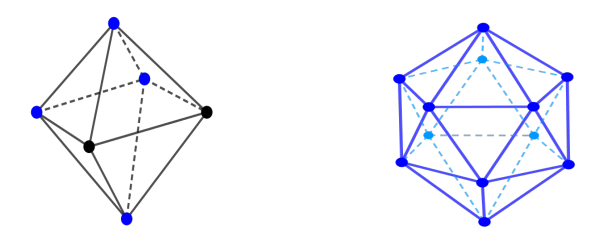

Figura 14: Da esquerda para a direita, representações das moléculas do  $2, 3 - C_2B_4H_6$  e do  $[B_{12}H_{12}]^2$ , mostrando apenas os átomos de Boro (cor azul) e Carbono (cor preta). Figuras adaptadas de [\[2\]](#page-78-1).

Com isso encerramos nossa singela apresentação sobre a presença dos sólidos platônicos no mundo das moléculas. Mas não temos dúvida de que essa história continuará com novos descobrimentos.

## 5. Outras moléculas com geometria poliédrica.

Existem muitos modelos moleculares em forma de prisma. Um exemplo é o cubane, já mencionado na seção anterior. Outros exemplos de compostos com formato de hexaedros são o octafluorocubane, com fórmula  $C_8F_8$ , e o dibromocubane  $C_8H_6Br_2$ , apresentados na Figura [15.](#page-73-0) A forma hexaédrica é constituída pelos átomos de carbono.

<span id="page-72-1"></span>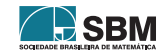

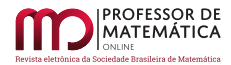

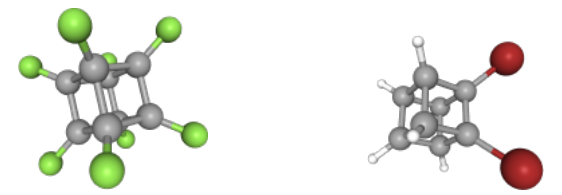

Figura 15: Representações do octafluorocubane  $C_8F_8$  e do dibromocubane  $C_8H_6Br_2$ . Figuras obtidas de [\[10\]](#page-79-1).

<span id="page-73-0"></span>Hidrocarbonetos com geometria em forma de prisma são denominados *prismanes*. O [3]-*prismane*, também chamado hexane, é um hidrocarboneto com geometria prismática triangular e com fórmula  $C_6H_6$ . Portanto, é um isômero do benzeno. Foi proposto teoricamente pelo químico alemão A. Ladenburg em 1869, e posteriormente sintetizado em 1973 por Thomas J. Katz e Nancy Acton. No modelo geométrico do [3]-prismane, os seis átomos de carbono formam um prisma triangular, como se vê na Figura [16.](#page-73-1)

<span id="page-73-1"></span>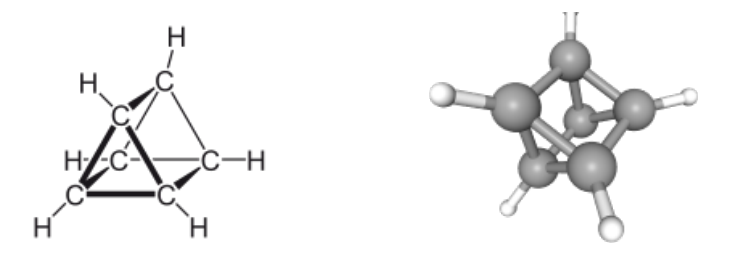

Figura 16: Duas representações do prismane  $C_6H_6$ . Da esquerda para a direita, figuras obtidas de [\[13\]](#page-79-0) e [\[10\]](#page-79-1), repectivamente.

Existem muitos outros prismanes, como o pentaprismane  $C_{10}H_{10}$  e o hexaprismane  $C_{12}H_{12}$ , com formato de prismas pentagonal e hexagonal, respectivamente. Confira a Figura [17.](#page-73-2) A fórmula do [n]-prismane é  $C_{2n}H_{2n}$ . O autor [\[11\]](#page-79-2) apresenta desenhos de prismanes indo do triprismane até o decaprismane. Os prismanes, em geral, são estudados teoricamente através de aplicativos computacionais.

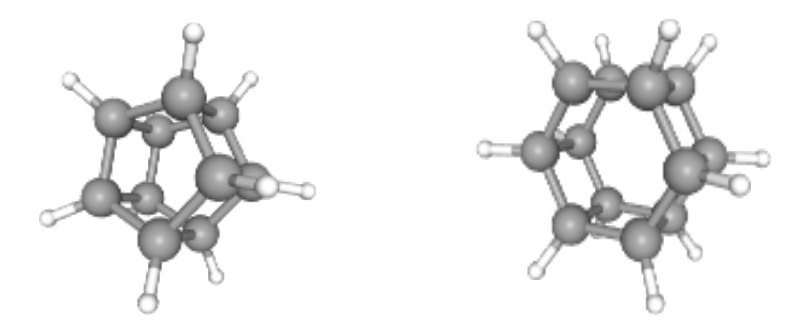

Figura 17: Representações do pentaprismane  $C_{10}H_{10}$  e do hexaprismane  $C_{12}H_{12}$ . Figuras obtidas de [\[13\]](#page-79-0).

<span id="page-73-2"></span>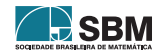

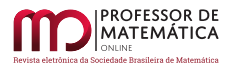

Formas piramidais ou bipiramidais são bastante comuns na geometria das moléculas. Um exemplo clássico já foi comentado, trata-se da molécula da amônia  $NH<sub>3</sub>$ , da qual se diz ser piramidal trigonal. Confira a Figura [9.](#page-70-1)

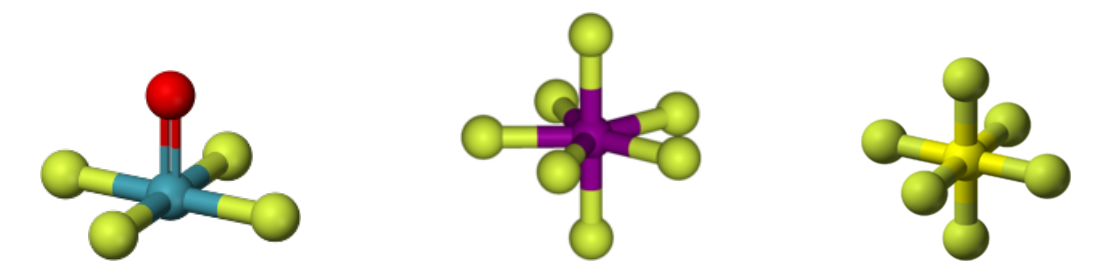

Figura 18: Representações do xenon oxytetrafluoride XeOF<sub>4</sub>, do iodine heptafluoride IF<sub>7</sub>, e do sulfur hexafluoride  $SF_6$ . Figuras obtidas de [\[13\]](#page-79-0).

Em geral as moléculas piramidais ou bipiramidais têm um átomo central ligado a átomos periféricos. Unindo esses átomos periféricos com arestas virtuais se obtém a figura de uma pirâmide ou de uma bipirâmide. Alguns exemplos estão apresentados na Figura [18.](#page-74-0) Vemos o xenon oxytetrafluoride  $XeOF<sub>4</sub>$ , formando uma pirâmide quadrada (o átomo do vértice da pirâmide é o de oxigênio); o iodine heptafluoride, com fórmula IF<sub>7</sub>, formando uma bipirâmide pentagonal; o sulfur hexafluoride  $SF_6$ , formando uma bipirâmide quadrada, ou octaedro.

Um exemplo de molécula que tem como modelo o icosaedro é o ânion *Dodecaborate12*, com fórmula  $[B_{12}H_{12}]^2$ . Foi sintetizado em 1960 por Hawthorne e Pitochelli. Um desenho desse ânion está estampado na Figura [19.](#page-74-1)

Não poderia faltar em nossa lista um modelo de antiprisma. Tal é o caso do *cluster*  ${\rm Bi}_8^{2-}$  constituído por 8 átomos de bismuto em forma de antiprisma quadrado. Na Figura [19](#page-74-1) vemos uma ilustração.

<span id="page-74-0"></span>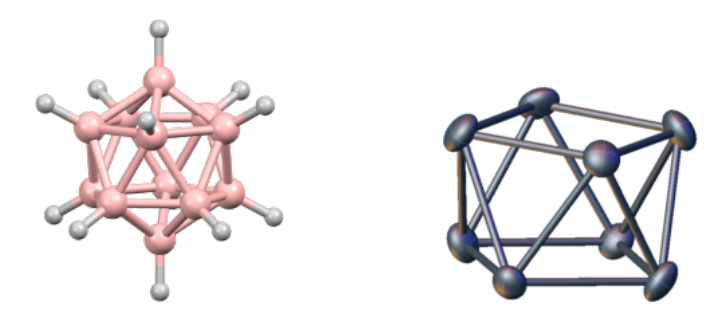

Figura 19: À esquerda, representação da molécula do ânion Dodecaborate12, com fórmula  $[\overline{B_{12}}H_{12}]^{2-}$ . À direita, um antiprisma quadrado modelando um cluster de bismuto. Figuras obtidas de  $[13]$ .

Uma família muito importante de modelos poliédricos de moléculas é a dos *fulerenos*. Do ponto de vista da Geometria, são poliedros convexos formados apenas por faces pentagonais ou hexagonais, e cujos vértices têm índice três, isto é, a cada um concorrem exatamente três arestas. Um fulereno com n vértices é anotado por  $C_n$ .

<span id="page-74-1"></span>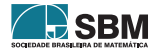

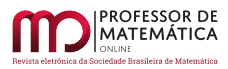

No artigo  $[8]$  está demonstrado que todo fulereno  $C_n$  tem exatamente 12 faces pentagonais. Para todo inteiro  $p \ge 0$ , com  $p \ne 1$ , existem fulerenos com p faces hexagonais. Ainda, existem fulerenos (geométricos) C<sub>n</sub> para valores n = 20 e todo inteiro par n  $\geq 24$ .

Foi constatada a existência de muitos hidrocarbonetos que podem ser modelados por esses poliedros. Atomos de carbono ocupam os v´ertices desses poliedros. O menor deles (no sentido de ter ´ menos átomos de cabono) é o dodecaedrane  $C_{20}H_{20}$ , já apresentado na Figura [12.](#page-71-0) Mas o mais famoso é o  $C_{60}$ , batizado como buckminsterfulereno por seus descobridores, os químicos Robert Curl, Harold Kroto e Richard Smalley, que conseguiram sintetizá-lo em 1985. Por esse feito, esses pesquisadores ganharam o prêmio Nobel de Química em 1996. O modelo geométrico do buck-minsterfulereno é o icosaedro truncado. A Figura [20](#page-75-0) mostra uma representação, na qual se pode observar como se distribuem as liga¸c˜oes duplas nas arestas das faces hexagonais.

<span id="page-75-0"></span>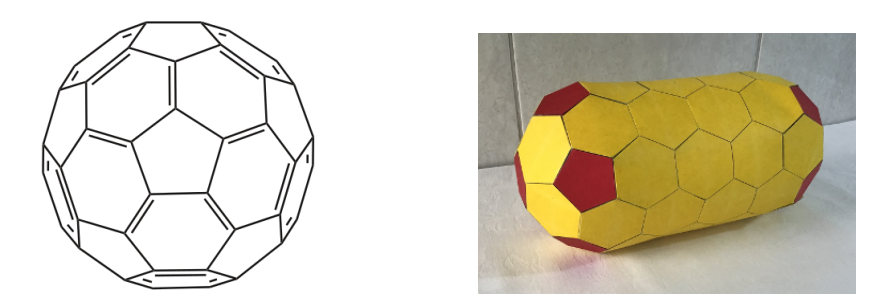

Figura 20: À esquerda, representação da molécula do buckminsterfulereno C<sub>60</sub>. Figura obtida de [\[13\]](#page-79-0). À direita, modelo do fulereno-tubo  $C_{120}$ . Construído em papel cartão pelo autor. Foto do autor.

S˜ao igualmente famosos os fulerenos tipo tubo, tamb´em chamados nanotubos fechados. A parte cilíndrica do tubo é constituída de faces hexagonais não planas. O fechamento do tubo consiste, em cada ponta, de meio fulereno contendo 6 pentágonos. A Figura [20](#page-75-0) mostra um modelo do fulereno-tubo  $C_{120}$ . Seu fechamento, em cada ponta, é feito por meio icosaedro truncado.

Os fulerenos, em geral, não têm faces regulares, com exceção do dodecaedro e do icosaedro truncado. Mas, mesmo nestes dois casos, as moléculas que os têm como modelos não guardam comprimentos uniformes em suas ligações carbono-carbono.

Observamos que, frequentemente, as moléculas que possuem uma geometria com propriedades simétricas se organizam em cadeias ou redes cristalinas. Um exemplo são os poliprismanes, que consistem de cadeias de prismanes. Uma ilustração pode ser vista na Figura [21.](#page-76-0) Vemos ainda na mesma figura uma célula cúbica do diamante, composta por 14 átomos de carbono, e uma rede cristalina formada por essas células.

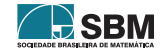

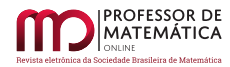

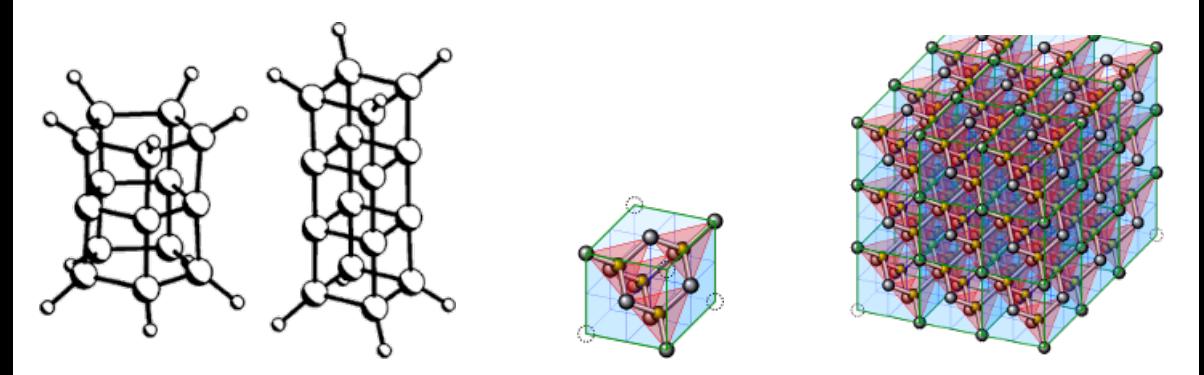

Figura 21: A partir da esquerda, representações do bisto do tribuladores do triporismane, da célula do diamante e de uma rede cristalina do diamante. Figuras obtidas de [\[13\]](#page-79-0).

Outro exemplo bem conhecido de rede cristalina é a formada pelo cloreto de sódio. Sua molécula tem fórmula NaCl, e é constituída por um cátion de sódio Na<sup>+</sup> e um ânion de cloro Cl<sup>-</sup>. Ao formar uma rede cristalina, os átomos de cloro e sódio se distribuem alternadamente em uma grade. Para entender a estabilidade da rede, observamos que um íon (cloro ou sódio) é rodeado por seis íons com carga oposta (s´odio ou cloro, respectivamente), formando um octaedro regular. A Figura [22](#page-76-1) ilustra essa distribuição octaédrica.

<span id="page-76-1"></span><span id="page-76-0"></span>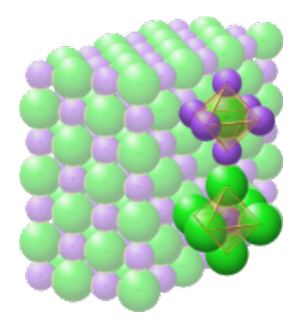

Figura 22: Rede cristalina do cloreto de sódio, mostrando as composições octaédricas dos dois ´atomos. As esferas maiores, de cor verde, representam ´atomos de cloro, e as menores, de cor púrpura, representam átomos de sódio. Figura obtida de [\[13\]](#page-79-0).

Nas células de alguns cristais, como a perovskita, átomos de um elemento formam um cubo, átomos de outro elemento formam um octaedro inscrito no cubo, e outro ´atomo ocupa o centro. Tal ´e o caso da célula da perovskita tipo PLZT, como mostrado na Figura [23:](#page-77-0) os átomos dos vértices do cubo são chumbo  $Pb^{2+}$  ou Lantânio La<sup>3+</sup>, nos vértices do octaedro temos oxigênio  $O^{2-}$ , e no centro um átomo de Zircônio  $\mathrm{Zr}^{4+}$  ou de Titânio  $\mathrm{Ti}^{4+}.$ 

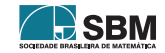

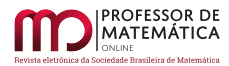

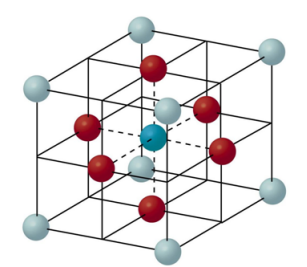

<span id="page-77-0"></span>Figura 23: Representação da célula de crital da perovskita tipo PLZT. Figura adaptada de [\[12\]](#page-79-3).

### 6. Modelos geométricos "exóticos".

Ao investigar a forma das coisas, às vezes nos deparamos com certas situações que nos deixam muito admirados. Tal é o caso da molécula do *pagodane*, um composto orgânico. Sua fórmula  $\acute{e}$  C<sub>20</sub>H<sub>20</sub>, sendo, portanto, um isômero do dodecahedrane. O modelo do pagodane não é um poliedro, e sua forma geom´etrica ´e bastante singular. Assim como o dodecaedro, tem 12 faces pentagonais, 30 arestas e 20 vértices, conforme ilustrado na Figura [24.](#page-77-1) Entretanto, 8 de suas faces não são planas, e formam 4 pares de faces, cada par com duas arestas em comum. As faces não planas se parecem com telhados, como os que vemos em templos budistas, os chamados pagodes.

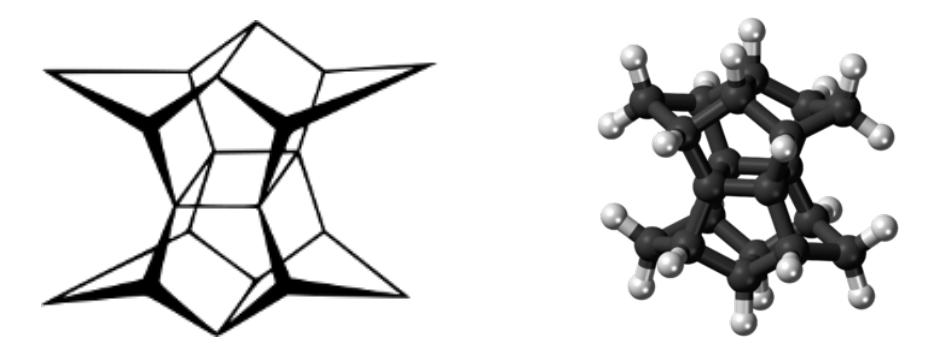

Figura 24: Representações da molécula do pagodane  $C_{20}H_{20}$ . Figuras obtidas de [\[13\]](#page-79-0).

O pagodane n˜ao ´e encontrado na natureza, pelo que sabemos, e foi sintetizado por Horst Prinzbach e seus colegas em 1987. Ele é o primeiro composto de uma família cujos componentes têm a fórmula  $C_{16+8}H_{12+2s}$ , e cujos esqueletos têm como base as duas caixas na forma de primas pentagonais.

Muito similares ao pagodane são as moléculas do composto sintético [n]-asterane. São hidrocarbonetos constituídos por dois cicloalcanos iguais, dispostos paralelamente, formando uma caixa, sendo que as arestas correspondentes são unidas por um grupo metil  $CH<sub>2</sub>$ . A fórmula do [n]-asterane é  $C_{3n}H_{4n}$ .

<span id="page-77-1"></span>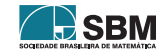

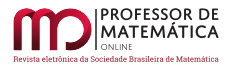

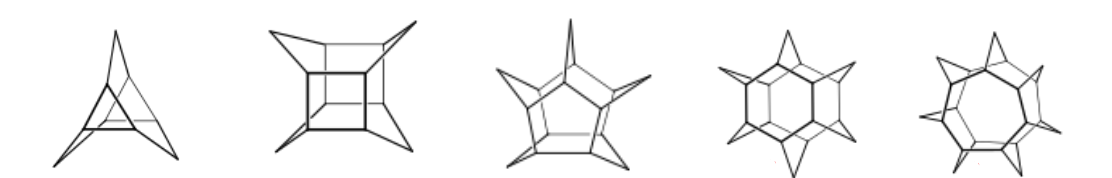

Figura 25: Representações de [n]-asteranes,  $3 \le n \le 7$ . Figuras obtidas de [\[12\]](#page-79-3).

### 7. Conclus˜ao

N˜ao sei quanto ao leitor, mas de minha parte confesso que fiquei muito feliz ao constatar que inúmeras formas geométricas, usadas correntemente na Matemática elementar, fazem parte de modelos moleculares adotados pela Química. Não me lembro de nenhuma figura geométrica, dentre as que são estudadas no ensino básico, que não faça parte desses modelos, de algum modo. Fazemos votos de que nossa apresentação proporcione aos professores elementos para que possam mostrar em suas aulas como a Matemática participa na construção de nosso conhecimento da natureza.

Constatamos ainda que, apenas em breves momentos, abordamos a relação da forma geométrica com as propriedades do composto químico. Ao ler livros de Química, um aspecto que nos chamou a atenção foi como um conjunto de simetrias que sejam adotadas de antemão no modelo geométrico auxiliam na compreensão das propriedades da molécula. Para o leitor que estiver interessado em estudar essa relação entre a Geometria e a Química sugerimos o livro [\[5\]](#page-78-3) de Sidney F. A. Kettle.

#### Referências

- [1] Balaban, A. T. Applications of Graph Theory in Chemistry. J Chem. Inf. Comput. Sci. 1985, 25, 334-343.
- <span id="page-78-1"></span>[2] Dash, B. P. et alii, Polyhedral boron clusters in materials science. New J. Chem., 2011, 35, 1955–1972 doi: 10.1039/c1nj20228f
- [3] Gan, L. H. Theoretical investigation of polyhedral hydrocarbons  $(CH)_n$ . Elsevier, Chemical Physics Letters 421 (2006) 305-308.
- [4] Gribanova, T. N.; Minyaev, R. M.; Minkin, V. I. Quantum-chemical investigation of structure and stability of  $[n]$ -prismanes and  $[n]$ -asteranes. Russian Journal of Organic Chemistry. 43 (8) (2007) 1144-1150. doi:10.1134/S107042800708009X.
- <span id="page-78-3"></span>[5] Kettle, S. F. A. Symmetry and Structure, Readable Group Theory for chemists. 2nd Edition. N. York: John Wiley & Sons, 1995.
- <span id="page-78-0"></span>[6] Michael J. McGlinchey, M. J. e Hopf, H. Reciprocal polyhedra and the Euler relationship: cage hydrocarbons,  $C_nH_n$  and closo-boranes  $[B_nH_n]^2$ . Beilstein J. Org. Chem. 2011, 7, 222-233. doi: 10.3762/bjoc.7.30
- [7] Paterlini, R. R. Geometria Elementar, gênese e desenvolvimento. Disponível em: <[https://www.](https://www.dm.ufscar.br/~ptlini/livros/livro_geo.html) dm.ufscar.br/∼[ptlini/livros/livro](https://www.dm.ufscar.br/~ptlini/livros/livro_geo.html) geo.html> Acessado em: 26 de outubro de 2022.
- <span id="page-78-2"></span>[8] Paterlini, R. R. *A família dos poliedros fulerenos.* Professor de Matemática Online, Vol. 8, n. 4, págs. 470-489. doi: 10.21711/2319023x2020/pmo834 Disponível em: <[https://pmo.sbm.org.](https://pmo.sbm.org.br/wp-content/uploads/sites/5/sites/5/2021/10/art34_vol8_PMO_SBM_2020.pdf)

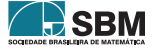

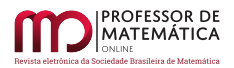

[br/wp-content/uploads/sites/5/sites/5/2021/10/art34](https://pmo.sbm.org.br/wp-content/uploads/sites/5/sites/5/2021/10/art34_vol8_PMO_SBM_2020.pdf) vol8 PMO SBM 2020.pdf> Acessado em: 26 de outubro de 2022.

- [9] Paterlini, R. R. e Rocha, R. C. F. Os hidrocarbonetos e a teoria dos grafos. Professor de Matem´atica Online v.9, n.4, 2021, p. 626-640 ISSN: 2319-023X doi: 10.21711/2319023x2021/pmo943 Dispon´ıvel em: <[https://pmo.sbm.org.br/wp-content/uploads/sites/](https://pmo.sbm.org.br/wp-content/uploads/sites/5/sites/5/2021/11/art43_Vol9_PMO_SBM__FLUXO2021.pdf)  $5$ /sites/5/2021/11/art43\_Vol9\_PMO\_SBM\_FLUXO2021.pdf> Acessado em: 26 de outubro de 2022.
- <span id="page-79-1"></span>[10] PubChem Explore Chemistry. Figuras e informações de elementos químicos. Disponível a partir de <<https://pubchem.ncbi.nlm.nih.gov/>> Acessado em outubro de 2022. As figuras são produzidas por um aplicativo e constituem cortesia da National Library of Medicine do governo dos Estados Unidos da América do Norte.
- <span id="page-79-2"></span>[11] Salem, M. A. Ab initio study of hydrocarbon prismanes and their substituted derivatives. Chemical Physics 518 (2019) 25-29 doi: 10.1016/j.chemphys.2018.11.008
- <span id="page-79-3"></span>[12] Wikimedia. Endereço base: <<https://commons.wikimedia.org/wiki/>> Desenho da célula da perovskita, adaptado; licenciada sob GNU Free Documentation License. Desenhos das moléculas [n]-asteranes: domínio público. Figuras do isopentano, do isobuteno e do 2,3-dimetilbutano: domíno público. Consultado em 23 de outubro de 2022.
- <span id="page-79-0"></span>[13] Wikipedia. Figuras e informações nos itens: *Benzene. Tetrahedral molecular geometry.* Methane. Ammonia. Phosphate. Tetrahedrane. Gallium trichloride. Cubane. Dodecahedrane. Platonic hydrocarbon. Dodecaborate. Pagodane. Square pyramidal molecular geometry. Pentagonal bipyramidal molecular geometry. Sulfur hexafluoride. Square antiprismatic molecular geometry. Diamond cubic. Cyclic compound. Alkane. Pyridine. Square planar molecular geometry. Linear molecular geometry. Sodium chloride. Títulos disponíveis a partir do endereço base <<https://en.wikipedia.org/wiki/>> Consultado em outubro de 2022. As figuras usadas em nosso texto obtidas na Wikipedia são disponíveis como domínio público ou licenciadas sob GNU Free Documentation License ou Creative Commons Attribution-Share.

Roberto Ribeiro Paterlini Universidade Federal de S˜ao Carlos <<paterlini@ufscar.b>>

> Recebido: 06/11/2022 Publicado: 27/02/2023

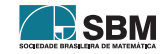

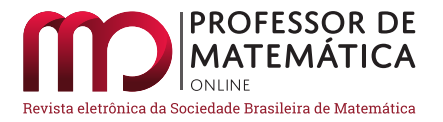

# Tesselações: Ladrilhos de Penrose e sua construção com o GeoGebra

Ast[o](https://orcid.org/0009-0000-9372-3352)r Neto Caio Lo[s](https://orcid.org/0009-0008-0732-7758)s M[a](https://orcid.org/0009-0003-7584-7599)theus Si[l](https://orcid.org/0000-0002-1376-2229)va Candra Maria Alcebiades Dal Col

### Resumo

O objetivo deste trabalho sobre tesselações é discutir conceitos matemáticos, assim como padrões presentes nesta arte musiva. A diversidade de tesselações construídas ao longo do tempo começou a ser estudada pelos matemáticos para entender os seus padrões e com isso perceber a quantidade de seus elementos e como eles se repetem. Nós mostraremos esses padrões e como funcionam. Em seguida, será apresentada a história das tesselações aperiódicas juntamente com a conjectura de Wang, e ser´a feito um estudo aprofundado sobre os ladrilhos de Penrose e suas propriedades únicas. Nos ladrilhos de Penrose, pode ser verificada a presença da razão áurea, de determinados ângulos e principalmente triângulos áureos, os quais tornam possível o preenchimento do espaço sem que haja hiatos ou sobreposição entre os polígonos. Finalmente, será apresentado um passo a passo para a construção de dois polígonos de Penrose por meio do software GeoGebra.

Palavras-chave: Tesselações; Ladrilhos de Penrose; Razão Áurea; GeoGebra.

### Abstract

The objective of this work on tessellations is to discuss mathematical concepts, as well as patterns present in this musive art. The diversity of tessellations built over time began to be studied by mathematicians in order to understand their patterns and thereby perceive the quantity of their elements and how they are repeated. We'll show these patterns and how they work. Next, the history of aperiodic tessellations will be presented along with the Wang conjecture and an indepth study of Penrose tiles and their unique properties will also be made. In the Penrose tiles, the presence of the golden ratio, of certain angles and mainly golden triangles, which make it possible to fill the space without gaps or overlapping between the polygons, can be verified. Finally, a step-by-step guide for the construction of two Penrose polygons using the GeoGebra software will be presented.

Keywords: Tessellations; Penrose Tiles; Golden Ratio; GeoGebra.

## 1. Introdução

Quando falamos em tesselação, imediatamente o que nos vem à mente é alguma forma de se expressar artisticamente, uma obra de arte em si. Com certeza isso sempre foi claro durante a história da humanidade, porém podemos ir além disso, encontrando padrões existentes ou significados importantes nesse tipo de arte.

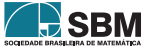

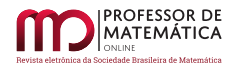

Dependendo da época, podendo ser até uma forma de representar alguma ideia para um determinado povo, com significados práticos ou mensagens importantes com uma simples representação gráfica, e isso usando uma montagem apenas de pequenos pedaços de rocha, concha, azulejo ou vidro juntos.

A técnica da arte da tesselação consiste na colocação de tesselas (peças quadrangulares ou cúbicas usadas em revestimento), que são pequenos fragmentos de pedras, como mármore e granito, podendo também serem usadas pedras semipreciosas, pastilhas de vidro, seixos e outros materiais, sobre qualquer superfície  $[1, 2]$  $[1, 2]$  $[1, 2]$ .

## 2. Tesselação

Uma tesselação, pode ser chamada de ladrilhamento, pavimentação ou mosaico, variando de básicas a incompreensíveis. As mais simples consistem no recobrimento de uma superfície bidimensional, isto é, um plano, utilizando polígonos congruentes ou não, sem deixar espaços entre elas ou sobre-posições [\[3\]](#page-95-2), formando uma espécie de mosaico ou padrão sobre a superfície; os padrões podem ser feitos transladando, refletindo ou girando as formas.

Existem as tesselações regulares, isto é, aquelas feitas a partir de repetições de polígonos regulares (ângulos e lados iguais), tendo três possíveis tesselações: com triângulos, quadrados e hexágonos (Figura [1\)](#page-81-0).

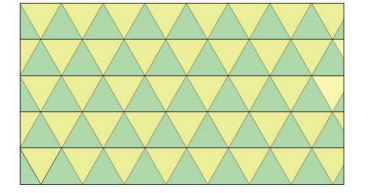

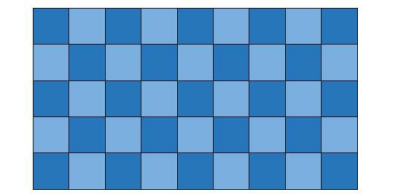

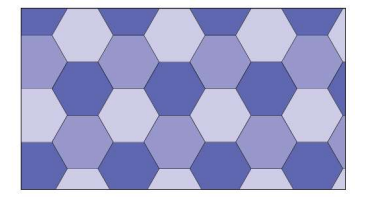

Figura 1: Tesselações regulares.

<span id="page-81-0"></span>Cada tesselação tem um padrão, as com triângulos são chamadas de tesselações triangulares 3.3.3.3.3.3, as com o quadrado são chamadas de tesselações quadradas 4.4.4.4 e as com hexágonos, são chamadas de tesselações hexagonais 6.6.6. Para saber de onde vêm esses padrões, devemos escolher um vértice da tesselação e depois contamos quantos polígonos possuem aquele vértice em comum, e sua contagem sempre começa do menor polígono daquele vértice em comum e no sentido anti-horário (Figura [2\)](#page-81-1).

<span id="page-81-1"></span>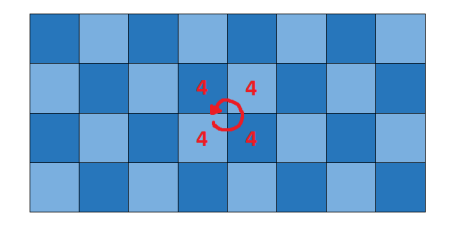

Figura 2: Tesselação com o padrão.

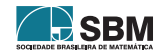

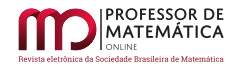

As tesselações semirregulares são feitas de dois ou mais polígonos regulares, e ao todo são oito tesselações possíveis:

- $\bullet$  3.3.3.4.4 tesselação triangular alongada
- $\bullet$  3.3.4.3.4 tesselação quadrada sem corte
- $\bullet$  3.4.6.4 tesselação rombi-tri-hexagonal
- $\bullet$  3.6.3.6 tesselação tri-hexagonal
- $\bullet$  3.12.12 tesselação hexagonal truncada
- $\bullet$  4.6.12 tesselação tri-hexagonal truncada
- $\bullet$ 4.8.8 tesselação quadrada truncada
- $\bullet$  3.3.3.3.6 tesselação hexagonal cega

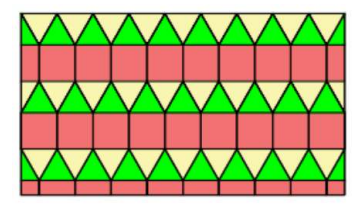

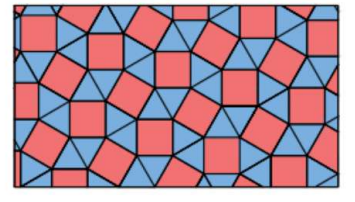

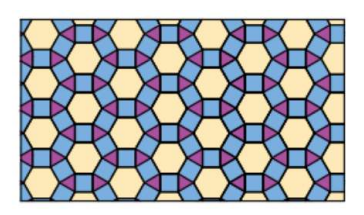

Figura 3: Tesselações 3.3.3.4.4, 3.3.4.3.4 e 3.4.6.4.

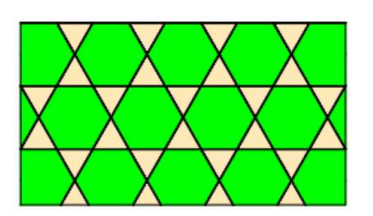

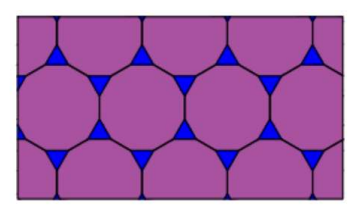

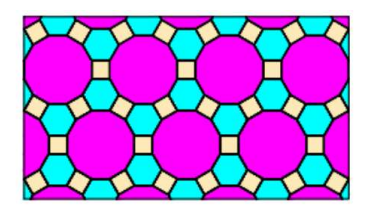

Figura 4: Tesselações 3.6.3.6, 3.12.12 e 4.6.12.

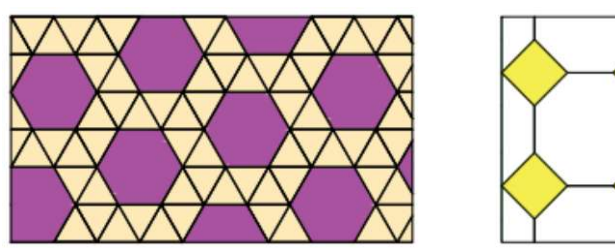

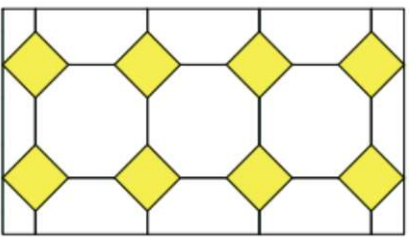

Figura 5: Tesselações 4.8.8 e 3.3.3.3.6.

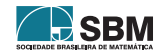

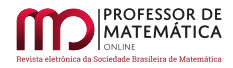

E também, existem as tesselações demirregulares, feitas com dois ou mais polígonos regulares, mas o padrão em cada vértice pode não ser o mesmo para toda tesselação. Existem 14 possíveis tesselações demirregulares (Figura  $6$ ).

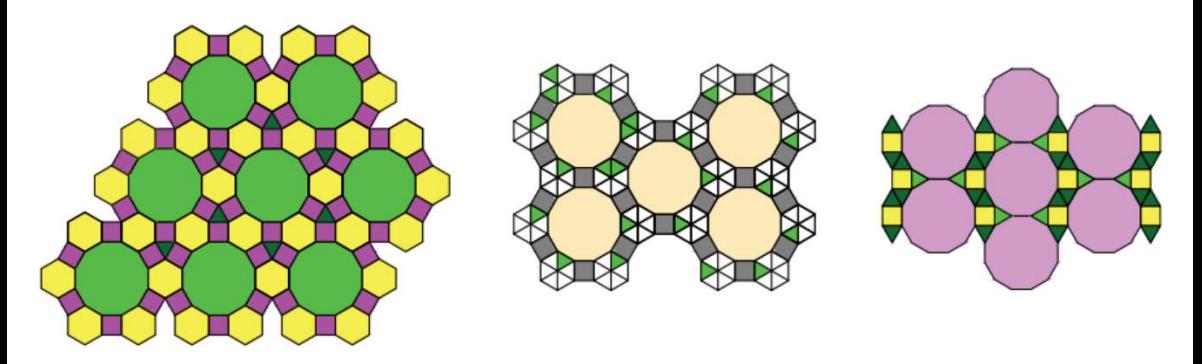

Figura 6: Algumas tesselações demirregulares.

<span id="page-83-0"></span>Existem também as tesselações irregulares, feitas com dois ou mais polígonos, sendo eles regulares ou irregulares. Quando os polígonos são regulares, eles são transladados (Figura [7\)](#page-83-1), fazendo com que o nó (vértice) dos polígonos não estejam em comum. Quando os polígonos são irregulares, a tesselação é irregular, visto que um polígono é irregular (Figura [8\)](#page-84-0). Existem tesselações irregulares periódicas, quando existem padrões que se repetem e tesselações irregulares aperiódicas, quando n˜ao existe um padr˜ao que se repete periodicamente.

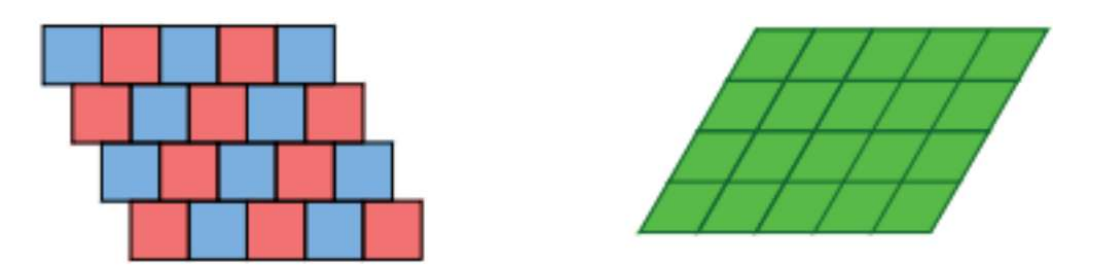

<span id="page-83-1"></span>Figura 7: Tesselações irregulares com polígonos regulares e irregulares.

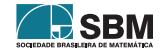

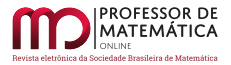

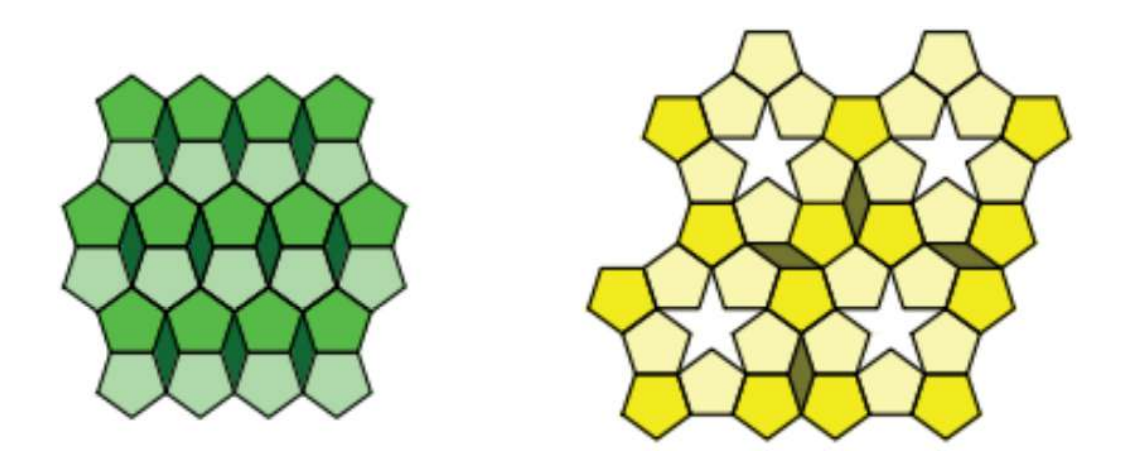

Figura 8: Tesselações irregulares periódicas.

## <span id="page-84-0"></span>3. Razão Áurea

As propriedades da razão áurea [\[4\]](#page-95-3) podem ser percebidas na construção dos ladrilhos de Penrose. Roger Penrose utilizou algumas figuras planas em que há a presença dessas propriedades, como pentágonos regulares e triângulos áureos. Com essas figuras, construiu ladrilhos assimétricos cujos ˆangulos facilitam o encaixe.

Sabe-se que a razão áurea é uma constante real irracional obtida, como na Figura [9,](#page-84-1) pela divisão de uma reta em dois segmentos  $(x, a - x)$ , e a razão do segmento todo (a), pela maior parte  $(x)$ , tem como resultado o número de ouro representado por  $\phi$ . Ou seja:

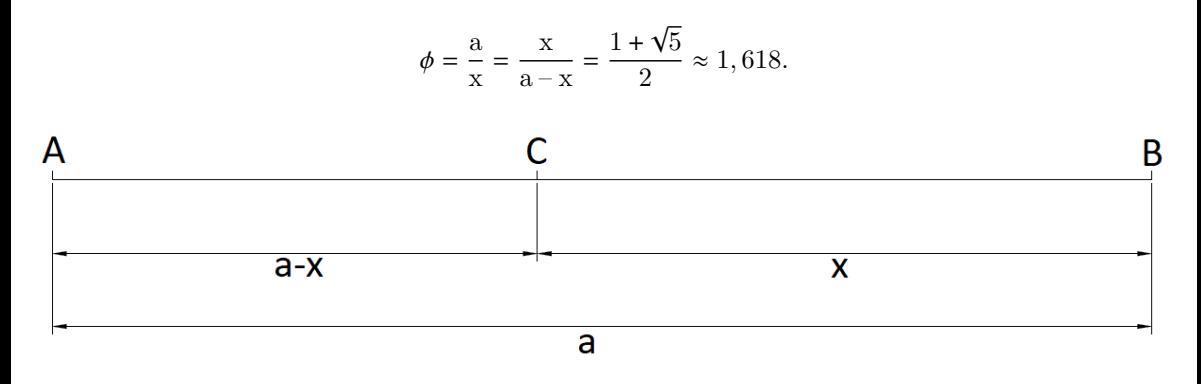

Figura 9: Segmento dividido na razão áurea.

<span id="page-84-1"></span>Nos ladrilhos de Penrose, encontram-se triângulos áureos cujo ângulo oposto à base mede 36° e os dois ângulos da base medem  $72^{\circ}$  [\[5\]](#page-95-4). Um triângulo áureo, também chamado de triângulo de ouro, é um triângulo isósceles no qual a razão entre o comprimento do lado e o comprimento da base  $\acute{e}$  o número de ouro. Ou seja, no triângulo áureo, ao dividir o comprimento do lado maior, pelo comprimento do lado menor, obtém-se o número de ouro.

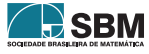

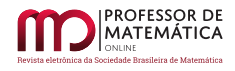

Considerando um triângulo isósceles cujos ângulos da base medem 72°, temos que a bissetriz de qualquer um dos ângulos da base intersecta o lado oposto segundo a proporção áurea.

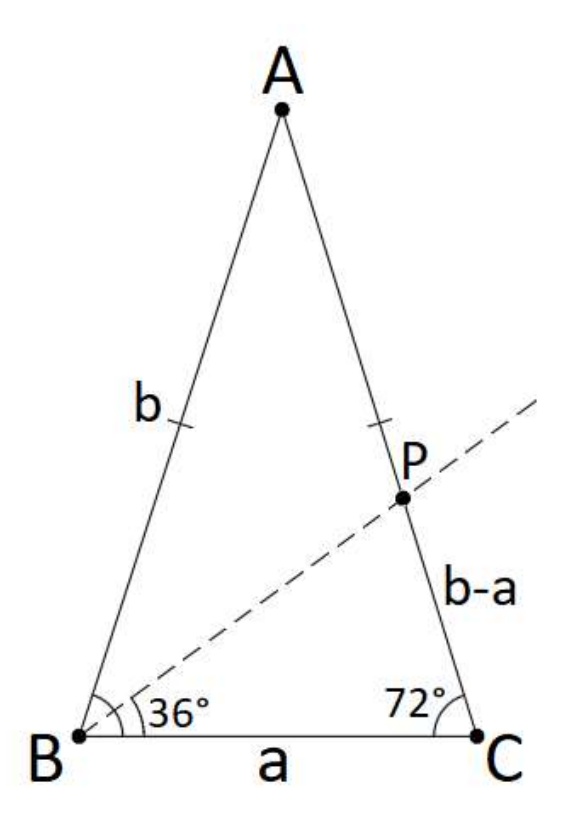

Figura 10: Triângulo áureo.

<span id="page-85-0"></span>O mesmo fenômeno ocorre em triângulos isósceles com um ângulo oposto à base medindo 108°, e os da base 36°.

Para revestir uma superfície plana utilizando apenas um tipo de ladrilho com formato de polígono regular sem deixar lacunas ou hiatos, o mesmo deve possuir ângulos internos divisores exatos de 360°. Quando o ângulo do polígono regular for divisor  $exato de 360^{\circ}, ao juntar uma determinada quantidade do mesmo polígono forma-se$ o ângulo de  $360^\circ$  e não existirá lacuna entre eles. [\[6\]](#page-95-5)

Caso os ângulos internos dos polígonos não sejam divisores exatos de 360°, pode haver a presença de espaços vazios entre eles, como pode-se notar na imagem amarela da Figura [11.](#page-86-0)

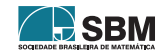

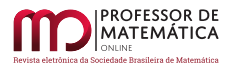

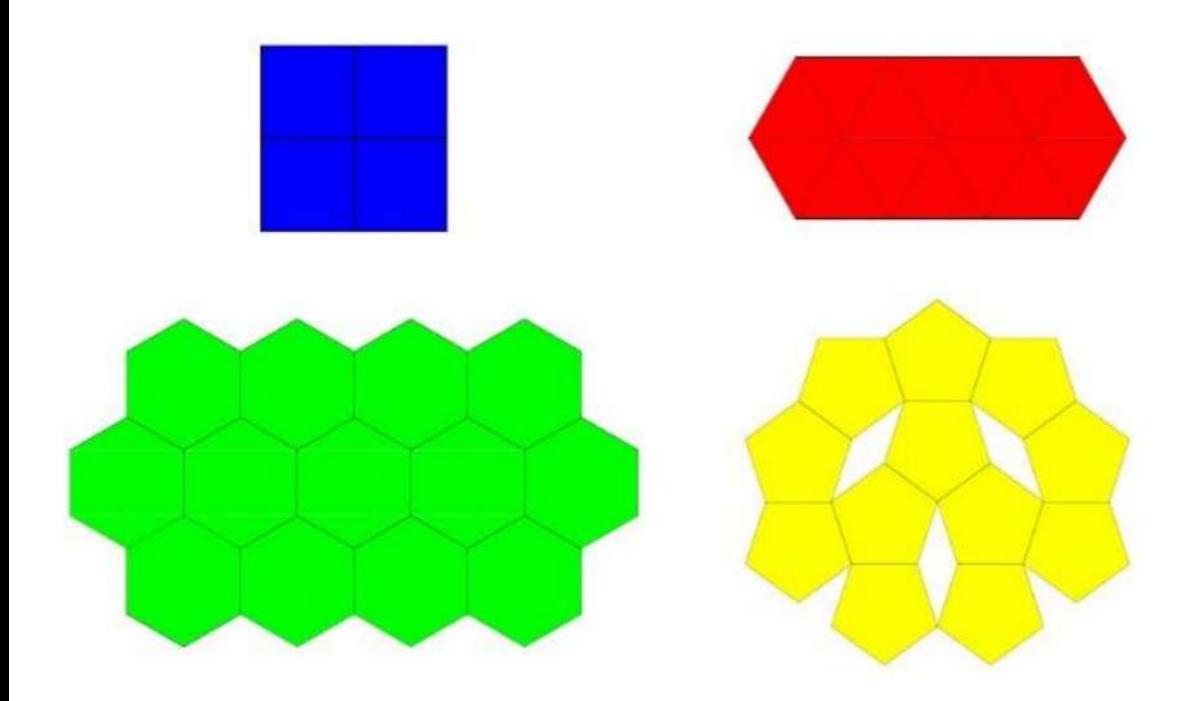

Figura 11: Ladrilhos com formato de polígonos regulares.

<span id="page-86-0"></span>Os hiatos que se formam entre os pentágonos amarelos da Figura [11,](#page-86-0) revelam aspectos interessantes:

Se os ângulos internos de um pentágono regular são de 108 $^{\circ}$ e ao unir três pentágonos, para formar um ˆangulo de 360° necessita-se de um ˆangulo de 36°, ent˜ao o ˆangulo oposto à base do triângulo terá  $36°$  e como o mesmo é isósceles os ângulos da base terão 72°.  $\lceil 6 \rceil$ 

Assim, para preencher os espaços vazios no revestimento, serão necessários dois triângulos áureos como aquele apresentado na Figura [10.](#page-85-0)

Além da presença de triângulos áureos nos revestimentos de Penrose, ao traçar as diagonais de cada pentágono, dividem-se os ladrilhos em figuras elementares. Há diversas possibilidades de divisão. Na Figura [12,](#page-87-0) pode-se observar uma dessas possibilidades, que utiliza triângulos áureos e combinações dos mesmos.

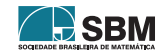

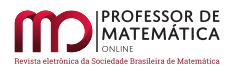

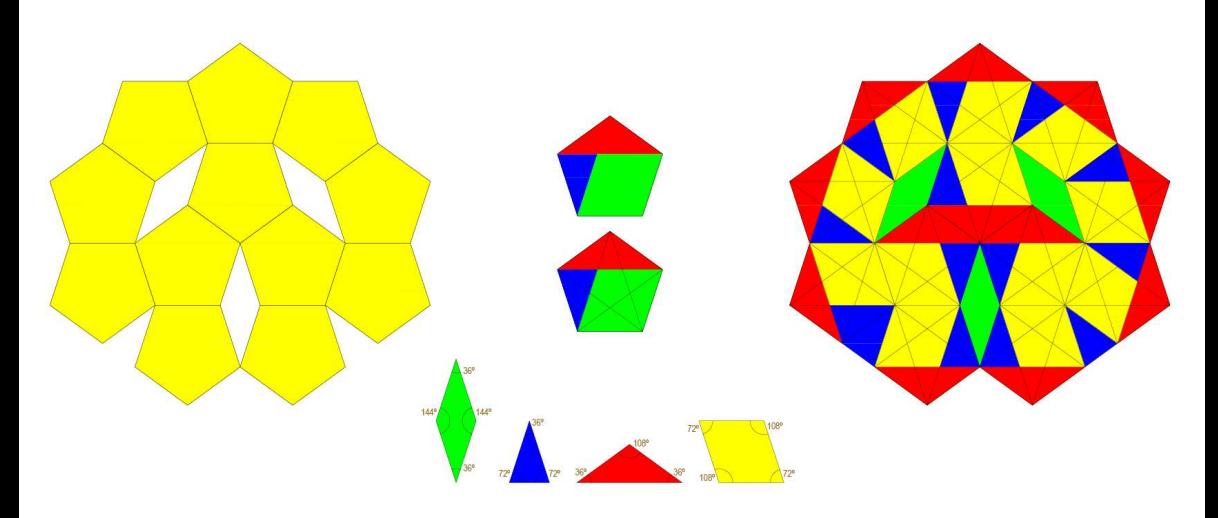

Figura 12: Decomposição dos pentágonos em triângulos áureos e combinações.

<span id="page-87-0"></span>Pode-se notar que não existe qualquer tipo de simetria no objeto visto como um todo, embora algumas partes sejam simétricas, e que ao acrescentar polígonos elementares iguais aos já utilizados, o revestimento permanece sem lacunas.

A única propriedade especial que  $[$ os seus componentes $]$  têm em comum é que todos eles são triângulos áureos ou combinações de triângulos áureos, ou seja, quase todas as suas linhas estão na razão áurea.  $[6]$ 

## 4. Tesselações Aperiódicas

## 4.1. Conjectura de Wang

No ano de 1961, Hao Wang conjecturou que se um conjunto de polígonos consegue preencher todo o plano, então os polígonos sempre podem ser organizados de forma a serem periódicos. Contudo, em 1966, Robert Berger encontrou um conjunto com 20.426 polígonos diferentes que preenchiam todo o plano de forma aperiódica. Mais tarde, o próprio Berger encontrou um conjunto consideravelmente menor, com 104 polígonos, Donald Knuth reduziu o número para 92, e Raphael Robinson reduziu para apenas 6 polígonos. Já Roger Penrose conseguiu encontrar um conjunto de somente 2 polígonos que preenchem todo o plano de forma aperiódica.

## 4.2. Ladrilhos de Penrose

O conjunto descoberto consiste de 2 losangos diferentes (Figura [13\)](#page-88-0), que quando colocados seguindo algumas regras específicas, podem preencher todo o plano aperiodicamente. Mais tarde, Penrose prova que não existe apenas um conjunto de ladrilhos com essa propriedade, mas sim incontáveis.

O conjunto mais conhecido que é capaz de preencher todo o plano aperiodicamente é sem dúvidas o que é nomeado *Darts and Kites*, que em português significa: "Dardos e Pipas", que ao serem organizados de forma que as curvas de mesma cor, que estão desenhadas sobre os polígonos conforme a Figura [14,](#page-88-1) sejam contínuas.

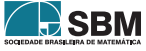

Neto, Loss e outros

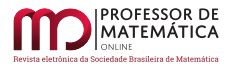

<span id="page-88-0"></span>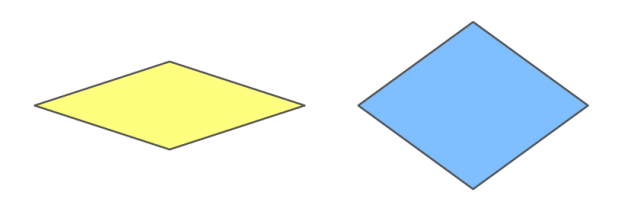

Figura 13: Primeiro conjunto de 2 polígonos encontrado por Penrose.

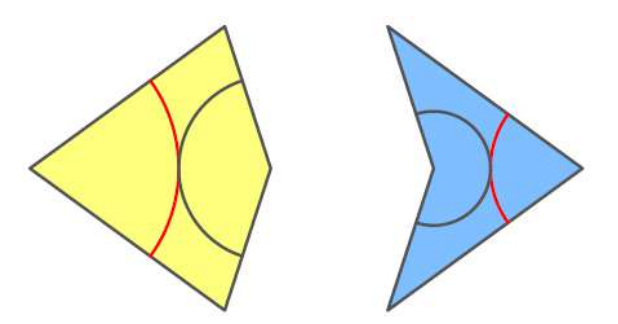

Figura 14: Dardo e Pipa.

<span id="page-88-1"></span>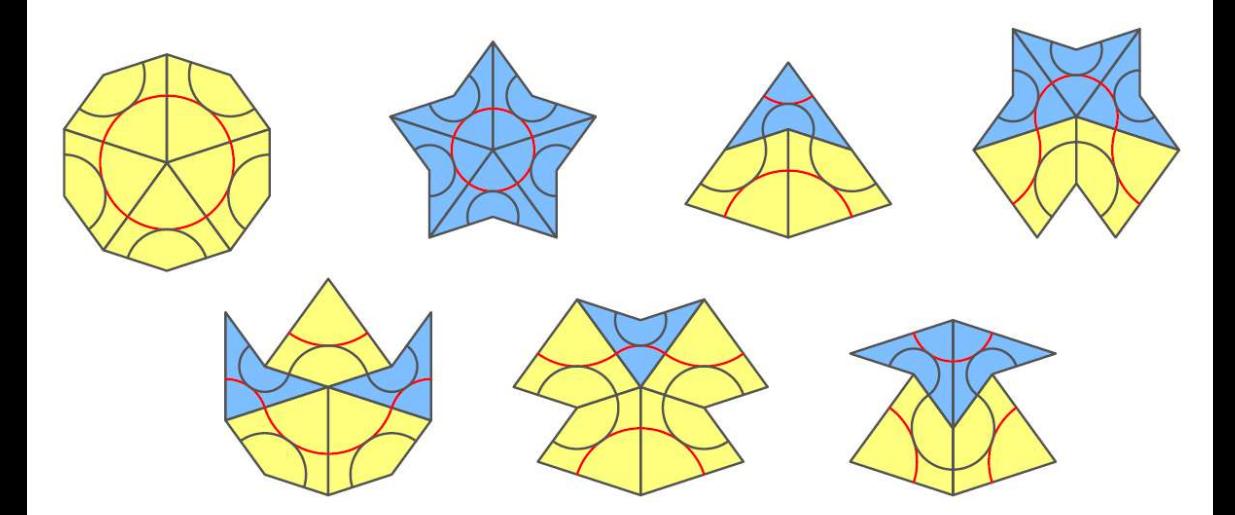

Figura 15: Os sete padrões possíveis.

Então, surgiu o questionamento se existe apenas um padrão singular geral para cada conjunto de polígonos ou se existem vários jeitos aperiódicos de se organizar os polígonos de modo a preencher o plano. Chegou-se à conclusão de que existem infinitos jeitos de preencher o plano aperiodicamente, e mesmo que esses planos preenchidos sejam infinitamente diferentes, não é possível distingui-los

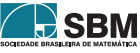

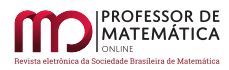

apenas observando uma parte finita de cada um. Ou seja, com apenas esses 2 polígonos (Dardo e Pipa) é possível preencher infinitos planos aperiodicamente de infinitos jeitos diferentes.

Utilizando o *software* GeoGebra, é possível fazer e visualizar algumas iterações do processo de construção dos ladrilhos de Penrose. A seguir mostraremos o passo a passo da construção. Para um bom entendimento dessa construção é necessário ter um conhecimento prévio acerca do uso do GeoGebra.

1. Trace um segmento AB e determine o seu ponto médio M.

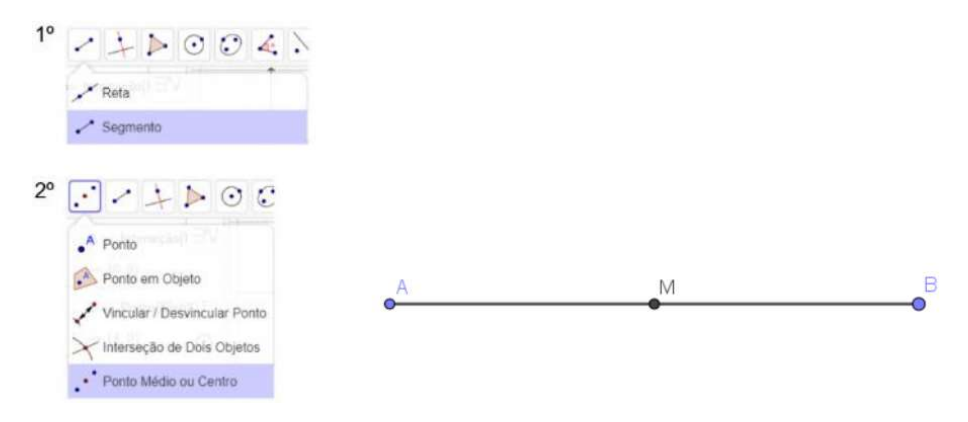

2. Trace BC perpendicular ao segmento AB, tal que o comprimento de BC ´e igual ao comprimento de BM. Construiu-se para tal uma circunferência de centro B que passa por M.

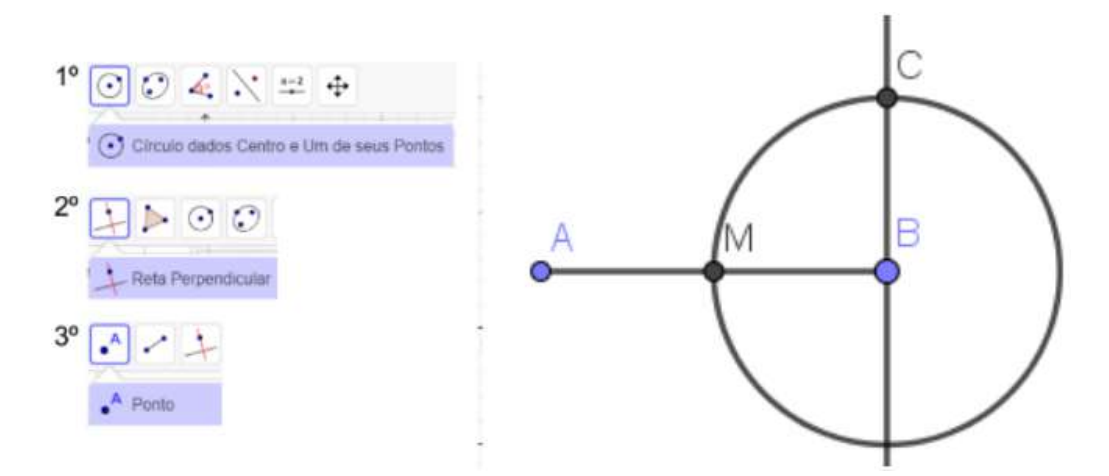

3. Ligue o ponto A ao ponto C com um segmento de reta, determinando o triângulo ABC retângulo em B.

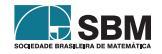

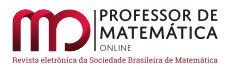

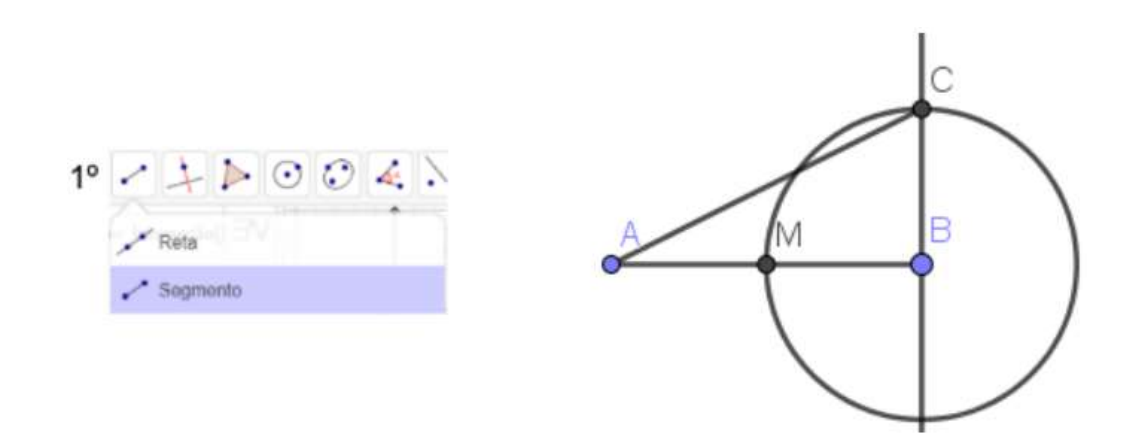

4. Com centro em C, trace uma circunferˆencia de raio igual ao comprimento de BC, determinando o ponto N em AC.

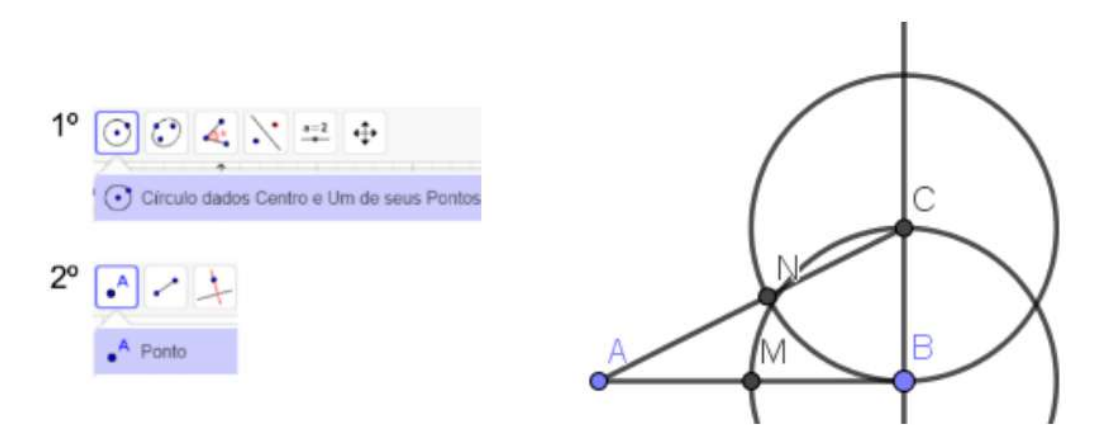

5. Em seguida, com centro em A, trace a circunferência de raio igual ao comprimento de AN, determinando o ponto P em AB.

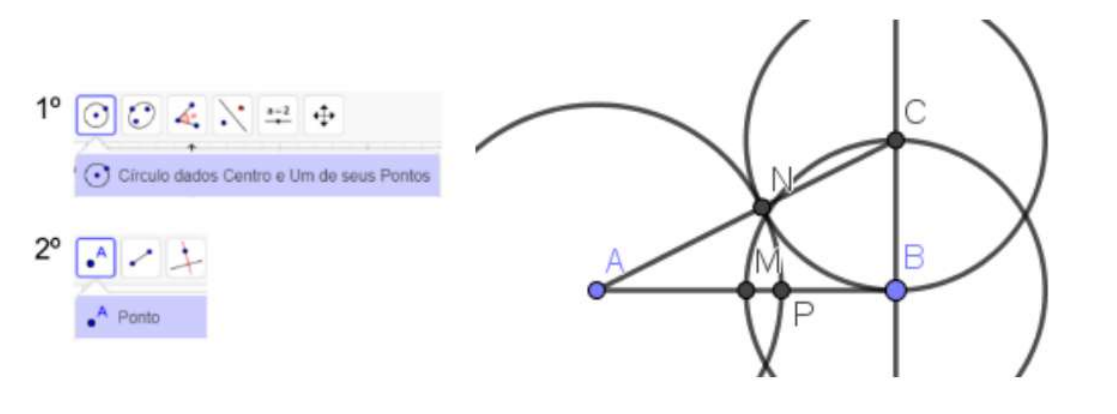

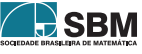

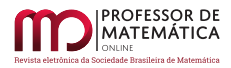

6. Verificando que P divide AB na proporção áurea.

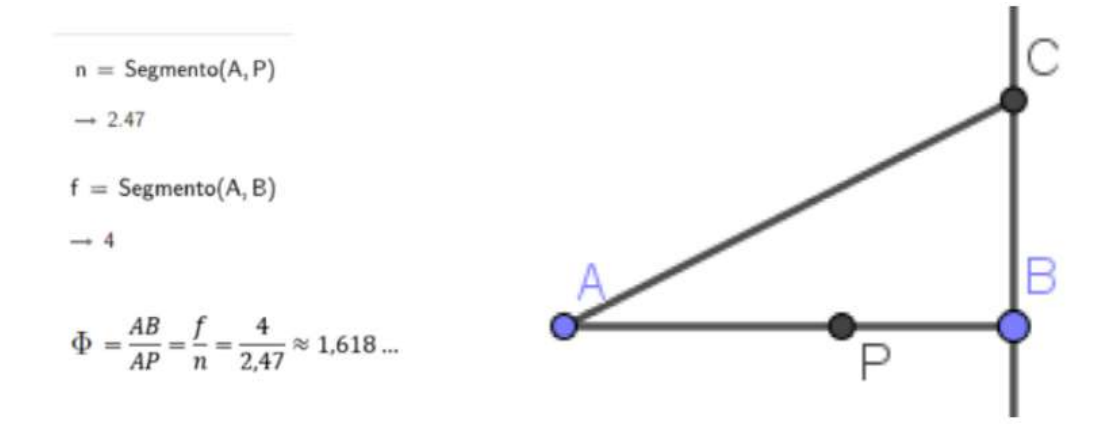

7. A partir do segmento áureo AP do segmento AB encontrado anteriormente, construa uma circunferência com centro P e raio igual ao comprimento de AP.

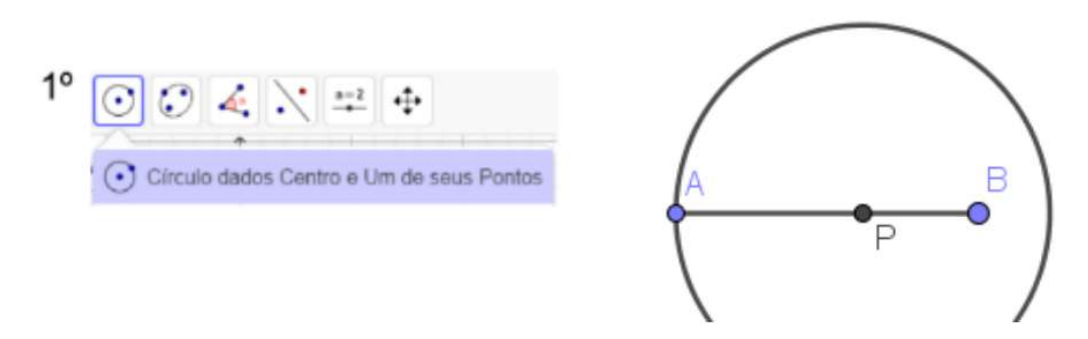

8. Construa uma circunferência com centro em B e raio igual ao comprimento de AP e marque o ponto H, onde os círculos interceptam-se.

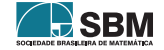

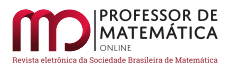

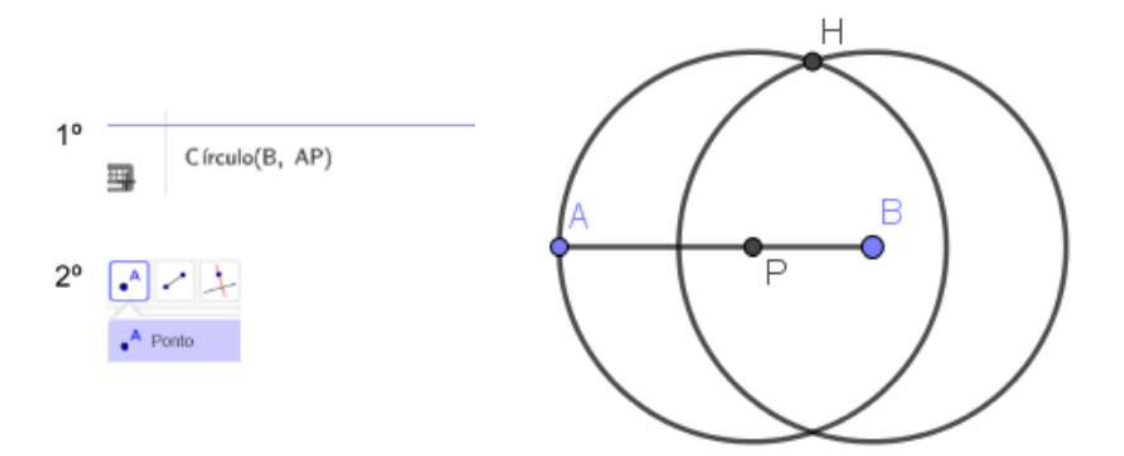

9. Ligue o ponto H até os pontos A, P e B, formando então triângulos áureos. Os ângulos internos dos mesmos medem 36°, 72° e 108°.

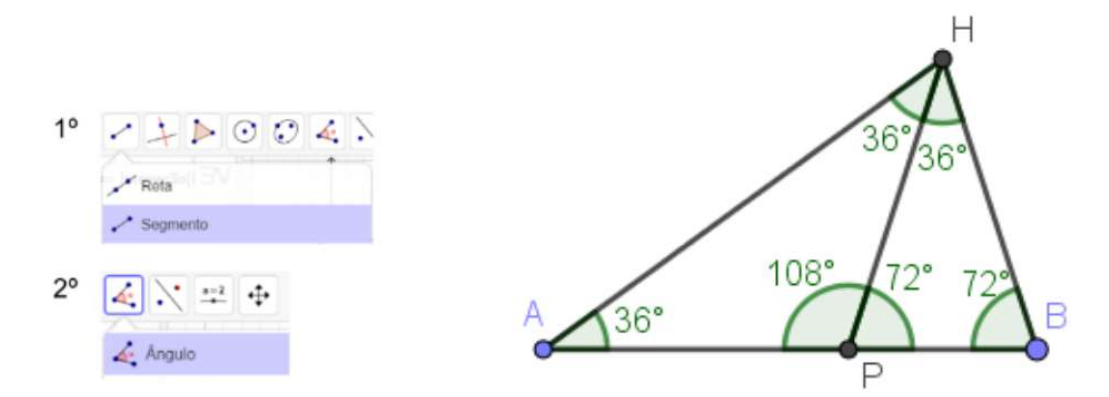

10. Podemos dividir o triângulo áureo ABH encontrado anteriormente em outros dois triângulos áureos APH e BPH. Após abrir a ferramenta Polígono, selecione os pontos A, P, H e A novamente para fechar o polígono.

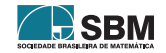

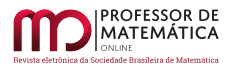

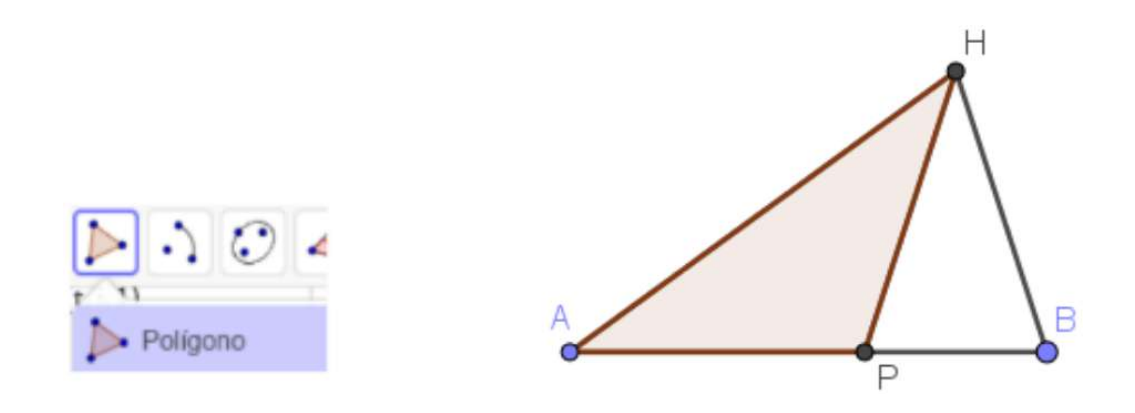

11. Translade o triângulo para direita para duplicarmos ele.

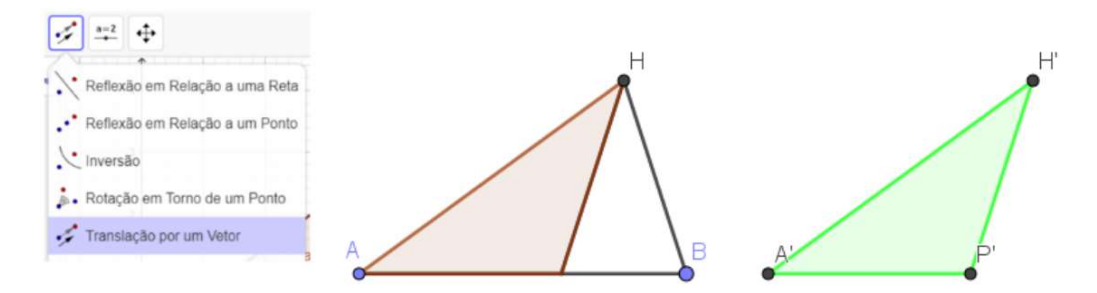

12. Após abrir a ferramenta Polígono, selecione os pontos A, B, H e A novamente para fechar o triângulo ABH, em seguida faça a reflexão em relação ao segmento AB.

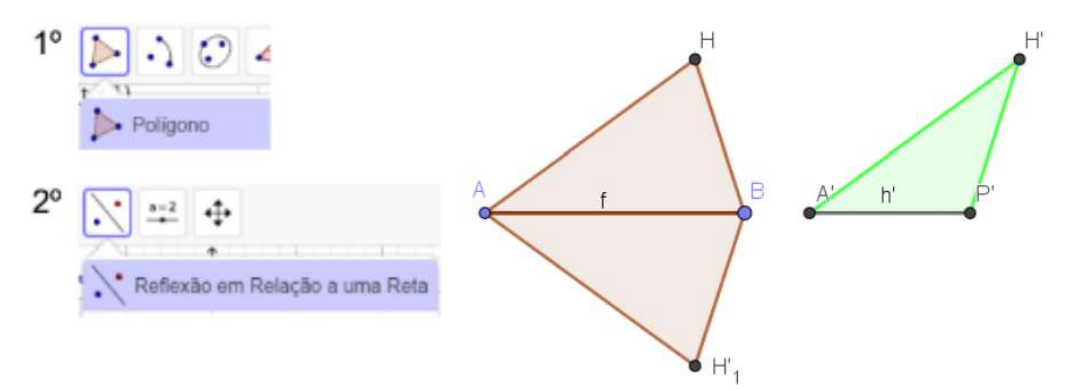

13. Agora faça a reflexão do triângulo A'H'P' em relação ao segmento A'P', em seguida use a ferramenta  $\hat{A}$ ngulo no GeoGebra para explicitar os ângulos internos.

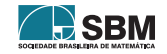

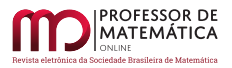

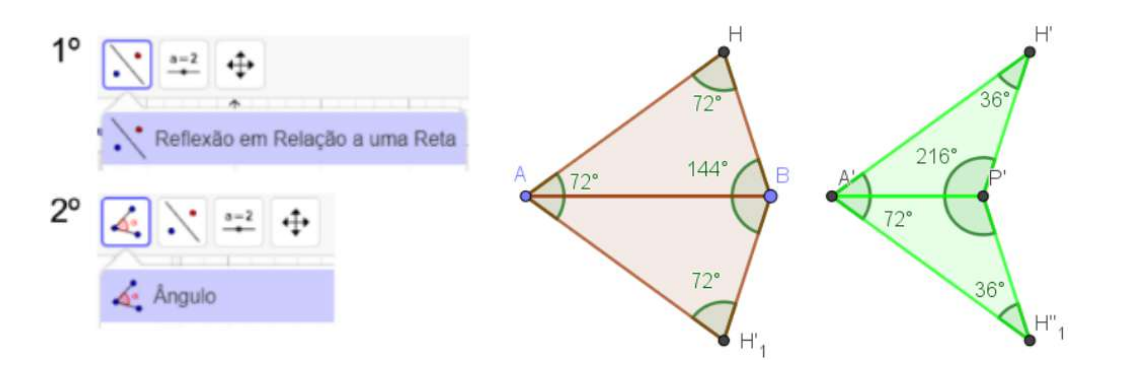

14. Como foi definido o segmento ´aureo anteriormente, finalize a pipa e o dardo com a ferramenta Arco Circular.

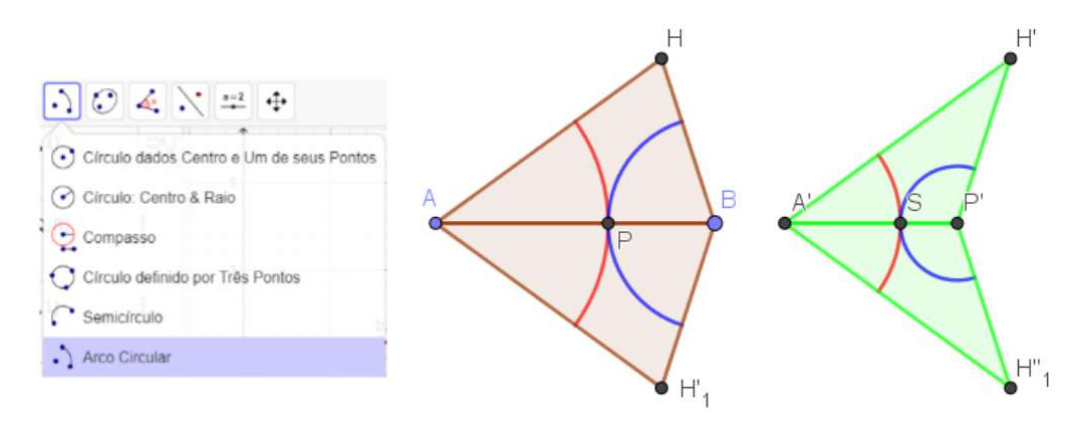

## 5. Conclus˜ao

A história da tesselação tem sua importância para a sociedade e para o desenvolvimento do estudo da matemática acerca desse assunto, pois sem ela não teríamos achado os padrões que temos hoje. Após esse trabalho, a tesselação deixou de ser simplesmente um mosaico, entendemos matematicamente o que se passa por trás dele, de como as pessoas fizeram até chegar no que temos hoje em dia. Saber estimular a curiosidade e a busca pelas respostas às situações problemas abordadas  $\acute{e}$  crucial no processo de aprendizagem do indivíduo.

Por fim, nota-se que a presença da razão áurea nos ladrilhos de Penrose facilita o preenchimento do espaço bidimensional sem que existam lacunas ou sobreposições. A utilização de triângulos áureos facilita o encaixe entre os polígonos. Além disso, apresentamos um passo a passo para a construção do conjunto mais conhecido de polígonos de Penrose (Dardo e Pipa) no software GeoGebra, os quais são capazes de preencher todo o plano aperiodicamente. Essa construção é apresentada com a finalidade de estimular o estudo de temas da atualidade que envolvem conceitos matem´aticos importantes.

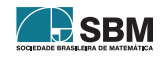

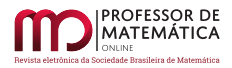

Neto, Loss e outros

### Referências

- <span id="page-95-0"></span>[1] IMBROISI, Margaret; MARTINS, Simone. Mosaicos. História das Artes, 2016. Disponível em: <https://www.historiadasartes.com/sala-dos-professores/mosaicos/>.
- <span id="page-95-1"></span>[2] MENDES, Elaine. Mosaicos, Obra de arte feita com recortes sobrepostos para formar figuras, 2019. Disponível em: <https://www.educamaisbrasil.com.br/enem/artes/mosaico>.
- <span id="page-95-2"></span>[3] DE ANDRADE, Emerson Teixeira. PROFMAT. Universidade de Brasília, 2015. Construção de mosaicos inspirados nas obras de Maurits Cornelis Escher. Disponível em: [https://repositorio.](https://repositorio.unb.br/bitstream/10482/18971/1/2015_EmersonTeixeiradeAndrade.pdf) [unb.br/bitstream/10482/18971/1/2015](https://repositorio.unb.br/bitstream/10482/18971/1/2015_EmersonTeixeiradeAndrade.pdf) EmersonTeixeiradeAndrade.pdf.
- <span id="page-95-3"></span>[4] AZEVEDO, Natália de Carvalho de. PROFMAT. O Número de Ouro e Construções Geométricas, Universidade Federal de Goiás, 2013. Disponível em: [https://repositorio.bc.ufg.br/](https://repositorio.bc.ufg.br/tede/bitstream/tde/2948/5/Natalia.pdf) [tede/bitstream/tde/2948/5/Natalia.pdf](https://repositorio.bc.ufg.br/tede/bitstream/tde/2948/5/Natalia.pdf).
- <span id="page-95-4"></span>[5] SMIGLY, D. A. Tesselações pentagonais e mosaicos de penrose, 2017. Disponível em: https://www.ime.usp.br/∼[dsmigly/ensino/palestras/Tessela%C3%A7%C3%B5es%20pentagonais%](https://www.ime.usp.br/~dsmigly/ensino/palestras/Tessela%C3%A7%C3%B5es%20pentagonais%20e%20mosaicos%20de%20Penrose.pdf) [20e%20mosaicos%20de%20Penrose.pdf](https://www.ime.usp.br/~dsmigly/ensino/palestras/Tessela%C3%A7%C3%B5es%20pentagonais%20e%20mosaicos%20de%20Penrose.pdf).
- <span id="page-95-5"></span>[6] CAVALCANTI, Poliana M. A. A.; BELLEMAIN, Franck R. G.; SOUZA, Robson S. A raz˜ao áurea nos ladrilhos de Roger Penrose: a sua desmistificação. Paraná, 2007. Disponível em: [http://www.exatas.ufpr.br/portal/docs](http://www.exatas.ufpr.br/portal/docs_degraf/artigos_graphica/ARAZAOAUREA.pdf) degraf/artigos graphica/ARAZAOAUREA.pdf.

Astor Neto Universidade Federal do Espírito Santo <<dilemastor@gmail.com>>

Caio Loss Universidade Federal do Espírito Santo <<caioloss@outlook.com>>

Matheus Silva Universidade Federal do Espírito Santo <<matheus.brisk@gmail.com>>

Sandra Maria Universidade Federal do Espírito Santo  $\langle$ sms [barbosa@hotmail.com](sms_barbosa@hotmail.com)>

Alcebiades Dal Col Universidade Federal do Espírito Santo <<alcebiades.col@ufes.br>>

> Recebido: 19/12/2022 Publicado: 10/04/2023

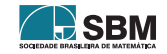

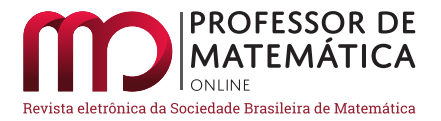

# Girando sólidos platônicos ou como visualizar grupos finitos

Guilherme da Costa Cruz

### Resumo

Este texto apresenta cinco exemplos de grupos finitos através das simetrias de polígonos ou poliedros regulares. Assim, é evidenciado o caráter geométrico desses objetos algébricos, o que pode ser apresentado de forma precisa no Ensino Superior, mas que também pode motivar exposições mais informais e focadas, por exemplo, na divulgação científica. Além disso, esta apresentação pode servir como base para o professor do Ensino Básico que busca tratar do tema de simetrias em sala de aula. Para que haja um melhor entendimento das rotações dos poliedros, também apresentamos um panorama da classificação dos sólidos platônicos.

Palavras-chave: Sólidos Platônicos; Grupos de Simetria; Álgebra em Geometria.

### Abstract

This text presents five examples of finite groups through the symmetries of regular polygons or polyhedra, thus obtaining geometric visualizations of these algebraic objects. It can be precisely presented for undegraduate students, but also motivate more informal expositions of the theory and focused, for example, on scientific communication. Furthermore, this presentation may be used as a foundation for school teachers intending to approach the topic of symmetries in classroom. For a better understanding of the polyhedra rotations, it is also presented an overview of the classification of platonic solids.

Keywords: Platonic Solids; Symmetry Groups; Algebra in Geometry.

## 1. Introdução

A palavra "álgebra" é definida no Dicionário Michaelis [\[1\]](#page-110-0) do seguinte modo: "Parte da Matemática" que ensina a calcular, generalizando e simplificando as questões aritméticas, por meio de letras do alfabeto." Essa visão é bastante presente no ensino escolar, no qual a Álgebra é vista como a parte abstrata da Matemática e é colocada em oposição à Geometria, que, por ser mais visual, seria mais concreta. Isso não acontece à toa: nessa fase, as questões algébricas mais presentes tratam somente de resolução de equações ou elaboração de fórmulas. Além disso, elas são solucionadas por meio de uma manipulação de números e letras que é respaldada por "regras" nem sempre compreendidas pelos estudantes.

Outra razão para isso é que as equações polinomiais (de grau qualquer) foram o principal campo de estudo da Álgebra por um longo período, até o início do século XIX. No entanto, nos últimos

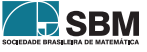

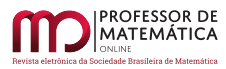

dois séculos, as pesquisas da área estiveram focadas no estudo de, digamos, estruturas. Aliás, até mesmo os últimos métodos para estudar raízes de polinômios têm um aspecto mais estrutural. Um jeito possível de ver tais estruturas é como generalizações de alguns conceitos matemáticos. Por exemplo, os chamados anéis e grupos generalizam conjuntos numéricos como o dos inteiros, e os espaços vetoriais estendem a ideia de um ambiente como o plano cartesiano.

## 1.1. Objetivos

O autor pensa que ´e bastante importante difundir e divulgar de modo acess´ıvel esse aspecto generalizador e estrutural que a Algebra e a Matemática possuem. Com isso, almeja propor através de exemplos uma apresentação visual e geométrica de uma estrutura algébrica, a de Grupos. Ideias semelhantes são tratadas no trabalho de Andressa Dambrós [\[2\]](#page-110-1), no qual é evidenciado, também, o papel da emoção e da estética na aprendizagem e no desenvolvimento da Matemática.

Esta exposição pode servir como motivação para o estudo de Grupos no ensino superior, assim como uma possível caminho para a divulgação científica da teoria. Além disso, algumas das ideias apresentadas aqui podem ser reformuladas para serem apresentadas em um n´ıvel de aprendizagem mais básico<sup>[1](#page-97-0)</sup> no ambiente escolar. Por exemplo, o tema de simetrias (previsto na habilidade EF07MA21 da BNCC) pode ser bastante explorado através do manuseio físico de sólidos platônicos e da visualização de suas diversas rotações. Assim, apesar de que não seja, e nem deva ser, apresentado o conceito formal de grupo no Ensino B´asico, o entendimento de tal estrutura pelo professor pode ser bastante proveitoso, visto que ela consegue capturar todas as simetrias de um polígono ou poliedro de uma forma sintética e precisa. Isso garante um sólido aprofundamento do tema e uma maior possibilidade de uma clara apresentação em sala de aula.

Vale enfatizar que este artigo não visa a didatização do tema em foco, embora ele possa embasar eventuais trabalhos futuros que pretendam inserir tópicos de simetria de poliedros e polígonos em aulas de Matemática.

## 1.2. Contexto da teoria de grupos

A Teoria de Grupos, além de ser um campo de estudo por si próprio, é bastante encontrada em toda a Matemática. Uma de suas origens está justamente no estudo definitivo de raízes de polinômios, realizado por Évariste Galois (1811-1832) durante a década de 1830  $[2, p.82]$  $[2, p.82]$  $[2, p.82]$ . Ainda em Álgebra, ela foi central para o desenvolvimento da Teoria de Representações, no fim do século XIX, por matemáticos como Ferdinand G. Frobenius (1849-1917). De um ponto de vista mais geométrico, grupos são utilizados para formalizar a ideia de "contar furos" de uma superfície. Grosso modo, essa seria a maneira matem´atica de distinguir, por exemplo, um toro (a forma de uma rosquinha) de uma esfera: o primeiro tem um "buraco" que a segunda não tem. Essas ideias estão presentes na área conhecida como Topologia Algébrica, que foi inaugurada pelo artigo Analysis Situs, publicado em 1895 por J. Henri Poincaré (1854-1912).

Desse modo, percebe-se que uma pessoa pode olhar para os grupos por meio de distintos pontos de vista. Alguns, como os citados acima, podem ser mais intrincados, mas vê-los através da lente das simetrias leva qualquer pessoa a afirmar que grupos são tão concretos quanto qualquer objeto geométrico. E é o que faremos: apresentaremos grupos através das simetrias de polígonos

<span id="page-97-0"></span> $\frac{1}{10}$ No sentido de van Hiele  $\left[\frac{3}{10}\right]$ , poderia corresponder aos níveis de reconhecimento e análise.

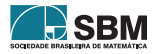

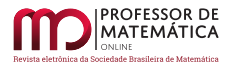

e poliedros regulares. Vale citar que esse aspecto da Teoria de Grupos traz também aplicações em Biologia  $[4, 5]$  $[4, 5]$  $[4, 5]$  e nos estudos de partículas em Química e Física  $[6]$ .

#### <span id="page-98-1"></span>2. Grupos em polígonos: os cíclicos e os diedrais

Para começar, vejamos dois exemplos de grupos obtidos através de polígonos regulares. Fixado n ∈ N, o primeiro deles, o grupo cíclico, pode ser visto como o conjunto das rotações em torno do centro de um n-ágono regular. Explicitamente, podemos defini-lo como

$$
C_n=\{\mathrm{rotação\ de\ ângulo}\frac{2\pi k}{n}\ |\ k\in\{0,\ldots,n-1\}\}.
$$

Repare que, aqui, também estamos considerando a "rotação" de ângulo 0 (quando k = 0), que mantém o polígono na mesma posição. Essa rotação é chamada de rotação trivial. Também, dizemos que a rotação de ângulo  $2\pi/n$  é um gerador de  $C_n$ , pois cada uma de suas rotações pode ser dada por sucessivas rotações de ângulo  $2\pi/n$ . Denotando-a por 'a' e utilizando a notação de multiplicação para a composição de duas rotações, podemos escrever o grupo cíclico da maneira mais usual:

$$
C_n=\{a^k\mid k\in\{0,\ldots,n-1\}\}.
$$

Se também considerarmos as reflexões em relação a retas, podemos obter o chamado grupo diedral. Façamos um exemplo com o quadrado: com base na Figura [1,](#page-98-0) note que há quatro eixos de reflexão →<br>AC, BD, HF e EG e, portanto, ele possui somente 4 tipos de reflexões. Ao incluir, também, as quatro rotações possíveis (de ângulos  $0^\circ$ ,  $90^\circ$ ,  $180^\circ$  e  $270^\circ$ ), obtemos os 8 elementos que formam o conjunto das rotações e reflexões de um quadrado.

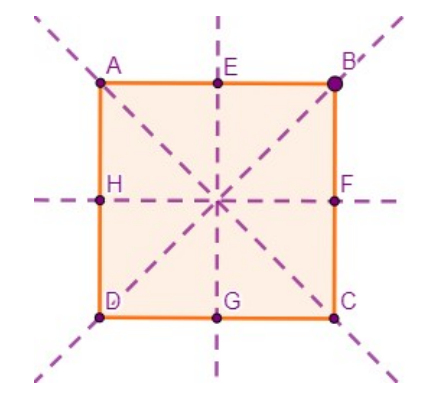

Figura 1: Os eixos de reflexão de um quadrado.

Para lhe darmos uma apresentação sintética, pode-se notar que a rotação de 90° e uma reflexão, que fixamos para ser a dada pelo eixo  $\overleftrightarrow{EG}$ , geram esse conjunto. Ou seja, denotando-as por a e b respectivamente, todas as outras rotações ou reflexões podem ser obtidas de algumas composições de a e b. A título de ilustração, vejamos a reflexão por  $\overleftrightarrow{AC}$ : convencionando que a rotação a é realizada no sentido anti-horário, podemos perceber que efetuar a reflexão b e, em seguida, a rotação a dá-nos o mesmo resultado que a reflexão ÀC. De fato, em ambos os movimentos, as posições iniciais e finais dos vértices A e C são mantidas e as dos vértices B e D são trocadas. Desse

<span id="page-98-0"></span>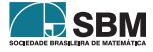

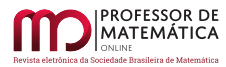

modo, dizemos que a reflexão  $\overleftrightarrow{AC}$  é igual à composição de b por a e a representamos simplesmente por ab. Fazendo o mesmo para todos os 8 elementos, podemos escrever o grupo de simetrias do quadrado como

$$
D_4=\{1,a,a^2,a^3,b,ab,a^2b,a^3b\}
$$

e lhe damos o nome de *grupo diedral* (de 8 elementos). Aqui, o subscrito 4 faz referência à quantidade de lados do polígono que estamos considerando<sup>[2](#page-99-0)</sup> e 1 está denotando a rotação trivial: assim como multiplicar um número por 1, realizar uma composição pela rotação trivial é o mesmo que manter o elemento inalterado.

Para o caso geral, podemos realizar o mesmo processo para obter o grupo de simetrias de um n-ágono regular:

$$
D_n = \{1, a, a^2, \dots, a^{n-1}, b, ab, a^2b, \dots, a^{n-1}b\},\
$$

onde 'a' denota a rotação de ângulo  $2\pi/n$  e 'b' a reflexão em relação ao eixo vertical.

Uma apresentação mais detalhada desses grupos é dada em [\[7\]](#page-110-6) e [\[2,](#page-110-1) seções  $3.4 \text{ e } 3.5$ ]

### 3. Os sólidos platônicos

Foquemos nossa atenção, agora, em objetos tridimensionais simétricos. Para isso, os melhores exemplos que podem vir à mente são os cinco sólidos platônicos: tetraedro, cubo, octaedro, dodecaedro e icosaedro. Eles serão centrais para apresentarmos grupos além dos cíclicos e dos diedrais.

Esses poliedros são estudados desde os tempos da Grécia Antiga: a classificação deles já fora feita por Euclides (c. 325a.C.-265a.C.) no Livro XIII de Os Elementos. Além disso, Platão (c.427a.C.-347a.C.) também os citou em seu discurso Timeu, no qual quatro deles são associados aos elementos da natureza: o cubo à terra, o tetraedro ao fogo, o octaedro ao ar, o icosaedro à água; e o quinto, o dodecaedro, é associado ao universo. Quase 2000 anos depois, J. Kepler (1571-1630) também tentava encontrar harmonia entre a natureza e os sólidos platônicos: inscrevendo os cinco sólidos sucessivamente e intercalando-os com esferas (Figura [3\)](#page-100-0), ele criou um modelo (inverossímil) para o Sistema Solar no qual as órbitas dos seis planetas conhecidos na época respeitavam uma certa proporção com o raio de cada uma das esferas. Para um melhor panorama histórico sobre os sólidos e sua classificação, pode-se consultar [\[8,](#page-110-7) Capítulo 2], e, para ler a classificação dada por Euclides, uma possível edição é [\[9,](#page-110-8) Livro XIII].

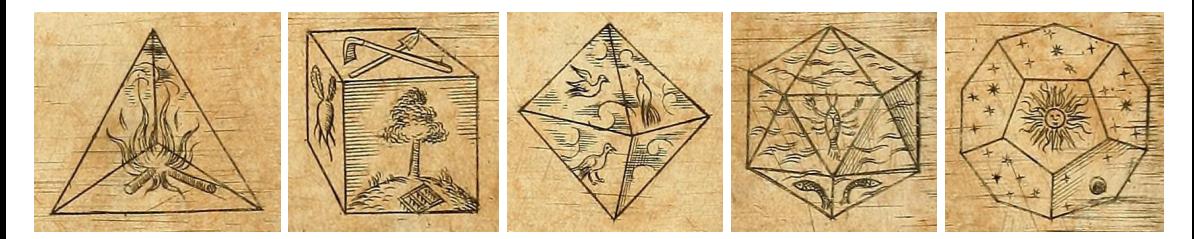

Figura 2: Os cinco sólidos platônicos representando elementos da natureza, da obra Harmonices Mundi de J. Kepler [\[10\]](#page-110-9).

<span id="page-99-0"></span><sup>&</sup>lt;sup>2</sup>Vale citar que alguns autores, tendo como referência a cardinalidade do grupo, preferem denotá-lo por  $D_8$  e, no caso geral de um n-ágono regular, por  $D_{2n}$ .

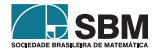

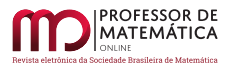

<span id="page-100-0"></span>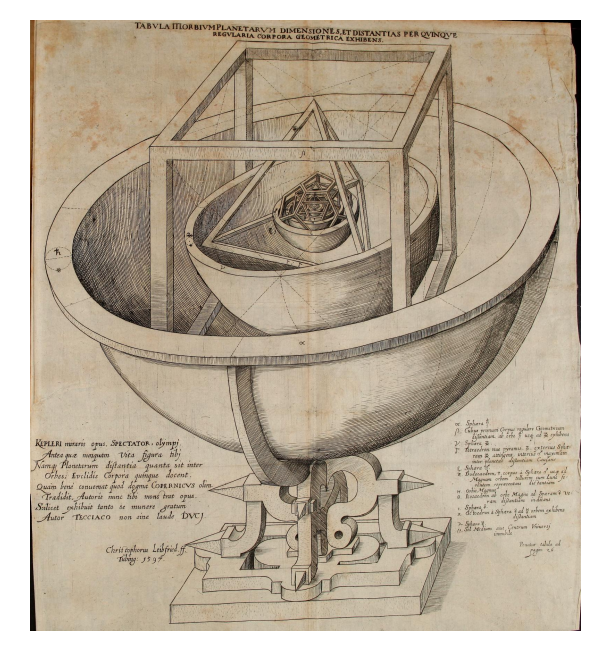

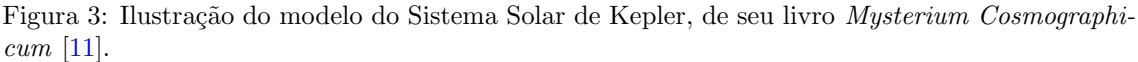

Vamos, agora, definir os sólidos platônicos e fornecer algumas ideias sobre sua classificação.

Primeiramente, o leitor já deve saber o que é um poliedro<sup>[3](#page-100-1)</sup> através de diversos exemplos: cubo, pirâmide, prisma, icosaedro, etc. Apesar disso, vejamos duas possíveis definições para eles. Em linhas gerais, assim como um polígono é uma colagem de segmentos de retas pelas suas pontas de modo que cada ponta é a interseção de exatamente dois segmentos, um poliedro (oco) é uma colagem de diversos polígonos pelas suas bordas, de modo que cada borda seja a interseção de exetamente dois polígonos, e os vértices a interseção de três ou mais polígonos. De outro modo, pode-se dizer que um poliedro (maciço) convexo é um subconjunto de  $\mathbb{R}^3$  que é interseção de um número finito de semiespaços. Assim, com essa definição, o cubo sólido seria a interseção de seis semiespaços, de modo que sejam três pares de semiespaços com bordas (que são planos) paralelas e que esses pares sejam, da maneira adequada, ortogonais entre si.

De qualquer modo, sabemos que um poliedro possui faces (polígonos), arestas (segmentos de reta) e vértices (pontos) e podem ser caracterizados, em certo sentido, pelo número ou pelo tipo (no caso das faces) de cada um desses elementos. Afinal, se alguém quer explicar o que é um icosaedro, provavelmente citar´a que ´e formado por 20 faces triangulares regulares. Agora, pensando em construir poliedros simétricos, dizemos que um poliedro é um sólido platônico se for convexo, se todas as suas faces forem polígonos regulares congruentes e se o número de faces que se encontram em cada vértice é o mesmo para todos os vértices.

Assim, se tal sólido é formado por polígonos de n lados e que se encontram m vezes em cada vértice, podemos analisar quais são os possíveis valores do par ordenado  $(m, n)$ , o qual é conhecido como o símbolo de Schläfli do poliedro. Como ele é convexo (i.e. os vértices formam "bicos"), temos

<span id="page-100-1"></span><sup>&</sup>lt;sup>3</sup>Aqui as palvras "sólido" e "poliedro" serão usadas sem distinção, já que as ideias apresentadas ficam inalteradas se pensamos no poliedro como oco (só a casca) ou maciço.

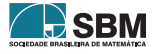

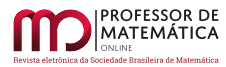

que a soma dos ângulos internos das faces que formam cada vértice deve ser inferior a 360°. Ou seja, a soma de m ângulos internos dos n-ágonos é menor que 360°. Como o ângulo interno de um n-ágono regular é  $\alpha_n = (n-2) \cdot 180^\circ/n$ , devemos ter que

<span id="page-101-0"></span>
$$
360^{\circ} > m\alpha_n = 180^{\circ} \left( m - \frac{2m}{n} \right) \Rightarrow \frac{2}{m} > 1 - \frac{2}{n} \Rightarrow \frac{1}{m} + \frac{1}{n} > \frac{1}{2}.
$$
 (1)

Perceba que, se n = 2, qualquer valor positivo de m satisfaz a desigualdade acima e vice-versa: se m = 2, então podemos tomar qualquer valor positivo para n. Agora, se assumirmos que n  $\geq 3$ , então

$$
\frac{1}{3} \ge \frac{1}{n} \Rightarrow \frac{1}{3} + \frac{1}{m} \ge \frac{1}{m} + \frac{1}{n} > \frac{1}{2} \Rightarrow m < 6.
$$

Para  $n \geq 4$ , chegamos que

1  $\frac{1}{4} + \frac{1}{n}$ m  $\geqslant \frac{1}{1}$  $\frac{1}{m} + \frac{1}{n}$ n  $>$  $\frac{1}{1}$  $\frac{1}{2} \Rightarrow m < 4$ 

De forma análoga, temos que, se m  $\geq 3$ , então n < 6 e, se m  $\geq 4$ , então n < 4. Assim, os únicos valores de  $(m, n)$ , com  $m, n \ge 2$ , que satisfazem a desigualdade [1](#page-101-0) são  $(m, 2)$ ,  $(2, n)$ ,  $(3, 3)$ ,  $(3, 4)$ ,  $(4, 3), (3, 5)$  $(4, 3), (3, 5)$  $(4, 3), (3, 5)$  e  $(5, 3)$ .

Nesse momento, o leitor poderá se perguntar o significado geométrico de considerar o valor de n ou de m igual a 2. De fato, não há polígonos de dois lados nem há vértices de poliedros formados por apenas duas faces. No entanto, se formos mais permissíveis, podemos representar um polígono de dois lados (regular) como a figura formada por dois pontos fixos, os v´ertices, ligados por dois arcos de circunferência de mesmo tamanho, as "arestas". Desse modo, o objeto do caso  $(m, 2)$ , que chamamos de *hosoedro*, pode ser dado pela colagem adequada de m desses polígonos de duas arestas. A Figura [4](#page-101-2) ilustra um hosoedro da forma (6, 2): os seis fusos representam as seis faces de duas arestas e os polos norte e sul os vértices. Para o segundo objeto, da forma  $(2, n)$  e conhecido como *diedro*, a visualização é mais simplista: como somente duas faces se encontram em cada vértice, podemos tomar duas semiesferas para fazerem o papel das faces e os n vértices podem ser dados por n pontos distribuídos de maneira uniforme no equador da esfera (veja o diedro  $(2, 6)$  na figura [4\)](#page-101-2). Apesar de esses dois objetos não serem considerados poliedros, eles nos serão úteis para obtermos uma nova visualização dos grupos do tipo diedral.

<span id="page-101-2"></span>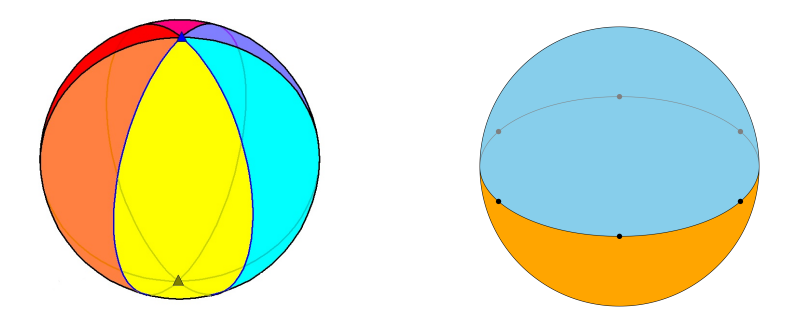

Figura 4: À esquerda, um hosoedro de seis faces e, à direita, um diedro de seis vértices. Fontes:  $[12]$  (domínio público) e  $[13]$  (CC0).

<span id="page-101-1"></span> $4$ Decidimos descartar os pares que satisfazem m = 1 ou n = 1, pois eles não fornecem-nos interpretações geométricas interessantes.

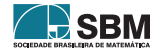

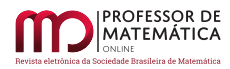

Pensando nos outros casos, verificamos que só há cinco possíveis valores para  $(m, n)$  e, como pode ser conferido em  $[14, p.327]$  $[14, p.327]$ , é possível provar que cada um deles dá-nos a construção de um único poliedro. Assim, são obtidos os cinco sólidos platônicos. A Tabela [1](#page-102-0) sintetiza as informações deles e dos dois casos degenerados.

| (m,n) | Poliedro   | faces | arestas | vértices |
|-------|------------|-------|---------|----------|
| (2,n) | diedro     | 2     | n       | n        |
| (m,2) | hosoedro   | m     | m       | 2        |
| (3,3) | tetraedro  |       |         |          |
| (3,4) | cubo       |       | 12      |          |
| (4,3) | octaedro   |       | 12      |          |
| (3,5) | dodecaedro | 12    | 30      | 20       |
| (5.3) | icosaedro  | 20    | 30      | 12       |

Tabela 1: Os números de faces, arestas e vértices dos poliedros regulares.

<span id="page-102-0"></span>Por meio da tabela, podemos perceber algumas dualidades: entre o diedro e o hosoedro, entre o cubo e o octaedro e entre o dodecaedro e o icosaedro. Uma forma geométrica de visualizar isso ´e que, a partir de um desses s´olidos, podemos fixar os centros de cada uma de suas faces para serem os vértices de um novo poliedro, o seu *dual*, cujas arestas são dadas ligando o centro de faces adjacentes (veja a Figura [5\)](#page-102-1). Desse modo, percebe-se que não é por acaso que o número de vértices do cubo ´e igual `a quantidade de faces do octaedro e que o mesmo acontece para o icosaedro e o dodecaedro. Note que o tetraedro é o dual de si mesmo.

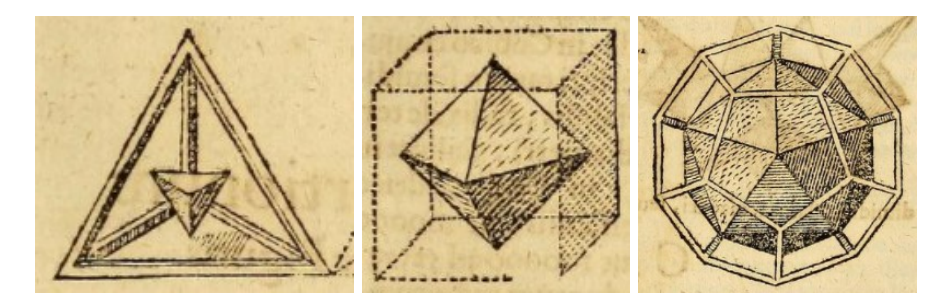

<span id="page-102-1"></span>Figura 5: Ilustrações de J. Kepler da autodualidade do tetraedro e das dualidades entre o cubo e o octaedro e entre o dodecaedro e o icosaedro. Fonte: [\[10,](#page-110-9) p.181].

### 4. Girando sólidos

Agora, foquemos nossa atenção em analisar as diferentes rotações dos sólidos. Por isso, apesar de que ilustramos com algumas imagens, tê-los em mãos ou uma boa imagem mental deles facilitará bastante o processo. Alternativamente, pode-se assistir aos vídeos [\[15,](#page-111-1) 48-51] de N. J. Wildberger, nos quais são feitas as diversas rotações dos poliedros. Mais detalhes também podem ser encontrados no livro [\[16,](#page-111-2) Chapter 4].

Primeiramente, devemos esclarecer que uma *rotação tridimensional* é dada por um movimento em

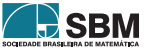

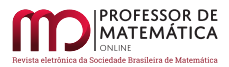

torno de uma reta fixa, o eixo de rotação, por um certo ângulo e em certo sentido, horário ou antihorário. Já a rotação de um poliedro é uma rotação tridimensional que satisfaz o seguinte: cada vértice do poliedro, após uma rotação, deve estar na posição que era ocupada por algum vértice antes da rota¸c˜ao. Assim, se tivermos um poliedro pintado somente de uma cor e realizarmos uma rotação sua, uma pessoa que viu apenas os seus estados inicial e final nem notará diferença. Duas rotações serão consideradas diferentes se elas permutam os vértices de modo distinto. Em outras palavras, as rotações serão consideradas módulo 360°, isto é, uma rotação de 360° é o mesmo que ficar parado, a rotação *trivial.* Assim como feito anteriormente, tal rotação será denotada por 1.

Tendo isso em vista, pode-se notar que os eixos de uma rotação não trivial intersectam o poliedro (oco) somente em vértices, em centros de faces ou em pontos médios de arestas; caso contrário, somente seria possível retornar à estrutura inicial com uma rotação de 360°. Outra definição que devemos ter em mente é a de *ordem* de uma rotação r: ela é definida como o menor número natural (não nulo) n satisfazendo que a composição de n dessas rotações seja igual à rotação trivial, i.e. que  $r^n = 1$ . Por exemplo, uma rotação de ângulo 120° tem ordem 3, pois a composição de três dessas rotações dá-nos uma rotação de 360°, a rotação trivial.

Nosso objetivo é compreender as rotações de cada caso e armazená-las na estrutura matemática mais ideal para isso, a dos Grupos. Isto é, para cada um dos objetos da Tabela [1,](#page-102-0) iremos encontrar o grupo formado pelas suas rotações<sup>[5](#page-103-0)</sup>. O primeiro passo para simplificar esse problema é reparar que esse grupo deve ser o mesmo para dois s´olidos duais. Para ilustrar isso, veja as dualidades da Figura [5.](#page-102-1) Desconsiderando o caso do tetraedro, denote um desses poliedros por P e o seu dual por P', pode-se reparar que o eixo que liga o ponto médio de duas arestas opostas é o mesmo em ambos, e o eixo que liga dois vértices opostos em P é o mesmo que liga o centro de duas faces em P' e vice-versa. Assim, os eixos das rotações de P e P' coincidem. Repare que os possíveis ângulos de rotação em torno desses eixos também é o mesmo, o que nos diz que poliedros duais possuem os mesmos grupos de rota¸c˜oes. Desse modo, iremos nos restringir somente aos casos do diedro, tetraedro, cubo e dodecaedro.

Abaixo,  $S_n$  será utilizado para denotar o grupo de permutações de n elementos e  $A_n$  para denotar o grupo n-alternado, formado pelas permutações pares<sup>[6](#page-103-1)</sup> de n elementos. Uma concisa e clara introdução aos grupos de permutação, assim como à notação por ciclos que será utilizada adiante, pode ser encontrada no artigo [\[17,](#page-111-3) Seção 2], desta própria revista.

## 4.1. O grupo de rotações do diedro

Voltando à Figura [4,](#page-101-2) lembre que um diedro é formado por duas faces com n vértices, onde n é um inteiro maior ou igual a 2. Podemos fazer rotações dele em relação a dois eixos:

- em relação ao eixo vertical, temos as rotações de ângulo  $2\pi k/n$ ,  $k \in \mathbb{Z}$ .
- em relação aos eixos que ligam dois vértices opostos (se n for par) ou que liga um vértice ao centro da aresta oposta (se n for ímpar), temos as rotações de ângulo 180°, que trocam os polos norte e sul entre si.

<span id="page-103-1"></span><sup>&</sup>lt;sup>6</sup>Dizemos que uma permutação é par se ela pode ser escrita como produto de um número par de 2-ciclos. Por exemplo,  $(12345)$  é uma permutação par, pois  $(12345) = (15)(14)(13)(12)$ , sendo que o produto de permutações é lido da direita para a esquerda (assim como a composição de funções).

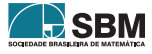

<span id="page-103-0"></span><sup>5</sup>Aqui, pode ser conveniente para o leitor que conhece os axiomas de grupo notar que, de fato, eles são satisfeitos para o conjunto das rotações de um poliedro: a associatividade segue da definição de composição, o elemento neutro  $\acute{e}$  a rotação trivial e toda rotação possui como inverso a rotação no sentido contrário.

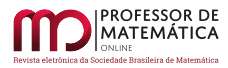

Vejamos que o grupo formado nesse caso é, de fato, o diedral  $D_n$ , que foi obtido na seção [2.](#page-98-1) Primeiramente, perceba que o equador do diedro é uma circunferência com n pontos como "vértices" e podemos pensá-la como um polígono de n vértices. As rotações do primeiro tipo na circunferência equivalem às rotações (de mesmo ângulo) desse polígono. Já as rotações do segundo tipo permutam os vértices da circunferência, do mesmo modo que uma reflexão o faz no polígono. Ou seja, o grupo de rotações do diedro é equivalente ao de rotações e reflexões do n-ágono, como queríamos.

Repetindo a notação usada anteriormente, podemos escrever a para a rotação do diedro de ângulo  $2\pi/n$ , do primeiro tipo, e b para uma rotação do segundo tipo. Desse modo, o grupo de rotações do diedro pode ser escrito como

$$
D_n=\{1,a,\dots,a^{n-1},b,ab,\dots,a^{n-1}b\}.
$$

Portanto, o grupo de rotações do diedro de n vértices é o grupo diedral  $D_n$  de 2n elementos. Obtemos, assim, uma segunda visualização geométrica para esse grupo.

## 4.2. O grupo de rotações do tetraedro

Vamos denotá-lo por  $\mathcal T$ . Rotulando os vértices por 1, 2, 3 e 4, temos que cada rotação permuta esses números e, portanto,  $\mathcal T$  é subgrupo de S<sub>4</sub>. Vejamos, agora, que  $A_4 \subseteq \mathcal T$ , onde  $A_4 \subseteq S_4$  é o subgrupo das permutações pares, formado por dois tipos de elementos: os ciclos de ordem 3, como  $(123)$ , e as permutações que são produto de dois ciclos independentes de ordem 2, como  $(12)(34)$ .

- os 3-ciclos podem ser obtidos através da rotação do tetraedro em relação ao eixo que une um vértice ao centro da face oposta. Por exemplo, a permutação (123) pode ser visualizada através de um tetraedro em que a face formada pelos vértices 1, 2 e 3 está apoiada numa mesa (horizontal). Com uma rotação de 120° em relação ao eixo vertical, obtemos a permutação (123) e, com mais 120°, temos (132).
- os produtos de 2-ciclos podem ser obtidos com a rotação de 180° em relação ao eixo que une duas arestas opostas. A sequência de figuras  $6$  ilustra uma das rotações desse tipo.

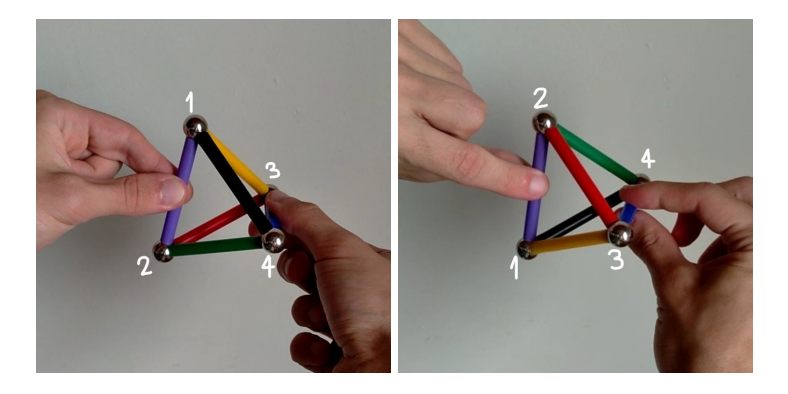

Figura 6: A rotação (12) (34)  $\in \mathcal{T}$ .

Para concluirmos, repare que a permutação (12) não é possível de ser obtida como rotação do tetraedro, já que, se fixarmos os vértices 3 e 4, a única rotação que poderá ser feita leva o vértices

<span id="page-104-0"></span>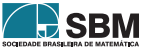

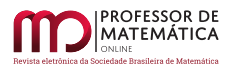

1 e 2 para as suas posições iniciais, ou seja, é a rotação trivial. Assim,  $A_4 \subseteq \mathcal{T} \subsetneq S_4$  e segue que  $\mathcal{T} = A_4$ , pois  $|S_4|/|A_4| = 2$ .

Para detalhar as operações entre os elementos do grupo  $A_4$ , a sua tábua de multiplicação está representada na Tabela [2.](#page-105-0) Cada linha e coluna corresponde a uma permutação de  $A_4$  e as entradas dentro da tabela mostram o produto entre os elementos das respectivas linha e coluna. Ou podemos pensar, de modo equivalente, que cada linha e coluna corresponde a uma rotação do tetraedro e que as entradas são as composições das rotações.

| $A_4$                         | $\sigma_1$     | $\sigma_2$     | $\sigma_3$     | $\sigma_4$     | $\sigma_5$ | $\sigma_6$     | $\sigma_7$     | $\sigma_8$     | $\sigma_9$     | $\sigma_{10}$  | $\sigma_{11}$  | $\sigma_{12}$ |
|-------------------------------|----------------|----------------|----------------|----------------|------------|----------------|----------------|----------------|----------------|----------------|----------------|---------------|
| (1)<br>$= \sigma_1$           |                | $\overline{2}$ | 3              | 4              | 5          | 6              | 7              | 8              | 9              | 10             | 11             | 12            |
| (12)(34)<br>$= \sigma_2$      | $\overline{2}$ | 1              | 4              | 3              | 6          | 5              | 8              | 7              | 10             | 9              | 12             | 11            |
| (13)(24)<br>$=\sigma_3$       | 3              | 4              |                | $\overline{2}$ | 7          | 8              | 5              | 6              | 11             | 12             | 9              | 10            |
| (14)(23)<br>$= \sigma_4$      | 4              | 3              | $\overline{2}$ |                | 8          | 7              | 6              | 5              | 12             | 11             | 10             | 9             |
| $\overline{(123)} = \sigma_5$ | 5              | 8              | 6              |                | 9          | 12             | 10             | 11             |                | 4              | $\overline{2}$ | 3             |
| $(243) = \sigma_6$            | 6              | 7              | 5              | 8              | 10         | 11             | 9              | 12             | $\overline{2}$ | 3              |                |               |
| (142)<br>$\sigma_7$<br>$=$    | 7              | 6              | 8              | 5              | 11         | $10\,$         | 12             | 9              | 3              | $\mathfrak{D}$ |                |               |
| (134)<br>$=\sigma_8$          | 8              | 5              | 7              | 6              | 12         | 9              | 11             | 10             | 4              |                | 3              | 9             |
| (132)<br>$=\sigma_9$          | 9              | 11             | 12             | 10             | 1          | 3              | 4              | $\overline{2}$ | 5              |                | 8              | 6             |
| $(143) = \sigma_{10}$         | 10             | 12             | 11             | 9              | 2          | 4              | 3              |                | 6              | 8              |                | 5             |
| $(234) = \sigma_{11}$         | 11             | 9              | $10\,$         | 12             | 3          |                | $\overline{2}$ | 4              |                | 5              | 6              |               |
| $(124) = \sigma_{12}$         | 12             | $10\,$         | 9              | 11             | 4          | $\overline{2}$ |                | 3              | 8              | 6              | 5              |               |

<span id="page-105-0"></span>Tabela 2: Tábua de multiplicação do grupo alternado A<sub>4</sub>. As permutações foram denotadas por  $\sigma_1, \ldots, \sigma_{12}$  e cada entrada k dentro da tabela representa a permutação  $\sigma_k$ . Referência: [\[18,](#page-111-4) p.111].

### 4.3. O grupo de rotações do cubo

Vamos denotá-lo por  $\mathcal{O}$ , em referência a seu dual, o octaedro. O cubo possui 8 vértices, então, se seguíssemos a mesma ideia que a acima, veríamos  $\mathcal O$  como subgrupo de S<sub>8</sub>. No entanto, nossa análise pode ser consideravelmente simplificada se notarmos que há outras estruturas mantidas rígidas por rotações. No caso do cubo, vamos considerar as diagonais ou, de modo equivalente, os pares de vértices opostos. Para fixarmos uma enumeração das diagonais, imaginemos um cubo apoiado numa mesa e enumere, de 1 a 4, os v´ertices da face superior do cubo no sentido antihorário. Como cada um desses quatro vértices representa (de modo único) uma diagonal, elas também estão enumeradas. Agora, vejamos como cada um dos três tipos de rotação do cubo permuta suas diagonais:

• Em relação ao eixo que liga o centro de duas faces opostas, podemos rotacionar o cubo 90°. Isso corresponde, em termos de permutação das diagonais, aos ciclos de ordem 4. Por exemplo, a Figura [7](#page-106-0) mostra-nos que a permutação (1234) de nosso cubo pode ser obtida através de uma rotação de 90° no sentido anti-horário em relação ao eixo vertical. Assim, girando mais 90°, obtemos (13) (24) e, com mais 90°, temos (1432).

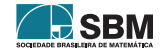

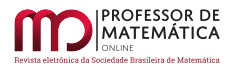

<span id="page-106-0"></span>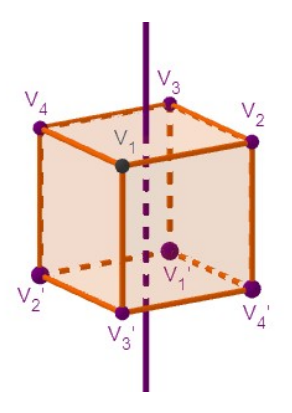

Figura 7: Após uma rotação de 90° no sentido anti-horário em relação ao eixo vertical, obtemos a permutação (1234): o vértice  $V_1$  passa a ocupar a posição de  $V_2$ , que, por sua vez, passa a ocupar a de  $V_3$ , o qual passa a ocupar a de  $V_4$ , que, por fim, passa à de  $V_1$ .

 $\bullet$  Em relação ao eixo que liga dois vértices opostos, com uma rotação de 120 $\degree$ , obtemos os ciclos de ordem 3. Isso acontece, porque o eixo está sobre uma das diagonais, e, assim, uma delas é fixada, enquanto as outras trocam de lugar. Como pode ser visto na Figura [8,](#page-106-1) com o eixo sobre a diagonal 4, obtemos os ciclos (123) ao girar 120° em um sentido e (132) ao girar 120° no outro sentido.

<span id="page-106-1"></span>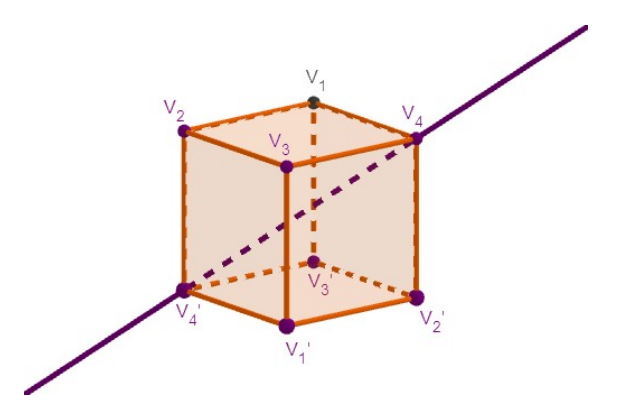

Figura 8: Após uma rotação de 120° em relação ao eixo acima, obtemos a permutação (123): a diagonal  $\overline{V_1V_1'}$  passa a ocupar a posição de  $\overline{V_2'V_2}$ , que, por sua vez, passa a ocupar a de  $\overline{V_3V_3'}$ , a qual passa à de  $\overline{V_1V_1}$ .

• Em relação ao eixo que une o centro de duas arestas opostas, pode-se realizar uma rotação de 180°. Note, com o auxílio da Figura [9,](#page-107-0) que esse tipo de rotação fixa duas diagonais e permuta as outras duas, isto é, ela corresponde aos ciclos de ordem 2, como  $(12), (23), \ldots$ 

Com isso, pode-se perceber que cada permutação das 4 diagonais corresponde a uma única<sup>[7](#page-106-2)</sup> rotação do cubo e, portanto, pode-se concluir que  $\mathcal{O} = S_4$ .

<span id="page-106-2"></span><sup>7</sup>O motivo de ser única segue do fato de que duas permutações distintas das diagonais nos fornecem rotações distintas, já que elas também permutam os vértices de modo distinto.

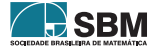

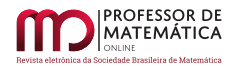

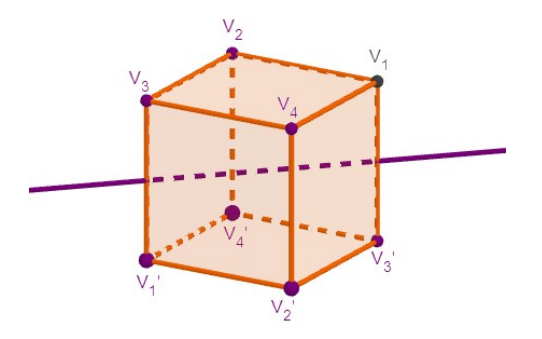

Figura 9: Após uma rotação de 180° em relação ao eixo acima, obtemos a permutação (13): a diagonal  $\overline{V_1 V_1'}$  passa a ocupar a posição de  $\overline{V_3'V_3}$ , que, por sua vez, passa a ocupar a de  $\overline{V_1V_1'};$  as outras duas diagonais são mantidas na mesma posição.

Um outro modo de visualizar isso é dado ao perceber que podemos inscrever dois tetraedros regulares no cubo, como na Figura [10.](#page-107-1) Como cada rotação do tetraedro também é rotação do cubo, temos a inclusão  $A_4 = \mathcal{T} \subset \mathcal{O}$ . Já uma permutação ímpar em  $\mathcal{O}$  pode ser dada quando trocamos os dois tetraedros de lugar, o que implica que  $A_4 \subsetneq \mathcal{O} \subseteq S_4$ .

<span id="page-107-1"></span><span id="page-107-0"></span>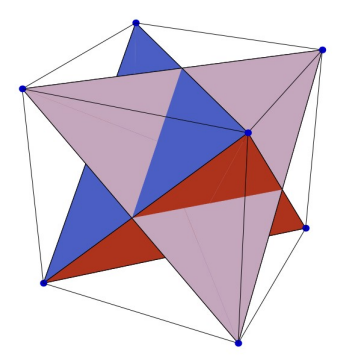

Figura 10: Há 2 tetraedros regulares inscritos no cubo. Fonte:  $|16|$ .

### 4.4. O grupo de rotações do dodecaedro

Em referência ao icosaedro, ele será denotado por *I*. Pode-se ver que as rotações do dodecaedro também são dadas somente em relação a três tipos de eixos, cujas ilustrações podem ser encontradas em [\[16,](#page-111-2) p.226-227]:

- Eixo que une o centro de duas faces opostas: como as faces do dodecaedro são pentágonos, essas rotações têm ordem 5 e, portanto, seus ângulos são de 72<sup>°</sup>, 144<sup>°</sup>, 216<sup>°</sup> ou 288<sup>°</sup>. Como há 6 pares de faces, temos que há  $4 \cdot 6 = 24$  rotações não triviais distintas desse tipo.
- Eixo que une dois vértices opostos: são rotações de ordem 3, de ângulo 120° ou 240°. Já que há 10 pares de vértices no dodecaedro, temos  $2 \cdot 10 = 20$  rotações não triviais desse tipo.

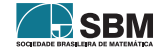
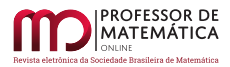

• Eixo que une o centro de duas arestas opostas: essas rotações, de ângulo 180 $^{\circ}$ , têm ordem 2 e, dadas os 15 pares de arestas do dodecaedro, temos mais  $1 \cdot 15 = 15$  dessas rotações.

Somando à rotação trivial, segue que há  $1 + 24 + 20 + 15 = 60$  rotações distintas, isto é,  $|\mathcal{I}| = 60$ .

Agora, precisamos decidir a permutação de que estruturas dentro do dodecaedro pode caracterizar as suas rotações.

Para isso, através da Figura [11,](#page-108-0) note que há 5 tetraedros regulares em seu interior. Pode-se provar que cada rotação do dodecaedro corresponde a uma única permutação dos tetraedros e, portanto, temos a inclusão  $\mathcal{I} \subseteq S_5$ .

<span id="page-108-0"></span>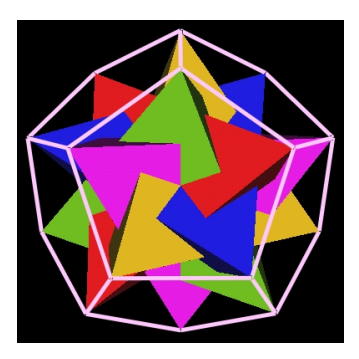

Figura 11: Podemos construir 5 tetraedros regulares dentro do dodecaedro. Fonte: [\[19\]](#page-111-0).

Agora, dado um desses tetraedros, temos que suas rotações também são rotações do dodecaedro, o que nos fornece, à luz da seção [4.2,](#page-104-0) uma nova interpretação das rotações explicitadas acima: as rotações de ângulo 120° são aquelas dadas por eixos que unem um vértice de um tetraedro à sua face oposta; as de ângulo 180<sup>°</sup> são dadas por eixos que unem duas arestas opostas de um tetraedro.

Em outras palavras, temos a inclusão  $A_4 = \mathcal{T} \subset \mathcal{I}$ . Além disso, repare que a rotação de ordem 5 corresponde a uma permutação cíclica dos 5 tetraedros, de modo que  $C_5 = \langle (12345) \rangle$ , o grupo gerado por essa rotação, está contido em  $\mathcal{I}.$ 

Assim, o grupo produto  $A_4 \cdot C_5$  está contido em  $\mathcal I$  e, como  $|A_4 \cdot C_5| = 60$ , concluímos que  $\mathcal I = A_4 \cdot C_5$ , pois a ordem dos dois grupos é a mesma.

No entanto, também vale que  $A_4, C_5 \subset A_5$  e  $|A_5| = 60$ , então podemos enfim concluir que  $A_5$  =  $A_4 \cdot C_5 = \mathcal{I}.$ 

# 5. Considerações finais

Podemos sintetizar a análise que fizemos dos grupos de rotações por meio da Tabela [3.](#page-109-0) Nela, buscamos registrar as ordens das diferentes rotações de cada um dos grupos G considerados na última seção. Utilizamos a seguinte notação:

- $\bullet$  n<sub>1</sub> é a ordem da rotação que tem como eixo a reta que passa por dois vértices opostos.
- $\bullet$  n<sub>2</sub> é a ordem da rotação que tem como eixo a reta que passa pelos pontos médios de duas arestas opostas.

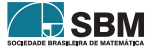

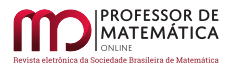

 $\bullet$  n<sub>3</sub> é a ordem da rotação que tem como eixo a reta que passa pelos centros de duas faces opostas.

Na realidade, essas notações não fazem sentido para os casos do tetraedro, do diedro com n ímpar e do hosoedro com m ímpar: o primeiro não possui "faces ou vértices opostos", o segundo não possui "arestas ou vértices opostos" e o terceiro não possui "arestas ou faces opostas". Assim, para esses objetos fazemos as seguintes reformulações:

- para o caso do tetraedro,  $n_1$  é a ordem da rotação que tem como eixo a reta que passa por um vértice, e, pela face oposta a ele, n<sub>2</sub> não é alterado e n<sub>3</sub> = n<sub>1</sub>.
- para o caso do diedro (com n ímpar),  $n_1$  é a ordem da rotação que tem como eixo a reta que passa por um vértice, e, pelo ponto médio da aresta oposta a ele,  $n_2 = n_1$ , e  $n_3$  não é alterado.
- para o caso do hosoedro (com m ímpar),  $n_1$  não é alterado,  $n_2$  é a ordem da rotação que tem como eixo a reta que passa pelo ponto m´edio de uma aresta e pelo centro da face oposta a ela e  $n_3 = n_2$

Repare, na tabela, que as ordens das rotações do hosoedro, octaedro e icosaedro também podem ser obtidas através da dualidade já citada.

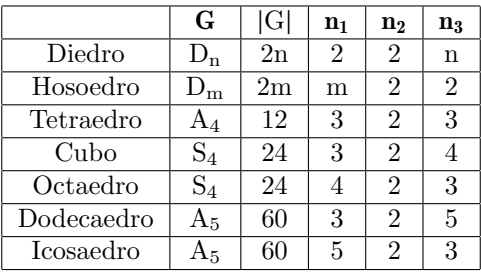

<span id="page-109-0"></span>Tabela 3: Os grupos de rotações dos sólidos platônicos. Aqui,  $|G|$  denota a quantidade de elementos de G.

Por fim, imaginemos os sólidos platônicos como subconjuntos de  $\mathbb{R}^3$  e coloquemos os seus centros de massa na origem. Dessa maneira, podemos visualizar cada um dos grupos de rotações obtidos como um subgrupo do grupo de todas as rotações de  $\mathbb{R}^3$  que fixam a origem (usualmente denotado por  $SO_3(\mathbb{R})$ . O fato curioso é que, na verdade, a menos dos cíclicos<sup>[8](#page-109-1)</sup>, esses são todos os seus possíveis subgrupos finitos. Uma prova para esse fato pode ser encontrada em [\[20,](#page-111-1) chapter 19]. Isso nos diz que os grupos finitos tratados nesse texto são os únicos que conseguimos apresentar utilizando apenas rotações de poliedros. Entretanto, nada nos impede de buscar novos modos para visualizarmos outros grupos finitos. Afinal, existem diversos outros tipos de objetos e trans-formações geométricas. Um exemplo é a transformação de reflexão em relação a um plano [\[16,](#page-111-2) Seção 4.3], mas também podemos ser mais inventivos e pensar nas diversas operações de um cubo mágico. Nesse caso, a criatividade (ou a compreensão) é o limite.

<span id="page-109-1"></span><sup>&</sup>lt;sup>8</sup>Para obtermos o grupo cíclico C<sub>n</sub> como grupo de rotações de um poliedro, basta tomar uma pirâmide reta cuja base é um n-ágono regular. No caso n = 3, no entanto, também devemos ter o cuidado de que a altura da pirâmide n˜ao seja congruente ao lado da base para que n˜ao voltemos a considerar o tetraedro regular.

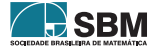

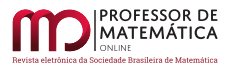

# Agradecimentos

Este trabalho foi motivado por parte de um trabalho de iniciação científica, intitulado "Representações de Grupos Finitos e a Correspondência de McKay". Assim, gostaria de agradecer meu orientador Prof. Kostiantyn Iusenko por ter me apresentado a dissertação de J. Hoboken [\[21\]](#page-111-3). Estudando-a, pude descobrir singulares conexões (que iniciaram com os sólidos platônicos) entre algumas teorias de Matemática.

#### Referências

- [1] Michaelis. *Dicionário escolar língua portuguesa*. São Paulo: Editora Melhoramentos, 2008.
- [2] Andressa Dambrós. Um Estudo sobre Simetrias e Grupos De Galois: utilizando uma via estética para acesso ao conhecimento matemático. Trabalho de Conclusão de Curso UDESC, 2013. Disponível em: <https://sistemabu.udesc.br/pergamumweb/vinculos/00001a/00001ad7.pdf>.
- $[3]$  Pierre M Van Hiele. El problema de la comprensión (en conexión con la comprensión de los escolares en el aprendizaje de la geometría). PhD thesis, Universidad de Utrecht, 1957. Traducción al español para el proyecto de investigación Gutiérrez y otros, 1991. Disponível em: <https://www.uv.es/aprengeom/archivos2/VanHiele57.pdf>.
- [4] Fernando Martins Antoneli Jr. Grupos Finitos e Quebra de Simetria no Código Genético. PhD thesis, Universidade de São Paulo, 2003.
- [5] E.A. Rietman, R.L. Karp, and J.A. Tuszynski. Review and application of group theory to molecular systems biology. Theor Biol Med Model, 8(21), 2011. [https://doi.org/10.1186/](https://doi.org/10.1186/1742-4682-8-21) [1742-4682-8-21](https://doi.org/10.1186/1742-4682-8-21).
- [6] F. Albert Cotton. Chemical applications of group theory. Wiley-Interscience, 3rd edition, 1990.
- [7] Alan de Araújo Guimarães and Francisco Thiarly Alves de Souza. Grupos diedrais e simetrias da circunferência: uma abordagem geométrica. PMO, 10, n.3:378–387, 2022. [https://doi.org/](https://doi.org/10.21711/2319023x2022/pmo1027) [10.21711/2319023x2022/pmo1027](https://doi.org/10.21711/2319023x2022/pmo1027).
- [8] Ton Marar. *Topologia Geométrica para Inquietos*. São Paulo: Editora da Universidade de São Paulo, 2019.
- [9] Euclides. Os Elementos. Editora UNESP, 2009. Tradução: Irineu Bicudo.
- [10] J. Kepler. *Harmonices Mvndi*. Linz Austria: Johannes Plancus, 1619. Disponível em: [https:](https://archive.org/details/ioanniskepplerih00kepl/page/n80/mode/1up) [//archive.org/details/ioanniskepplerih00kepl/page/n80/mode/1up](https://archive.org/details/ioanniskepplerih00kepl/page/n80/mode/1up). Acesso em: 01/12/2021.
- [11] J. Kepler. Mysterivm cosmographicvm de admirabili proportione orbium coelestium. Frankfurt: Erasmi Kempferi & Godefridi Tampachii, 1621. Disponível em: [https://archive.org/details/](https://archive.org/details/prodromusdissert00kepl/page/n46/mode/1up?view=theater) [prodromusdissert00kepl/page/n46/mode/1up?view=theater](https://archive.org/details/prodromusdissert00kepl/page/n46/mode/1up?view=theater). Acesso em: 01/12/2021.
- [12] Wikimedia Commons. File:Hexagonal hosohedron.png. Dispon´ıvel em: [https://commons.](https://commons.wikimedia.org/wiki/File:Hexagonal_hosohedron.png) [wikimedia.org/wiki/File:Hexagonal](https://commons.wikimedia.org/wiki/File:Hexagonal_hosohedron.png) hosohedron.png. Acesso em: 01/04/2021.
- [13] Wikipedia. *Dihedron*. Disponível em: <https://en.wikipedia.org/wiki/Dihedron>. Acesso em: 01/04/2021.

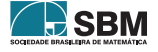

- Cruz
- [14] A. C. N. Muniz. *Geometria*. Rio de Janeiro: Sociedade Brasileira de Matemática, 2013.
- [15] N. J. Wildberger. Universal Hyperbolic Geometry. Videoaulas disponíveis em: [https:](https://www.youtube.com/playlist?list=PLIljB45xT85CN9oJ4gYkuSQQhAtpIucuI) [//www.youtube.com/playlist?list=PLIljB45xT85CN9oJ4gYkuSQQhAtpIucuI](https://www.youtube.com/playlist?list=PLIljB45xT85CN9oJ4gYkuSQQhAtpIucuI), 2015. Acesso em: 24/11/2021.
- <span id="page-111-2"></span>[16] Frederick M. Goodman. Algebra: Abstract and Concrete. SemiSimple Press, Iowa City, IA, 2.6 edition, 2015. Disponível em: [https://homepage.divms.uiowa.edu/](https://homepage.divms.uiowa.edu/~goodman/algebrabook.dir/download.htm)∼goodman/algebrabook.dir/ [download.htm](https://homepage.divms.uiowa.edu/~goodman/algebrabook.dir/download.htm).
- [17] Gabriel F. Pinheiro, Irene M. Craveiro, and Naiguiel A. da Silva. Números de Stirling do primeiro tipo. PMO, 8, n.5:590–605, 2020. <https://doi.org/10.21711/2319023x2020/pmo843>.
- [18] Joseph A. Gallian. Contemporary Abstract Algebra. Brooks/Cole, 7a edition, 2010.
- <span id="page-111-0"></span>[19] Robert W. Gray. What's in this Polyhedron? (Part 2). Disponível em: [http://www.](http://www.rwgrayprojects.com/Lynn/NCH/whatpoly2.html) [rwgrayprojects.com/Lynn/NCH/whatpoly2.html](http://www.rwgrayprojects.com/Lynn/NCH/whatpoly2.html), 2000. Acesso em: 20/05/2020.
- <span id="page-111-1"></span>[20] Mark A. Armstrong. Groups and Symmetry. Springer-Verlag New York, 1988.
- <span id="page-111-3"></span>[21] Joris van Hoboken. Platonic solids, binary polyhedral groups, Kleinian singularities and Lie algebras of type A, D, E. Master's thesis, University of Amsterdam, 2002.

Guilherme da Costa Cruz Universidade de S˜ao Paulo  $\langle$ <guilhermecc@usp.br> $\rangle$ 

> Recebido: 17/12/2021 Publicado: 20/04/2023

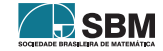

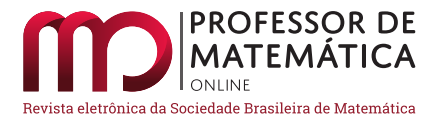

# Ensino de matemática para o mercado financeiro: um iPhone ou ações da Apple?

R[o](https://orcid.org/0000-0002-9064-5421)n[i](https://orcid.org/0000-0003-1677-7554)e P. Dario Felippe L. Sirtoli Hugo H. Bernardelli João L. Gonçalve[s](https://orcid.org/0000-0001-8388-4902)

#### Resumo

Quantificar risco e retorno de investimentos é uma ferramenta essencial para o mercado financeiro. A Teoria Moderna do Portfólio trata do assunto e não requer, ao menos em seus conceitos básicos, nada além de matemática e estatística de nível médio de ensino. Neste trabalho abordamos essa teoria com foco na Educação Financeira, de forma a auxiliar um investidor iniciante a entender e controlar sua carteira de investimentos, visando um melhor desempenho. Também propomos objetivamente sua utilização no ensino de matemática em nível médio, motivando conteúdos como proporcionalidade e percentagem, equações lineares, funções quadráticas, estatística e probabilidade atrav´es do mercado financeiro. Adicionalmente, visamos que o trabalho incentive precocemente a cultura de investimentos.

Palavras-chave: Educação Financeira; Teoria do Portfólio; investimentos; mercado financeiro

## Abstract

Quantifying investment risk and return is an essential tool for the financial market. Modern Portfolio Theory addresses the issue and requires, at least in its basic concepts, nothing more than High School mathematics and statistics. In this work, we approach this theory focusing on Financial Education, aiming to help a novice investor understand and control his investment portfolio. We also objectively propose its use in mathematics teaching, motivating contents such as proportionality and percentage, linear equations, quadratic functions, statistics, and probability through the financial market. In addition, this work aims to encourage the investment culture early.

Keywords: Financial Education, Portfolio Theory, investiments, financial market

# 1. Introdução

E notório que a população brasileira ainda carece de uma cultura de investimentos visando a construção de patrimônio e maior liberdade financeira. Basta ver o que ocorre com uma modalidade com grande potencial para esses fins, que é o investimento em ações, através da Bolsa de Valores (B3). Enquanto somente 3% dos brasileiros investem neste mercado, nos Estados Unidos esse número chega a 55% da população [\[21\]](#page-148-0). Naturalmente, contribuíram para tal situação as décadas de instabilidade financeira, crises econômicas e altos índices inflacionários, com evidente melhora recente a partir do Plano Real.

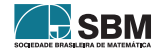

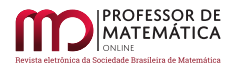

Outros entraves para uma mudança nesse quadro também têm sido superados. A parte operacional, por exemplo, vem sendo facilitada por bancos e corretoras através da disponibilização de aplicativos de negociação de ativos financeiros diretamente pelo celular, redução ou mesmo isenção de taxas de corretagem e ferramentas para o cálculo do imposto de renda sobre as operações.

Diversas iniciativas educacionais também estão ajudando nesse processo. A própria B3 oferece [cursos gratuitos](https://edu.b3.com.br) e são cada vez mais populares nas mídias sociais os canais de Educação Financeira voltados aos investimentos em ações, em renda fixa e em outras categorias de ativos. Na educação formal, destaca-se a inclusão do tema transversal de Educação Financeira no Ensino Médio, nas diretrizes da Base Nacional Curricular Comum (BNCC), assim como o foco na aprendizagem através da metodologia de projetos e em itinerários formativos.

O próximo grande desafio na formação de novos investidores é o gerenciamento de uma carteira de investimentos.

Quando realizado um investimento em ações, por exemplo, é usual que se divida o capital disponível pelo número de empresas diferentes das quais se deseja comprar ações, alocando assim aproximadamente o mesmo valor em cada empresa. Ocorre que essa escolha do percentual do capital a ser investido em cada empresa pode ser feita de forma a otimizar o desempenho da carteira em relação aos níveis de retorno esperado ou de risco ao qual o investidor está disposto a assumir. A escolha de ações com retornos muito relacionados pode gerar concentração em algum setor da atividade econômica e assim e aumentar o risco.

A Teoria Moderna do Portfólio, ou simplesmente Teoria do Portfólio (TP), aborda justamente esses problemas. Ela foi iniciada ainda na década de 50 com a publicação do artigo Portfolio Selection, de Harry Markowitz  $[14]$ . O livro de Capinski  $[5]$  apresenta seus resultados básicos e destaca seus dois principais componentes: o retorno e o risco, seja de ativos financeiros particulares ou de carteiras de investimentos.

O retorno (ou rentabilidade) de um ativo em dado período é a variação percentual de seu preço com a possível adição de proventos, ou rendimentos. Já o seu retorno esperado leva em conta as probabilidades das diversas possibilidades de retorno, vinculadas aos cenários futuros sobre o ativo.

O risco, por sua vez, pode ser visto como o nível de incerteza em relação à rentabilidade. Ele é chamado de sistêmico quando afeta a economia de uma maneira geral, como no caso de crises financeiras, pandemias etc, e dificilmente pode ser anulado. O risco não sistêmico refere-se a uma empresa ou setor de atividade específico e pode ser minimizado através de uma diversificação adequada dos investimentos. A TP trata o risco não sistêmico, modelando-o como uma função que envolve as variâncias e correlações dos retornos esperados e está intimamente ligada à ideia de volatilidade dos preços.

A aplicação do modelo matemático produzido pela teoria leva à construção das chamadas carteiras eficientes, isto ´e, aquelas em que os percentuais a alocar em cada ativo minimizam o risco para um dado nível de retorno fixado, ou ainda, maximizam o retorno para um dado nível de risco fixado. O conjunto das carteiras eficientes são representadas no plano risco  $\times$  retorno como os pontos da curva denominada de Fronteira Eficiente. As contribuições de Markowitz, W. Sharpe e M. Miller à Economia Financeira, que inclui a Teoria do Portfólio, mereceram o prêmio Nobel de Ciências Econômicas em 1990.

Duas aplicações da TP ao mercado acionário brasileiro foram desenvolvidas em [\[8,](#page-147-2) [13\]](#page-147-3) e foram baseadas nas dissertações (Profmat) [\[9,](#page-147-4) [15\]](#page-147-5), respectivamente. Foi realizado o acompanhamento

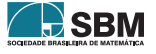

da evolução de uma carteira de investimentos em ações, objetivando-se a redução do risco em um período que incluiu o auge da pandemia de Covid-19 e a obtenção de um nível mínimo de retorno. Na elaboração desses trabalhos ficou evidente também que o tema permitia aplicações diretas ao ensino de matemática e estatística, principalmente no Ensino Médio.

Neste trabalho temos dois objetivos principais. O primeiro é divulgar os conceitos e resultados básicos da TP, introduzindo de que forma podem ser considerados em situações de investimentos. O segundo, e principal, é utilizar diretamente a TP na Educação Financeira por meio da apresentação de propostas para possível utilização por educadores, com foco na construção de exemplos práticos envolvendo conteúdos elementares como proporcionalidade, percentagem, equações lineares, funções quadráticas e estatística básica.

Visamos alinhar nossa abordagem às recentes mudanças estruturais no Ensino Médio.

O Ministério da Educação (MEC) apresentou em 2021 o Novo Ensino Médio, que estabelece uma Base Nacional Comum Curricular (BNCC) para esse nível de ensino e apresenta uma reestruturação curricular na qual passa a ser obrigatória a inclusão de itinerários formativos e projeto de vida no planejamento escolar. Paralelamente foi lançado o Programa Educação Financeira na Escola, voltado à formação de professores da educação básica e que visa a disseminação da Educação Financeira nas escolas brasileiras em cooperação com a Comissão de Valores Mobiliários (CVM).

Como consequência, a partir de 2022, todas as escolas brasileiras deveriam abordar efetivamente o assunto, seja como um tema específico dentro do ensino da matemática, como um itinerário formativo ou como um tema transversal incorporado a mais de um componente curricular.

Considerado esse contexto, as propostas apresentadas neste trabalho consistem em uma sequência estruturada de atividades, em n´ıvel de dificuldade crescente. Esperamos que possam ser utilizadas como um roteiro de estudos ou como atividades isoladas, dependendo da intenção ou necessidade, podendo servir assim de itiner´ario formativo ou projeto de ensino.

Em uma etapa inicial fazemos uma explanação dos elementos básicos da Teoria do Portfólio. Começamos explorando o conceito de carteira de investimentos e o cálculo do retorno considerando a adição de proventos (dividendos, em especial), o que é aderente à situações reais de investimento. Introduzimos os conceitos e resultados sobre retorno esperado e risco de investimento. Essencialmente, esse é o conteúdo da primeira seção do trabalho. Buscamos fazê-lo da forma mais intuitiva e acessível possível, podendo assim ser uma primeira referência também aos interessados em suas aplicações práticas no mercado, ao envolver cálculos elementares de risco e retorno. Cabe citar que uma efetiva utilização da TP no mercado financeiro demanda análise de dados, aspectos computacionais e econometria [\[3,](#page-147-6) [8,](#page-147-2) [12,](#page-147-7) [13\]](#page-147-3). S˜ao temas que, evidentemente, fogem do escopo deste trabalho.

Na Seção [3](#page-130-0) apresentamos as propostas de atividades. A primeira é uma introdução e contextualização sobre o mercado de ações e visa servir de base para uma apresentação destes temas aos estudantes. Já na segunda atividade (Proposta 2) utilizamos equações lineares em duas variáveis para resolver um problema de alocação de recursos em uma carteira de investimentos. Proporcionalidade e percentagem são abordados na Proposta 3, especificamente na definição do percentual do capital a ser investido em cada ativo de uma carteira.

Problemas envolvendo retorno e retorno esperado são apresentados nas Propostas 4 e 5, respectivamente. Na Proposta 6 abordamos problemas envolvendo risco de investimentos e utilizamos funções quadráticas para estudar a minimização do risco de uma carteira com dois ativos.

Este trabalho é baseado na dissertação [\[19\]](#page-148-1). Nossos fins são meramente educativos e não repre-

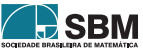

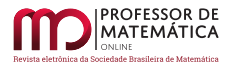

sentam qualquer indicação de investimento, em especial, no mercado de renda variável, o qual é considerado de alto risco e pode ocorrer perda do capital investido.

# 2. Teoria Moderna do Portfólio

Nesta seção apresentamos os conceitos e resultados básicos da Teoria do Portfólio (TP), em abor-dagem semelhante à de Capinski [\[5\]](#page-147-1).

Na primeira subseção exploramos o conceito de carteiras de investimentos. Na sequência abordamos as definições de retorno, retorno esperado e risco, bem como outros resultados pertinentes.

Os intervalos de tempo considerados são discretos, os preços são números estritamente positivos, expressos em reais e centavos de reais, e as quantidades de títulos são números inteiros não negativos. Isso exclui, por exemplo, operações vendidas em ações (vendas a descoberto) e opções sobre ações. Também não vamos considerar custos das operações financeiras, impostos, ajustes pela inflação ou pela cotação de diferentes moedas. Uma referência para todos esses casos é [\[4\]](#page-147-8).

# 2.1. Carteiras de investimentos

Uma carteira (ou portfólio) de investimentos pode ser vista como um conjunto de ativos financeiros detidos por um investidor. A definição formal é tratada à frente  $(3)$ .

No livro intitulado Pai Rico, Pai Pobre, escrito por Robert T. Kiyosaki e Sharon Lechter [\[11\]](#page-147-9), os autores afirmam que um ativo ´e tudo o que pode gerar renda a quem o possui, enquanto um passivo refere-se ao que gera despesa. Dentro da ampla definição de ativos, destacam-se os **ativos** financeiros, que são direitos econômicos tendo valor definido contratualmente.

Por exemplo, quando se empresta dinheiro para o governo brasileiro, o ativo adquirido é um título de renda fixa, vendido pelo Tesouro Direto, e a renda será gerada na forma de juros contratados de acordo com a modalidade do título. No caso do Tesouro Selic, a remuneração corresponde à taxa b´asica de juros da economia (Selic), definida pelo Banco Central do Brasil. Cabe citar que por oferecer liquidez (acesso aos recursos) diariamente, esse t´ıtulo ´e bastante utilizado como reserva de emergência, isto é, aquele montante equivalente a alguns meses de receita e que deve ser reservado para situações emergenciais que demandem acesso imediato aos recursos.

Na categoria de ativos financeiros de renda variável, destacamos as ações e os fundos imobiliários.

Uma ação é um título financeiro que representa a menor parte do capital social de uma empresa. Assim, na prática, o detentor de uma ação é um sócio da empresa. A bolsa de valores é um mercado onde ocorrem negocia¸c˜oes (compra, venda etc) de a¸c˜oes de empresas de capital aberto. A¸c˜oes de empresas brasileiras são negociadas na B3 – antiga Bovespa – por meio de códigos (tickers) em sua maioria compostos por quatro letras, que identificam a empresa, e um número, que representa o tipo da ação (preferencial ou ordinária). Por exemplo, as ações do Banco Itaú S.A. são negociadas na B3 sob os códigos ITUB4 e ITUB3. Os acionistas podem receber renda correspondente à distribuição de dividendos, que correspondem a parte dos lucros gerados pela empresa. Veja a Subseção [3.1](#page-130-1) para mais detalhes sobre a Bolsa de Valores.

Fundos imobiliários são fundos que investem em empreendimentos imobiliários e que podem gerar renda com o aluguel dos imóveis. Suas cotas também são negociados na B3 e identificadas em sua maioria por meio de *tickers* compostos por quatro letras e o número 11.

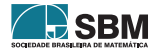

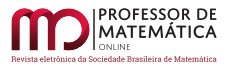

Além da geração de renda, o valor de mercado é outro fator relevante para ativos, sendo que a possível valorização ao longo do tempo também deve ser considerada na caracterização de ativos.

Por exemplo, ouro e criptomoedas podem não retornar valores mensais, mas podem se valorizar com o passar do tempo. Dessa forma, tamb´em os trataremos como ativos financeiros.

Para definir formalmente uma carteira de investimentos, vamos supor que sejam adquiridos ativos financeiros numerados por 1, . . . , n. Denotamos por

- $P_1(0), \ldots, P_n(0)$  os respectivos **preços** pagos por cada ativo e por
- $\alpha_1(0), \ldots, \alpha_n(0)$  as respectivas **quantidades** adquiridas de cada ativo.

Logo, o valor investido no ativo i é  $\alpha_i(0)P_i(0)$ , para i = 1, ..., n e o **valor total** no tempo 0 é

<span id="page-116-1"></span>
$$
V(0) := \alpha_1(0)P_1(0) + \ldots + \alpha_n(0)P_n(0).
$$
 (1)

Dessa forma, sendo  $x_i(0)$  o percentual do capital inicial alocado no ativo i, temos que

<span id="page-116-2"></span>
$$
x_i(0) = \frac{\alpha_i(0)P_i(0)}{V(0)},
$$
\n(2)

para  $i = 1, \ldots, n$ . Esse percentual é chamado de **peso** do ativo i na carteira. Finalmente, a **carteira** de investimentos composta por esses ativos é denotada por  $X(0)$  e definida como o vetor dos pesos

<span id="page-116-0"></span>
$$
X(0) = (x_1(0), ..., x_n(0)).
$$
\n(3)

Note que  $x_1(0) + ... + x_n(0) = 1$ , isto é, o valor total da carteira representa o valor investido.

<span id="page-116-3"></span>Exemplo 1. Para formar uma carteira de investimentos em ações, um investidor comprou 300 ações de Petrobras S.A, ticker PETR4, ao preço de R\$ 27,54 cada, 200 ações do Banco Itaú (ITUB4), ao preço unitário de R\$ 23,90 e 800 ações da fabricante de ônibus Marcopolo (POMO4), a R\$ 2,62 cada. Vamos numerar esses ativos por [1,](#page-116-1)  $2 \text{ e } 3$ , respectivamente. Da Equação 1, temos que

$$
V(0) = 300 \cdot 27{,}54 + 200 \cdot 23{,}90 + 800 \cdot 2{,}62 = R$ 15.138{,}00
$$

 $\acute{e}$  o valor total da carteira, e, conforme  $(2)$ , os pesos são

$$
x_1(0) = \frac{300 \cdot 27,54}{15.138,00} \approx 54,58\%, \ \ x_2(0) = \frac{200 \cdot 23,90}{15.138,00} \approx 31,58\% \ \ e \ \ x_3(0) = \frac{800 \cdot 2,62}{15.138,00} \approx 13,84\%.
$$

Portanto, a carteira é  $X(0) = (0,5458, 0,3158, 0,1384).$ 

Outro exemplo de carteira (teórica, neste caso) é o próprio Índice Bovespa (Ibovespa), que é composto pelas ações das empresas mais representativas do mercado brasileiro.

Por exemplo, em 30 de agosto de 2022, a companhia Vale do Rio Doce (VALE3) possuía o maior peso na carteira, de 12,474%. Quando uma notícia diz que a bolsa subiu 5%, isso significa que essa carteira teórica valorizou-se 5%. O índice serve principalmente como referencial de desempenho do mercado (*benchmark*). Por exemplo, é esperado que as carteiras de ações de fundos de investimento e de previdência igualem ou superem o rendimento do Ibovespa.

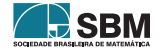

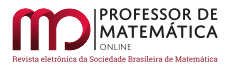

Carteiras de investimentos são dinâmicas. O valor total e os pesos dos ativos mudam conforme a variação natural dos preços de mercado. As movimentações financeiras, tais como compra ou venda de ativos e pagamento de proventos, também produzem alterações na carteira.

Os proventos podem representar dividendos, no caso de ações; juros, no caso de alguns títulos da dívida pública; ou, ainda, aluguéis de imóveis administrados por fundos imobiliários. Tais valores são depositados na conta corrente da corretora onde o investidor possui seus ativos. Uma questão importante na evolução da carteira de investimentos é a decisão do que fazer com os proventos recebidos. Se retirados da conta, é claro que as quantidades dos ativos da carteira não se alteram. Eles também podem ser reinvestidos, que é a hipótese que vamos assumir na sequência.

Marcado um intervalo de tempo de  $t = 0$  a  $t = 1$ , vejamos como atualizar os pesos da carteira no tempo 1 de acordo com a variação dos preços dos ativos, recebimento de proventos e movimentações a partir da carteira inicial X(0).

Seja  $D_i(1)$  o montante de **proventos** pagos (por unidade) do ativo i contabilizados em  $t = 1$  e seja  $F_i(1)$  o valor de um **aporte** (depósito) destinado à compra de certa quantidade do mesmo ativo. Supondo que  $D_i(1)$  foi reinvestido no próprio ativo i, a nova quantidade de i será dada por

<span id="page-117-0"></span>
$$
\alpha_{i}(1) = \alpha_{i}(0) + \left\lfloor \frac{\alpha_{i}(0)D_{i}(1) + F_{i}(1)}{P_{i}(1)} \right\rfloor
$$
\n(4)

onde  $P_i(1)$  é o **preço** (cotação de mercado) do ativo i no tempo 1. Na segunda parcela tomamos o menor inteiro devido ao fato de não ser possível, no mercado brasileiro, comprar uma fração de uma ação, ao contrário do que ocorre no mercado norte-americano. Veja [\[7\]](#page-147-10) para uma abordagem relacionada a este problema utilizando equações diofantinas lineares.

Se em vez de um aporte, considerarmos uma retirada  $H_i(1)$  (valor negativo) proveniente da venda de unidades de i e não considerarmos proventos, então  $\alpha_i(1) = \alpha_i(0) + \frac{H_i(1)}{P_i(1)}$ , desde que  $\alpha_i(1) \ge 0$ .

Passando para o contexto geral, considere a **carteira de investimentos**  $X(t) = (x_1(t), ..., x_n(t))$  no tempo t  $\geq 1$ . O **peso**  $x_i(t)$  do ativo i é dado por

<span id="page-117-1"></span>
$$
x_{i}(t) = \frac{\alpha_{i}(t)P_{i}(t)}{V(t)}, \text{ com } \alpha_{i}(t) = \alpha_{i}(t-1) + \left\lfloor \frac{\alpha_{i}(t-1)D_{i}(t) + F_{i}(t)}{P_{i}(t)} \right\rfloor
$$
 (5)

no caso de reinvestimento de proventos. Aqui,  $P_i(t)$ ,  $\alpha_i(t)$ ,  $F_i(t)$  e  $D_i(t)$  representam preço, quantidade, aporte e proventos de i no tempo t, respectivamente, e o **valor total** de  $X(t)$  é

<span id="page-117-2"></span>
$$
V(t) = \alpha_1(t)P_1(t) + ... + \alpha_n(t)P_n(t).
$$
 (6)

Exemplo 2. Vamos considerar a evolução da carteira do Exemplo [1](#page-116-3) após o período de um mês, quando o investidor conseguiu poupar R\$ 1.500,00 de seu salário e destinar este valor para comprar mais 500 ações POMO4, agora cotada a R\$ 3,00. A empresa Petrobras pagou dividendos no valor de R\$ 1,51 por ação, os quais foram reinvestidos em PETR4, que agora está cotada a R\$ 26,62. As ações do Banco Itaú fecharam no mesmo valor e a quantidade de ações ITUB4 na carteira seguiu a mesma, isto é,  $\alpha_2(0) = \alpha_2(1) = 200$ . Para as outras quantidades, de acordo com [\(4\)](#page-117-0), temos

$$
\alpha_1(1) = 300 + \left\lfloor \frac{300 \cdot 1, 51}{26, 62} \right\rfloor = 317 \quad \text{e} \quad \alpha_3(1) = 800 + \frac{1.500}{3} = 1.300.
$$

Dessa forma, o valor atual da carteira e os novos pesos s˜ao, respectivamente,

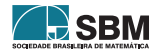

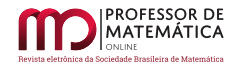

$$
V(1) = 317 \cdot 26,62 + 200 \cdot 23,90 + 1.300 \cdot 3,00 = \text{R$ } 17.118,54
$$
\n
$$
x_1(1) = \frac{317 \cdot 26,62}{17.118,54} \approx 49,30\%, \quad x_2(1) = \frac{200 \cdot 23,90}{17.118,54} \approx 27,92\% \quad e \quad x_3(1) = \frac{1300 \cdot 3,00}{17.118,54} \approx 22,78\%.
$$
\n
$$
\text{Portanto, } X(1) = (0,4930; \ 0,2792; \ 0,2278).
$$

#### <span id="page-118-4"></span>2.2. Retorno de ativos financeiros

Uma vez formada uma carteira de investimentos, torna-se indispensável acompanhar sua rentabilidade regularmente ao longo do tempo. Isso permite comparar o desempenho com outras carteiras e reavaliar regularmente sua composição.

Há mais de uma maneira de fazer cálculos de rentabilidade. Essencialmente, a medição pode ser feita via Taxa Interna de Retorno (TIR), também tratada como taxa de retorno ponderado pelo dinheiro  $\left[4, 6\right]$  $\left[4, 6\right]$  $\left[4, 6\right]$  ou marcando as movimentações de caixa (retorno ponderado no tempo). A segunda forma é a mais utilizada e será a que adotaremos. Outra razão para isso é que a TIR demanda calcular raízes reais de polinômios, que sequer podem existir  $[6]$ .

O caso mais simples é de um único investimento em um período também único, no qual calcula-se a variação percentual de preço, considerados os proventos.

Assim, o retorno do ativo i, do tempo t ao tempo  $t + 1$ , é definido por

<span id="page-118-1"></span>
$$
R_i(t, t+1) = \frac{V_i(t+1) - P_i(t)}{P_i(t)},
$$
\n(7)

onde  $V_i(0) = P_i(0)$  e

<span id="page-118-3"></span>
$$
V_i(t) = P_i(t) + D_i(t), \text{ para } t \ge 1,
$$
\n(8)

ou seja, é o preço do ativo i no tempo t somado com o valor  $D_i(t)$  dos proventos contabilizados no tempo t. Note que o retorno é definido com base na expressão da capitalização composta (discreta) de um período único, pois  $V_i(t + 1) = P_i(t) (1 + R_i(t + 1)).$ 

Agora supomos que o ativo i tenha sido adquirido no tempo  $t = 0$  e mantido até o tempo  $t = m$ , sendo este intervalo discreto de tempo dividido em subintervalos de t a  $t + 1$ , para  $t = 0, \ldots, m - 1$ . Definimos o **retorno** de i no período de  $t = 0$  a  $t = m$  como

<span id="page-118-0"></span>
$$
R_i(0, m) = \left(\frac{V_i(1)}{P_i(0)} \cdot \frac{V_i(2)}{P_i(1)} \cdot \ldots \cdot \frac{V_i(m)}{P_i(m-1)}\right) - 1,
$$
\n(9)

o qual tamb´em pode ser expresso em termos dos retornos de cada subper´ıodo, conforme segue.

<span id="page-118-2"></span>Proposição 1. Mantida a notação acima, temos

$$
R_i(0,m) = \Big(1+R_i(0,1)\Big)\Big(1+R_i(1,2)\Big)\dots\Big(1+R_i(m-1,m)\Big)-1.
$$

Demonstração. Basta utilizar indução sobre m. Alternativamente, observando que

$$
\frac{V_i(k)}{P_i(k-1)} = \frac{P_i(k) + D_i(k)}{P_i(k-1)} = \frac{P_i(k) + D_i(k) - P_i(k-1)}{P_i(k-1)} + 1 = 1 + R_i(k-1, k),
$$

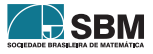

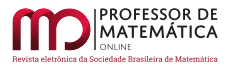

Dario, Sirtoli e outros

 $\acute{\text{e}}$  suficiente comparar os fatores correspondentes de [\(9\)](#page-118-0) e do enunciado, para k = 1, ..., m.  $\Box$ 

Exemplo 3. Suponha que em 18 de maio de 2022 tenha sido realizado um investimento no fundo imobiliário Vinci FII, que possui participação em shoppings no Brasil e é negociado na B3 sob o c´odigo VISC11. O valor pago por cota foi de R\$ 100,00. Mensalmente o fundo paga aos cotistas os valores referentes a alugu´eis. Foram pagos R\$ 0,70 por cota em 14 de junho e em 14 de julho, e ainda R\$ 0,71 em 12 de agosto de 2022. A cotação de VISC11 era de R\$ 101,10 em 17 de junho, R\$ 100,01 em 18 de julho e R\$ 107,97 em 18 de agosto. Dessa forma, o retorno do ativo, calculado mensalmente utilizando [\(7\)](#page-118-1) foi de

$$
R_1(0,2) = \left(\frac{101,10+0,70}{100,00}\right) \left(\frac{100,01+0,70}{101,10}\right) \left(\frac{107,97+0,71}{100,01}\right) - 1 \approx 10,20\%.
$$

Alternativamente, pela Proposição [1,](#page-118-2) tem-se

$$
R_1(0,2) = \left(1 + \frac{101,1 + 0,7 - 100}{100}\right)\left(1 + \frac{100,01 + 0,7 - 101,1}{101,1}\right)\left(1 + \frac{107,97 + 0,71 - 100,01}{100,01}\right) - 1 \approx 10,20\%.
$$

Utilizando o conceito de retorno de ativos, definimos agora o retorno da carteira de investimentos  $X(t) = (x_1(t), \ldots, x_n(t))$  no período de t-1 a t, com t = 1, ..., m, como

<span id="page-119-0"></span>
$$
R(t-1,t) = x_1(t-1)R_1(t-1,t) + ... + x_n(t-1)R_n(t-1,t).
$$
\n(10)

A proposição a seguir apresenta uma forma alternativa para  $(10)$ , levando em conta a quantidade  $\alpha_i(t)$  do ativo i no tempo t [\(5\)](#page-117-1) e o valor total da carteira V(t) [\(6\)](#page-117-2). Não são considerados aportes, isto é, assume-se  $F_i(t) = 0$  em [\(5\)](#page-117-1). Ainda em (5), considera-se inteiro o número  $\alpha_i(t-1)D_i(t)/P_i(t)$ .

<span id="page-119-1"></span>**Proposição 2.** Nas condições acima, o retorno da carteira  $X(t) = (x_1(t), \ldots, x_n(t))$  no período de  $tempo \ de \ t-1 \ a \ t \ \acute{e} \ dado \ por$ 

$$
R(t-1, t) = \frac{V(t) - V(t-1)}{V(t-1)}, \quad para \quad t \ge 1.
$$
\n(11)

Demonstração Substituindo as expressões para  $x_i(t-1)$  [\(5\)](#page-117-1) e para  $R_i(t)$  [\(7\)](#page-118-1) em [\(10\)](#page-119-0), segue que

$$
R(t-1, t) = \sum_{i=1}^{n} \left( \frac{\alpha_i(t-1)P_i(t-1)}{V(t-1)} \right) \left( \frac{V_i(t) - P_i(t-1)}{P_i(t-1)} \right)
$$
  
= 
$$
\frac{1}{V(t-1)} \sum_{i=1}^{n} \alpha_i(t-1) \left( P_i(t) + D_i(t) \right) - \alpha_i(t-1)P_i(t-1)
$$
 (por 8)  
= 
$$
\frac{1}{V(t-1)} \sum_{i=1}^{n} \alpha_i(t)P_i(t) - \alpha_i(t-1)P_i(t-1)
$$
 (por 5)

$$
= \frac{V(t-1)}{V(t-1)} \frac{\sum_{i=1}^{t} \alpha_1(t) I_1(t)}{V(t-1)}.
$$
 (por 6)  $\Box$ 

Exemplo 4. Após [1](#page-116-3) ano, as ações PETR4 adquiridas pelo investidor do Exemplo 1 subiram bastante, e agora estão cotadas a R\$ 31,43. As ações ITUB4 ficaram quase estáveis e estão R\$ 24,00. Já a cotação de POMO4 caiu para R\$ 2,31. O Banco Itaú ainda pagou aos seus acionistas dividendos  $de R$ \$ 0,12 por ação no final do período. Dessa forma, os retornos dos ativos foram

$$
R_1 = \frac{31,43 - 27,54}{27,54} \approx 14,12\%, R_2 = \frac{24,00 - 23,90 + 0,12}{23,90} \approx 0,92\% \text{ e } R_3 = \frac{2,31 - 2,62}{2,62} \approx -11,83\%.
$$

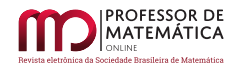

A carteira inicial era  $X(0) = (0.545800.31580.1384)$ . Portanto, o retorno da carteira no período foi

$$
R(0, 1) = 0,5458 \cdot 0,1412 + 0,3158 \cdot 0,0092 + 0,1384(-0,1183) \approx 6,36\%.
$$

Alternativamente, pela Proposição [2,](#page-119-1) temos

$$
R(0,1) = \frac{V(1) - V(0)}{V(0)} = \frac{(300 \cdot 31,43 + 201 \cdot 24,00 + 800 \cdot 2,31) - 15.138}{15.138} \approx 6,36\%.
$$

Por serem relativas aos ativos da carteira, as definições de retorno [\(7\)](#page-118-1) e [\(10\)](#page-119-0) não precisam levar em conta aportes ou retiradas, que podem ser considerados fluxos de caixa externos à carteira.

Já o cálculo do retorno ponderado no tempo, que descreveremos agora, produz fórmulas gerais que incluem essas movimentações.

Considere o investimento de um montante inicial  $M_0$  mantido do tempo t = 0 até o tempo t = k, sendo esse intervalo dividido em k subperíodos de  $t_{i-i}$  a  $t_i$ , para  $i = 1, ..., k$ . Suponha que  $t_1, \ldots, t_{k-1}$  são escolhidos como os momentos em que ocorrem as movimentações financeiras (fluxos de caixa) cujos valores são denotados por  $L_1, \ldots, L_{k-1}$ , respectivamente. É importante destacar que tais momentos não precisam ser igualmente espaçados. Assuma que cada  $L_i$  tem sinal positivo para aporte e negativo para retirada. Finalmente, seja M<sup>i</sup> o valor do investimento antes de L<sup>i</sup> , para  $i = 1, \ldots, k-1$ , e  $M_k$  o valor do investimento ao final do período.

O retorno ponderado no tempo é denotado por  $\mathcal{R}(0, k)$  e definido como

<span id="page-120-0"></span>
$$
\mathcal{R}(0,k) = \left(\frac{M_1}{M_0} \cdot \frac{M_2}{M_1 + L_1} \cdot \ldots \cdot \frac{M_k}{M_{k-1} + L_{k-1}}\right) - 1\tag{12}
$$

Exemplo 5. Vejamos o retorno de um investimento inicial de R\$ 10.000,00. Suponha que ao final do primeiro mˆes, o valor era de R\$ 10.165,00, sendo que, desse valor, R\$ 45,00 referia-se a proventos recebidos, os quais não foram reinvestidos. Findado o segundo mês, o valor do investimento era de R\$ 9.150,00 e foi feito um aporte de R\$ 732,00. Ao findar o terceiro mês, o valor atualizado era de R\$ 12.000,00. Temos

$$
\mathcal{R}(0,3) = \frac{10.165}{10.000} \cdot \frac{9.150}{10.165 - 45} \cdot \frac{12.000}{9.150 + 732} - 1 \approx 1,0165 \cdot 0,9042 \cdot 1,2143 - 1 \approx 11,61\%.
$$

Se os proventos fossem reinvestidos, não iríamos subtrair o valor R\$ 45,00 do denominador do segundo fator.

Podemos considerar o ativo ou carteira referente ao investimento e utilizar as fórmulas de retorno [\(7\)](#page-118-1) e [\(9\)](#page-118-0). Para isso, suponha que o investimento inicial foi em 500 unidades do ativo i ao valor unitário de R\$ 20,00. Dessa forma, os proventos de R\$ 45,00 correspondem ao valor unitário de R\$ 0,09. Temos ainda que a cotação do ativo era de R\$ 20,24 ao final do primeiro mês e de R\$ 18,30 ao final do segundo, quando foram adquiridas mais 40 unidades, totalizando o reinvestimento de R\$ 732,00. Finalmente, ao final do período, a cotação era de R\$ 22,22. De acordo com  $(9)$ , temos que o retorno do ativo i no período foi de

$$
R_i(0,3) = \left(\frac{20,24+0,09}{20}\right) \cdot \frac{18,30}{20,24} \cdot \frac{22,22}{18,30} - 1 \approx 11,61\%.
$$

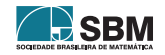

Cada fator no produto em [\(12\)](#page-120-0) corresponde ao retorno  $\mathcal{R}(i-1,i)$  relativo ao subperíodo de  $t_{i-1}$  a  $t_i$  somado com 1, para  $i = 1, \ldots, k$ . De fato, o investimento inicial agora corresponde a  $M_{i-1} + L_{i-1}$ e o valor final é  $M_i$ , sendo  $L_0 = 0$ . Assim,

<span id="page-121-0"></span>
$$
\mathcal{R}(i-1,i) = \frac{M_i}{M_{i-1} + L_{i-1}} - 1.
$$
\n(13)

Obtemos assim uma proposição análoga à Proposição [1.](#page-118-2)

Proposição 3. Nas notações de  $(12)$  e  $(13)$ , tem-se

$$
\mathcal{R}(0,k) = \left(1+\mathcal{R}_i(0,1)\right)\left(1+\mathcal{R}_i(1,2)\right)\dots\left(1+\mathcal{R}_i(k-1,k)\right)-1.
$$

#### <span id="page-121-2"></span>2.3. Retorno esperado

Nesta subseção continuamos com os cálculos de retorno de ativos financeiros considerando adicionalmente cenários futuros de preços, associados às suas respectivas probabilidades de ocorrência, de forma a definir o retorno esperado de um ativo com base no conceito estatístico de valor esperado.

A metodologia de Análise de Cenários faz parte da Modelagem Financeira [\[2\]](#page-147-12), que também utiliza o modelo de fluxo de caixa descontado [\[18\]](#page-147-13).

Um primeiro passo é estabelecer o cenário base para um ativo. Forma-se um conjunto de hipóteses conservadoras, tendo como referência principal a situação atual, que com o decorrer do tempo devem levar ao resultado mais realista.

Além das hipóteses sobre o ativo em si, podem ser considerados outros fatores ligados à situação econômica do país, ao estágio no ciclo econômico, entre outros.

Na sequência, traçam-se as variações do cenário base. Tipicamente, são considerados apenas dois outros cenários: o otimista e o pessimista. Eles correspondem, respectivamente, às condições ideais de resultado ou à imposição de hipóteses mais severas sobre o ativo.

<span id="page-121-1"></span>Exemplo 6. Em 14 de julho de 2021, a corretora XP publicou em seu site suas perspectivas para os preços das ações de Banco do Brasil (BBAS3), conforme a Figura [1](#page-122-0)

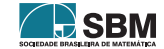

<span id="page-122-0"></span>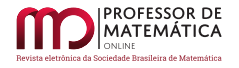

## Figura 1: Cenários para as ações de Banco do Brasil

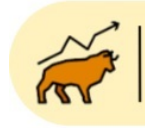

No nosso cenário otimista, consideramos: i) o não aumento de impostos corporativos; ii) custos estáveis; iii) receita de serviços crescendo em linha com a inflação; iv) NIM estável. Resultando em um preço-alvo de R\$ 46,0.

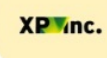

No nosso cenário base, consideramos: i) um aumento de 5% nas taxas corporativas; ii) custos estáveis; iii) deterioração das receitas de serviços; iv) NIM estável. Resultando em um preço-alvo de R\$ 43,0.

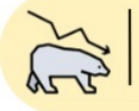

Já no nosso cenário pessimista, consideramos: i) um aumento de 10% nas taxas corporativas; ii) deterioração das receitas de serviços; e iii) menor NIM. Resultando em um preço alvo de R\$ 31,0.

Fonte: <https://conteudos.xpi.com.br/acoes/bbas3>. Acesso em 14/06/2021.

O próximo passo é calcular os retornos correspondentes aos possíveis cenários, utilizando as mesmas fórmulas  $(7)$  e  $(10)$  consideradas anteriormente.

<span id="page-122-1"></span>Exemplo 7. Considerando que o preço de fechamento de BBAS3 em 13 de julho de 2021 foi de R\$  $32,46$ , de acordo com os cenários do Exemplo  $6$ , teríamos os seguintes retornos

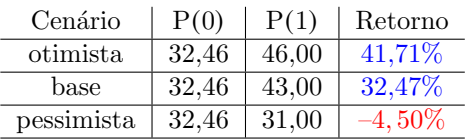

Tabela 1: Possíveis retornos para BBAS3.

Finalmente, para chegarmos ao conceito de retorno esperado, basta atribuir a probabilidade de cada cenário e fazer a soma ponderada. Para melhor explicar isso, precisamos de uma primeira incursão pela probabilidade/estatística, que também nos será útil a frente.

Para um tempo futuro t, o preço  $P_i(t)$  e o retorno  $R_i(t)$  do ativo i são exemplos de **variáveis** aleatórias finitas. Trata-se de variáveis cujos valores dependem de fatores aleatórios e pertencem a um conjunto finito. Veja [\[16\]](#page-147-14) para um tratamento do assunto com maior formalidade.

Por exemplo, o resultado do lançamento de um dado é uma variável aleatória finita. São conhecidos os poss´ıveis valores, isto ´e, os n´umeros de 1 a 6. Contudo, o valor propriamente dito tem uma probabilidade de  $1/6 \approx 17\%$  de ocorrer.

Considere a variável aleatória finita R, cujos possíveis valores encontram-se no conjunto I =  ${n_1, \ldots, n_k}$ . A cada valor  $n_i$  corresponde a probabilidade  $p(n_i) \geq 0$  de ocorrer  $R = n_i$ , sendo que  $p(n_1) + ... + p(n_k) = 1$ .

Dessa forma, o **valor esperado** (ou esperança) de R é denotado por  $E(R)$  e definido por

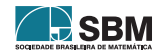

<span id="page-123-0"></span>
$$
E(R) = \sum_{i=1}^{k} n_i p(n_i).
$$
 (14)

No exemplo do lançamento de um dado, o valor esperado é  $(1 + 2 + 3 + 4 + 5 + 6) \cdot 1/6 = 3,5$ .

De volta ao contexto financeiro, se  $n_1, \ldots, n_k$  são os possíveis retornos futuros de um ativo i e  $p(n_i)$ , i = 1, ..., k são suas respectivas probabilidades, então o **retorno esperado** R<sub>i</sub> é dado por  $(14)$ , bastando trocar R por R<sub>i</sub>:

<span id="page-123-3"></span>
$$
E(R_i) = \sum_{i=1}^{k} n_i p_i(n_i).
$$
 (15)

<span id="page-123-2"></span>**Exemplo 8.** Suponha que o preço atual da ação do Banco Itaú (ITUB4) é de R\$ 28,15. Otimista com o desempenho do setor banc´ario na bolsa, um investidor elaborou a tabela abaixo.

| Cenário     | Probabilidade | P(0)  | P(1)  | Retorno |
|-------------|---------------|-------|-------|---------|
| bull market | $60\%$        | 28.15 | 33.78 | $20\%$  |
| slow market | $25\%$        | 28.15 | 29.56 | $5\%$   |
| bear market | 15%           | 28.15 | 25.34 | -10%    |

Tabela 2: Estimativas para os retornos de ITUB4.

Assim, o retorno esperado de ITUB4 para o período seria de

$$
0.6 \cdot 0.2 + 0.25 \cdot 0.05 + 0.15(-0.1) \approx 11.75\%.
$$

Vamos agora estender a noção de retorno esperado para uma carteira de investimentos. Para isso, precisamos da linearidade do valor esperado, conforme a Proposição [4.](#page-123-1)

<span id="page-123-1"></span>**Proposição 4.** Se R e S são variáveis aleatórias finitas e  $\alpha \in \mathbb{R}$ , então  $E(\alpha R + S) = \alpha E(R) + E(S)$ .

Demonstração. Sejam  $(r_i)_{i\in I}$ ,  $I = \{r_1, \ldots, r_k\}$ , os possíveis valores para R e  $(s_j)_{j\in J}$ ,  $J = \{s_1, \ldots, s_k\}$ , os possíveis valores para S. Seja ainda  $p(r_i, s_j)$  a probabilidade (conjunta) de ocorrer R =  $r_i$  e  $S = s_j$ . Note que  $p(r_i) = \sum_{i=1}^{k}$  $j=1$  $p(r_i, s_j)$ . Assim,  $E(\alpha R + S) = \sum_{i=1}^{k}$ i,j=1  $(\alpha \mathbf{r}_i + \mathbf{s}_j) \mathbf{p}(\mathbf{r}_i, \mathbf{s}_j) = \sum_{i=1}^k$ i,j=1  $\alpha r_i p(r_i, s_j) +$  $\sum$ i,j=1  $s_j p(r_i, s_j) = \alpha E(R) + E(S).$ 

Utilizando a Proposição [4,](#page-123-1) definimos o retorno esperado da carteira  $X = (x_1, \ldots, x_n)$ , denotado por  $E(R)$ , como combinação linear dos retornos esperados dos ativos, isto é,

<span id="page-123-4"></span>
$$
E(R) = x_1 E(R_1) + \ldots + x_n E(R_n).
$$
 (16)

**Exemplo 9.** Considere uma carteira  $X = (x_1, x_2)$  com 30% do capital alocado em BBAS3 e 70% em ITUB4, com preços iniciais e probabilidades de acordo com os Exemplos [7](#page-122-1) e [8:](#page-123-2)

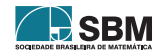

<span id="page-124-1"></span>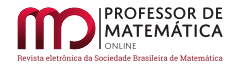

| Cenário | Probabilidades |       | Banco do Brasil | Banco Itaú |       |  |
|---------|----------------|-------|-----------------|------------|-------|--|
|         |                | P(0)  | P(1)            | P(0)       | P(1)  |  |
|         | 60%            | 32.46 | 46,00           | 28.15      | 33.78 |  |
|         | 25%            | 32.46 | 43,00           | 28.15      | 29.56 |  |
|         | $15\%$         | 32.46 | 31,00           | 28.15      | 25,34 |  |

Tabela 3: Possibilidades de preços para os ativos da carteira X.

Do Exemplo [8](#page-123-2) temos que  $E(R_2) = 11,75\%$ . Da mesma forma, obtêm-se  $E(R_1) = 32,47\%$ . Assim,

$$
E(R) = 0,3E(R_1) + 0,7E(R_2) = 0,3 \cdot 0,3247 + 0,7 \cdot 0,1175 \approx 17,97\%.
$$

## 2.4. Risco de investimentos

E natural associarmos o risco de um investimento ao n´ıvel de incerteza do retorno financeiro. ´

Por exemplo, um título de renda fixa emitido pelo governo americano, com remuneração pré-fixada e mantido até o vencimento, é tido pelo mercado financeiro como um investimento livre de risco, no sentido que o retorno será muito provavelmente o retorno esperado (pré-fixado).

 $\hat{E}$  claro que a situação pode ser bem diferente para outros investimentos. Para exemplificar, vamos supor que o retorno de um título livre de risco seja de 10% e vamos chamá-lo de investimento 1.

Considere também outros dois investimentos (2 e 3), agora com retornos dependendo de dois cenários possíveis. No investimento 2, o retorno é de 9% ou de 11%, com iguais probabilidades para cada cenário. Já os cenários para o terceiro investimento possuem retorno de 1% ou 16%, com probabilidades de 40% e de 60%, respectivamente.

Note que o retorno esperado é o mesmo para os três investimentos. De fato, por  $(15)$ , temos

$$
0.5 \cdot 0.09 + 0.5 \cdot 0.11 = 10\% = 0.4 \cdot 0.01 + 0.6 \cdot 0.16.
$$

Contudo, o risco do terceiro investimento é bem maior que o do segundo, pois a incerteza sobre o retorno é maior. Já o risco do segundo investimento está entre o risco do primeiro e do terceiro.

Dessa forma, é natural que uma medida de risco leve em conta as probabilidades de cada retorno poss´ıvel e a distˆancia entre os valores desses retornos e o valor esperado (linhas em vermelho, azul e verde na Figura [2\)](#page-125-0). Os cenários para cada ativo serão chamados de  $\omega_1$  e  $\omega_2$ .

Este exemplo ilustra a motivação para a Teoria Moderna do Portfólio tratar o risco como o desvio padrão, isto é, a raiz quadrada da soma dos quadrados das distâncias dos valores dos retornos poss´ıveis ao retorno esperado, ponderadas pelas respectivas probabilidades.

Formalmente, o desvio padrão da variável aleatória finita R, em relação ao seu retorno esperado  $E(R)$  [\(14\)](#page-123-0), é denotado por  $\sigma_R$  e definido como a raiz quadrada da **variância** de R, que por sua vez é denotada por Var(R) ou $\sigma^2_\mathrm{R},$ e dada por

<span id="page-124-0"></span>
$$
\sigma_{R}^{2} = \text{Var}(R) = E\left[ (R - E(R))^{2} \right] = \sum_{i=1}^{k} p_{i}(n_{i})(n_{i} - E(R))^{2}, \qquad (17)
$$

onde  $n_1, \ldots, n_k$  são os possíveis valores de R e p( $n_1, \ldots, p(n_k)$  suas respectivas probabilidades.

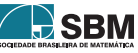

<span id="page-125-0"></span>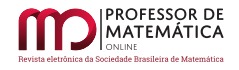

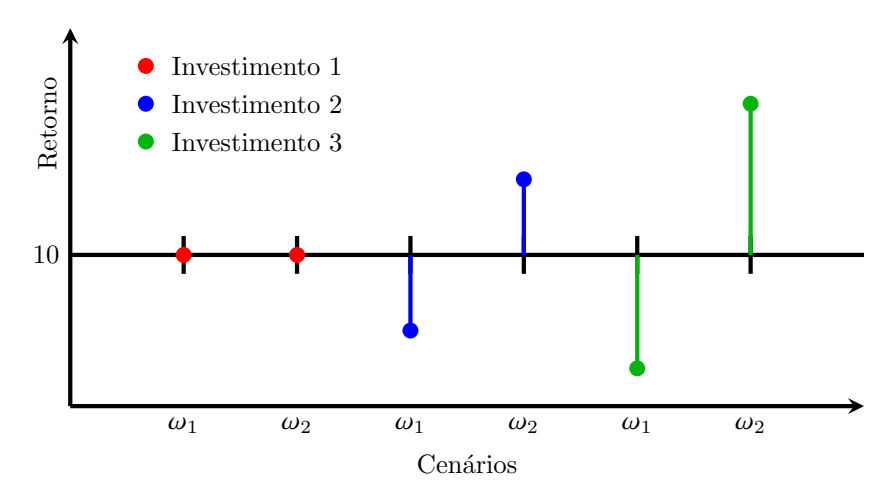

## Figura 2: Ilustração do risco de três investimentos

Dessa forma, o risco de um ativo i é definido como o seu desvio padrão em relação ao seu retorno esperado  $E(R_i)$  (veja [15\)](#page-123-3), ou seja,

<span id="page-125-2"></span>
$$
\sigma_{i} = \sqrt{\text{Var}(R_{i})} = \sqrt{\sum_{i=1}^{k} p_{i}(n_{i})(n_{i} - E(R_{i}))^{2}}.
$$
\n(18)

No nosso exemplo, os riscos dos investimentos 2 e 3 são, respectivamente,

$$
\sqrt{0.5(0.09 - 0.1)^2 + 0.5(0.11 - 0.1)^2} = 1\% \text{ e } \sqrt{0.4(0.01 - 0.1)^2 + 0.6(0.16 - 0.1)^2} = 7.35\%.
$$

<span id="page-125-4"></span>Exemplo 10. Vamos calcular o risco do investimento no Banco Itaú, conforme o Exemplo [8,](#page-123-2) para o retorno esperado de  $E(R) = 11{,}75\%$ . Temos  $\sigma^2 = Var(R) =$ 

$$
= \mathbf{E}\Big((\mathbf{R}-0.1175)^2\Big) = 0.6(0.20-0.1175)^2 + 0.25(0.05-0.1175)^2 + 0.15(-0.10-0.1175)^2 \approx 0.0123.
$$

Segue que o risco é  $\sigma = \sqrt{\text{Var}(R)} \approx 0,1109 = 11,09\%$ .

A variância de uma variável aleatória finita Y também pode ser expressa como

<span id="page-125-3"></span>
$$
Var(Y) = E(Y^2) - E(Y)^2.
$$
 (19)

De fato, pela Proposição [4,](#page-123-1) temos

$$
Var(Y) = E((Y – E(Y))^{2}) = E(Y^{2}) – 2E(Y)E(Y) + E(Y)^{2} = E(Y^{2}) – E(Y)^{2}.
$$

<span id="page-125-1"></span>Esta expressão para a variância nos será útil na Subseção [2.5.](#page-125-1)

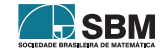

## 2.5. Risco de uma carteira de investimentos

O risco de uma carteira de investimentos depende não somente dos riscos dos ativos que a compõem, mas também da dependência entre os retornos desses ativos.

<span id="page-126-0"></span>Como motivação, considere a situação em que as probabilidades de cenários e os retornos  $R_1, R_2$ e R<sub>3</sub> das ações 1, 2 e 3, respectivamente, sejam dados pela Tabela [4.](#page-126-0)

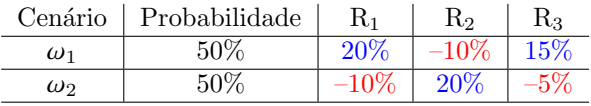

Tabela 4: Cenários de retornos para três investimentos

Utilizando [\(15\)](#page-123-3), temos que os retornos esperados são  $E(R_1) = E(R_2) = E(R_3) = 5\%$ . Se dividirmos o capital investido igualmente entre as ações 1 e 2, segue de [\(16\)](#page-123-4) que o retorno esperado dessa carteira é de

$$
E(R) = x_1 E(R_1) + x_2 E(R_2) = 0,5(0,05 + 0,05) = 5\%.
$$

Por sua vez, o retorno real é o mesmo nos dois cenários, já que

$$
x_1R_1 + x_2R_2 = 0,5(0,2-0,1) = 5\% = 0,5(-0,1+0,2).
$$

Apesar de termos  $E(R_1) = E(R_2) = 5\%$ , se investirmos em somente uma dessas ações, podemos ter –10% ou 20% de retorno, o que se traduz em riscos iguais de 15%, de acordo com [\(18\)](#page-125-2). Portanto, teríamos o mesmo retorno esperado, mas uma variação bem maior nas possibilidades de retorno, o que naturalmente ´e traduzido em um risco bem maior.

Por outro lado, se dividirmos o capital igualmente entre as ações 1 e 3, teremos um investimento de risco ainda maior. De fato, o retorno esperado novamente é o mesmo:

$$
E(R) = 0.5E(R_1) + 0.5E(R_3) = 0.5(0.05 + 0.05) = 5\%,
$$

mas o retorno real dependerá do cenário. No primeiro, teremos  $0.5(0.20 + 0.15) = 17.5\%$ . Já no cenário 2, o retorno será negativo:  $0,5(-0,1-0,05) = -7,5\%$ .

Esse exemplo simples ilustra a importância da diversificação para reduzir o risco por meio do investimento em ações cujos retornos guardem relação negativa, como no caso da carteira formada pelos ativos 1 e 2. Já a carteira composta por ações com retorno de comportamento parecido frente aos mesmos cenários, o risco é aumentado e o retorno fica mais dependente dos cenários.

Isso leva-nos, naturalmente, à necessidade de estudar as medidas de dependência entre os retornos dos ativos. Para isso, é utilizada a covariância entre os retornos de dois ativos i e j. Sendo  $n_1, \ldots, n_r$ os possíveis retornos para i,  $m_1, \ldots, m_r$  aqueles para j e  $p_i$  a probabilidade de ocorrer  $(n_i, m_i)$ , a covariância entre os retornos de i e j é definida como

<span id="page-126-1"></span>Cov(i, j) = E
$$
E((R_i - E(R_i))(R_j - E(R_j))) = \sum_{k=1}^{r} p_k \cdot (n_k - E(R_i)(m_k - E(R_j)))
$$
 (20)

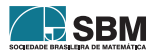

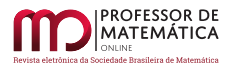

O primeiro fator de cada parcela do somatório é a probabilidade, que não é negativa. O segundo e o terceiro são diferenças entre o retorno e o retorno esperado de cada ativo em cada cenário k. Vamos considerar que o comportamento dos retornos dos ativos i e j seja semelhante se ambos estiverem acima do retorno esperado ou ambos abaixo do retorno esperado. Caso contrário, diremos que os comportamentos s˜ao distintos. Note que comportamentos semelhantes produzem uma parcela positiva para o somatório, e comportamentos distintos produzem uma parcela negativa. Portanto, o valor da covariância é uma medida de quanto os retornos são semelhantes ou distintos considerado o conjunto de todos os cen´arios e suas respectivas probabilidades.

Se para cada cenário considerarmos um ponto do plano com coordenadas  $n_k - E(R_i)$  e  $m_k - E(R_i)$ , caso os comportamentos sejam predominantemente semelhantes, teremos os pontos principalmente nos primeiro e terceiro quadrantes. Caso os comportamentos sejam distintos, teremos os pontos principalmente nos segundo e quarto quadrantes. Caso não haja uma predominância de um dos comportamentos, os pontos est˜ao dispersos pelos quadrantes.

Figura 3: Exemplos de dados que estão positivamente, negativamente e não relacionados.

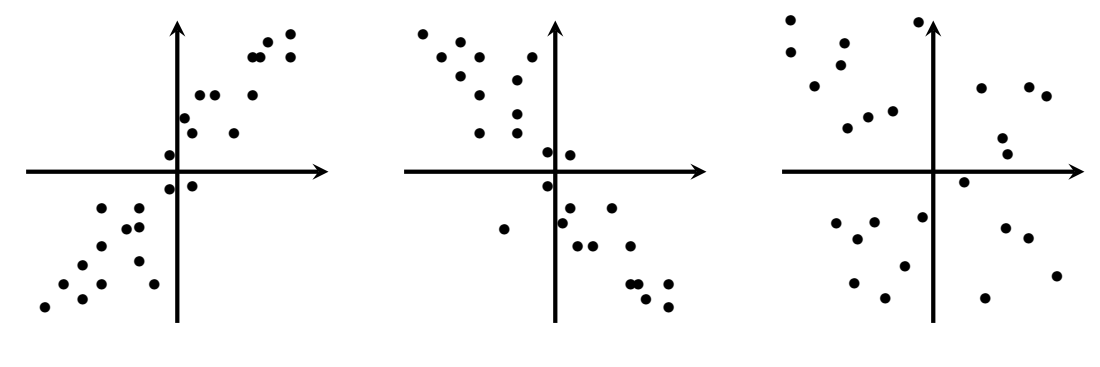

Positivamente Relacionados

Negativamente Relacionados

Sem Relação

<span id="page-127-0"></span>**Exemplo 11.** Considere os retornos esperados  $R_1, \ldots, R_5$  de 5 investimentos em 4 cenários equi-prováveis conforme a Tabela [5.](#page-127-0)

| Cenário    | Probabilidade | $\rm R_{1}$ | R <sub>2</sub> | R3      | $\rm R_{4}$ | $R_5$    |
|------------|---------------|-------------|----------------|---------|-------------|----------|
| $\omega_1$ | 25%           | 20%         | $15\%$         | $10\%$  | $-15\%$     | $7,5\%$  |
| $\omega_2$ | 25%           | $-10\%$     | $-5\%$         | 20%     | 25%         | $10\%$   |
| $\omega_3$ | 25%           | $15\%$      | $17.5\%$       | $-10\%$ |             | $5\%$    |
| $\omega_4$ | 25\%          |             | $-7,5\%$       | 20%     | $15\%$      | $-2.5\%$ |

Tabela 5: Retorno de 5 investimentos em 4 cenários.

Podemos notar que os investimentos 1 e 2 têm o mesmo comportamento nos quatro cenários, e portanto dizemos que est˜ao positivamente relacionados. O mesmo acontece com os investimentos  $3$  e 4. Mas quando comparamos  $1$  e  $2$  com  $3$  e  $4$ , os comportamentos são antagônicos em todos os cen´arios. Assim, por exemplo, os investimentos 1 e 3 s˜ao negativamente relacionados. O investimento 5 não tem comportamento similar nem antagônico aos demais em todos os cenários e portanto dizemos que não existe relação entre ele e os demais.

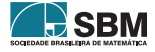

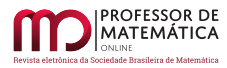

Motivamos assim a definição de risco da carteira X, denotado por  $\sigma_X$ , como o desvio padrão do retorno  $R_X$  (veja [10\)](#page-119-0) em relação ao retorno esperado, ou seja,

<span id="page-128-3"></span>
$$
\sigma_X = \sqrt{\text{Var}(R_X)}\tag{21}
$$

Veja [\(17\)](#page-124-0) para a definição de desvio padrão e variância.

Uma maneira mais conveniente de expressar o risco da carteira é dada em termos os pesos de cada ativo. No Teorema [1](#page-128-0) fazemos isso para uma carteira com dois ativos.

<span id="page-128-0"></span>**Teorema 1.** Para  $X = (x_1, x_2)$ , tem-se  $Var(R_X) = x_1^2 Var(R_1) + 2x_1x_2Cov(1, 2) + x_2^2 Var(R_2)$ .

Para a demonstração precisamos observar que a covariância [\(20\)](#page-126-1) pode ser expressa como

<span id="page-128-1"></span>
$$
Cov(i, j) = E(RiRj) - E(Ri)E(Rj).
$$
\n(22)

De fato, de [\(20\)](#page-126-1) temos que  $Cov(i, j) = E((R_i - E(R_i))(R_j - E(R_j)))$ . Multiplicando e utilizando a linearidade do valor esperado (Proposição [4\)](#page-123-1), segue que  $Cov(i, j) = E(R_iR_i) - E(R_i)E(R_i)$  $E(R_i)E(R_i) + E(R_i)E(R_i) = E(R_iR_i) - E(R_i)E(R_i).$ 

*Demonstração.* (do Teorema [1\)](#page-128-0) De [\(19\)](#page-125-3), temos que  $Var(R_X) = E(R_X^2) - E(R_X)^2$ . Substituindo  $R_X = x_1R_1 + x_2R_2$  e utilizando a Proposição [4,](#page-123-1) temos que

$$
\begin{split} \text{Var}(\mathbf{R}_{\mathbf{X}}) &= \left( \mathbf{x}_{1}^{2} \mathbf{E}(\mathbf{R}_{1}^{2}) + 2 \mathbf{x}_{1} \mathbf{x}_{2} \mathbf{E}(\mathbf{R}_{1} \mathbf{R}_{2}) + \mathbf{x}_{2}^{2} \mathbf{E}(\mathbf{R}_{2}^{2}) \right) - \left( \mathbf{x}_{1}^{2} \mathbf{E}(\mathbf{R}_{1})^{2} + 2 \mathbf{x}_{1} \mathbf{x}_{2} \mathbf{E}(\mathbf{R}_{1}) \mathbf{E}(\mathbf{R}_{2}) + \mathbf{x}_{2}^{2} \mathbf{E}(\mathbf{R}_{2})^{2} \right) \\ &= \mathbf{x}_{1}^{2} (\mathbf{E}(\mathbf{R}_{1}^{2} - \mathbf{E}(\mathbf{R}_{1})^{2}) + \mathbf{x}_{2}^{2} (\mathbf{E}(\mathbf{R}_{2}^{2} - \mathbf{E}(\mathbf{R}_{2})^{2}) + 2 \mathbf{x}_{1} \mathbf{x}_{2} (\mathbf{E}(\mathbf{R}_{1} \mathbf{R}_{2}) - \mathbf{E}(\mathbf{R}_{1}) \mathbf{E}(\mathbf{R}_{2})) \\ &= \mathbf{x}_{1}^{2} \text{Var}(\mathbf{R}_{1}) + \mathbf{x}_{2}^{2} \text{Var}(\mathbf{R}_{2}) + 2 \mathbf{x}_{1} \mathbf{x}_{2} \text{Cov}(1, 2), \end{split}
$$

sendo que na última igualdade utilizamos  $(22)$  e novamente  $(19)$ .

Denotando Cov $(i, j)$  por  $c_{ij}$ , definimos a **matriz de covariância** dos ativos 1 e 2 como

<span id="page-128-4"></span>
$$
C = \begin{pmatrix} c_{11} & c_{12} \\ c_{21} & c_{22} \end{pmatrix}
$$
 (23)

Note que C é simétrica e  $c_{ii} = Var(R_i) = Cov(i, i)$ , para i = 1, 2. Assim,  $\sigma^2(x) = xCx^T$ , onde  $x = (x_1, x_2)$  e  $x^T$  é a transposta de x.

Essa forma matricial pode ser diretamente utilizada para expressar os resultados an´alogos para carteiras com um número maior de ativos, conforme veremos na Subseção [2.6.](#page-129-0)

<span id="page-128-2"></span>**Exemplo 12.** Baseado na Tabela [3,](#page-124-1) considere uma carteira  $X = (x_1, x_2)$  com o capital distribuído igualmente entre ações do Banco do Brasil (BBAS3) e do Banco Itaú (ITUB4), para a qual existem dois possíveis cenários de retorno, conforme a Tabela [6.](#page-128-2)

Tabela 6: Possibilidades de retornos para os ativos da carteira X.

| Cenário    | Probabilidades |       | Banco do Brasil (1) | Banco Itaú $(2)$ |       |  |
|------------|----------------|-------|---------------------|------------------|-------|--|
|            |                | P(0)  | P(1)                | P(0)             | P(1)  |  |
| $\omega_1$ | $50\%$         | 32.46 | 46.00               | 28.15            | 33.78 |  |
| $\omega_2$ | $50\%$         | 32.46 | 31,00               | 28.15            | 25,34 |  |

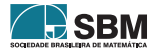

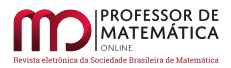

Nos cenários  $\omega_1$  e  $\omega_2$  temos os retornos dos ativos:

$$
R_1(\omega_1) = \frac{46,00 - 32,46}{32,46} \approx 0,4171, \quad R_2(\omega_1) \approx 0,2, \quad R_1(\omega_2) \approx -0,045, \quad e \quad R_2(\omega_2) \approx -0,0998.
$$

De  $(15)$ , os retornos esperados dos ativos são:

$$
E(R_1) = 0.5 \cdot 0.4171 + 0.5(-0.045) \approx 0.18605
$$
  
 
$$
E(R_2) = 0.5 \cdot 0.2 + 0.5(-0.0998) \approx 0.0501
$$

enquanto para a carteira X temos, por [\(16\)](#page-123-4), que

$$
E(R_X) = 0.5E(R_1) + 0.5E(R_2) = 0.5 \cdot 0.18605 + 0.5 \cdot 0.0501 \approx 11.81\%.
$$

Com  $(18)$  e  $(20)$ , calculamos o risco de cada um dos ativos e a covariância:

$$
\sigma_1 = \sqrt{0,5(0,4171 - 0,18605)^2 + 0,5(-0,045 - 0,18605)^2} \approx \sqrt{0,0534} \approx 0,2311
$$
  

$$
\sigma_2 = \sqrt{0,5(0,2 - 0,0501)^2 + 0,5(-0,0998 - 0,0501)^2} \approx \sqrt{0,0225} \approx 0,1499
$$

 $Cov(1, 2) = 0.5(0.4171 - 0.18605)(0.2 - 0.0501) + 0.5(-0.045 - 0.18605)(-0.0998 - 0.0501) \approx 0.0346.$ Assim, do Teorema [1,](#page-128-0) a variância da carteira X é

$$
Var(X) = (0.5)^{2}(0.05334) + 2(0.5)(0.5)(0.0346) + (0.5)^{2}(0.0225) \approx 0.0363.
$$

Finalmente, segundo  $(21)$ , o risco da carteira X é

$$
\sigma_{\rm X} = \sqrt{0.0363} \approx 19.05\%.
$$

#### <span id="page-129-0"></span>2.6. Método de Média Variância de Markowitz

Como citamos na introdução, dados os ativos  $1, \ldots, n$ , cabe ao investidor definir os respectivos pesos  $x_1, \ldots, x_n$  para formar sua carteira de investimentos, denotada por  $X = (x_1, \ldots, x_n)$ .

A situação ideal seria poder escolher os pesos de forma a maximizar o retorno e minimizar o risco. Mas isso não é possível na prática, então impõe-se uma limitação a uma das funções, na forma de uma restrição, e otimiza-se a outra. Por exemplo, é possível buscar a carteira com o menor risco entre todas aquelas com o mesmo retorno esperado. De acordo com Markowitz, esta será uma carteira eficiente, ou ainda, um ponto no plano risco  $\times$  retorno pertencente à Fronteira Eficiente.

Esse processo de otimização é chamado de Método de Média Variância de Markowitz, que vamos descrever brevemente. Para isso, vamos utilizar a notação matricial, conforme [\(23\)](#page-128-4).

Sendo x o vetor  $(x_1, \ldots, x_n)$  e fixado um retorno esperado  $\mu$  para a carteira, para minimizar a variância  $\sigma^2$  (o que é equivalente a minimizar o risco  $\sigma$ ) deve-se resolver o problema de otimização

Minimizar  $\mathbf{x} \mathbf{C} \mathbf{x}^{\mathrm{T}}$ ,  $\mathbf{x} \in \mathbb{R}^n$ 

$$
\text{sujeito a: } \begin{cases} x_1 + \dots + x_n = 1, \\ R_1 x_1 + \dots + R_n x_n = \mu \\ x_i \ge 0, \text{ para } i = 1, \dots, n \end{cases}
$$

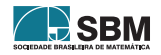

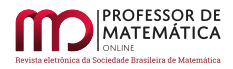

onde C =  $(c_{ii})$  é a matriz de covariâncias, construída analogamente à [\(23\)](#page-128-4), e R<sub>1</sub>,..., R<sub>n</sub> são os retornos esperados dos ativos  $i = 1, \ldots, n$ , respectivamente. A restrição que exclui pesos negativos  $\acute{e}$  necessária quando não se admitir posições vendidas.

E possível mostrar que o problema possui única solução  $[9,$  $[9,$  Teorema 3.1], que pode ser obtida com auxílio computacional [\[13\]](#page-147-3). De fato, trata-se um problema de Programação Linear, que é um dos principais modelos da Pesquisa Operacional.

Se resolvermos o problema retirando a segunda restrição (que impõe o retorno) vamos obter como solução a carteira de menor risco possível. Determinar tal carteira traduz-se em um conhecido método de minimização de riscos, denominado de Método de Mínima Variância. Veja [\[3\]](#page-147-6) para uma an´alise do comportamento do m´etodo na crise de 2008 e [\[8\]](#page-147-2) para a crise de 2020.

O aspecto crítico no Método de Média Variância é a determinação da matriz de covariância, que depende fortemente dos retornos esperados.

Dado que esses parâmetros são desconhecidos *a priori*, uma alternativa é utilizar estimativas base-adas em dados históricos dos retornos ativos relacionados, da forma abordada em [\[8\]](#page-147-2) e [\[13\]](#page-147-3). Veja  $também [3]$  $também [3]$ .

Outra forma de calcular o retorno esperado é utilizar a fórmula produzida pelo **modelo de pre**cificação de ativos, nome adaptado do inglês Capital Asset Pricing Model (CAPM), proposto independentemente por William E. Sharpe e John Lintner. Veja [\[18,](#page-147-13) p. 231] para uma exposição sobre esse método.

Cabe ressaltar que estratégias de diversificação de investimentos utilizam-se, em geral, de um n´umero maior do que dois ativos nas carteiras. Levando-se em conta as tarifas cobradas e os potenciais benefícios da diversificação, em [\[17\]](#page-147-15) afirma-se que doze é o número ideal de ativos para uma carteira de ações.

Finalizamos assim a nossa introdução à Teoria do Portfólio. Ressaltamos que toda nossa abordagem do conceito de risco para carteiras com apenas dois ativos pode ser facilmente generalizada para casos mais gerais, conforme requer o Método de Média Variância. Veja [\[5\]](#page-147-1) e [\[18\]](#page-147-13).

# <span id="page-130-0"></span>3. Aplicações à Educação Financeira e ao Ensino Médio

Na seção anterior exploramos a Teoria do Portfólio (TP), abordando-a de forma a facilitar sua utilização em atividades de Educação Financeira. Em especial, a partir do Teorema [1,](#page-128-0) tratamos da noção de risco de investimento de carteiras compostas por dois ativos. Essa abordagem permitirá, neste capítulo, utilizar funções quadráticas para modelar e minimizar risco, conforme faremos na última subseção - Proposta 6.

Para chegarmos a isso, vamos seguir por um caminho no qual outras aplicações interessantes irão aparecer. A partida dá-se na proposta seguinte - Subseção [3.1](#page-130-1) - que na prática é uma motivação a estudar o mercado acionário brasileiro.

<span id="page-130-1"></span>Na sequência - Proposta 2 - iniciamos as aplicações utilizando equações em duas variáveis para uma atividade sobre montagem de uma carteira de investimentos. Já na Proposta 3 utilizamos os conceitos de proporcionalidade e percentagem para estudar a composição de carteiras adicionando outros ativos, como renda fixa e criptomoedas. C´alculos de retorno e retorno esperado s˜ao propostos nas Subseções [3.4](#page-139-0) e [3.5.](#page-141-0)

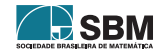

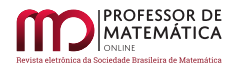

# 3.1. Proposta 1: Motivação e introdução ao mercado de ações

Como mencionamos na introdução deste trabalho, há diversas iniciativas voltadas para a divulgação do investimento em ações, que podem servir de referência para uma primeira abordagem do assunto em uma sala de aula. Visando focar nas atividades que realmente utilizem os conteúdos de matemática e estatística, nesta seção elencaremos algumas ideias que podem ser discutidas com os estudantes em uma primeira abordagem.

O primeiro passo é explicar o significado de uma ação de uma empresa negociada na bolsa de valores. Faz sentido pensar em uma ação como uma parte societária da empresa. Assim, a pessoa que a compra torna-se sócia do negócio. Mas trata-se de um sócio especial, de responsabilidade limitada, no sentido que pode perder no máximo aquilo que investiu. Isso quer dizer que o investidor não possui qualquer responsabilidade no caso de a empresa falir e deixar d´ıvidas, por exemplo. Por outro lado, ele pode ganhar muito: não há preço máximo para a ação e os lucros e dividendos gerados pela empresa reverter-se-ão, parcialmente, ao investidor como depósitos em sua conta na corretora.

Na sequência o ideal é explicar brevemente a parte operacional. A negociação de ações ocorre normalmente de forma virtual num mercado organizado para tal fim, a chamada bolsa de valores. A empresa B3 (antiga Bovespa) opera ações brasileiras e títulos atrelados a ações estrangeiras, além de diversos outros ativos e contratos. Para negociar uma ação, é preciso abrir uma conta em uma corretora, a qual funciona como intermediária entre a B3 e os investidores. Após a abertura da conta e a transferência do dinheiro para a conta na corretora, já se pode fazer o primeiro negócio.

Um estudante, mesmo menor de idade, pode iniciar uma carteira de investimentos em ações ou títulos de renda fixa. Claro que há restrições legais, como ter o acompanhamento dos pais ou respons´aveis para abertura de conta em seu pr´oprio nome. O investimento inicial pode ser realmente pequeno, como, por exemplo, R\$ 10,00.

A compra e venda de ações está bastante facilitada por meio de aplicativos e home brokers simplificados disponibilizados por bancos e corretoras. O ideal para um estudante seria abrir uma conta na corretora e testar a negociação com valores pequenos. Contudo, em uma atividade em sala, pode também ser utilizado um simulador gratuito. Podemos citar o aplicativo da [Vexter Investimentos](#page-0-0) e o [site ADVFN.](#page-0-0) No aplicativo é disponibilizado um capital inicial fictício de R\$ 100.000,00 para negociação. Já no *site* é possível informar qualquer valor inicial desejado.

Em uma simulação de investimento é adequado utilizar ações de empresas familiares aos estudantes. Por exemplo, alguns deles podem estar com um iPhone na mão ou na bolsa. Na B3 é possível investir na Apple via o *ticker* AAPL34, cotado em reais. No final de julho de 2016, a cotação equivalente era R\$ 4,22. Em 21 de março de 2023, a cotação era R\$ 41,55. Podemos utilizar o [site](https://www.google.com/finance) [do Google Finance](https://www.google.com/finance) para exemplificar os retornos, conforme a Figura [4.](#page-132-0) Há a opção de comparar o retorno da Apple com outras empresas familiares aos estudantes, como, por exemplo o Google (Alphabet Inc.), Microsoft, Amazon, etc.

Para mostrar aos estudantes como pode ser rentável o investimento em ações, pode-se citar o exemplo de uma pessoa que decidiu comprar um iPhone em 29 de julho de 2016. O iPhone 7 foi lançado perto dessa data, sendo o modelo mais simples vendido por cerca de R\$ 3.111, 99. Se tal valor tivesse sido investido na Apple, seria possível comprar o equivalente à 737 AAPL34 e sobrar R\$ 1,85. Na cotação atual (21 de março 2023), o valor corresponderia a R\$ 30.622, 35, enquanto o iPhone 7 b´asico est´a valendo algo pr´oximo de R\$ 1.000, 00. Veja outros exemplos na Figura [5.](#page-133-0) Neste ponto devem estar claros os possíveis benefícios do investimento em ações. Contudo, deve-se

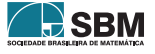

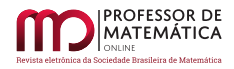

<span id="page-132-0"></span>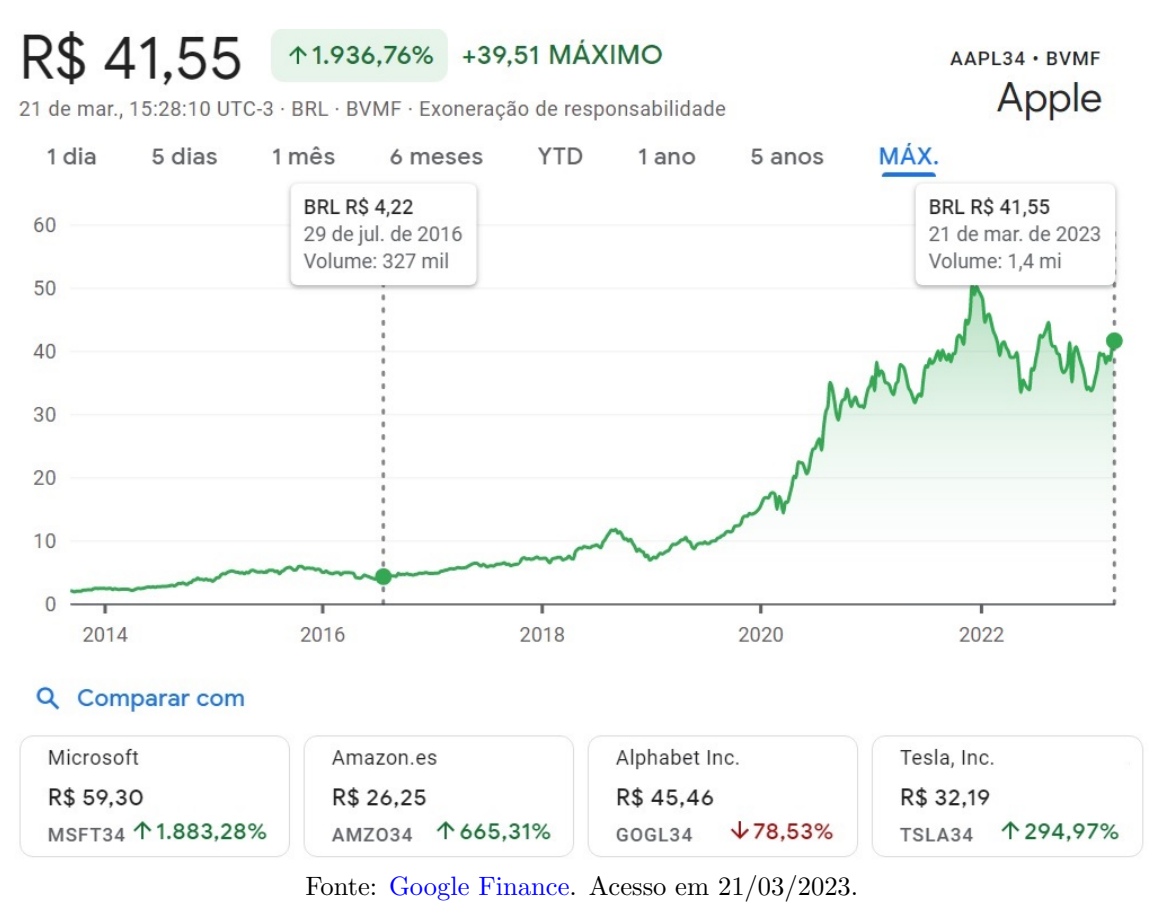

# Figura 4: Evolução do investimento em Apple.

lembrar que o valor das ações de uma empresa pode oscilar bastante, muitas vezes fazendo o valor reduzir significativamente. Nesse sentido podemos citar a empresa de telefonia Oi S.A. cujo valor de suas ações apresentaram grande queda no período em questão (Figura  $6$ ).

![](_page_132_Picture_5.jpeg)

<span id="page-133-0"></span>![](_page_133_Picture_1.jpeg)

![](_page_133_Figure_2.jpeg)

Figura 5: Comparação entre valores de produtos e ações ao longo do tempo.

Fonte: [Guiainvest \(facebook\).](https://www.facebook.com/GuiaInvest/photos/10157442860167351/) Acesso em 01/06/2022.

Figura 6: Cotação de Oi em 13 de março de 2023

<span id="page-133-1"></span>![](_page_133_Figure_6.jpeg)

Destaca-se então a necessidade de conhecer os fundamentos das empresas. Isto é, saber a magnitude de suas dívidas, se ela está ou não gerando lucro, entre outros fatores. Um site especializado que pode ajudar na análise de mercado sobre determinada empresa é o [Fundamentus.](www.fundamentus.com.br) Outros fatores relevantes para uma discussão inicial seriam a importância da diversificação, do investimento para

![](_page_133_Picture_8.jpeg)

<span id="page-134-2"></span>longo prazo e da gestão de risco, temas abordados nas seções seguintes.

## 3.2. Proposta 2: Alocação de recursos em uma carteira com duas ações

Na subseção anterior motivamos o estudo do mercado de ações e evidenciamos como a escolha adequada das empresas para investir e o foco em um prazo estendido pode trazer ótimos resultados financeiros. Vimos também que é possível a um estudante simular uma carteira de investimentos em ações, ou mesmo iniciá-la de verdade por meio da abertura de uma conta em uma corretora.

De acordo com dados de 2021 da B3 [\[1\]](#page-147-16), 15% dos cerca de 3.8 milh˜oes de investidores cadastrados possui uma carteira composta por no máximo dois títulos e com valor total aproximado de R\$ 352,00. Nesta seção consideramos esses fatos para elaborar uma aplicação prática com estudantes.

Veremos como explorar equações lineares em duas variáveis na montagem de uma carteira de investimentos com duas ações e como minimizar recursos disponíveis e não investidos.

No Exemplo [13](#page-134-0) propomos aos estudantes montar uma carteira com duas ações

$$
C=\left(x_{1},x_{2}\right)
$$

conforme  $(3)$ , onde  $x_1$  representa o percentual do capital a ser alocado nas ações da empresa 1, ticker EMPR1, e  $x_2 = 1 - x_1$  o percentual a ser alocado nas ações da empresa 2 (EMPR2). Vamos assumir sempre que esses números são positivos.

<span id="page-134-0"></span>Exemplo 13. Vamos considerar um jovem investidor que já tenha feito sua análise de mercado e optado por realizar seus investimentos em duas empresas de sua preferência. Suponha, então, que EMPR1 esteja hoje cotada a R\$ 10,00 e EMPR2 esteja R\$ 13,00 e que se tenha R\$ 456,00 disponíveis pra serem investidos. Analisaremos as seguintes situações:

- (a) Quais s˜ao as carteiras poss´ıveis para que ele possa utilizar todo o capital dispon´ıvel? Quantas ações de cada empresa devem ser adquiridas para tal fim?
- (b) Qual seria a carteira para se obter uma divisão igualitária do capital entre as ações?

Sejam x e y as quantidades de ações a serem compradas, de EMPR1 e EMPR2, respectivamente. Teremos então a equação de primeiro grau em duas várias variáveis

<span id="page-134-1"></span>
$$
10x + 13y = 456.\t(24)
$$

A Equa¸c˜ao [24](#page-134-1) apresenta n´umeros inteiros como coeficientes e termo independente. Interessa-nos também somente soluções inteiras, pois, no mercado acionário brasileiro, não é possível comprar frações de uma ação. Logo, trata-se de uma Equação Diofantina Linear (EDL). Soluções de EDLs sobre  $\mathbb Z$  e sobre N são detalhadas no livro [\[10\]](#page-147-17). Utilizando essas soluções, uma aplicação das EDLs no mercado de ações brasileiro foi desenvolvida em Dario [\[7\]](#page-147-10).

Para os fins deste trabalho, vamos utilizar somente os métodos de solução abordados já nos anos finais do Ensino Fundamental. Embora lá se trabalhe com soluções nos números reais, um dos métodos pode ser utilizado diretamente no nosso exemplo, conforme faremos na sequência.

Para isso, reescrevemos [\(24\)](#page-134-1) como

$$
10x = 456 - 13y.
$$

![](_page_134_Picture_19.jpeg)

![](_page_135_Picture_1.jpeg)

![](_page_135_Picture_328.jpeg)

![](_page_135_Picture_329.jpeg)

Seguindo assim podemos concluir que  $y \in \{2, 12, 22, 32\}$ , pois qualquer valor fora desse conjunto faria com que o valor de x fosse negativo, o que não é o caso. Agora, substituindo os valores de y na Equação [24](#page-134-1) obtemos os respectivos valores de x.

![](_page_135_Picture_330.jpeg)

Temos então 4 possibilidades para as aquisições das ações e podemos agora encontrar qual o percentual do capital a ser alocado em ações de cada empresa, conforme a definição de peso de um ativo [\(2\)](#page-116-2). Assim, para a possibilidade de 43 ações da empresa 1 e 2 ações da empresa 2, temos

$$
x_1 = \frac{43 \cdot 10,00}{456,00} \approx 0,9430 = 94,30\%,
$$
  $x_2 = \frac{2 \cdot 13,00}{456,00} \approx 0,057 = 5,70\%.$ 

<span id="page-135-0"></span>Os resultados para as demais possibilidades s˜ao apresentados na Tabela [7.](#page-135-0)

Tabela 7: Possibilidades de alocação do capital do investidor do Exemplo [13](#page-134-0)

![](_page_135_Picture_331.jpeg)

Respondemos assim as questões do item (a). Para (b), precisamos obter a divisão igualitária do capital entre as ações, isto é, R\$ 228,00 para cada empresa.

Neste caso temos  $10x = 228$ , o que implica  $x = 22,8$ . Ainda, de  $13y = 228$  obtemos  $y \approx 17,5$ .

Logo, será possível comprar 23 ações de EMPR1, 17 ações de EMPR2 e ainda lhe sobrará um valor de R\$ 5,00 na conta, pois  $456 - 10 \cdot 23 + 13 \cdot 17 = 5$ . Em termos percentuais, 50,44% do capital seria investido na empresa 1 e 48,46% na empresa 2.

<span id="page-135-1"></span>No item (a) todo o capital disponível foi utilizado, enquanto que no item (b) restaram R\$ 5,00, ou aproximadamente  $1,1\%$  do capital. Um método para escolher as quantidades de ações, de forma a minimizar o capital n˜ao investido, foi apresentado em [\[7\]](#page-147-10).

![](_page_135_Picture_15.jpeg)

![](_page_136_Picture_1.jpeg)

# 3.3. Proposta 3: Proporcionalidade e porcentagem

O objetivo desta atividade ´e abordar os temas de porcentagem e proporcionalidade por meio do conceito de carteira de investimentos [\(3\)](#page-116-0). Vamos exemplificar como considerar estes conteúdos na atualização dos pesos dos ativos da carteira conforme decorre o tempo.

Além de ações, vamos considerar nas carteiras outras classes de ativos, como títulos de renda fixa e criptomoedas. Aos estudantes deverá ser natural o conceito de renda fixa, pois pode ser facilmente exemplificado através de investimentos tradicionais como poupança ou Tesouro Direto. Por outros lado, poderá ser interessante uma abordagem mais detalhada sobre criptomoedas.

Essa classe de ativos certamente irá gerar bastante interesse. Basta citar que a principal criptomoeda, o Bitcoin, já é bastante utilizada pelos brasileiros até como forma de investimento, tanto que o número de detentores desse ativo já supera em muito o número de investidores da Bolsa de Valores e do Tesouro Direto.

De acordo com [\[20\]](#page-148-2), o Bitcoin é uma forma de dinheiro, assim como o real, o dólar ou o euro, com a diferença de ser puramente digital e não ser emitido por nenhum governo. O seu valor é determinado livremente pelos indivíduos no mercado. Para transações *online*, é a forma ideal de pagamento, pois é rápido, barato e seguro.

Vejamos uma aplicação direta aos conteúdos citados no início da seção.

Exemplo 14. Um satoshi (SAT) é a menor unidade de um Bitcoin (BTC) e equivale a 0,00000001  $BTC$  (ou  $10^{-8}$  BTC), conforme mostra a Figura [7.](#page-136-0) Considerando a utilização de criptomoedas em transações reais e sendo o Bitcoin cotado à R\$ 100.000,00 (ou  $10^7$  centavos), qual será o preço, em satoshis, de um café expresso de R\$ 5,50?

<span id="page-136-0"></span>![](_page_136_Picture_9.jpeg)

Figura 7: Relação Satoshi × Bitcoin

Fonte: 0xzx.com. Acesso em 18/06/22.

![](_page_136_Picture_12.jpeg)

![](_page_137_Picture_1.jpeg)

Para solucionar tal problema esperamos que os alunos possam reconhecer que sua solução decorre de cálculos simples de proporção. Dada a cotação do Bitcoin e a proporção do satoshi, temos

 $1 \text{ sat} = 0.00000001 \cdot \text{R} \$  $100.000.00 = \text{R} \$  $0.001$ 

ou, alternativamente,  $10^{-8} \cdot 10^7 = (1 \text{ centavo})/10$ . Sendo assim para determinarmos o valor do café expresso em satoshis devemos dividir o valor do café pela cotação de um satoshi, obtendo

Preço do café expresso =  $\frac{\text{R\$ 5,50}}{\text{R\$ 0,001}}$  = 5.500 SAT.

Situações semelhantes já não são hipotéticas em países como El Salvador e República Centro Africana, onde o Bitcoin já foi adotado como moeda de curso legal.

Vejamos agora um primeiro exemplo de carteira de investimento com essas classes de ativos.

<span id="page-137-0"></span>Exemplo 15. João é um investidor arrojado que aloca  $60\%$  de seu capital em ações de 6 empresas, 10% cada uma. Outros 25% do capital estão investidos em um título de renda fixa. João também mantém 15% alocado em Bitcoin. Sua carteira de investimentos é apresentada na Figura [8.](#page-137-0)

Figura 8: Carteira Inicial do João

![](_page_137_Figure_10.jpeg)

Conforme  $(2)$ , sabemos que a soma dos pesos dos ativos de uma carteira é igual a 1. Portanto, ordenando seus oito ativos, podemos estabelecer que a sua carteira hoje é

 $X(0) = (0,1 \ 0,1 \ 0,1 \ 0,1 \ 0,1 \ 0,1 \ 0,1 \ 0,15 \ 0,25).$ 

Entretanto, João decidiu ser ainda mais arrojado e reduzir sua posição de renda fixa de 25% para apenas 10% da carteira. O capital obtido será distribuído igualmente entre as 6 ações. Como é representada a carteira de João no tempo 1, ou seja, qual é o vetor  $X(1)$ ?

Note que a redução de 15% na posição de renda fixa (de 25% para 10%) deve ser redistribuída de forma igualitária entre todas as seis ações que ele investe. Logo teremos uma acréscimo de 15% :  $6 = 2.5\%$  em cada ação. Dessa forma a nova carteira  $X(1)$  de João é representada pela Figura [9](#page-138-0)

![](_page_137_Picture_15.jpeg)

<span id="page-138-0"></span>![](_page_138_Picture_1.jpeg)

Figura 9: Carteira final do João

![](_page_138_Figure_3.jpeg)

Mantendo a sequência de ativos, podemos estabelecer que a sua carteira atual é

 $X(1) = (0,125, 0,125, 0,125, 0,125, 0,125, 0,125, 0,15, 0,1).$ 

Ainda sobre a representação de portfólios, podemos propor aos estudantes que encontrem o erro na figura que ilustra a carteira de ações de Warren Buffett, considerado o maior investidor do mundo.

![](_page_138_Figure_7.jpeg)

Figura 10: Carteira de ações de Warren Buffett - 2022

Fonte: Berkshire Hathaway Inc.

![](_page_138_Picture_10.jpeg)

![](_page_139_Picture_0.jpeg)

A valorização ou desvalorização dos ativos interfere diretamente nos seus pesos na carteira, fazendo com que a mesma possa ficar concentrada apenas em alguns deles, ou no extremo, em um único ativo. Veja a situação a seguir.

Exemplo 16. Em 2015, um investidor detinha 300 ações da Empresa 1 (EMPR1), cotadas a R\$ 33,00, 150 ações da Empresa 2 (EMPR2), cotadas a R\$ 45,00, e 1 Bitcoin (BTC), cotado a R\$ 1.237,00. Ele não movimentou sua carteira por 5 anos, até 2020, quando a ação da Empresa 1 passou a ser cotada a R\$ 40,00 e a ação da Empresa 2 estava R\$ 25,00. O Bitcoin, por sua vez, foi para R\$ 79.405,00. Analisando esse cen´ario, qual o peso de cada ativo na carteira desse investidor em 2015 e em 2020?

Inicialmente precisamos encontrar os valores inciais e finais da carteira. Pondo t = 0 para o ano de 2015, t = 1 para 2020 e usando [\(1\)](#page-116-1), temos

$$
V(0) = 300 \cdot 33,00 + 150 \cdot 45,00 + 1 \cdot 1.237,00 = R$ 17.887,00
$$
  

$$
V(1) = 300 \cdot 40,00 + 150 \cdot 25,00 + 1 \cdot 79.405,00 = R$ 95.155,00
$$

Numerando os ativos pela ordem de citação como 1, 2 e 3, temos que seus pesos são

$$
x_1(0) = \frac{300 \cdot 33,00}{17.887,00} \approx 55,35\%
$$
  
\n
$$
x_2(0) = \frac{150 \cdot 45,00}{17.887,00} \approx 37,74\%
$$
  
\n
$$
x_3(0) = \frac{1 \cdot 1237,00}{17.887,00} \approx 6,91\%
$$
  
\n
$$
x_1(1) = \frac{300 \cdot 40,00}{95.155,00} \approx 12,61\%
$$
  
\n
$$
x_2(1) = \frac{150 \cdot 25,00}{95.155,00} \approx 3,94\%
$$
  
\n
$$
x_3(1) = \frac{1 \cdot 79 \cdot 405,00}{95.155,00} \approx 83,45\%
$$

<span id="page-139-0"></span>Fica evidente que a grande valorização do BTC no período fez com que a carteira ficasse extremamente concentrada neste ativo.

## 3.4. Proposta 4: Cálculos de retorno

Nas Subseções [3.1,](#page-130-1) [3.2](#page-134-2) e [3.3](#page-135-1) exploramos exemplos e atividades iniciais sobre a formação de carteiras de investimento. A continuação natural é o desenvolvimento de propostas retomando os conceitos de retorno de ativos financeiros e retorno esperado, conforme as Subseções [2.2](#page-118-4) e [2.3,](#page-121-2) respectivamente.

Nesta atividade propomos o acompanhamento de uma carteira de investimentos com duas ações por um determinado período de tempo, bem como seu cálculo da rentabilidade. A critério do professor, a atividade pode ser realizada com auxílio de planilhas eletrônicas. Para simplificar a abordagem, não vamos considerar proventos, isto é, faremos  $D_i = 0$  na fórmula [\(7\)](#page-118-1).

Conforme a Subseção [3.1,](#page-130-1) é adequado motivar os estudantes para que escolham ações de duas empresas de seu interesse e também que seja fixado um capital inicial para ser utilizado durante a simulação de investimentos.

Para facilitar a busca por empresas, o professor poderá ter de forma prévia uma lista de ações que sejam conhecidas e possivelmente interessantes para os estudantes.

![](_page_139_Picture_14.jpeg)

![](_page_140_Picture_1.jpeg)

Juntamente com a escolha das empresas é importante que seja verificada a cotação de cada ação para que os estudantes possam realizar os cálculos de quantas ações de cada empresa poderão comprar.

Vale ressaltar que existe um grande número de combinações possíveis e isso torna a simulação ainda mais esclarecedora.

![](_page_140_Picture_165.jpeg)

Tabela 8: Lista sugestão de empresas com seus *tickers* e cotações de  $15/01/2022$ 

Orienta-se ent˜ao os estudantes a alocarem o seu capital inicial, neste exemplo fixado em R\$ 1.000,00, nas ações das empresas escolhidas e registrarem as informações iniciais em uma planilha de controle, que pode ser física ou eletrônica.

<span id="page-140-0"></span>Utilizando [\(2\)](#page-116-2), determinamos os pesos dos ativos na carteira e com isso temos a Carteira Inicial, conforme o exemplo da Tabela [9.](#page-140-0)

Tabela 9: Exemplo de planilha de controle **inicial** de investimento em ações

![](_page_140_Picture_166.jpeg)

Decorrido determinado período de tempo que pode ser 1 dia, 1 semana, 1 mês etc, (definição a cargo do professor), realizamos o acompanhamento da evolução do investimento e o registro dos resultados, tendo assim a Carteira Final (Tabela [10\)](#page-141-1).

![](_page_140_Picture_11.jpeg)

![](_page_141_Picture_1.jpeg)

<span id="page-141-1"></span>![](_page_141_Picture_294.jpeg)

#### Tabela 10: Exemplo de planilha de controle em andamento

Baseados nos dados registrados na planilha, determinamos agora o retorno de cada uma das ações das empresas selecionadas, sendo  $R_1$  e  $R_2$  o retorno da empresa 1 e da empresa 2, respectivamente.

$$
R_1 = \frac{73,40 - 65,00}{65,00} \approx 12,92\% \quad e \quad R_2 = \frac{7,50 - 7,80}{7,80} \approx -3,85\%.
$$

No nosso exemplo a carteira inicial era  $X(0) = (0.715; 0.281; 0.004)$ . Utilizando  $(10)$ , temos que o retorno da carteira é

$$
R(1) = 0,715 \cdot 0,1292 + 0,281(-0,0385) \approx 8,16\%,
$$

<span id="page-141-2"></span>completando assim a planilha de controle (Tabela [11\)](#page-141-2).

#### Tabela 11: Exemplo de planilha de controle final

![](_page_141_Picture_295.jpeg)

Dessa forma cada estudante, ou grupo de estudantes, terá os dados iniciais, de acompanhamento e finais de sua carteira e poder´a ser feita uma an´alise de forma coletiva de quais foram as carteiras mais/menos rentáveis entre outras discussões que podem ser trabalhadas após essa proposta.

## <span id="page-141-0"></span>3.5. Proposta 5: Cálculos de retorno esperado

Dedicamos esta proposta ao cálculo do retorno esperado de uma carteira de investimento em ações. Essa atividade pode ser uma continuação das anteriores ou independente, desde que já trabalhados as definições e resultados necessários. Conforme citamos na Subseção [2.3,](#page-121-2) o retorno esperado de um investimento depende de uma distribuição de probabilidades entre os diversos cenários futuros que possam influenciar o preço dos ativos em questão. Ressaltamos que nossos cálculos de retorno esperado são somente para fins educacionais e não contemplam diversos outros fatores que podem influenciar o preço de uma ação.

Analogamente à Proposta 4, a escolha das ações pode ser feita de forma a ser mais atrativa aos estudantes. Um exemplo de apelo é a empresa Meta Platforms Inc. (antigo Facebook) que

![](_page_141_Picture_15.jpeg)

![](_page_142_Picture_1.jpeg)

recentemente lançou o Metaverso, uma espécie de réplica da realidade através de dispositivos digitais.

Poderia então ser interessante analisar o preço atual da ação de Meta, em junho de 2022 cotada a R\$ 30,27, nos possíveis cenários para a consolidação do Metaverso no período de um ano no futuro. Se o projeto der muito certo, a ação naturalmente vai se valorizar. Caso contrário, sua cotação provavelmente cairá. Poder-se-ia então estabelecer as seguintes possibilidades:

![](_page_142_Picture_335.jpeg)

![](_page_142_Picture_336.jpeg)

Podemos então pedir aos estudantes que atribuam suas próprias probabilidades de sucesso/fracasso do Metaverso e calculem os retornos esperados, conforme  $(7)$  e  $(15)$ . Os possíveis retornos são

$$
R_1 = \frac{41,23 - 30,27}{30,27} \approx 36,21\%, \quad R_2 = \frac{32,25 - 30,27}{30,27} \approx 6,54\% \quad e \quad R_3 = \frac{24,76 - 30,27}{30,27} \approx -18,20\%.
$$

Considerando as probabilidades apresentadas e os retornos calculados, na nossa simulação da empresa Meta, teremos o retorno esperado, denotado por  $E(R_M)$ :

$$
E(R_M)=0,6\cdot 0,3621+0,25\cdot 0,0654+0,15(-0,1820)\approx 20,63\%.
$$

Vejamos agora a empresa Positivo Tecnologia, que fabrica computadores e notebooks. No mercado educacional desenvolve softwares e distribui hardwares como, por exemplo, a LEGO Education. Em 2022, a empresa lançou a plataforma educacional integrada Suítes Pedagógicas onde professores e alunos têm acesso a diversas aplicações nas áreas de Língua Portuguesa, Matemática e STEAM em um único lugar com segurança de dados e com a facilidade do sign sin on (login automático).

Em junho de 2022, o preço da ação da Positivo Tecnologia (POSI3) estava R\$ 5,53. Vamos considerar três cenários para o período de um ano, conforme a Tabela [13,](#page-142-0) já com os retornos calculados de forma análoga ao caso anterior.

<span id="page-142-0"></span>

| Cenário                                    | Probabilidade | Valor    | Retorno    |
|--------------------------------------------|---------------|----------|------------|
| Suítes Pedagógicas revoluciona a educação  | $60\%$        | R\$ 6.35 | 14,83%     |
| Suítes Pedagógicas entrega apenas o básico | 25%           | R\$ 5.79 | 4.7%       |
| Suítes Pedagógicas é mais do mesmo         | $15\%$        | R\$ 4.87 | $-11.93\%$ |

Tabela 13: Cenários para Positivo S.A.

Assim, denotando por  $E(R_P)$  o retorno esperado para Positivo, temos

$$
E(R_P) = 0.6 \cdot 0.1483 + 0.25 \cdot 0.047 + 0.15(-0.1193) \approx 8.28\%.
$$

![](_page_142_Picture_16.jpeg)

![](_page_143_Picture_0.jpeg)

Além de avaliarmos os cenários de cada empresa individualmente, vamos analisar carteiras de investimentos formadas com ações de duas das empresas já analisadas. Para isso, vamos utilizar também a ação do Banco Itaú (ITUB4), mantendo o retorno esperado de 11,75% conforme o Exemplo [8.](#page-123-2)

Chamaremos de X a carteira composta por Meta e Positivo, Y a carteira com Meta e Itaú, e, finalmente, Z aquela formada por Positivo e Itaú. Nas três carteiras vamos assumir que o capital está igualmente dividido entre as duas empresas que as compõe. Podemos agora determinar os retornos esperados de cada uma das carteiras utilizando a Definição [16.](#page-123-4) Assim,

 $E(R_X) = 0.5 \cdot 0.2063 + 0.5 \cdot 0.0828 \approx 14.46\%, \quad E(R_Y) \approx 16.19\% \quad e \quad E(R_Z) \approx 10.02\%.$ 

Podemos então comparar e analisar, em nossa simulação, qual dentre as três carteiras compostas apresenta a maior rentabilidade considerando um determinado período de tempo a partir do investimento.

## 3.6. Proposta 6: Cálculo e minimização de risco

Esta atividade consiste no cálculo de risco de investimento de carteiras com duas ações e na minimização de risco, modelado como uma função quadrática. Com base nas atividades anteriores, vamos formar carteiras de investimentos e analisar seus respectivos riscos.

Vamos agrupar em uma única tabela as informações apresentadas na Subseção [3.5](#page-141-0) sobre as empresas Meta e Positivo. Vamos também utilizar os dados do Exemplo [8](#page-123-2) para as ações do Banco Itaú.

<span id="page-143-0"></span>Para isso consideraremos os cenários: otimista ( $\omega_1$ ), estagnação ( $\omega_2$ ) e pessimista ( $\omega_3$ ), sendo P(0) o valor inicial da ação e P(1) o valor da ação decorrido o período de um ano, conforme Tabela [14.](#page-143-0)

| $\omega$   | Prob.  | Meta  |       | Itaú        |       |       | Positivo   |      |      |           |
|------------|--------|-------|-------|-------------|-------|-------|------------|------|------|-----------|
|            |        | P(0)  | P(1)  |             | P(0)  | P(1)  |            | P(0) |      |           |
| $\omega_1$ | 60%    | 30.27 | .23   | ${ 0.3621}$ | 28,15 | 33,78 | $\rm 0.20$ | 5.53 | 6.35 | 0.1483    |
| $\omega_2$ | 25%    | 30.27 | 32.25 | 0,0654      | 28,15 | 29,56 | 0.05       | 5.53 | 5.79 | 0.047     |
| $\omega_3$ | $15\%$ | 30.27 | 24.76 | $-0.182$    | 28,15 | 25,34 | $-0.10$    | 5.53 | 4,87 | $-0.1193$ |

Tabela 14: Possibilidades de retornos para 3 ativos.

Utilizaremos as carteiras descritas na Subseção  $3.5$ , onde a primeira  $(X)$  formada pelas empresas Meta e Positivo, e a segunda (Y) formada pelas empresas Meta e Itaú, e a terceira (Z) composta pela empresas Positivo e Itaú.

Primeiramente, utilizando [\(17\)](#page-124-0), podemos calcular as variâncias para as ações das três empresas, abreviadamente denotadas pelas suas letras iniciais. Assim,

Var(M) = 
$$
0.6(0.3621 - 0.2063)^2 + 0.25(0.0654 - 0.2063)^2 + 0.15(-0.1820 - 0.2063)^2 \approx 0.0421
$$
.

De forma análoga, Var(P) ≈ 0,009 e Var(I) ≈ 0,0123, tendo sido o último resultado já obtido no Exemplo [10.](#page-125-4)

As covariâncias serão calculadas por meio da fórmula [\(20\)](#page-126-1):

![](_page_143_Picture_17.jpeg)
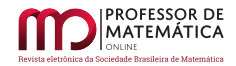

 $Cov(M, P) = 0.6(0.3621 - 0.2063)(0.1483 - 0.0828) + 0.25(0.0654 - 0.2063)(0.047 - 0.0828)$ 

$$
+0,15(-0,1820-0,2063)(-0,1193-0,0828) \approx 0,0192.
$$

Analogamente,  $Cov(M, I) \approx 0.0227$  e  $Cov(P, I) = 0.0104$ .

Finalmente, o risco das carteiras X, Y e Z será dado pelo Teorema [1,](#page-128-0) de forma que

$$
\sigma_X = \sqrt{0.5^2 \cdot 0.0421 + 2 \cdot 0.5 \cdot 0.5 \cdot 0.0192 + 0.5^2 \cdot 0.009} \approx 14.96\%, \quad \sigma_Y \approx 15.81\% \quad e \ \sigma_Z \approx 10.27\%.
$$

Com as informações disponíveis, concluímos que a carteira com menor risco é  $Z$ , composta pelas empresas Positivo e Itaú. Cabe destacar que, como visto na Subseção [3.5,](#page-141-0) esta é também a carteira com o menor retorno esperado.

Na Tabela [14,](#page-143-0) observe que os retornos dos 3 ativos são semelhantes, conforme discutimos na Subseção [2.5.](#page-125-0) Isso justifica os altos percentuais que obtivemos como riscos das carteiras. Note ainda que X e Y possuem retorno esperado e risco semelhantes.

Em uma sequência dessa atividade, poderia ser montada outra carteira, com a introdução de um ativo com retornos opostos aos trˆes que apresentamos, de maneira que os percentuais de risco sejam reduzidos.

#### 3.6.1 Risco e funções quadráticas

Vamos agora iniciar a última parte do trabalho que trata da modelagem do risco de investimentos como uma função quadrática.

Esta atividade consiste na minimização de risco para uma carteira X com duas ações, na qual um percentual  $x_1$  do capital é investido na ação da empresa 1 (EMPR1) e o percentual  $x_2$  é alocado na ação da empresa 2 (EMPR2). Lembrando que  $x_1 + x_2 = 1$ , podemos utilizar uma única variável  $x = x_1$  para o problema, de forma que

<span id="page-144-0"></span>
$$
X = (x, 1-x). \t(25)
$$

Os objetivos desta etapa são:

- (1) Determinar as alocações x e  $1 x$  de forma que o risco da carteira X seja o menor possível.
- (2) Dado um percentual de retorno desejado, determinar a alocação x e o risco correspondente.

Inicialmente vamos verificar que retorno e risco da carteira também podem ser expressos somente em função de x, após serem estabelecidos retornos esperados, variância e covariância dos ativos.

Sejam  $\alpha = E(R_1)$  e  $\beta = E(R_2)$  os retornos esperados de EMPR1 e EMPR2, respectivamente. Para o risco precisamos das covariâncias  $c_{i,j}$ ,  $1 \le i,j \le 2$ , conforme [\(23\)](#page-128-1). Os parâmetros de risco e retorno podem ser obtidos de atividades anteriores ou podem ser simplesmente fixados pelo professor.

Assim, de acordo com  $(16)$ , o retorno esperado da carteira X pode ser expresso como a função afim

$$
r(x) = \alpha x_1 + \beta x_2 = (\underbrace{\alpha - \beta}_{d})x + \underbrace{\beta}_{e} = dx + e, \quad x \in [0, 1].
$$

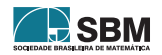

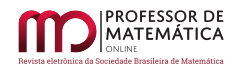

Já o risco da carteira é obtido pelo Teorema [1,](#page-128-0) donde:

$$
\sigma^{2}(x) = c_{11}x_{1}^{2} + 2c_{12}x_{1}x_{2} + c_{22}x_{2}^{2}
$$
  
=  $(\underbrace{c_{11} + c_{22} - 2c_{12}}_{a})x^{2} + \underbrace{2(c_{12} - c_{22})}_{b}x + \underbrace{c_{22}^{2}}_{c}$   
=  $ax^{2} + bx + c$ ,  $x \in [0, 1]$ .

Portanto, temos a função quadrática  $\sigma^2(x) = ax^2 + bx + c$  que modela o risco, e a função afim  $r(x) = dx + e$ , que representa o retorno.

De  $(18)$ , temos  $f(x) \ge 0$ , para todo x.

O ponto de mínimo da função risco corresponde ao vértice da parábola, cuja abscissa é  $x = -\frac{b}{2}$  $\frac{1}{2a}$ . Dessa forma, a escolha x para a carteira [\(25\)](#page-144-0) representa o investimento de menor risco, o que responde à primeira questão desta atividade.

Figura 11: Gráfico do risco e do retorno

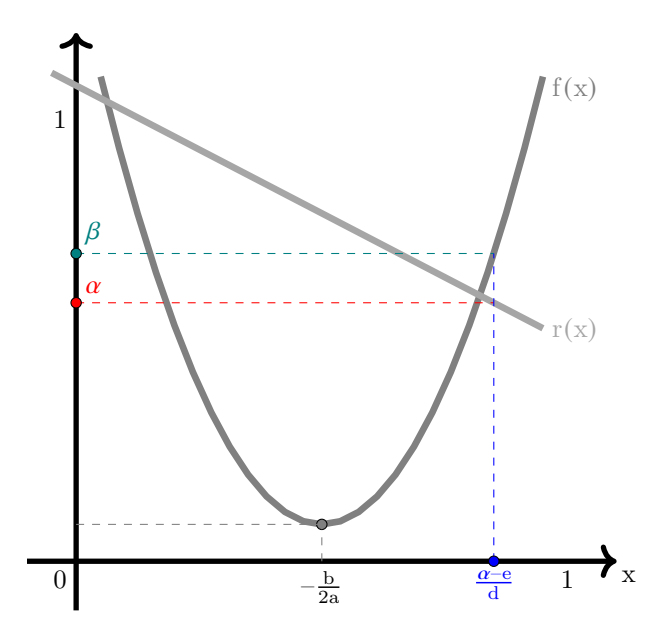

Já para o item (2), se escolhemos um retorno r(x) =  $\alpha$ , que é atingindo com o percentual x =  $\frac{\alpha - \epsilon}{\alpha}$  $\frac{c}{d}$ , teremos o risco correspondente dado por  $f(x) = \beta = f\left(\frac{\alpha - e}{1}\right)$ d .

Para concluir, vejamos um caso particular dessa abordagem.

**Exemplo 17.** Um investidor aloca o percentual x de seu capital em ações da empresa A e  $1-x$  em ações da empresa B. Sendo o risco do investimento modelado pela função quadrática y =  $2x^2 - x + 7$ , a alocação do capital que corresponde ao menor risco é

(A) 75% na empresa A e 25% na empresa B.

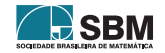

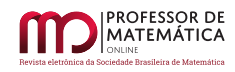

- (B) 100% na empresa A.
- (C) 50% cada empresa.
- (D) 25% na empresa A e 75% na empresa B.
- (E) 40% na empresa A e 60% na empresa B.

A abscissa do vértice da parábola é  $x = \frac{1}{4}$  $\frac{1}{4}$  = 25%. Portanto, para minimizar o risco, o investidor deve alocar 25% de seu investimento na empresa A e 75% na empresa B (alternativa D).

Figura 12: Gráfico da função y =  $2x^2 - x + 7$ 

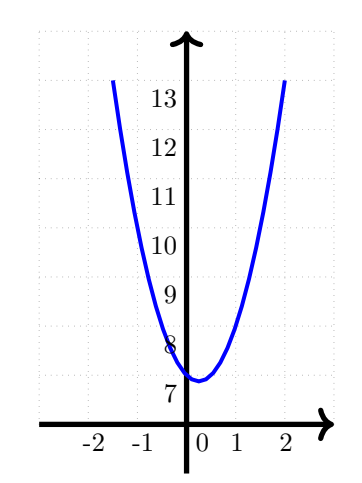

# 4. Conclusões

Abordamos a Teoria do Portfólio utilizando matemática em nível de ensino médio. Conceitos fundamentais para os temas relacionados à Educação Financeira, como risco, retorno e retorno esperado, foram abordados e ilustrados em exemplos e propostas de aplicação no ensino. Isso reflete o caráter educativo do trabalho e a intenção de colaborar para que professores de matemática atuem na Educação Financeira explorando a natural relação entre os temas.

O texto esclarece algumas quest˜oes que potenciais investidores iniciantes, em geral, desconhecem. Neste sentido, podemos destacar dois aspectos importantes. O primeiro é como realizar um efetivo controle do retorno de uma carteira de investimentos, através da adequada contabilização dos proventos. O segundo é mostrar como a diversificação pode ser usada para reduzir certos tipos de riscos. Apesar do Método de Média Variância não ser tão simples de ser aplicado na prática, somente a consciência em não concentrar a carteira em ativos com retornos muito semelhantes já pode ajudar bastante.

Desejamos ter despertado o interesse para os aspectos matemáticos da Educação Financeira e motivado o natural aprofundamento diante de situações mais complexas e com o uso de matemática mais sofisticada. Por exemplo, usando otimização/programação linear para estender a Proposta 6 para uma maior quantidade de ativos.

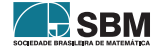

# Referências

- [1] B3. Perfil de Pessoas Físicas. 2021. Disponível em llnq.com/jkmlt. Acesso em: 1 de abril de 2022.
- [2] Benninga, S. Financial Modeling. 4ª ed. Cambridge: The MIT Press, 2014.
- [3] Bortoluzzo, M. et al. "Comparação do desempenho de carteiras utilizando os métodos paridade de risco, mínima variância e equal weighting: um estudo no mercado brasileiro em períodos pré, durante e pós a crise de 2008". Revista Evidenciação Contábil e Finanças, v.6, nº 3, p.36-53, 2018.
- [4] Broverman, S. Mathematics of Investment and Credit. 5ª ed. Winsted: ACTEX Pub., 2010.
- [5] Capinski, M. e Zastawniak, T. Mathematics for Finance: An Introduction to Financial Engineering. London: Springer, 2006.
- [6] Dario, R. P. e Silva, J. "Equa¸c˜oes alg´ebricas e decis˜ao do melhor investimento". Professor de Matemática Online, v. 6, nº 1, p. 22-34, 2018. DOI: <https://doi.org/10.21711/2319023X2018/pmo62>.
- [7] Dario, R. P. "Equa¸c˜oes diofantinas e aloca¸c˜ao otmizada de recursos de pequenos investidores no mercado acionário brasileiro". Revista Eletrônica da Matemática, v. 8, nº 1, p. e3007, 2022. DOI: <https://doi.org/10.35819/remat2022v8i1id5674>.
- [8] Dario, R. P., Gonçalves, J. L. e Jacob, M. L. A. "Estratégias de gestão de risco de investimentos". Proceeding Series of the Brazilian Society of Computational and Applied Mathematics, v. 8,  $n^{\Omega}$ 1, 2021. DOI: <https://doi.org/10.5540/03.2021.008.01.0408>.
- $[9]$  Jacob, M, L, A. Estratégias de gestão de risco de investimentos no Brasil durante a pandemia de Covid-19. 45 p. Monografia (Mestrado) - UTFPR, Curitiba, 2021. Disponível em [http://repositorio.](http://repositorio.utfpr.edu.br/jspui/handle/1/24663) [utfpr.edu.br/jspui/handle/1/24663](http://repositorio.utfpr.edu.br/jspui/handle/1/24663).
- [10] Hefez, A.  $Aritmética$ .  $2^{\underline{a}}$  ed. Rio de Janeiro: SBM, 2016.
- [11] Kiyosaki, R. T. e Lechter, S. L. Pai rico, pai pobre: o que os ricos ensinam a seus filhos sobre dinheiro. Rio de Janeiro: Campus, 2000.
- [12] Marques, S. *et al*, "Comparação do desempenhos de carteiras otimizadas pelo modelo de Markowitz e a carteira de ações do Ibovespa". Revista Evidenciação Contábil e Finanças, v. 1,  $n^{2}$  1, p.20-53, 2013.
- [13] Gonçalves, J. L., Dario, R. P. e Miranda, P. B. *Estratégias de gestão de carteiras de investi*mentos. Proceeding Series of the Brazilian Society of Computational and Applied Mathematics, v. 8, n. 1, 2021. DOI: <https://doi.org/10.5540/03.2021.008.01.0407>.
- [14] Markowitz, H. "Portfolio Selection". The Journal of Finance, v. 7, nº 1, p. 77-91, 1952.
- [15] Miranda, P. B. Estrat´egias de gest˜ao de carteiras de investimentos no mercado brasileiro. 73 p. Monografia (Mestrado) - UTFPR, Curitiba, 2021. Disponível em [http://repositorio.utfpr.edu.br/](http://repositorio.utfpr.edu.br/jspui/handle/1/24662) [jspui/handle/1/24662](http://repositorio.utfpr.edu.br/jspui/handle/1/24662).
- [16] Morettin, P. e Bussab, W. Estat´ıstica B´asica. S˜ao Paulo: Editora Saraiva, 2010.
- [17] Oliveira, F. N., Paula, E. L., "Determinando o grau ótimo de diversificação para investidores usuários de *home brokers*". Revista Brasileira de Finanças, v. 6, nº 3, p. 437–461, 2008.
- [18] Ross, S. A., Westerfield, R. W., Jaffe, J. F., Administração financeira. São Paulo: Editora Atlas, 2015.

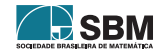

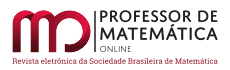

- [19] Sirtoli, F. L. A matemática básica na avaliação de investimento em ações: aplicações e propostas de ensino. Monografia (Mestrado) - UTFPR, Curitiba, 2022. Disponível em [http:](http://repositorio.utfpr.edu.br/jspui/handle/1/29497) [//repositorio.utfpr.edu.br/jspui/handle/1/29497](http://repositorio.utfpr.edu.br/jspui/handle/1/29497).
- [20] Ulrich, F. Bitcoin A Moeda na Era Digital. São Paulo: Inst. Ludwig von Mises Brasil, 2014.
- $[21]$  Valor Investe, Apenas 3% dos brasileiros investiram em ações em 2020 e média aplicada caiu  $31\%$ . Disponível em: <https://bityli.com/Edspqz>. Acesso em: 11 de outubro de 2022.

Ronie P. Dario Universidade Tecnológica Federal do Paraná <<ronie@utfpr.edu.br>>

> Felippe L. Sirtoli Positivo Tecnologia S.A. <<felippesirtoli@gmail.com>>

Hugo H. Bernardelli Escola Israelita Brasileira Salom˜ao Guelmann  $\langle$ <hbernardelli@gmail.com> $>$ 

João L. Gonçalves Universidade Tecnológica Federal do Paraná <<jlgoncalves@utfpr.edu.br>>

> Recebido: 24/10/2022 Publicado: 26/04/2023

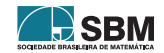

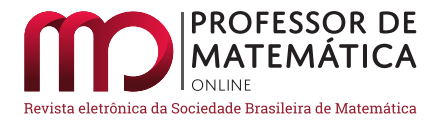

# Um novo olhar sobre crescimento ou decrescimento percentual: valores negativos

Walfrido Campo[s](https://orcid.org/0000-0002-2181-6290)<sup>t</sup> Thi[a](https://orcid.org/0000-0002-6586-127X)g[o](https://orcid.org/0000-0003-3096-2529) Yukio Tanaka<sup>to</sup> Airton Castro<sup>to</sup>

#### Resumo

Este trabalho tem o objetivo de discutir a tem´atica dos crescimentos e decrescimentos percentuais quando as quantidades são negativas e generalizar o conceito usual para essa nova situação. Para tal finalidade, apresentaremos uma nova maneira de determinar a variação percentual (crescimento e/ou decrescimento) quando o valor inicial ´e um n´umero negativo. Mostramos que essa nova definição recai na definição usual na condição de valor inicial positivo, sendo assim uma extensão desse conceito para um conjunto maior. Partindo dessa generalização, discutimos em detalhes como se comportam os casos de taxas sucessivas, propomos uma nova operação matemática para o cálculo sistemático dessas quantidades e estudamos as propriedades dessa nova operação. Como aplicação, discutimos o problema da anulação da taxa resultante envolvendo duas taxas. Fazemos essa análise em duas situações, conhecida a primeira taxa ou conhecida a segunda taxa, e mostramos que esses problemas são diferentes do problema usual, criando casos de não comutatividade, de inexistência e não unicidade de solução. Por fim, descreveremos como ficam as noções de juros compostos nessa nova abordagem.

Palavras-chave: Porcentagem; Crescimento/Decrescimento percentual com valores negativos; Taxas sucessivas; Anuladores de taxas.

#### Abstract

This work aims to discuss the theme of percentage increases and decreases when the quantities are negative and to generalize the usual concept for this new situation. For this purpose, we will present a new way to determine the percentage change (increase and/or decrease) when the initial value is a negative number. We show that this new definition coincides with the usual definition in the positive initial value condition, thus being an extension of this concept to a larger set. Starting from this generalization, we discuss in detail how the cases of successive rates behave, we propose a new mathematical operation for the systematic calculation of these quantities and we study the properties of this new operation. As an application, we discuss the netting rate problem involving two rates. We do this analysis in two situations, known the first rate or known the second rate, and we show that these problems are different from the usual problem, creating cases of non-commutativity, non-existence and non-uniqueness of solution. Finally, we will describe how the notions of compound interest are in this new approach.

Keywords: Percentage; Percentage growth/decrease with negative values; Successive fees; Fee cancellers.

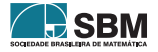

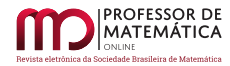

# 1. Introdução

A Matemática auxilia-nos na modelagem de problemas de nosso cotidiano. Através do estudo desses modelos, conseguimos compreender como se dá a solução dos problemas ou mesmo determinar algumas características das soluções. Nesse sentido, apresentaremos dois contextos motivadores para o desenvolvimento deste trabalho.

Algumas empresas utilizam, como forma de avaliação, perguntas do tipo: "Em uma escala de 0 a 10, quanto vocˆe recomendaria a Empresa X ou um Produto Y para outra pessoa?" Essa pergunta faz parte de uma metodologia chamada de Net Promoter Score (NPS). Ela busca, através de uma determinada pontuação, ter um panorama sobre a fidelidade dos seus clientes e quão satisfeitos estão com o que sua empresa oferece.

A partir dos resultados das pontuações dos entrevistados, reúnem-se os resultados em três grupos: os detratores, que s˜ao as pessoas que deram nota menor ou igual do que seis; as pessoas passivas ou neutras, que deram nota 7 ou 8; por fim, os *promotores*, cujas notas foram 9 ou 10. O cálculo do NPS então é feito da seguinte maneira:

NPS = Porcentagem de Promotores – Porcentagem de Detratores.

Essa escala pode então variar de –100% a +100%. Podemos considerar a variação do NPS de –100 a  $100$  pontos ou de  $-10$  a 10 pontos, por exemplo, cabendo à empresa decidir qual escala irá utilizar.

Em outra situação, observamos Ulã Bator, a maior cidade da Mongólia, que tem média térmica anual próxima de zero. O mês mais frio é janeiro, com média térmica de -22°C, e o mais quente é julho, com média térmica de 18°C. As temperaturas mínima e máxima recordes foram de -42°C e 39◦C respectivamente.

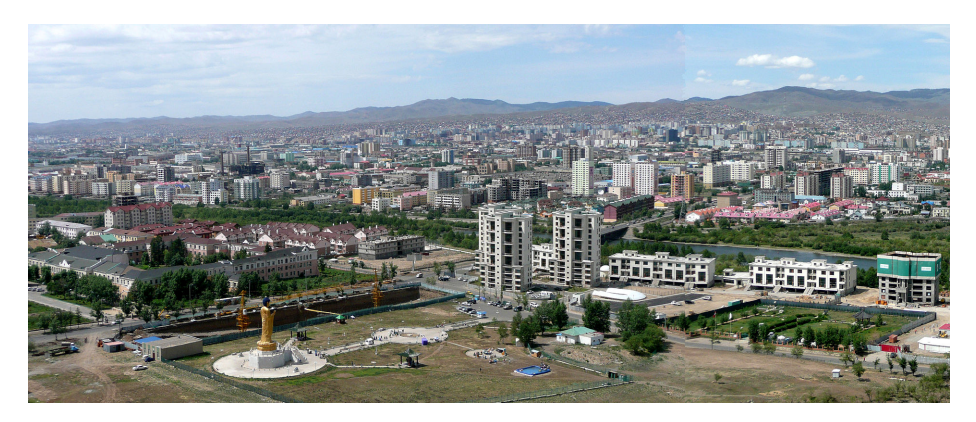

Figura 1: Imagem Panorâmica de Ulã Bator. Fonte: Wikipédia.

Com base nas pontuações da *NPS* e nas temperaturas da cidade de Ulã, de forma natural surgem algumas perguntas: "Se a pontuação de uma empresa saiu de –64 para –20, ela cresceu quantos por cento?"ou "Em certo dia na cidade de Ul˜a, a temperatura variou de -12◦C para 10◦C , qual foi a variação percentual da temperatura?"

Nas duas situações acima, o cálculo do aumento percentual envolve quantidades negativas ou uma quantidade negativa e outra positiva, de modo que o cálculo usualmente utilizado para esta

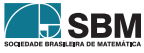

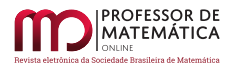

finalidade pode nos dar uma interpretação errônea do fato, gerando ambiguidade de interpretação. De fato, mostraremos que o cálculo tradicional para casos de valor inicial negativo associa aumentos com porcentagens negativas e descontos com porcentagens positivas.

O objetivo do nosso trabalho ´e oferecer uma abordagem do conceito de porcentagem envolvido em tais casos para que não haja ambiguidade ou incertezas em situações como as descritas, de modo que uma taxa positiva esteja sempre associada com um aumento e uma taxa negativa esteja sempre associada com uma redução. Além disso, veremos como comportam-se as taxas sucessivas (ex: aumento seguido por aumento) nessa abordagem e, para isso, definiremos a operação de taxas sucessivas e faremos comparações com a abordagem usual (com valor inicial positivo). De fato, provaremos que no caso usual essa operação é comutativa e na nova abordagem a operação não é comutativa. Por fim abordaremos o problema de anulação de taxas, que se apresentará como novo problema.

No in´ıcio de nosso estudo, procuramos sobre a abordagem do tema em diversas literaturas. O intuito foi verificar se a problemática de crescimentos ou decrescimentos percentuais em que os valores inicial e/ou final são negativos, ou possuem sinais trocados, ou mesmo se um dos valores  $\acute{e}$  nulo, já haviam sido abordados  $\acute{e}/\text{ou}$  formalizados em livros ou artigos. Após análise de alguns livros didáticos comumente usados no Ensino Básico como (BALESTRI, 2016), (BARROSO, 2012), (DANTE, 2011), (IEZZI, HAZZAN, DEGENSZAJN, 2013) e (PAIVA, 2019), observamos que a abordagem do conteúdo de porcentagem é apenas aquela em que o valor inicial é sempre positivo ou quando as grandezas envolvidas n˜ao mudam de sinal. Buscamos ent˜ao referˆencias utilizadas no Ensino Superior tanto da Sociedade Brasileira de Matemática como (LAGES et. al., 2006) quanto literaturas utilizadas nos cursos de C´alculo Diferencial e Integral como (GUIDORIZZI, 1985) e (STEWART, 2013), e novamente não há nada relacionado com nosso tema. Indo além, procuramos nos informar se havia algo na BNCC de Matem´atica, (BRASIL, 2018) e nos PCNs do Ensino B´asico (BRASIL, 1998), mas novamente n˜ao encontramos nenhum detalhamento. Por fim, investigamos artigos como (AMORIM, 2017), (CASTRO FILHO, 1995), (DANTAS, SOUZA, 2020), (DE SIQUEIRA *et. al.*, 2020), dissertações como (ALBUQUERQUE, 2014) e (WINCK, 2017), entre outros que estavam na plataforma do Google Acadˆemico, mas que tratavam apenas do caso usual. Apesar de não encontrarmos nenhuma formalização ou discussão em livros ou artigos, encontramos questionamentos a tal problemática expostos em alguns *sites* e discussões de fóruns e com algumas propostas de respostas (ver  $[13, 15, 19]$  $[13, 15, 19]$  $[13, 15, 19]$  $[13, 15, 19]$  $[13, 15, 19]$ ). Em  $[13]$  há uma breve explicação sobre como fazer o cálculo do que o autor chama de "aumento percentual de  $-20$  para  $-25$ "e, nessa situação, o autor conclui que há um *aumento* de 25% e, claramente, percebemos que houve uma diminuição. Em [\[15\]](#page-173-0), um grupo do *Google*, uma pessoa pergunta sobre uma situação hipotética de que se passe de –14000 para 18000 e joga os questionamentos: "quantos por cento subiu esse valor? Qual o seu delta (variação) percentual? Qual a fórmula para isso?". Após os questionamentos, dois participantes se propõem também a participar da discussão. O primeiro expôs:

eu consideraria:

 $-R$14.000 = + R$14.000 e +R$18.000 = (R$18.000 + R$14.000) =$ R\$ 32.000, com isso a conta fica (32.000 / 14.000) - 1 = 128%

Figura 2: Explicação do  $1^{\circ}$  participante. Fonte: [\[13\]](#page-172-0).

o segundo afirmou:

<span id="page-151-0"></span>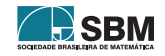

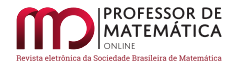

No meu entender, acredito que a conta seria esta:

O delta calculado seria o módulo de -R\$14.000 até +R\$18.000 = R\$32,000

O percentual de variação seria: (-R\$14.000,00 -R\$18.000,00)/R\$14.000,00 = 228%

<span id="page-152-0"></span>Figura 3: Explicação do 2<sup>0</sup> participante. Fonte: [\[15\]](#page-173-0).

E como apresentado nas Figuras [2](#page-151-0) e [3,](#page-152-0) estes autores propõem respostas para este caso particular, apresentando duas respostas diferentes e ambas com diversas inconsistências de notação. E por fim, em [\[19\]](#page-173-1), um famoso fórum de exatas, há diretamente a pergunta: "How to calculate the percentage of increase/decrease with negative numbers? ", que traduzida significa exatamente: "Como calcular o crescimento/diminuição percentual com números negativos?", e em sua pergunta ele indaga o que acontece (aumento/redução) em três situações, quando se passa:

- De 2, 39 para 1, 79;
- De 6, 11 para  $-3$ , 73;
- De  $-2$ , 1 para 0, 6.

E, novamente, alguns participantes expõem suas ideias, sendo a que teve mais votos positivos a que é representada pela Figura [4](#page-152-1)

> Perhaps this "formula" will be easier to understand (this formula is equivalent to your formula - each can be derived from the other):

original value  $-$  final value<br>original value  $\times 100\%$  = percent change original value

That change will be

- an *increase* if the original value is *less than* the final value,
- a *decrease* if the original value is *greater than* the final value.

Original value  $6.11$ , final value  $-3.73$ :

$$
\frac{6.11 - (-3.73)}{6.11} \times 100\% \approx 161\% \text{ DECREASE}
$$

Original value  $-2.1$ , final value 0.6:

$$
\frac{-2.1-0.6}{-2.1} \times 100\% \approx 128.6\% \ \mathrm{INCREASE}
$$

Figura 4: Explicação do 1<sup>0</sup> participante. Fonte: [\[19\]](#page-173-1).

<span id="page-152-1"></span>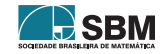

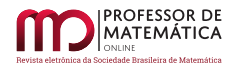

Em resumo, o participante considera uma fórmula semelhante a usual para o cálculo de porcentagem considerando o quociente da variação dos valores na ordem inicial menos final sobre o valor inicial. Acreditamos que seja essa uma fórmula de certa forma "ruim", pois por meio dela, ao partirmos de um valor 10 e chegarmos em um valor 20, teremos um aumento de  $\frac{10-20}{10} \times 100\% = -100\%$ , isso significa que a expressão dada em [\[19\]](#page-173-1) não retrata bem o caso usual. Então, sob o nosso ponto de vista, nenhuma das três abordagens apresenta-se como uma boa proposta de formalização para o tratamento do tema, trazendo ainda riscos de indução ao erro porque são expressões cujas quantidades não condizem ou com a realidade, no sentido se é um crescimento ou redução, ou em relação a notação usual, por exemplo, um aumento em módulo cujo valor percentual é negativo. Na primeira abordagem apresentada há a qualificação de um crescimento associado a uma porcentagem negativa, que na realidade é um decrescimento e, além disso, que quando trazida à notação usual, não condiz com a definição. A segunda discussão, apesar de propor boas respostas, não nos fornece explicações definitivas para esses questionamentos, por exemplo, seguindo a ideia de tratar grandezas negativas simplesmente utilizando o módulo como foi proposto, se a situação fosse de  $-14000$  até  $-18000$  ou 14000 até  $-18000$  as respostas ainda seriam as mesmas, um erro grave. Por fim, a terceira discussão novamente traz uma proposta para o caso em questão, mas que n˜ao funciona bem no caso usual. Assim, at´e onde vai o nosso conhecimento, a proposta de formalização da extensão do conceito de crescimentos ou decrescimentos percentuais com valores negativos apresentada neste artigo é inédita, assim como todas as discussões consequentes que essa generalização traz quando estudamos as novas versões de composições sucessivas, composições anuladoras (como devem ser as duas taxas sucessivas para que a taxa resultante seja nula) e a noção de juros compostos (aplicação de uma quantidade natural de taxas sucessivas) nessa nova abordagem. Neste artigo ent˜ao responderemos as seguintes perguntas:

- Como criar uma definição de crescimentos e decrescimentos percentuais para valores negativos ou valores com sinais opostos?
- Sob o ponto de vista matemático, ou seja, sob a perspectiva que essa nova definição recai no caso anterior nas condições do caso anterior, tal definição está bem posta?
- Como ficam as taxas sucessivas nessa nova abordagem? Que novas indagações matemáticas surgem?
- Dada uma primeira taxa, é possível determinar uma segunda taxa que anule a taxa resultante? Este problema tem unicidade?
- Dada uma segunda taxa, é possível determinar uma primeira taxa que anule a taxa resultante? Este problema tem unicidade?
- Como ficam as sucess˜oes de uma mesma taxa quando aplicada uma quantidade natural de vezes?

Ao generalizarmos o conceito de crescimentos ou decrescimentos percentuais para n´umeros negativos, e apresentarmos respostas para todos os questionamentos acima, esperamos contribuir para a compreens˜ao global do tema.

# 2. Conceitos Iniciais

Com o objetivo de formalizar as notações e relembrar conceitos já amplamente conhecidos de variação percentual (crescimento e/ou decrescimento), começaremos pela definição central sobre o tema.

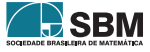

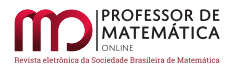

<span id="page-154-2"></span>**Definição 1.** Dados  $A, B \in \mathbb{R}_+$ , com valor inicial  $A \neq 0$  e B o valor final, a taxa de variação  $t_{A,B}$ indicará um crescimento se  $A < B$ , um decrescimento se  $A > B$  e uma estabilidade se  $A = B$ , sendo expressa por:

<span id="page-154-0"></span>
$$
t_{A,B} = \frac{B - A}{A}.\tag{1}
$$

Desenvolvendo e reorganizando a expressão em  $(1)$  obtemos

<span id="page-154-1"></span>
$$
B = A + t_{A,B}A = A(1 + t_{A,B}).
$$
\n(2)

A expressão em  $(2)$ , apesar de ser equivalente à  $(1)$ , permite-nos observar rapidamente que qualquer um dos dados  $A, B \in t_{A,B}$  pode ser determinado, bastando conhecer os outros dois valores.

Veremos agora, a necessidade de estendermos o conceito para n´umeros negativos, com o exemplo a seguir.

<span id="page-154-3"></span>Exemplo 1. Em uma situação hipotética, na cidade de Ulã Bator, foram registradas três medições de temperaturas em momentos distintos, dadas em graus Celsius, nessa ordem:  $A = -20$ ,  $B = -10$ e  $C = 10$ . Suponha que queiramos calcular a taxa de variação das temperaturas em Ulã Bator admitindo a aplicação da Definição [1](#page-154-2) para valores negativos. Calcule  $t_{A,B}$  e  $t_{B,C}$ .

 $Solução. Primeiramente, está claro que nessas situações há um aumento da temperatura inicial$ até a final, tanto de  $A$  para  $B$  quanto de  $B$  para  $C$ , portanto estamos em casos de crescimento na temperatura. [\(1\)](#page-154-0).

$$
t_{A,B} = \frac{B-A}{A} = \frac{-10 - (-20)}{-20} = \frac{10}{-20} = -50\%,
$$
  

$$
t_{B,C} = \frac{C-B}{B} = \frac{10 - (-10)}{-10} = \frac{20}{-10} = -200\%.
$$

e

 $Observação 1. De modo similar, utilizando a variação das grandes a sentido contrário, partindo$ de C para B e deste para A, certamente a temperatura final seria menor do que a inicial, portanto estaríamos no caso de diminuição; ainda assim, calculado  $t_{C,B}$  e  $t_{B,A}$  segundo [\(1\)](#page-154-0), temos

$$
t_{C,B} = \frac{-10 - 10}{10} = -200\%
$$
 e  $t_{B,A} = \frac{-20 + 10}{-10} = 100\%$ .

Perceba que, apesar de em ambos os casos termos uma diminuição da temperatura, uma das taxas  $\acute{e}$  positiva.

Para os casos como o explicitado no Exemplo [1,](#page-154-3) a Definição [1](#page-154-2) pode gerar informações quantitativas que confrontam as ideias de aumento e redução no que diz respeito a sua aplicação em casos cujos valores de referência são negativos, uma vez que, por essa definição, ao passarmos de  $-10°C$  para  $10\degree C$  teríamos um aumento de  $20\degree C$  associado à taxa negativa de –200% no valor da temperatura; da mesma forma, se tivéssemos passado de –10°C para –20°C, teríamos reduzido 10°C na temperatura associada à taxa positiva de 100%.

A ideia de erro confronta a aplicação inadequada da Definição [1,](#page-154-2) e apesar de não estarem erradas podem induzir ao erro. Esse fato, na nossa visão, cria obstáculos para aprendizagem.

Dessa maneira, faz-se necessário estendermos o conceito proposto na Definição [1](#page-154-2) para números negativos, e que seja uma definição que compatibilize o sinal da taxa com o crescimento ou decrescimentos das variáveis. Propomos então a seguinte extensão do conceito.

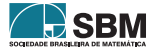

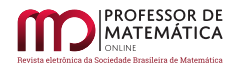

<span id="page-155-0"></span>**Definição 2.** Dados  $A, B \in \mathbb{R}$  com valor inicial  $A \neq 0$  e valor final B, a taxa de variação de A para  $B \notin$  dada por:

<span id="page-155-2"></span>
$$
t_{A,B} = \frac{B - A}{|A|}.\tag{3}
$$

E fácil observar que a Definição [1](#page-154-2) está generalizada pela Definição [2](#page-155-0) para o caso em que A e  $B$  são números reais positivos com A não nulo. Um outro aspecto importante é que a nova definição compatibiliza o sinal da taxa com o crescimento ( $t_{A,B} > 0 \Leftrightarrow A < B$ ), decrescimento  $(t_{A,B} < 0 \Leftrightarrow A > B)$  e estabilidade  $(t_{A,B} = 0 \Leftrightarrow A = B)$ .

Como forma de verificação da nova proposta, vamos examinar o exemplo a seguir.

<span id="page-155-1"></span>Exemplo 2. Uma empresa, no fechamento de suas faturas do ano em 2019, obteve um saldo positivo (lucro) de 40 milhões de reais. Em 2020, com influências provocadas pela pandemia do Covid-19, ela encerrou o ano com um saldo negativo (dívida) no valor de 30 milhões de reais. Já no ano de 2021, com uma recuperação parcial do mercado, a empresa conseguiu fechar ano com um saldo de –15 milh˜oes. Determine as taxas de crescimento ou decrescimento do saldo do ano de 2019 para 2020; e de 2020 para 2021.

 $Solução. Salvo menção em contrário, passaremos a usar a Definição 2, pois a mesma generaliza a$  $Solução. Salvo menção em contrário, passaremos a usar a Definição 2, pois a mesma generaliza a$  $Solução. Salvo menção em contrário, passaremos a usar a Definição 2, pois a mesma generaliza a$ definição original, e nesse caso justifica-se, pois pelo menos um dos dados é negativo.

Na primeira transição de ano, considerando  $A = 40$  e  $B = -30$  (cuja unidade está em milhões), como  $B < A$ , está claro que estamos em uma situação de redução do saldo. Além disso,

$$
t_{40,-30} = \frac{-30 - (40)}{|40|} = \frac{-70}{40} = -175\%.
$$

Na segunda situação, como o valor final  $C = -15$  é maior do que B, então estamos em uma situação de aumento percentual. Note que

$$
t_{-30,-15} = \frac{-15 - (-30)}{|-30|} = \frac{15}{30} = 50\%.
$$

No Exemplo [2](#page-155-1) vemos que a definição está condizente com a situação em termos numéricos, uma vez que crescimentos est˜ao associados com valores positivos da taxa e decrescimentos com valores negativos, portanto sem nenhum perigo de ambiguidade como nos casos do Exemplo [1.](#page-154-3)

Análoga à expressão obtida em [\(2\)](#page-154-1), se desenvolvermos e simplificarmos a nova expressão dada em  $(3)$  vamos obter a seguinte expressão equivalente:

<span id="page-155-3"></span>
$$
B = A + t_{A,B}|A| = |A| \left(\frac{A}{|A|} + t_{A,B}\right) = |A|(\sin al(A) + t_{A,B}),\tag{4}
$$

em que

<span id="page-155-5"></span>
$$
A = |A|\sin(\mathcal{A}),\tag{5}
$$

e

<span id="page-155-4"></span>
$$
sinal(x) := \begin{cases} 1, & \text{se } x > 0, \\ 0, & \text{se } x = 0, \\ -1, & \text{se } x < 0. \end{cases} \tag{6}
$$

Novamente, como forma de verificação da nova proposta, vamos examinar o exemplo a seguir.

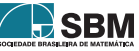

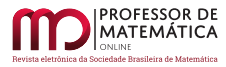

<span id="page-156-0"></span>Exemplo 3. Uma empresa teve seu NPS avaliado através de um questionário e apresentou um resultado de –64 pontos em 2020. Após diversas melhorias na gestão, em 2021 eles esperavam ter uma melhor avaliação e almejaram atingir 40 pontos. Porém os números de 2021 não foram tão animadores e a empresa registrou um NPS de –12 pontos.

(a) Qual era o percentual de aumento almejado pela empresa?

(b) De quanto foi o aumento real de 2020 para 2021?

Solução. (a) Utilizando a expressão dada em [\(4\)](#page-155-3) com  $A = -64$  e  $B = 40$ , obtemos

$$
40 = |-64|(\sin al(-64) + t) \implies 40 = 64(-1 + t) \implies 0,625 = -1 + t \implies t = 1,625.
$$

Portanto, o percentual de aumento esperado era de 162, 5%

(b) Utilizando [\(3\)](#page-155-2),

$$
t_{-64,-12} = \frac{-12 - (-64)}{|-64|} = 81,25\%.
$$

Diferente do Exemplo [2,](#page-155-1) no item (a) do Exemplo [3,](#page-156-0) o cálculo para obtermos o valor esperado não envolve apenas o sinal da taxa de crescimento, tem que levar em consideração também o sinal do valor inicial. Em virtude da expressão dada pela Definição [2](#page-155-0) desconsiderar o sinal do valor de partida, tratando apenas do sinal da variação entre os valores final e inicial, a expressão dada pela equa¸c˜ao [\(3\)](#page-155-2) encerra a ambiguidade no tratamento dos dados, uma vez que taxas com valores positivos e negativos ser˜ao vistos como aumentos e descontos respectivamente.

#### 3. Composições Sucessivas

Discutiremos agora como ficam as expressões de cálculos sucessivos de taxas. Antes, mais uma vez, entenderemos como os procedimentos funcionam a partir da abordagem usual.

Taxas sucessivas trazem-nos uma curiosidade interessante sobre operações entre taxas. Por exemplo, dois aumentos sucessivos de 10% não são equivalente a um único aumento de 20% e sim de 21%. De fato, se aumentarmos  $10\%$  em cima de um valor A, o valor final B será de

$$
B = A(1 + 10\%) = A(1 + 0, 1) = 1, 1A,
$$

cujo aumento sucessivo de outros  $10\%$  dar-nos- $\acute{a}$  um valor final C dado por

$$
C = B(1 + 10\%) = 1,1B = 1,1(1,1A) = 1,1^2A = 1,21A = A(1 + 21\%).
$$

A partir das duas expressões acima, concluímos que dois aumentos sucessivos de 10% são equivalentes a um único aumento de 21%. Analogamente, dois descontos sucessivos de  $10\%$  não correspondem a um único desconto de 20% e sim de 19%, o que nos diz que a operação de sucessividade de taxas não é algo simples. Por fim, é interessante notar que tanto um aumento seguido de desconto no valor de 10% quanto de um desconto seguido de um aumento de 10% correspondem a um único desconto de 1%, o que nos dá um indício de que a obtenção da taxa resultante de duas taxas sucessivas possui um sentido de comutatividade. Buscaremos formalizar essa operação de taxa resultante, a qual denotaremos por ⊕. Tal definição é bem posta pela seguinte proposição.

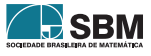

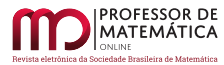

<span id="page-157-3"></span>**Proposição 1** (Taxas Sucessivas). Sejam  $t_1, t_2 \in \mathbb{R}$  taxas de crescimento (sinal positivo) ou decrescimento(sinal negativo) sobre valores positivos. A taxa resultante da aplicação sucessiva de  $t_1$  e  $t_2$ respectivamente, denotada por  $t_1 \oplus t_2$ , é dada por

<span id="page-157-2"></span>
$$
t_1 \oplus t_2 := t_1 + t_2 + t_1 t_2. \tag{7}
$$

 $Solução.$  De fato, sejam A, B e C números positivos nos quais B e C são obtidos de A e B por uma taxa  $t_1$  e  $t_2$  respectivamente. Então temos as seguintes relações:

<span id="page-157-0"></span>
$$
B = A(1 + t_1),\tag{8}
$$

e

<span id="page-157-1"></span>
$$
C = B(1 + t2).
$$
\n<sup>(9)</sup>

Combinando [\(8\)](#page-157-0) e [\(9\)](#page-157-1), obtemos

$$
C = A(1 + t_1)(1 + t_2) = A(1 + t_1 + t_2 + t_1t_2). \tag{10}
$$

□

**D** SBM

<span id="page-157-7"></span> $Observação 2. E importante destacar que, nesse caso, não podemos considerar taxas negativas de$ modo que o valor final para  $B$  ou  $C$  sejam negativos.

Segue diretamente do fato de as operações usuais de soma e produto serem comutativas e associativas que a operação  $\oplus$  dada pela expressão [\(7\)](#page-157-2) é comutativa. De fato,

$$
t_1 \oplus t_2 = t_1 + t_2 + t_1 t_2 = t_2 + t_1 + t_2 t_1 = t_2 \oplus t_1,
$$

confirmando o que havíamos observado no início da seção. Mais ainda, é fácil perceber que essa opera¸c˜ao ´e associativa, uma vez que

$$
(t_1 \oplus t_2) \oplus t_3 = (t_1 + t_2 + t_1 t_2) + t_3 + (t_1 + t_2 + t_1 t_2) t_3
$$
  
=  $t_1 + t_2 + t_3 + t_1 t_2 + t_1 t_3 + t_2 t_3 + t_1 t_2 t_3$   
=  $t_1 + (t_2 + t_3 + t_2 t_3) + t_1 (t_2 + t_3 + t_2 t_3)$   
=  $t_1 \oplus (t_2 \oplus t_3).$ 

Vamos então às problemáticas que surgem quando trabalhamos com um valor inicial negativo.

<span id="page-157-6"></span>Exemplo 4. Encontre o valor de  $10\% \oplus 10\%$  utilizando a expressão dada em [\(7\)](#page-157-2) quando o valor inicial é positivo. Suponha agora que queiramos calcular essa taxa resultante admitindo a aplicação da definição de taxa resultante dada pela Proposição [1](#page-157-3) para valores negativos. Compare os dois valores obtidos.

 $Solução.$  Se o valor inicial é positivo, então estamos no caso usual, de modo que já calculamos esse valor,  $10\% \oplus 10\% = 21\%$ . Por outro lado, se agora o valor inicial A é negativo, isso significa que o valor de B será obtido combinando as expressões obtidas em  $(4)$  e  $(6)$ , assim teremos:

<span id="page-157-4"></span>
$$
B = |A|(\sin al(A) + t_{A,B}) = |A|(-1 + 10\%) = |A|(-0, 90) = -0, 90|A|.
$$
 (11)

Agora, para obtermos o valor C a partir do valor B, que é negativo, utilizando  $(11)$  teremos:

<span id="page-157-5"></span>
$$
C = |B|(sinal(B) + 10\%) = |-0,90|A||(-1 + 10\%) = 0,9|A|(-0,9) = -0,81|A|.
$$
 (12)

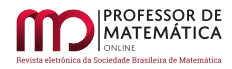

Agora, observe que se sairmos de A para C por meio de uma única taxa  $t_{A,C}$ , encontraremos esta taxa resolvendo a seguinte equação:

<span id="page-158-0"></span>
$$
C = |A|(\sin al(A) + t_{A,C}) = |A|(-1 + t_{A,C}).
$$
\n(13)

Combinando [\(12\)](#page-157-5) e [\(13\)](#page-158-0), encontramos que  $t_{A,C} = 19\%.$ 

Com o Exemplo [4](#page-157-6) percebemos que a notação da operação ⊕ tem uma limitação, uma vez que mostramos que  $10\% \oplus 10\%$  pode ser igual a  $21\%$  ou  $19\%$  a depender se tivermos dois aumentos ou dois descontos, respectivamente. Entendendo a operação  $\oplus$  como uma função  $\oplus : \mathbb{R}^2 \to \mathbb{R}$ , o comentário acima se traduz de modo que um mesmo elemento do domínio (10,10) possui duas imagens distintas, 19% e 21%, de modo que a operação não está bem definida.

Observe agora o seguinte exemplo.

<span id="page-158-1"></span>Exemplo 5. Suponha que queiramos calcular a taxa resultante dada pela Proposição [1](#page-157-3) admitindo valores iniciais negativos. Seja  $A = -100$ ,  $t_1 = 200\%$  e  $t_2 = 400\%$ . Perceba que

$$
B = |A|(\sin al(A) + t_{A,B}) = |-100|(-1 + 200\%) = 100(1) = 100.
$$

Do mesmo modo, temos:

$$
C = |B|(\sinal(B) + t_{B,C}) = |100|(1 + 400\%) = 100(5) = 500.
$$

Observe que partindo diretamente de  $A$  para  $C$ , temos

$$
C = |A|(\text{sinal}(A) + t_{A,C}),
$$

portanto, resolvendo a equação

$$
|-100|(-1 + t_{A,C}) = 500,
$$

obtemos  $t_{A,C} = 600\%$ . Façamos agora o cálculo análogo invertendo as ordens das taxas, ou seja, considerando primeiramente  $t_2$  e, em seguida,  $t_1$ .

$$
E = |A|(\sin al(A) + t_{A,E}) = |-100|(-1 + 400\%) = 100(3) = 300.
$$

Analogamente,

$$
F = |E|(sinal(E) + t_{E,C}) = |300|(1 + 200\%) = 100(3) = 900.
$$

Donde por fim, ao resolvermos a equação

$$
G = |A|(\text{sinal}(A) + t_{A,G}),
$$

obtemos  $t_{A,G} = 1000\%$ .

No Exemplo [5](#page-158-1) acima, percebemos que ao utilizarmos as taxas de 200% e 400%, o valor final obtido foi diferente, dependendo da ordem em que as taxas eram aplicadas (e apesar de já sabermos que nesse contexto nem uma operação temos) isso significa que a operação não é nem comutativa na nova abordagem! Assim, os dois exemplos apresentam-se como situações em que a operação ⊕ não se comporta bem quando consideramos o caso de valor inicial negativo. Para consideramos então este caso vamos definir a nova operação de taxas sucessivas por meio da seguinte proposição.

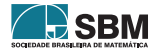

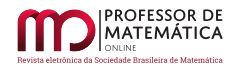

**Proposição 2.** Sejam A, B e C números reais com A não nulo e  $t_1 = t_{A,B}$  e  $t_2 = t_{B,C}$ .

 $Se A > 0$ , a taxa resultante das taxas sucessivas  $t_1 e t_2$  respectivamente, denotada por  $(t_1 \oplus t_2)_+$ , é dada por

<span id="page-159-0"></span>
$$
(t_1 \oplus t_2)_+ := \begin{cases} t_1 + t_2 + t_1 t_2, & \text{se } t_1 > -1, \\ t_1 - t_2 - t_1 t_2, & \text{se } t_1 < -1, \\ -1, & \text{se } t_1 = -1. \end{cases} \tag{14}
$$

Se  $A < 0$ , a taxa resultante será denotada por  $(t_1 \oplus t_2)$  a qual é dada por

<span id="page-159-1"></span>
$$
(t_1 \oplus t_2)_{-} := \begin{cases} t_1 - t_2 + t_1 t_2, & \text{se } t_1 > 1, \\ t_1 + t_2 - t_1 t_2, & \text{se } t_1 < 1, \\ 1, & \text{se } t_1 = 1. \end{cases} \tag{15}
$$

Solução. Perceba que após a aplicação sucessiva das taxas  $t_1$  e  $t_2$ , teremos

<span id="page-159-2"></span>
$$
C = |A| \cdot |\sin(1A) + t_1| \cdot (\sin(1\sin(1A)) + t_1) + t_2). \tag{16}
$$

Note que, para determinar o valor da taxa resultante, precisaremos avaliar os valores de  $sinal(A)$ e sinal(sinal(A) +  $t_1$ ).

Vamos começar analisando os casos em que a primeira taxa anula o resultado parcial (passaremos a chamar de caso degenerado), que corresponde aos casos  $t_1 = -1$  em  $(14)$  e  $t_1 = 1$  em  $(15)$ .

No caso  $A > 0$  se  $t_1 = -1$ , então o valor final após a primeira taxa é igual a zero, de forma que, independentemente de  $t_2$ , o valor final após as duas taxas ainda será nulo, portanto  $(t_1 \oplus t_2)_+ = -1$ .

O outro caso degenerado  $A < 0$  e  $t_1 = 1$  é análogo.

Os casos não degenerados são  $t_1 \neq -1$  em  $(14)$  e  $t_1 \neq 1$  em  $(15)$ .

Para obtermos a segunda linha de [\(14\)](#page-159-0), basta analisarmos o *sinal* $(1 + t_1)$ , visto que já sabemos que  $sinal(A) = 1$ . Desse modo, o valor do  $sinal(1 + t_1)$  é  $-1$  se  $1 + t_1 < 0$  e 1 caso contrário. Assim, assumindo que  $t_1 < -1$  (o que equivale a  $t_1 + 1 < 0$ ) por [\(16\)](#page-159-2) teremos,

$$
C = |A| \cdot |1 + t_1| \cdot (-1 + t_2) = |A|(-1 - t_1)(-1 + t_2) = |A|(1 + t_1 - t_2 - t_1 t_2).
$$

Vamos agora obter a primeira linha de [\(15\)](#page-159-1). Observando novamente [\(16\)](#page-159-2), como o  $sinal(A) = -1$ , devemos considerar apenas o  $sinal(-1 + t_1)$ , que será  $-1$ , se  $-1 + t_1 < 0$ , ou 1, caso contrário. Assim, se  $t_1 > 1$  (o que equivale a  $(-1 + t_1) > 0$ ), então

$$
C = |A| \cdot |-1 + t_1| \cdot (1 + t_2) = |A|(-1 + t_1)(1 + t_2) = |A|(-1 + t_1 - t_2 + t_1 t_2).
$$

Os demais casos seguem de maneira an´aloga. □

Faremos observações sobre possibilidade da comutatividade ou não da operação  $(\cdot \oplus \cdot)_+$  e  $(\cdot \oplus \cdot)_-$ . Para o caso  $A > 0$ , trocando  $t_1$  por  $t_2$  em  $(14)$ , com  $t_1 > -1$  e  $t_2 > -1$ , temos:

$$
(t_1 \oplus t_2)_+ = t_1 + t_2 + t_1 t_2 = t_2 + t_1 + t_2 t_1 = (t_2 \oplus t_1)_+,
$$

e a operação não é comutativa  $(\cdot \oplus \cdot)_+$  nas demais situações. Por exemplo, na situação em que  $t_1 = -1$ , temos que  $(t_1 \oplus t_2)_+ = -1$ , porém

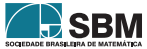

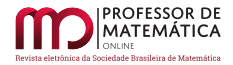

$$
(t_2 \oplus (-1))_+ = \begin{cases} -1, & \text{se } t_2 > -1, \\ 2t_2 + 1, & \text{se } t_2 < -1, \\ -1, & \text{se } t_2 = -1. \end{cases} \tag{17}
$$

Analisando o caso  $A < 0$ , ao permutarmos  $t_1$  e  $t_2$  em [\(15\)](#page-159-1) se ambos  $t_1$  e  $t_2$  são menores do que 1, então

$$
(t_1 \oplus t_2)_- = t_1 + t_2 - t_1 t_2 = t_2 + t_1 - t_2 t_1 = (t_2 \oplus t_1)_-,
$$

e novamente, a operação não é comutativa nos demais casos. Vejamos alguns exemplos numéricos por meio da figura abaixo que é um recorte de uma tabela de valores criada no software livre do LibreOffice Calc. A tabela a seguir apresenta uma coluna com um determinado valor inicial positivo  $A$ , juntamente com outras duas colunas com os valores de duas taxas  $T1$  e  $T2$  que serão aplicadas de maneira sucessiva, cujos valores apresentam-se nas duas últimas colunas. Na tabela foram destacadas duas cores: Na cor vermelha estão os casos em que não há comutatividade, e na cor verde os casos em que h´a comutatividade das taxas.

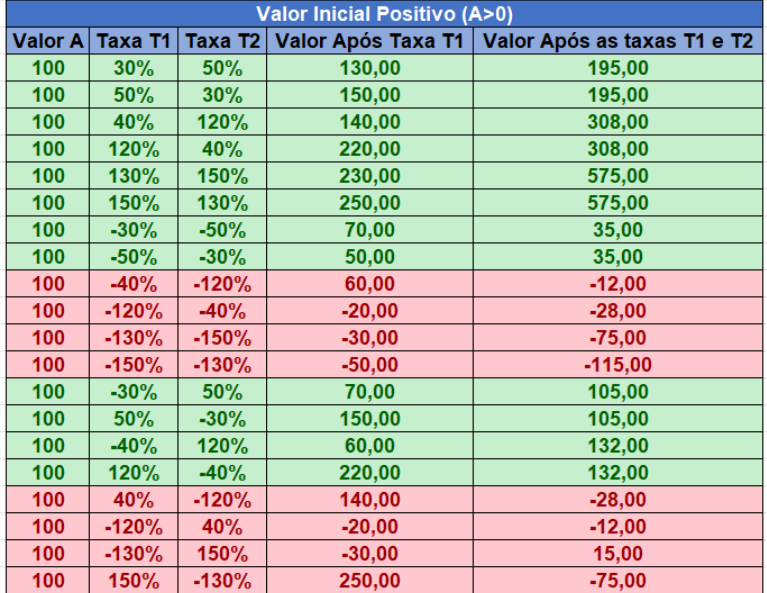

Figura 5: Recorte de uma tabela com os valores de duas taxas sucessivas e valor inicial positivo. Fonte: Autores.

Já a próxima tabela apresenta uma coluna com um determinado valor inicial negativo  $A$  juntamente com outras duas colunas com os valores de duas taxas T1 e T2, que serão aplicadas de maneira sucessiva, cujos valores apresentam-se nas duas últimas colunas. Na tabela foram destacadas duas cores: Na cor vermelha est˜ao os casos em que n˜ao h´a comutatividade e na cor verde os casos em que há comutatividade das taxas.

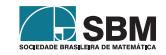

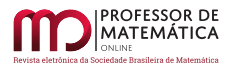

| Valor Inicial Negativo (A<0) |             |                     |           |                                                  |
|------------------------------|-------------|---------------------|-----------|--------------------------------------------------|
| <b>Valor A</b>               | Taxa T1     | Taxa T <sub>2</sub> |           | Valor Após Taxa T1   Valor Após as taxas T1 e T2 |
| $-100$                       | 30%         | 50%                 | $-70,00$  | $-35,00$                                         |
| $-100$                       | 50%         | 30%                 | $-50,00$  | $-35,00$                                         |
| $-100$                       | 40%         | <b>120%</b>         | $-60,00$  | 12,00                                            |
| $-100$                       | <b>120%</b> | 40%                 | 20,00     | 28,00                                            |
| $-100$                       | <b>130%</b> | <b>150%</b>         | 30,00     | 75,00                                            |
| $-100$                       | <b>150%</b> | <b>130%</b>         | 50,00     | 115,00                                           |
| $-100$                       | $-30%$      | $-50%$              | $-130,00$ | $-195,00$                                        |
| $-100$                       | $-50%$      | $-30%$              | $-150,00$ | $-195,00$                                        |
| $-100$                       | $-40%$      | $-120%$             | $-140,00$ | $-308,00$                                        |
| $-100$                       | $-120%$     | $-40%$              | $-220,00$ | $-308,00$                                        |
| $-100$                       | $-130%$     | $-150%$             | $-230,00$ | $-575,00$                                        |
| $-100$                       | $-150%$     | $-130%$             | $-250,00$ | $-575,00$                                        |
| $-100$                       | $-30%$      | 50%                 | $-130,00$ | $-65,00$                                         |
| $-100$                       | 50%         | $-30%$              | $-50,00$  | $-65,00$                                         |
| $-100$                       | $-40%$      | 120%                | $-140.00$ | 28,00                                            |
| $-100$                       | 120%        | $-40%$              | 20,00     | 12,00                                            |
| $-100$                       | 40%         | $-120%$             | $-60,00$  | $-132,00$                                        |
| $-100$                       | $-120%$     | 40%                 | $-220,00$ | $-132,00$                                        |
| $-100$                       | $-130%$     | <b>150%</b>         | $-230,00$ | 115,00                                           |
| $-100$                       | <b>150%</b> | $-130%$             | 50,00     | $-15,00$                                         |
|                              |             |                     |           |                                                  |

Figura 6: Recorte de uma tabela com os valores de duas taxas sucessivas e valor inicial negativo. Fonte: Autores

Como já dito, para montar as duas tabelas acima (e todas as demais do trabalho), utilizamos o LibreOffice Calc, que é um aplicativo gratuito que nos permitiu fazer verificações numéricas por meio da sistematização dos cálculos quando organizados por expressões matemáticas nas entradas dessas tabelas.

Note que ao compararmos alguns dos valores entre as duas tabelas acima, há casos em que que o valor final tem mesmo valor absoluto, por´em, com sinais opostos, vemos que isso ocorre nas situações em que todos os sinais das variáveis estão trocados. Isso motivou a seguinte proposição.

<span id="page-161-0"></span>**Proposição 3.** Dados  $t_1$  e  $t_2$  números reais quaisquer, então

$$
(t_1 \oplus t_2)_{-} = -((-t_1) \oplus (-t_2))_{+}.
$$

 $Demonstração.$  Vamos dividir a demonstração em três casos:

Se  $t_1 = 1$  temos  $(1 \oplus t_2) = 1$  e  $((-1) \oplus (-t_2))_{+} = -1$ , verificando a identidade.

Se  $t_1$  < 1, então  $-t_1$  >  $-1$ , assim:

$$
(t_1 \oplus t_2)_- = t_1 + t_2 - t_1 t_2
$$
  
= -(-t\_1) - (-t\_2) - (-t\_1)(-t\_2)  
= -[(-t\_1) + (-t\_2) + (-t\_1)(-t\_2)]  
= -((-t\_1) \oplus (-t\_2))\_+

O caso  $t_1 > 1$  é análogo. □

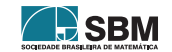

 $Observação$  [3](#page-161-0). Perceba que a Proposição 3 dá-nos apenas uma igualdade entre as taxas, mas isso não ocorre para os valores finais após aplicadas essas taxas. Note que só faz sentido aplicar a taxa  $-([-t_1] \oplus [t_2])_+$  em valores iniciais positivos, e a taxa  $(t_1 \oplus t_2)_-$  em valores iniciais negativos.

Vejamos alguns exemplos numéricos por meio de outros recortes de tabelas também geradas no Libre Office Calc (construídas como as tabelas anteriores).

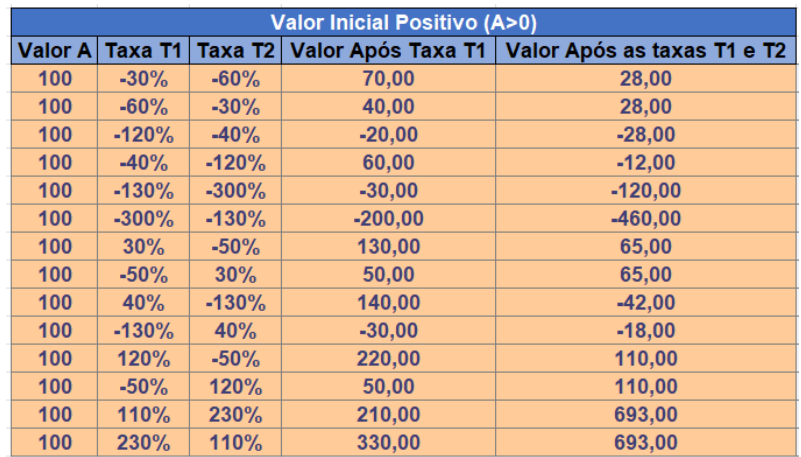

Figura 7: Recorte da uma tabela com os valores de duas taxas sucessivas e valor inicial positivo. Fonte: Autores.

e quando trocamos os sinais de todas os valores das entradas, teremos

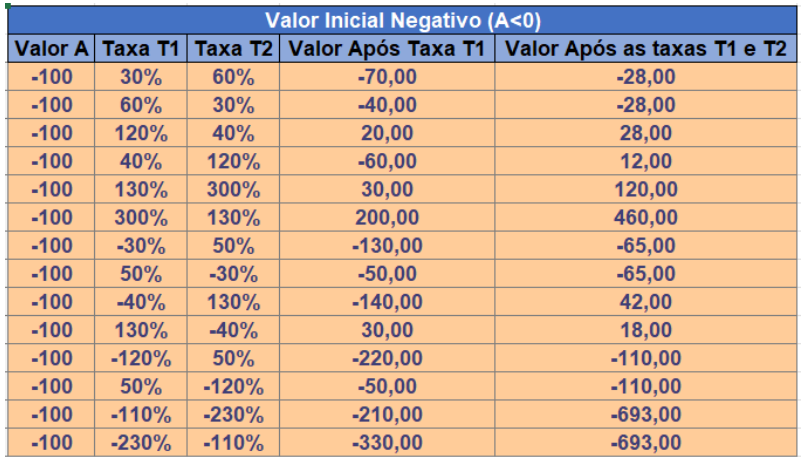

Figura 8: Recorte da uma tabela com os valores de duas taxas sucessivas e valor inicial negativo. Fonte: Autores.

# 4. Aplicações: Taxa Resultante Nula e Juros Compostos

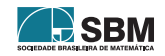

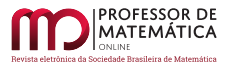

Nesta seção, trataremos dos dois problemas cujos temas dão nome a esta seção e que estão diretamente relacionados com questões de taxas sucessivas.

Um caso corriqueiro e que todas as vezes nos induzem a um pensamento errôneo são as questões de aumentos seguidos de descontos como a famosa expressão "Tudo pela metade do dobro do preço". Observe que se um produto custar x ao dobrar de preço custará  $2x$ . Se agora custar metade do novo valor, ela custará  $2x/2 = x$ , voltando assim ao preço original.

Perceba que na situação descrita acima há um aumento de  $t_1 = 100\%$  seguido de um desconto de  $t_2 = 50\%$ , e nessa situação  $100\% \oplus (-50\%) = 0$ . O mesmo ocorre quando, a partir de um desconto de 50%, aumentamos em 100% esse valor, de modo que –50% ⊕ 100% = 0. Mas já vimos na seção anterior, por meio da Observação [2,](#page-157-7) que a operação de taxas sucessivas não é comutativa, então buscaremos por soluções para os seguintes problemas:

Para  $A \neq 0$  e dada uma taxa t. Determine o valor da taxa s tal que

$$
(t \oplus s)_{\pm} = 0 \quad e \quad (s \oplus t)_{\pm} = 0.
$$

Antes vamos nos situar em relação ao problema. Chamaremos de *anulador* a taxa que "desfaz" o que a primeira taxa fez, ou seja, anulador é a nova taxa que deve ser dada para que voltemos a ter o valor inicial, após ter sido aplicada a primeira taxa. Desse modo, estamos interessados em encontrar a relação entre  $t$  e  $s$  tal que dado  $A \neq 0$  obtenhamos a seguinte cadeia  $A \stackrel{t}{\rightarrow} B \stackrel{s}{\rightarrow} A$ , cuja primeira seta representa uma aplicação da taxa  $t$  no valor  $A$ , obtendo o valor  $B$ , e uma conclusão análoga para a segunda seta.

A proposição a seguir dá-nos a relação entre as taxas.

<span id="page-163-0"></span>**Proposição 4.** Para  $t, s \in \mathbb{R}$ :

$$
(t \oplus s)_+ = 0 \quad \Leftrightarrow \quad s \cdot |1 + t| = -t.
$$

Demonstração. Da fórmula [\(14\)](#page-159-0) temos  $(-1 \oplus s)_+ = -1$ , logo nunca teremos  $(-1 \oplus s)_+ = 0$ , que é compatível com o resultado da Proposição [4](#page-163-0) , pois  $s\cdot |1-1|=0\neq -(-1).$ 

Se  $A > 0$  e  $t = -1$  então  $B = |A|(t + sinal(A)) = A(1 - 1) = 0$ , ou seja,  $A \stackrel{-100\%}{\rightarrow} 0$ , e, chegando no zero, não é possível retornar para o valor inicial  $A \neq 0$ ; assim basta fazer o caso  $t \neq -1$ 

Utilizando o esquema  $A \xrightarrow{t} B \xrightarrow{s} A$ , aproveitando os cálculos já realizados em [\(16\)](#page-159-2), temos que

$$
A = |A| \cdot |(t + sinal(A))| \cdot (s + sinal(t + sinal(A))).
$$

Como  $A > 0$ , temos que  $|A| = A$  e  $sinal(A) = 1$ ,

$$
A = A \cdot |t+1| \cdot (s + \text{sinal}(t+1)),
$$

usando a fórmula [\(5\)](#page-155-5) temos  $sinal(t + 1)|t + 1| = t + 1$ ,

$$
\frac{A}{A} = |t+1| \cdot s + (t+1).
$$

Logo

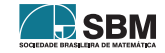

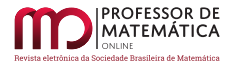

$$
(t \oplus s)_+ = 0 \quad \Leftrightarrow \quad 1 = s \cdot |t+1| + t + 1 \quad \Leftrightarrow \quad s \cdot |1+t| = -t
$$

<span id="page-164-0"></span>□

A Proposição [4](#page-163-0) prova que o conjunto solução da equação  $(t \oplus s)_+ = 0$  é dado pela função  $s = \frac{-t}{|t+1|}$ , cujo domínio é  $\mathbb{R} - \{-1\}$  e cujo gráfico é apresentado na Figura [9.](#page-164-0)

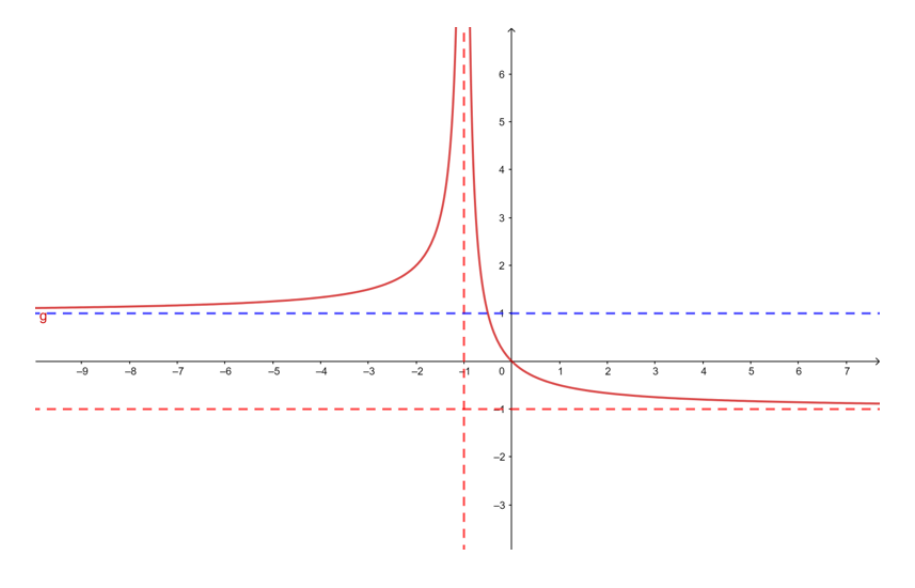

Figura 9: Gráfico da curva  $s = -\frac{t}{|1+t|}$ . Fonte: Autores.

Como o domínio da função  $s \in \mathbb{R} - \{-1\}$ , temos que sempre é possível determinar um anulador  $s$ para uma dada taxa  $t \neq -1$ .

Vejamos alguns exemplos de anuladores por meio do seguinte recorte de uma tabela criada no Libre Office Calc.

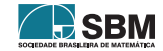

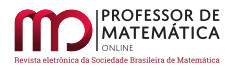

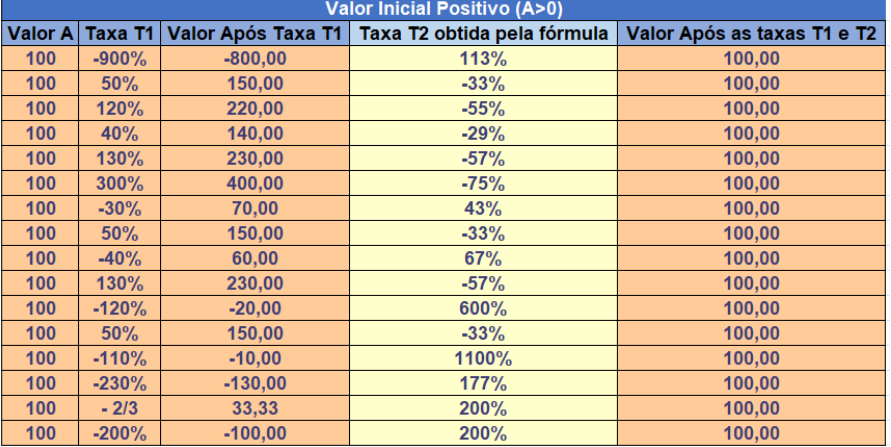

Figura 10: Recorte de uma tabela com anuladores para valores iniciais positivos. Fonte: Autores.

<span id="page-165-0"></span>Proposição 5. Para  $t, s \in \mathbb{R}$ :

$$
(t \oplus s)_{-} = 0 \quad \Leftrightarrow \quad s \cdot |1 - t| = -t.
$$

Demonstração. Da fórmula [\(15\)](#page-159-1) temos (1 ⊕ s)– = 1, logo nunca teremos (1 ⊕ s)– = 0, que é compatível com o resultado da Proposição [5](#page-165-0), pois  $s \cdot |1 - 1| = 0 \neq -1$ .

Uma vez que a Proposição [4](#page-163-0) foi provada, utilizando a Proposição [3,](#page-161-0) temos

 $(t \oplus s)$  = -([-t] ⊕ [-s])<sub>+</sub> logo -([-t] ⊕ [-s])<sub>+</sub> = 0 ⇔ -s · |1 - t| = -(-t)., que demonstra a proposição. □ □

Novamente, podemos interpretar a solução por meio da análise da função  $s = \frac{-t}{|1-t|}$  com domínio  $\mathbb{R} - \{1\}$ , cujo gráfico está apresentado na Figura [11.](#page-166-0)

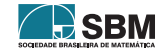

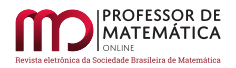

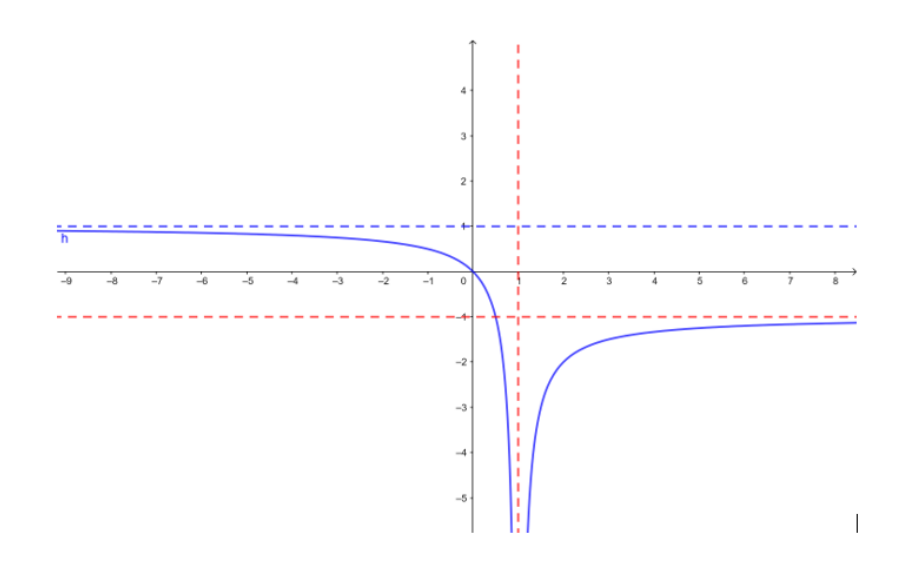

<span id="page-166-0"></span>Figura 11: Gráfico da curva  $s = \frac{-t}{|1-t|}$ . Fonte: Autores.

Observando o gráfico, percebemos que a função é definida para todo  $t \in \mathbb{R} - \{1\}$ , isso significa que sempre há uma solução s para t diferente de um. A figura a seguir contém novamente um recorte de uma tabela contendo alguns exemplos numéricos

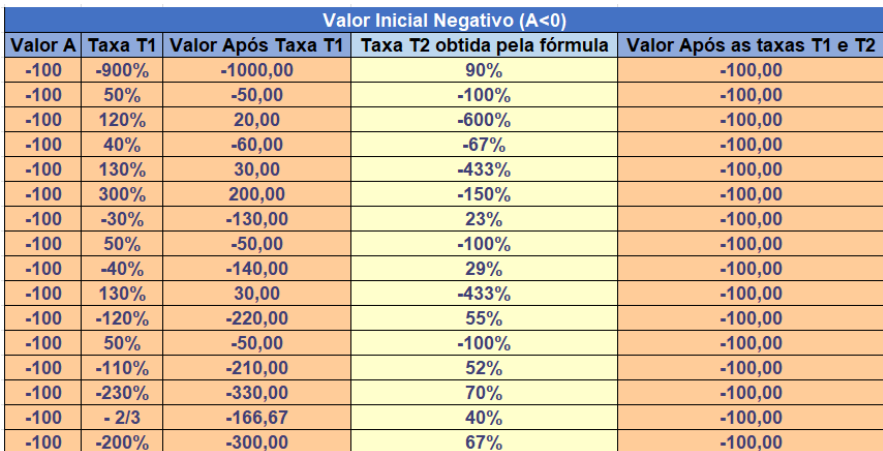

Figura 12: Recorte de uma tabela com anuladores para valores iniciais negativos. Fonte: Autores.

Com os resultados das Proposições [4](#page-163-0) e [5](#page-165-0) provamos que os problemas  $(t \oplus s)_\pm$  para  $A \neq 0$  e t uma taxa dada (retirando-se os casos degenerados) sempre admite um anulado  $s$  (existência), e esse anulador é único (unicidade).

Indo adiante, estudaremos o problema análogo, mas o dado conhecido é o da segunda taxa. Veremos que este problema, apesar de ter estrutura semelhante ao anterior, é bem diferente tanto do caso

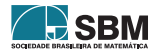

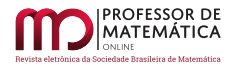

usual (cuja solução seria apenas trocar as ordem das taxas) quanto dos resultados dados pelas Proposições [4](#page-163-0) e [5,](#page-165-0) uma vez que esse problema pode não admitir solução ou mesmo não admitir unicidade.

<span id="page-167-0"></span>**Proposição 6.** Dado  $s \in \mathbb{R}$ . Seja S o conjunto solução da equação (t ⊕ s)<sub>+</sub> = 0 então

(i) Se  $s \leq -1$ , então  $S = \emptyset$ ;

(ii)  $Se-1 < s \leq 1$  então  $S = \{t_1\}$  com  $t_1 = -\frac{s}{s}$  $\frac{1}{s+1}$ ;

(iii) Se s > 1 então S = {t<sub>1</sub>, t<sub>2</sub>} com t<sub>2</sub> =  $\frac{s}{1}$  $\frac{s}{1-s} < t_1 = -\frac{s}{s+1}$  $\frac{6}{s+1}$ .

Demonstração. Vamos precisar resolver a equação  $s \cdot |1 + t| = -t$  para dado valor de s. Note primeiro que o  $sinal(t) = -sinal(s)$ , já sabemos que não há solução no caso  $t \neq -1$ .

Para  $s \leq -1$ , em particular temos  $s < 0$ , logo  $t > 0$  e consequentemente

$$
|1 + t| = 1 + t, \quad |s| = -s = \frac{t}{1 + t} < 1
$$

logo  $s > -1$ , contrariando a hipótese que  $s \leq -1$ , mostrando que no caso  $s \leq -1$  temos  $S = \emptyset$ , provando (i)

Basta procurar as soluções no caso  $s > -1$ , como  $t \neq -1$  vamos separar em dois casos.

Caso 1.  $(t > -1 \Leftrightarrow \text{sinal}(t + 1) = 1)$ .

Nesse caso  $|t+1|=t+1$ . Assim temos:

$$
s \cdot (1+t) = -t \iff st+t = -s \iff t = -\frac{s}{1+s}
$$

Usando que  $s + 1 > 0$  e, impondo que  $-\frac{s}{s+1} = t > -1$  temos  $s < s + 1$ , que é sempre verdade  $(0 < 1)$ ; dessa forma, se  $s > -1$ , então  $t = -\frac{s}{1+s}$  é uma solução que respeita a condição que  $t > 1$ .

Caso 2.  $(t < -1 \Leftrightarrow \text{sinal}(t + 1) = -1)$ .

Nesse caso  $|t + 1| = -(t + 1)$ , temos,

$$
s = -\frac{t}{|1+t|} = \frac{t}{1+t} = 1 - \frac{1}{1+t}.
$$

Como  $t < -1$  temos  $-(1 + t) > 0$  logo  $s > 1$ 

$$
\frac{1}{1+t} = 1-s \quad \Leftrightarrow \quad t+1 = \frac{1}{1-s} \quad \Leftrightarrow \quad t = -1 + \frac{1}{1-s} = \frac{s}{1-s}.
$$

Para  $s > 1$ , temos  $1 - s < 0$ , nessas condições temos  $t < -1$ .

Resumindo provamos que dado s, as soluções de  $(t \oplus s)_+ = 0$  são de dois tipos:

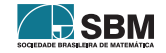

Campos, Tanaka e Castro

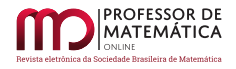

•  $t_1 = -\frac{s}{1+s}$  $\frac{s}{1+s}$  com  $s > -1$ ; •  $t_2 = \frac{s}{1}$  $\frac{s}{1-s}$  com  $s > 1$ .

Dessa forma, para  $-1 < s \le 1$ , temos apenas a solução  $t_1 = -\frac{s}{1+s}$ , o que demostra (ii).

Para  $s > 1$  temos duas soluções para a equação; observe que  $s+1 > s-1 > 0$ , logo  $\frac{1}{s+1} < \frac{1}{s-1}$ , como  $-s < -1 < 0$  temos:

$$
t_2 = -\frac{s}{s-1} < -\frac{s}{s+1} = t_1,
$$

o que demostra (iii).

A Proposição [6](#page-167-0) mostra-nos que, conhecido s, o conjunto solução da equação  $(t \oplus s)_+ = 0$  é dado pelas curvas  $t = -\frac{s}{1+s}$  e  $t = \frac{s}{1-s}$ , podendo não admitir solução quando  $s < -1$ , admitir uma única solução se  $-1 < s \le 1$  e admitir duas soluções se  $s > 1$ , como apresentado na Figura [13.](#page-168-0)

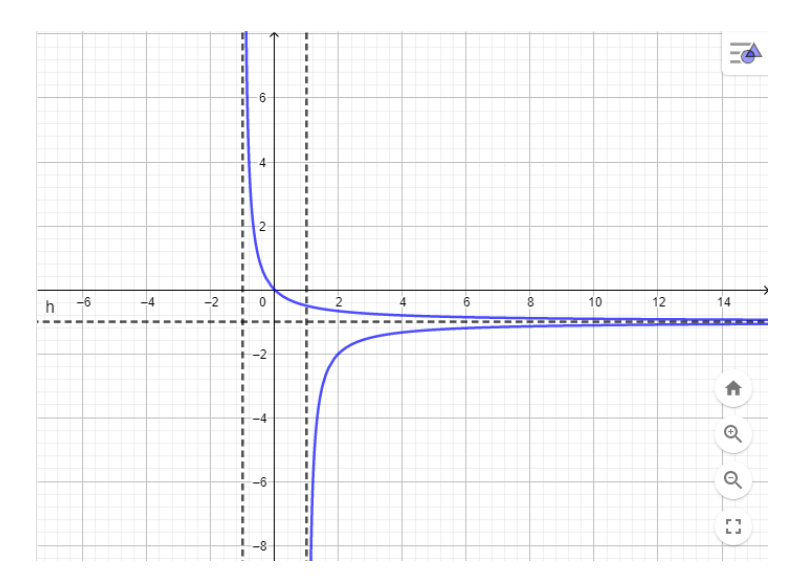

Figura 13: Curvas soluções para t em relação ao parâmetro s da Proposição [6.](#page-167-0) Fonte: Autores.

De maneira análoga aos procedimentos que fizemos na Proposição [6,](#page-167-0) pode ser demonstrado o seguinte resultado.

<span id="page-168-1"></span>**Proposição 7.** Dado  $s \in \mathbb{R}$ . Seja S o conjunto solução da equação  $(t \oplus s)$ = 0 então

(i) Se  $s \geq 1$ , então  $S = \emptyset$ .

(ii)  $Se-1 \leq s < 1$  então  $S = \{t_3\}$  com  $t_3 = \frac{s}{s}$  $\frac{s}{s-1}$ .

(iii) 
$$
Se \, s < -1 \, ent\tilde{a}o \, S = \{t_3, t_4\} \, com \, t_3 = \frac{s}{s-1} < t_4 = \frac{s}{1+s}.
$$

<span id="page-168-0"></span>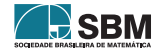

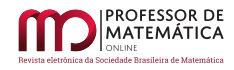

Por fim, a Proposição [7](#page-168-1) mostra-nos que, conhecido s, o conjunto solução da equação ( $t \oplus s$ ) = 0 é dado pelas curvas  $t = \frac{s}{s-1}$  e  $t = \frac{s}{1+s}$ , podendo não admitir solução quando  $s \ge -1$ , admitir uma única solução se −1 ≤ s < 1 e admitir duas soluções se s ≤ −1. Nessa situação a curva solução associada é dada pela Figura [14.](#page-169-0)

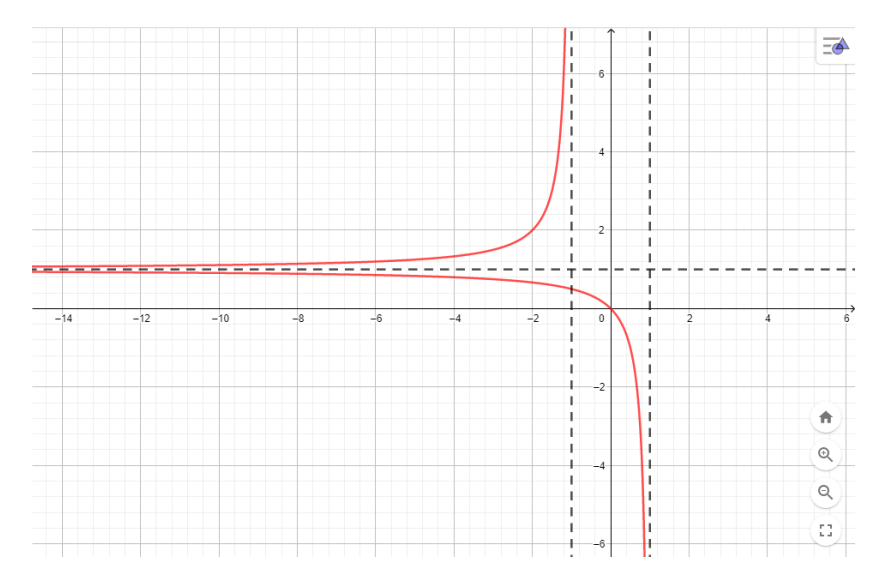

Figura 14: Curvas soluções para  $t$  em relação ao parâmetro  $s$  da Proposição [7.](#page-168-1) Fonte: Autores.

Vimos que as Proposições [6](#page-167-0) e [7](#page-168-1) trazem novas perspectivas ao problema das taxas anuladoras pois, diferente do caso usual no qual os resultados das Proposições  $4, 5, 6$  $4, 5, 6$  $4, 5, 6$  $4, 5, 6$  $4, 5, 6$  e [7](#page-168-1) tratam de um mesmo problema, agora, na nova abordagem, o problema de encontrar uma primeira taxa anuladora dada uma segunda taxa, al´em de ser diferente do problema dada uma primeira taxa encontrar a taxa anuladora sendo a segunda, vemos que esse novo problema pode não ter solução, pode ter uma única solução e, completamente diferente de todos os casos anteriores, pode admitir duas soluções, sendo um problema que gera casos de inexistência e não unicidade de solução, um resultado bastante inesperado quando comparado ao caso usual.

Por fim, uma outra questão a destacar é quando as taxas sucessivas possuem sempre o mesmo valor. Essa noção remete-nos à ideia da expressão para juros compostos. Este resultado é dado pela seguinte proposição

**Proposição 8.** Seja M o montante resultante de n aplicações sucessivas de uma taxa  $t \in \mathbb{R}$  sobre

<span id="page-169-0"></span>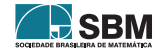

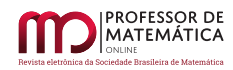

um valor inicial  $A \in \mathbb{R}$ , denotado por  $M(A, t, n)$ , então

<span id="page-170-0"></span>
$$
M(A, t, n) := \begin{cases} A(1+t)(1-t)^{n-1}, & \text{se } A > 0 \text{ e } t < -1, \\ 0, & \text{se } A > 0 \text{ e } t = -1, \\ A(1+t)^n, & \text{se } A > 0 \text{ e } t > -1, \\ 0, & \text{se } A = 0, \\ A(1-t)(1+t)^{n-1}, & \text{se } A < 0 \text{ e } t > 1, \\ 0, & \text{se } A < 0 \text{ e } t = 1, \\ A(1-t)^n, & \text{se } A < 0 \text{ e } t < 1. \end{cases} \tag{18}
$$

A ideia por trás da demonstração desse resultado consiste em utilizar sucessivas vezes a expressão dada em [\(4\)](#page-155-3) ao considerarmos a cadeia  $A \xrightarrow{t} A_1 \xrightarrow{t} A_2 \xrightarrow{t} \cdots \xrightarrow{t} A_{n-1} \xrightarrow{t} A_n = M(A, t, n)$ . Em seguida, utiliza-se indução para provar que tais expressões são válidas em N.

Perceba que a expressão dada em [\(18\)](#page-170-0) também generaliza a nossa conhecida fórmula para juros compostos, a qual está incluída na terceira linha de [\(18\)](#page-170-0).

Exemplo 6. Uma empresa apresentou, no ano de 2021, um prejuízo de 20 mil reais. Com a reabertura das atividades econômicas, ela projeta um crescimento anual de 10% em seu faturamento. Desse modo, pergunta-se:

- (a) Após quantos anos a empresa terá um saldo de 10 mil reais negativos?
- (b) Com essa projeção anual de crescimento, essa empresa passará a ter lucro?
- $(c)$  Admitindo um crescimento inicial de 110% e, após isso, crescimentos anuais de 5%, após quantos anos a empresa terá saldo de 20 mil reais?

 $Solução. Observe que, inicialmente, a empresa apresentou um prejuízo de 20 mil reais, ou seja,$ temos um valor inicial de –20 mil reais. Como ela prevê um crescimento percentual anual de 10%, estamos diante de uma questão de aumento sobre aumento com a taxa constante, ou seja, juros compostos.

(a) Pela nossa proposta, temos: valor inicial  $A = -20$ , taxa anual de  $t = 10\%$  o que caracteriza estarmos na linha 6 de [\(18\)](#page-170-0); além disso, queremos obter o valor de n para um montante  $M = -10$ . Portanto, teremos

$$
M = A(1-t)^n \quad \Rightarrow \quad -10 = -20(1-0,10)^n \quad \Rightarrow \quad 0,50 = (0,90)^n \quad \Rightarrow \quad n \approx 6,579,
$$

ou seja, aproximadamente 6 anos e 7 meses.

(b) Analisando a equação  $M = A(1-t)^n$ , observamos que esse resultado nunca será positivo para  $A < 0$  e  $t < 1$ , o que significa dizer que essa empresa sempre terá saldo negativo para crescimentos

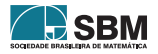

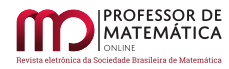

inferiores a 100%. Chegamos à conclusão de que para deixar de estar endividada a empresa, em algum momento, deverá crescer, necessariamente, mais que 100%.

(c) Diante do exposto na letra (b), e com um crescimento inicial de 110%, teremos

$$
M = -20(1 - 1, 10)^{1} = 2.
$$

Assim, após o primeiro ano, a empresa apresentará um saldo positivo de 2 mil reais. Note que, se o aumento fosse de 100%, a empresa não teria lucro e nem prejuízo. E partindo do zero, não existir´a mais como medirmos crescimento e nem decrescimento percentual. A partir desse primeiro aumento, teremos aumentos de 5% ao ano e queremos chegar a ter um saldo de 20 mil reais. Assim, estamos com  $A > 0$ ,  $t < 1$  e  $M = 20$ . Logo, de acordo com a proposta estamos na linha 3 de [\(18\)](#page-170-0), assim

> $20 = 2(1 + 0, 05)^n \implies 10 = (1, 05)$  $n \approx 47, 19$

que ´e aproximadamente 47 anos, com mais um ano do crescimento inicial, totalizando um pouco mais de 48 anos.

 $Observação 4. E$  muito interessante notar que uma empresa ou um país que apresenta saldo inicial positivo e tem uma queda abrupta em seu faturamento ou em seu PIB, na inflação, gerando um valor negativo, necessariamente teve uma queda maior que 100%. Da mesma forma que ao passarmos de um valor negativo para um valor positivo, obrigatoriamente, tivemos um aumento maior que 100%.

#### 5. Considerações Finais

Neste trabalho apresentamos a problemática que surge quando consideramos como valor inicial grandezas negativas no cálculo de crescimento ou decrescimento percentual. Trouxemos a perspectiva do tema por meio de três situações concretas: pontuações do Net Promoter Score (NPS) que é uma métrica bastante utilizada para avaliar a satisfação do cliente frente a um produto ou serviço; uma situação envolvendo médias térmicas de uma cidade com temperatura média anual próxima a zero grau Celsius, a Ulã Bator; finalmente por uma abordagem que trata do caso de endividamento de empresas. Partindo da definição usual do cálculo de taxas, construímos uma nova definição que amplia a definição original, quando consideramos valores negativos ou mesmo quando partindo de um valor positivo obtemos um valor final negativo, e com essa primeira noção, justificamos que a definição de fato generaliza a anterior, no sentido de que sob as mesmas circunstâncias as definições são indistinguíveis, e que ela permite uma melhor compreensão por associar noções de crescimento e decrescimento com taxas positivas e negativas, respectivamente. Uma indagação natural apresentada e respondida por nós, nessa nova abordagem, foi explicar como são as novas noções de taxas sucessivas. Para responder a esses questionamento, fomos levados a considerar duas novas definições que explicam como funcionam as taxas sucessivas no caso usual e quando consideramos valores iniciais negativos. Além de apresentarmos todas as noções envolvidas por essas novas definições como propriedades computacionais (cálculos envolvidos para suas obtenções) e operacionais (de comutatividade ou n˜ao e associatividade ou n˜ao). Ainda sob a perspectiva de taxas sucessivas, buscamos responder a versão generalizada do problema de anulação da taxa resultante. Mostramos que no caso usual esse problema é simples sob o ponto de vista operacional, e que na nossa notação verificamos que dada uma taxa sempre existe uma taxa (que depende dessa taxa inicial) tal que a taxa resultante (independentemente da ordem em que são feitos os cálculos) dá-nos uma taxa nula. Porém, na nova abordagem vimos que isso não ocorre. A saber o problema dada uma primeira taxa, descobrir a segunda taxa para que a taxa resultante seja nula, e dada

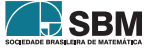

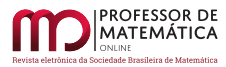

uma segunda taxa, descobrir qual a primeira taxa cuja taxa resultante seja nula são dois problemas com particularidades distintas, e isso ocorre mesmo quando o valor inicial é positivo. Por fim, procuramos responder e exemplificar a questão de aplicação de uma mesma taxa uma quantidade natural de vezes, o que nos generaliza a noção de juros compostos nessa nova abordagem. Propusemos uma expressão para esse novo cálculo, o qual generaliza a noção de juros compostos do caso usual. Acreditamos que, com essa generalização e formalização, contribuímos para um melhor entendimento sobre o assunto de porcentagem.

### Referências

- [1] ALBUQUERQUE, O. D. O desempenho de alunos do ensino médio em questões de porcentagem. Mestrado em Mestrado Profissional em Matemática em Rede Nacional - Profmat -Universidade Federal do Pará, 2014.
- [2] AMORIM, Vitor. O ensino de matem´atica financeira: do livro did´atico ao mundo real. Disponível em: [https://www.sbm.org.br/wp-content/uploads/2017/07/Simposio](https://www.sbm.org.br/wp-content/uploads/2017/07/Simposio_Nordeste_O-ensino-de-Matematica-Financeira.pdf)\_Nordeste\_ [O-ensino-de-Matematica-Financeira.pdf](https://www.sbm.org.br/wp-content/uploads/2017/07/Simposio_Nordeste_O-ensino-de-Matematica-Financeira.pdf) Acessado em 01/07/2121
- [3] BALESTRI, Rodrigo. *Matemática Interação e tecnologia.* v. 2, Editora: Leya, São Paulo 2<sup>ª</sup> ed., 2016
- [4] BARROSO, Juliane Matsubara. Conexões com a Matemática. v. único, Editora: Moderna, São Paulo, 2ª ed., 2012
- [5] BRASIL. Secretaria da Educação. Parâmetros Curriculares Nacionais (PCN). Matemática Primeiro e Segundo Ciclos. Secretaria de Ministério Educação: Brasília, 1998.
- [6] BRASIL. Secretaria da Educa¸c˜ao. Parˆametros Curriculares Nacionais (PCN). Matem´atica Terceiro e Quarto Ciclos. Secretaria de Ministério Educação: Brasília, 1998
- [7] BRASIL. Ministério da Educação. Base Nacional Comum Curricular. BNCC. Secretaria de Educação Básica: Brasília, 2018.
- [8] CASTRO FILHO, José Alves de. A porcentagem no contexto escolar: estratégias utilizadas pelos alunos. Temas psicol., Ribeirão Preto, v.3, n° 1, p.33-45, abr. 1995. Disponível em: [http://pepsic.bvsalud.org/scielo.php?script=sci](http://pepsic.bvsalud.org/scielo.php?script=sci_arttext&pid=S1413-389X1995000100005) arttext&pid=S1413-389X1995000100005 Acessado em 01/07/2020
- [9] DANTAS, Juliana Medeiros; SOUZA, Raquel Aparecida. A Peer Instruction como proposta metodológica no ensino de porcentagem, p. 1-388-416. DOI  $10.22533/at$ .ed.9862026107
- [10] DANTAS, Marcela. SIMBOLO de Porcentagem, 30 nov. 2019. Disponível em: [https://](https://profissaomestre.com.br/simbolo-de-porcentagem/. Acesso em: 6 out. 2021.) [profissaomestre.com.br/simbolo-de-porcentagem/.Acessoem:6out.2021.](https://profissaomestre.com.br/simbolo-de-porcentagem/. Acesso em: 6 out. 2021.)
- [11] DANTE, Luiz Roberto. *Matemática Contexto e aplicações*. v. único, Editora: Atica, São Paulo, 3ª ed., 2011
- [12] DE SIQUEIRA, Elexihane Guimarães Damasceno et al. Aplicando conceitos de porcentagem. Aplicando conceitos de porcentagem p. 1-388-416. DOI 10.22533/at.ed.9862026109
- <span id="page-172-0"></span>[13] eHow Brasil: Como calcular aumentos percentuais de um valor negativo. Disponível em: ⟨[https://www.ehow.com.br/calcular-aumentos-percentuais-negativo-como](<https://www.ehow.com.br/calcular-aumentos-percentuais-negativo-como_336968/>) 336968/⟩. Acesso em 14 de fev. 2023.
- [14] FERREIRA, Fernando Michael da Costa. Uma análise na resolução de problemas que envolvem o cálculo de porcentagem em questões do livro didático e da Obmep. 2016.

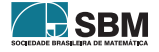

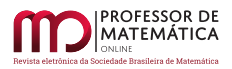

- <span id="page-173-0"></span>[15] Grupos *Google*: clubedosengenheiroscivis - Cálculo percentual. Disponível em:  $\langle$ [https://groups.](<https://groups.google.com/g/clubedosengenheiroscivis/c/GkKT1qjrxlo?pli=1/>) [google.com/g/clubedosengenheiroscivis/c/GkKT1qjrxlo?pli=1/](<https://groups.google.com/g/clubedosengenheiroscivis/c/GkKT1qjrxlo?pli=1/>)⟩. Acesso em 14 de fev. 2023.
- [16] GUIDORIZZI, Hamilton L. Um curso de cálculo. Volume 1. 5ª ed. São Paulo: LTC, 1995.
- [17] IEZZI, Gelson. HAZZAN, Samuel; DEGENSZAJN, David Mauro. Fundamentos de Matemática Elementar. v. 11, Editora: Atual, São Paulo, 2<sup>ª</sup> ed., 2013.
- [18] LIMA, E. L.; CARVALHO, P. C. P.; WAGNER, E.; MORGADO, A. C. Temas e problemas elementares – SBM. 12<sup>ª</sup> edição; Rio de janeiro, 2006
- <span id="page-173-1"></span>[19] Math Stackexchange: How to calculate the percentage of increase/decrease with negative numbers? Disponível em:  $\langle$ [https://math.stackexchange.com/questions/716767/](<https://math.stackexchange.com/questions/716767/how-to-calculate-the-percentage-of-increase-decrease-with-negative-numbers/>) [how-to-calculate-the-percentage-of-increase-decrease-with-negative-numbers/](<https://math.stackexchange.com/questions/716767/how-to-calculate-the-percentage-of-increase-decrease-with-negative-numbers/>) $\angle$  Acesso em 14 de fev. 2023.
- [20] PAIVA, Manoel. *Matemática Moderna Plus.* v. único, Editora: Moderna, São Paulo, 3<sup>ª</sup> ed., 2019
- [21] STEWART, J. Cálculo: volume 1,  $7<sup>2</sup>$  edição, Thomson, 2013.
- [22] WINCK, Gracielle Cristina. Trabalhando com Porcentagem e Juros Simples no Ensino Médio: Uma Experiência Contextualizada e Realizada em Sala de Aula. Dissertação de Mestrado em Mestrado Profissional em Matemática em Rede Nacional - Profmat, Universidade Estadual de Mato Grosso do Sul, 2017.

Walfrido Campos Instituto Federal da Paraíba Departamento de Matemática (IFPB) João Pessoa/PB <<walfridocampos@gmail.com>>

Thiago Yukio Tanaka Universidade Federal Rural de Pernambuco Departamento de Matemática (DM-UFRPE) Recife/PE <<thiago.tanaka@ufrpe.br>>

Airton Castro Universidade Federal de Pernambuco Departamento de Matemática (DMAT-UFRPE) Recife/PE <<airton.castro@ufpe.br>>

> Recebido: 12/07/2022 Publicado: 08/05/2023

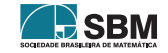

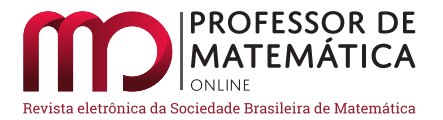

# Princípios Combinatórios: Bijeção, Reflexão e os Números de Catalan

Gabriel Araújo Guedes  $\bullet$  Ricardo Nunes Machado Junior  $\bullet$ 

#### Resumo

Neste artigo, apresentamos alguns princípios combinatórios, suas demonstrações, e vários exemplos enriquecedores. Motivados por um problema que envolve os n´umeros de Catalan, fizemos uma recapitulação atualizada de temas básicos e vamos nos aprofundando gradativamente. Apresentamos conceitos, como princípio da bijeção, passeios sobre reticulados, princípio da reflexão e números de Catalan. Importante salientar que, ao longo do texto, exibimos diversos m´etodos e rotinas de SageMath. Além disso, disponibilizamos um complemento *on-line*, feito em PreTeXt, contendo os códigos das implementações em SageMath e versões interativas, para os alunos autodidatas e para os docentes que queiram trabalhar esses conceitos em sala de aula.

Palavras-chave: Números de Catalan; Princípio da Reflexão; Permutação; SageMath

#### Abstract

In this article, we present some combinatorial principles, their proofs, and several enriching examples. Motivated by a problem involving Catalan's numbers, we've done an updated recap of basic themes and are gradually deepened. We present concepts such as the bijection principle, lattice paths, reflection principle, and Catalan numbers. It is important to note that throughout the text, we show several SageMath methods and routines. In addition, we provide an online complement, made in PreTeXt, containing the codes of the implementations in SageMath and interactive versions, for self-taught students and for teachers who want to work these concepts in the classroom.

Keywords: Catalan Numbers; Reflection Principle; Permutations; SageMath

# 1. Introdução

Nós, professores Gabriel e Ricardo, durante muitos períodos, revezamo-nos ao lecionar a disciplina de Introdução à Análise Combinatória e Probabilidade. Adotamos como texto base o excelente livro do Morgado, et al.  $[7]$ . Vez por outra, sentíamos falta de um determinado conteúdo e complementávamos o curso com algum material.

Cito como exemplo o dia em que eu, Gabriel, lecionando uma aula de exercícios antes da prova final, quando um aluno apareceu com outro livro, o do Plínio [\[8\]](#page-192-1). E disse: "Professor, estou com dúvidas numa questão de outro livro, posso lhe mostrar?". O qual respondi: "Sim. Compartilhe com os seus colegas, escreva o enunciado no quadro."Ele o fez, imediatamente, e transcrevo abaixo:

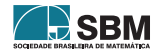

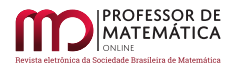

Um palhaço está na ponta do trampolim de uma piscina, carregando uma caixa que cont´em n bolas vermelhas e n bolas azuis. Aleatoriamente ele vai retirando bolas da caixa, descartando-as em seguida. Cada vez que ele seleciona uma bola azul, ele d´a um passo para trás, e cada vez que ele retira uma bola vermelha ele dá um passo para frente. Encontre a probabilidade de que o palhaço permaneça seco após a retirada  $das$  2n bolas da caixa. (Plínio, 2007, p. 181)

Assim que ele terminou de escrever, exclamei: "Ah! Os n´umeros de Catalan novamente!". Dei uma resposta rápida e disse que era um ótimo problema para a prova. Alguns alunos protestaram, dizendo que o assunto "números de Catalan" não havia sido lecionado no curso. Tentei argumentar que todo o conteúdo necessário para resolver a questão era coberto pelo livro do Morgado e havia sido visto em sala. Contudo, ainda havia descontentes e, no lugar de ficar contraargumentando, tomei a iniciativa de fazer uma revisão dos conteúdos que apareciam na minha resolução.

Compreendendo a perspectiva dos discentes, neste artigo procuramos fundamentar a parte teórica e enriquecer, com exemplos resolvidos e exercícios de fixação. Apresentamos o princípio da bijeção, passeios sobre reticulados, o princ´ıpio da reflex˜ao e os n´umeros de Catalan.

Para enriquecer a experiência, usamos o *software* SageMath, que é uma alternativa gratuita aos principais softwares matemáticos como Maple, Mathematica e Matlab (ver  $[10]$ ). Além disso, focados na disseminação do conhecimento e da didática, disponibilizamos, *on-line*, os códigos aqui apresentados, bem como algumas implementações interativas. Esse material complementar executa os códigos sem a necessidade da instalação do SageMath e está no formato PreTeXt, o qual, segundo a AMS,  $\acute{e}$  o futuro dos livros didáticos (ver [\[1\]](#page-192-3)). Os interessados em desfrutar dessas implementações podem acessar esse conteúdo utilizando o QR Code:

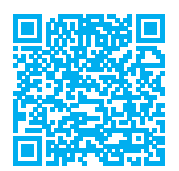

Sejam A e B conjuntos finitos, o princípio da bijeção nos diz que, se temos uma função bijetiva f : A  $\rightarrow$  B, então os conjuntos A e B possuem a mesma cardinalidade, isto é, têm a mesma quantidade de elementos. A motivação para apresentar este tópico deve-se ao fato de que ele é muito aplicado sem ser citado. Neste texto, fizemos questão de enfatizar como ele é usado.

Passeios sobre reticulados são uma classe enorme de problemas nos quais temos um plano cartesiano de coordenadas inteiras, isto é, um reticulado no qual temos uma partícula que se move sobre certas condições.

O Princípio da Reflexão é aplicado na contagem de caminhos no reticulado com a restrição de não poder ultrapassar uma determinada reta. Porém, suas aplicações vão muito além, como o problema do troco na fila de cinema (Exercício [17\)](#page-186-0) e o problema da eleição (Exercício [18\)](#page-186-1).

Os números de Catalan (ou Catalão) são números extremamente profícuos dentro da análise combinatória, tendo vários livros dedicados a eles, como as referências  $[5, 11]$  $[5, 11]$  $[5, 11]$ . Apesar de se tratar de nosso fio condutor ao longo do texto, escrevemos uma seção sucinta, porém suficiente para exibir sua magnitude. Ter o conhecimento desta classe de números facilita bastante a resolução de diversos problemas combinatórios e sua compreensão não exige a assimilação de nenhuma nova técnica sofisticada.

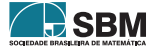

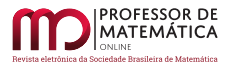

# 2. Permutação com Repetição de Elementos

Vamos começar recordando que o número de permutações de n objetos distintos é a quantidade de maneiras de ordenar esses objetos.

<span id="page-176-0"></span>Exemplo 1. Quantos são os anagramas da palavra PERNAMBUCO?

 $Solução.$  Temos um total de 10 letras distintas e queremos calcular o número de maneiras de organizá-las em uma fila, sem repeti-las. A única coisa importando é sua posição na fila. Assim, para a primeira posição temos 10 opções, para a segunda, temos 9, para a terceira, temos  $8, \ldots, e$ por fim, na última posição, temos uma única opção. Dando um total de 10 ·  $9 \cdot 8 \cdots 2 \cdot 1 = 10!$  $3628800$  anagramas.  $□$ 

De forma geral, determinar o número de permutações de n objetos distintos é determinar de quantas maneiras podemos ordená-los numa fila. Logo, para o primeiro objeto, temos n posições possíveis, para o segundo, temos  $n - 1$ , até que para o último objeto temos uma única posição, totalizando n  $\cdot$   $(n-1)\cdot(n-2)\cdot\cdot\cdot 2\cdot 1 = n! = P(n)$ .

E se tivéssemos letras iguais, isto é, repetição de uma mesma letra na palavra, como faríamos?

Exemplo 2. Quantos são os anagramas da palavra ANA?

Solução. Se os A fossem distinguíveis, denotando-os por  $A_1$  e  $A_2$ , teríamos um total de P(3) =  $3! = 6$ , são eles  $NA_1A_2, NA_2A_1, A_1NA_2, A_2NA_1, A_1A_2N, A_2A_1N$ .

Mas se os A são indistinguíveis, temos apenas 3. São eles NAA, ANA, AAN. Isso se dá, pois se trocarmos os A de posição, não mudamos o anagrama. Portanto, devemos dividir o total de permutações pelo número de permutações dos A que é P(2) = 2! = 2; obtendo  $\frac{P(3)}{P(2)} = \frac{6}{2}$  $\frac{0}{2} = 3.$ 

O Sage pode gerar todas as permutações de uma lista de elementos com o método Permutations. Este método leva em consideração a existência de elementos repetidos ou não. Ao adicionar o comando .list(), o Sage retorna uma lista com todas as permutações, conforme o código a seguir.

1 Permutations(['A', 'N', 'A']).**list**()

[['A', 'A', 'N'], ['A', 'N', 'A'], ['N', 'A', 'A']]

Usando o mesmo método, para ter acesso i-ésima permutação, adicione [i-1] no final do comando, já que zero é a primeira posição.

 $1$  Permutations(['A', 'N', 'A'])[0]

['A', 'A', 'N']

Vejamos outro exemplo:

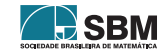

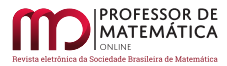

# Exemplo 3. Quantos são os anagramas da palavra CORROBORAR?

 $Solução.$  Esse anagrama também tem [1](#page-176-0)0 letras. Então, como vimos no Exemplo 1, teríamos um total de  $P(10) = 10!$ . Todavia, dessa vez temos três O e quatro R repetidos. Dado um anagrama, se permutarmos os O's entre si e deixarmos as outras letras fixas em suas posições, continuamos com o mesmo anagrama. Logo, devemos dividir o total por P(3) = 3!, o mesmo vale para os quatro R repetidos, logo o total nesse caso será  $\frac{P(10)}{P(3) \cdot P(4)} = \frac{10!}{3!4!} = 25200.$ 

Usando o Sage, para obter uma permutação escolhida de forma aleatória, adicione o comando . random element() após o método Permutations.

1 Permutations(['C', 'O', 'R', 'R', 'O', 'B', 'O', 'R', 'A', 'R']).random element()

['R', 'R', 'A', 'O', 'R', 'C', 'R', 'B', 'O', 'O']

Também podemos obter o número de permutações por intermédio do método Permutations. Bastando adicionar o comando: .cardinality().

1 Permutations(['C', 'O', 'R', 'R', 'O', 'B', 'O', 'R', 'A', 'R']).cardinality()

#### 25200

De forma geral, se temos n objetos a serem permutados, dos quais existem  $\beta_1$  objetos iguais a  $b_1$ ,  $\beta_2$  objetos iguais a  $b_2$ , e assim por diante, até um elemento  $b_k$  que figura  $\beta_k$  vezes, no qual,  $\beta_1, \beta_2, \ldots, \beta_k$  devem satisfazer  $\beta_1 + \beta_2 + \cdots + \beta_k = n$ , então, a quantidade procurada é dada por:

<span id="page-177-0"></span>
$$
P_n^{\beta_1, \beta_2, \dots, \beta_k} = \frac{n!}{\beta_1! \beta_2! \cdots \beta_k!}.
$$
\n(1)

Em geral, quando os valores dos  $\beta_i$  são iguais a 1, é comum suprimir essa informação para não sobrecarregar a notação desnecessariamente, pois  $1! = 1$  e esse valor não interfere no resultado final. Para calcular o número de permutações com repetições no Sage, criamos a função PR, cuja entrada é uma lista, na qual, a primeira informação é o valor de n e as informações seguintes são os valores de  $\beta_i$ , conforme a sintaxe a seguir:  $[n, \beta_1, \beta_2, \dots, \beta_k]$ .

```
1 def PR(lista):
2 numerador = factorial(lista[0]) \qquad \qquad \qquad \qquad \qquad \qquad \qquad \qquad \qquad \qquad \qquad \qquad \qquad \qquad \qquad \qquad \qquad \qquad \qquad \qquad \qquad \qquad \qquad \qquad \qquad \qquad \qquad \qquad \qquad \qquad \qquad3 denominador = prod(factorial(i) for i in lista[1:]) # ca´lculo do denominador
4 return numerador/denominador
5| PR([10, 3, 4])
```
#### 25200

**Exercício 1.** Um byte, em um computador, é uma sequência de 8 algarismos formada apenas com  $0 e 1.$  Determine quantos *bytes* existem formados com três 1 e cinco 0.

Exercício 2. Quantos são os anagramas da palavra:

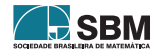

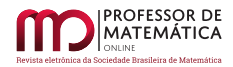

### 1. PRECEDENTE 2. PROPONENTE 3. FOTOSSINTETIZANTES

Exercício 3. Refaça o exercício anterior com as seguintes condições:

- 1. A palavra começa com vogal;
- 2. A palavra começa e termina com consoante.

# 3. Princípio da Bijeção

O princípio da bijeção é uma ferramenta muito poderosa em análise combinatória. Utilizamos esse princípio para contar, de maneira indireta, o número de elementos de um conjunto. Nesta seção, enunciamos e demonstramos este princípio. Apresentamos exemplos com solução e deixamos alguns exercícios para os leitores. Para mais informações, veja [\[3\]](#page-192-6).

**Teorema 1** (Princípio da Bijeção). Dados dois conjuntos finitos A e B e uma função bijetiva  $f: A \rightarrow B$ , então  $#A = #B$ .

Demonstração. Suponha que A = {a<sub>1</sub>, a<sub>2</sub>, ..., a<sub>n</sub>}. Como f é injetiva, temos que f(a<sub>i</sub>) ≠ f(a<sub>i</sub>), se i ≠ j, ou seja, existem pelo menos n elementos distintos em B. Em termos de cardinalidade, #A ≤ #B. Por outro lado, se f é uma função sobrejetiva, então  $\forall b_i \in B$  existe um a<sub>i</sub> ∈ A tal que  $f(a_i) = b_i$ , ou seja, existem pelo menos n elementos distintos em A, isto é,  $\#B \leq \#A$ . Logo  $#A = #B.$ 

Certo, mas como usar esse princípio?

Da seguinte forma: é comum em análise combinatória encontrarmos um problema cuja solução passa por determinar a cardinalidade de um certo conjunto, o qual denotaremos por A, mas que não sabemos como calcular e algumas vezes nem como começar a resolver esse problema. Porém, conseguimos mostrar que os elementos desse conjunto estão em bijeção como os elementos de um outro conjunto B, do qual obtemos ˆexito em calcular a cardinalidade com destreza. Assim, pelo princípio da bijeção, se calcularmos a cardinalidade de B, teremos calculado a de A e resolvido o problema. Portanto, o princípio da bijeção é um método de transformar um problema em que temos dificuldade de responder, em outro que possui solução mais fácil.

# 3.1. Combinações Completas

As combinações completas são bastante conhecidas e o princípio da bijeção é essencial para justificála, porém, muitas vezes a utilização de tal princípio fica subentendida. Vamos deixar explícita a utilização do princípio da bijeção neste tópico.

<span id="page-178-2"></span>Exemplo 4. Quantas soluções em inteiros não negativos tem a equação

<span id="page-178-1"></span>
$$
x + y + z = 5
$$
\n<sup>(2)</sup>

<span id="page-178-0"></span><sup>&</sup>lt;sup>1</sup>Estamos denotando  $#A$  como a cardinalidade do conjunto A, isto é, a quantidade de elementos no conjunto A.

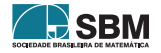

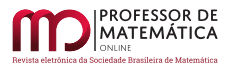

 $Solução. Observe que dada uma solução, digamos (1, 2, 2), da equação acima, podemos fazer cor$ responder à seguinte configuração (de pontinhos e tracinhos),  $\bullet | \bullet \bullet | \bullet \bullet$ , na qual estamos fazendo a associação a seguir: os tracinhos são os sinais de "+" e os pontinhos correspondem ao valor de cada vari´avel. Ou seja, a quantidade de pontinhos antes da primeira barra representa o valor da primeira variável, entre as duas barras, o da segunda variável, e, após a segunda barra, é o valor da terceira variável. Poderíamos nos perguntar: E se a primeira variável for 0? Como, por exemplo, a solução  $(0, 2, 3)$ . Então, antes da primeira barra não teríamos nenhum ponto. Isto é, a solução  $(0, 2, 3)$  é associada à configuração  $| \bullet \bullet | \bullet \bullet \bullet$ . Outros exemplos:

$$
(1,0,4) \quad \leadsto \quad \bullet \|\bullet \bullet \bullet \bullet \tag{3}
$$

$$
(5,0,0) \quad \leadsto \quad \bullet \bullet \bullet \bullet \bullet || \tag{4}
$$

Perceba que a cada solução, associamos uma configuração distinta de traços e pontos. Logo, essa correspondência é injetiva. E a cada configuração de pontos e traços existe uma solução da Equação [\(2\)](#page-178-1) que é levada nessa configuração pela correspondência descrita acima. Assim, ela é sobrejetiva. Portanto, encontramos uma bijeção entre o conjunto de soluções da Equação [\(2\)](#page-178-1) e o conjunto das permutações formadas por dois traços e 5 pontos. Utilizando a Expressão [\(1\)](#page-177-0), tal resultado é dado por

$$
P_7^{5,2} = \frac{7!}{5!2!} = 21.
$$

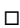

Exercício 4. Encontre uma expressão para o caso geral das soluções não negativas da equação

$$
x_1 + x_2 \cdots + x_k = m
$$

Exemplo 5. Encontre as soluções em inteiros positivos da equação

$$
x + y + z = 5.\t\t(5)
$$

 $Solução$ . Primeiramente, observe que a diferença deste para o Exemplo [4](#page-178-2) é que agora estamos excluindo as soluções que contenham o zero. Denotemos por  $S_1$  o conjunto formado pelas triplas ordenadas  $(x, y, z)$  que são solução da equação acima com a restrição imposta. E por  $S_2$  as triplas  $(a, b, c)$  que são soluções da equação a+b+c = 2, com a, b e c podendo ser zero. Definimos a função  $T: S_1 \rightarrow S_2$  dada por  $x = a + 1$ ,  $y = b + 1$ ,  $z = c + 1$ , essa função está bem definida, (verifique!) e é bijetiva, pois tem uma inversa  $T^{-1}$ :  $S_2 \rightarrow S_1$  dada por  $a = x-1$ ,  $b = y-1$ ,  $c = z-1$ . Logo, podemos aplicar o Princípio da Bijeção, e esse problema com restrições é equivalente a encontrar as soluções da equação a + b + c = 2 sem restrições. Que já vimos anteriormente, dado por  $P_4^{2,2} = \frac{4!}{2!2!} = 6$ .  $\Box$ 

**Exercício 5.** De quantos modos podemos escolher 7 picolés, se no *freezer* de determinada marca existem 15 sabores para escolhermos?

**Exercício 6.** Uma fábrica de biscoitos vende seus produtos em caixas contendo 30 unidades. Se existem 7 formatos possíveis de biscoitos, quantas caixas diferentes essa fábrica pode produzir?

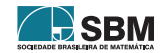
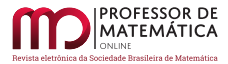

## 3.2. Mais Aplicações do Princípio da Bijeção

A seguir, apresentamos mais alguns exemplos da utilização do principio da bijeção e propomos exercícios de fixação para o leitor.

**Exemplo 6.** Seja X um conjunto com  $#X = n > 1$  e  $\mathcal{P}(X)$  o conjunto das partes de X, isto é, a coleção de todos os subconjuntos de X. Mostre que  $\#\mathcal{P}(X) = 2^n$ .

Solução. Denotaremos os elementos do conjunto por  $X = \{a_1, a_2, a_3, ..., a_n\}$  e seja B o conjunto das sequências binárias de tamanho n, isto é, B = { $(b_1, b_2, b_3, ..., b_n)$  | b<sub>i</sub> = 0 ou 1, i = 1, 2, ..., n}. O leitor não deverá ter dificuldade em verificar que  $\#B = 2^n$ . Seja S um subconjunto de X, isto é,  $S \in \mathcal{P}(X)$  definimos a função f :  $\mathcal{P}(X) \to B$  tal que f(S) = (b<sub>1</sub>, b<sub>2</sub>, b<sub>3</sub>, ..., b<sub>n</sub>) tal que

$$
\begin{cases} b_i = 1 \text{ se } a_i \in S, \\ b_i = 0 \text{ se } a_i \notin S. \end{cases}
$$

Para verificar que f é injetiva, considere T e T', subconjuntos de X, com T  $\neq$  T', nos quais,  $a_j \in T$ e a<sub>j</sub> ∉ T', sem perda de generalidade. Então, f(T) ≠ f(T'), pois a j-ésima entrada de f(T) será 1, enquanto que a j-ésima entrada de  $f(T')$  será 0. Para mostrar que f é sobrejetiva, dada uma sequência  $\tilde{S}$  de tamanho n, com entradas iguais a zeros ou uns, construa o subconjunto T ⊂ X da seguinte maneira, sempre que a i-ésima entrada da sequência for igual a 1, coloque  $a_i$  em T, dessa maneira  $f(T) = S$ . Com isso deduzimos que f é bijetiva, logo pelo princípio da bijeção, temos  $\#P(X) = \#B = 2^n.$ 

**Exercício 7.** Seja X um conjunto tal que  $\#X = n$ , com  $n > 1$ . Verifique que a quantidade de subconjuntos com exatamente k elementos,  $0 \leq k \leq n$ , é a mesma que a dos subconjuntos com exatamente n – k elementos.

Exemplo 7. Seja P um polígono convexo de n lados, tal que não há três diagonais que se intersectam no mesmo ponto. Qual o número total de pontos de interseções dessas diagonais.

 $Solução.$  Vamos analisar o que acontece no caso n = 4. Num polígono convexo com 4 vértices, do total de  $\binom{4}{2}$  = 6 segmentos, temos 4 lados e 2 diagonais que se intersectam num único ponto. Perceba que para quaisquer 4 vértices de um polígono de n lados teremos um único par de diagonais que se encontram num único ponto.

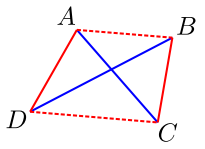

Figura 1: Quatro vértices do polígono convexo P.

Assim, defina uma função que associa cada quádrupla de vértices do polígono P ao par de diagonais que se intersectam num único ponto. Observe que, por construção, esta função é sobrejetiva. Ela também é injetiva, pois a única forma dela não ser injetiva seria termos três diagonais que se

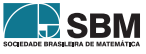

□

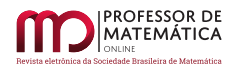

intersectassem num único ponto, mas por hipótese isso não acontece. Dessa maneira, temos uma bijeção que associa cada 4 vértices de P em um ponto de interseção das diagonais, determinado por eles. Aplicando o princípio da bijeção, a quantidade de pontos das interseções das diagonais é o mesmo que o número de maneiras de escolher 4 vértices em um polígono com n vértices, e esse número é dado por  $\binom{n}{4}$ . □

Exercício 8. Seja ABC um triângulo equilátero de lado n. Considere a malha triangular formada por n<sup>2</sup> triângulos equiláteros de lado 1 como na figura. Determine a quantidade de losangos de lado 1.

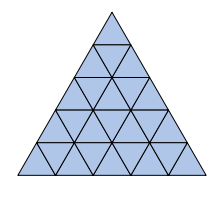

Figura 2: Malha triangular formada por  $5^2$  triângulos equiláteros.

**Exercício 9** (China 91). Dado n  $\geq 2$  e a sequência  $S = (1, 2, 3, 4, ..., n)$ . Uma subsequência T de S é dita aritmética se tem pelo menos dois termos e é uma progressão aritmética. Uma subsequência aritmética é dita maximal se não é possível acrescentar elementos de S. Por exemplo, se S =  $(1, 2, 3, ..., 8)$ , então T =  $(2, 6)$  é maximal, mas R =  $(3, 5, 7)$  não é, pois poderia ser estendida à  $T' = (1, 3, 5, 7)$ . Determine a quantidade de subsequências aritméticas maximais de S.

**Exercício 10.** Seja o conjunto M = {1, 2, 3, ..., 1000}. Diremos que um subconjunto N ⊂ M é legal se  $\#N = 201$  e a soma dos elementos de N é divisível por 5. Determine a quantidade de subconjuntos legais de M.

### 4. Passeios Sobre o Reticulado

Chamaremos o plano de coordenadas inteiras de um reticulado.

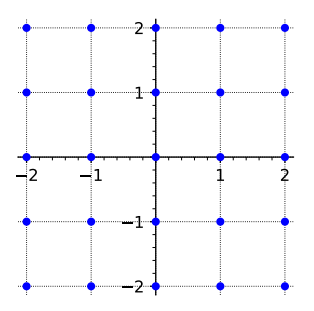

Figura 3: Um Reticulado.

Existe uma classe de problemas em análise combinatória que consiste em determinar a quantidade de caminhos de um ponto  $A(a, b)$  até  $B(c, d)$ , em um reticulado, sob algumas condições. Como por exemplo:

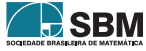

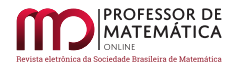

<span id="page-182-0"></span>Exemplo 8. Uma partícula está sobre o reticulado. Ela só pode fazer dois tipos de movimentos:

- 1. Estando sobre o ponto  $(m, n)$ , move-se para o ponto  $(m, n + 1)$ ;
- 2. Estando sobre o ponto  $(m, n)$ , move-se para o ponto  $(m + 1, n)$ ;

Determine o número de caminhos da origem  $O(0, 0)$  até o ponto  $A(a, b)$ .

Solução. Chamamos o primeiro tipo de movimento de "para o Norte" e o denotaremos com uma letra N, e o segundo de "para o Leste" e o denotaremos por uma letra L. Com essa notação, temos uma bijeção entre os caminhos dessa partícula no reticulado e os anagramas formados por "a" letras L e por "b" letras N, por meio da seguinte associação: Toda vez que a partícula faz o movimento  $(n, m) \rightarrow (n + 1, m)$ , escrevemos L, e toda vez que a partícula faz o movimento  $(n, m) \rightarrow (n, m + 1)$ , escrevemos N.

Vamos ilustrar a ideia. Veja a figura abaixo com todos os caminhos de  $O(0, 0)$  até  $A(2, 2)$  e seus respectivos anagramas.

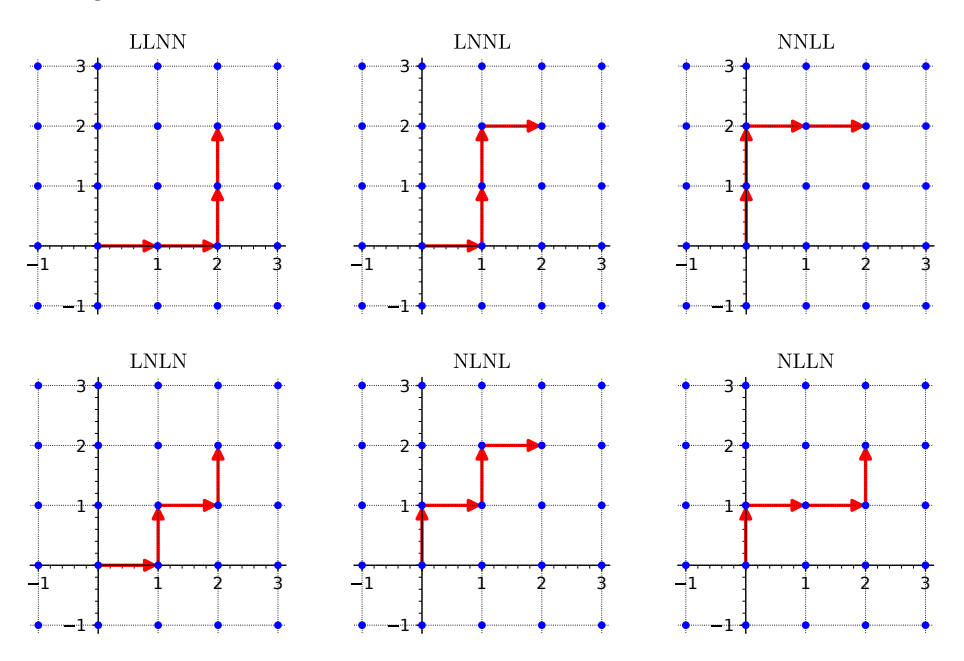

Figura 4: Vários Reticulados.

Pelo princípio da bijeção, calcular a quantidade de caminhos no reticulado do ponto  $O(0,0)$  até o ponto A(a, b) ´e o mesmo que calcular o n´umero de anagramas com a letras L repetidas, e b letras N repetidas, o que é obtido calculando  $P_{a+b}^{a,b} = \frac{(a+b)!}{a!b!} = \binom{a+b}{a}$ a Ι . 그**그** 그 그 그 그 그 그 그 그 그 그 그 그 그 그

Exercício 11. Mostre que essa associação de caminhos e anagramas é de fato uma bijeção.

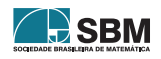

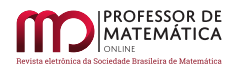

<span id="page-183-0"></span>Exercício 12. Determine a quantidade de caminhos de uma partícula, sujeita aos movimentos do Exemplo [8,](#page-182-0) tal que:

- (a) Do ponto  $P(-3,-2)$  ao ponto  $Q(4,5)$ ;
- (b) Da origem  $O(0, 0)$  até R(5, 4) se ele obrigatoriamente passa pelo ponto  $S(2, 3)$ ;
- (c) Da origem  $O(0, 0)$  até R(5, 4) se ele evita o ponto S(2, 3);
- (d) Da origem  $O(0,0)$  até  $T(7,9)$  se ele evita o ponto  $S(2,3)$  e passa obrigatoriamente pelo ponto  $R(5, 4)$ .

Exercício 13. (Caminhos de Delannoy) Diremos que uma partícula faz um caminho de Delannoy se, estando no ponto  $(n, m)$ , ela pode se deslocar para os pontos:  $(n + 1, m)$  ou  $(n, m + 1)$  ou  $(n + 1, m + 1)$ . Calcule o número de caminhos de Delannoy da origem até o ponto  $C(k, k)$ . E da origem até o ponto  $D(n, k)$ .

Exercício 14. Refaça o Exercício [12](#page-183-0) para uma partícula que faz um caminho de Delannoy.

Dica: Para conferir suas respostas, acesse a seção "Reticulado" do material disponível através do QR Code na introdução deste artigo. Abaixo, na Figura [5,](#page-183-1) temos um print do material supracitado, no qual o usu´ario informou um ponto do reticulado e recebeu a quantidade de caminhos de Delannoy da origem at´e o ponto informado, e um desses caminhos, escolhido aleatoriamente.

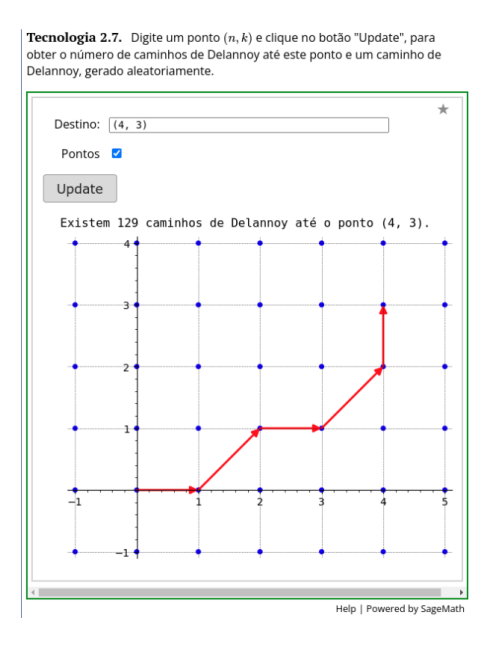

<span id="page-183-1"></span>Figura 5: Um *prints* do material complementar, disponível através do QR Code na introdução.

#### 5. O Princípio da Reflexão

O princípio da reflexão é uma ideia geométrica aplicada na contagem de caminhos no reticulado com a restrição de não poder ultrapassar uma determinada reta. Dentre as variadas aplicações

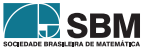

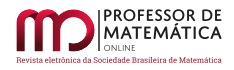

deste princípio, temos o problema do troco na fila de cinema (Exercício [17\)](#page-186-0) e o problema da eleição de André (Exercício [18\)](#page-186-1). Outra aplicação notável, é a dedução dos Números de Catalan, por meio de um caso particular deste princípio.

O princípio da reflexão consiste em determinar o número de caminhos da origem  $O(0, 0)$  até o ponto  $A(n, k)$ , de modo que os caminhos fiquem sempre abaixo da diagonal y = x, isto é, eles podem tocar, mas n˜ao podem cruzar. Chamamos um caminho no reticulado de bom, se ele n˜ao cruza a diagonal, e de ruim os que cruzam a diagonal. Veja um exemplo de cada tipo nas Figuras [6,](#page-184-0) [8](#page-185-0) e [9.](#page-185-1)

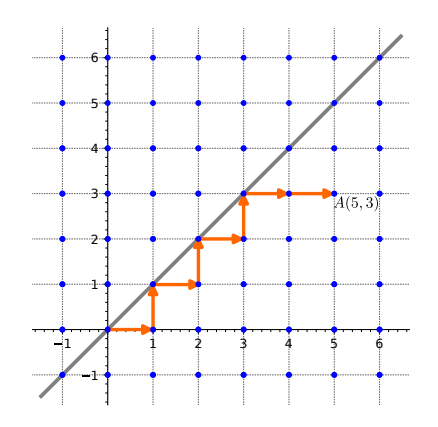

Figura 6: Um exemplo de caminho bom.

<span id="page-184-0"></span>Para analisar os caminhos ruins, vamos precisar aplicar uma reflexão em relação à reta diagonal  $y = x + 1$ . Seja  $R_1$  a reflexão dos pontos de um reticulado em relação à reta  $y = x + 1$ , observe que  $R_1 * P(r, s) = Q(s-1, r+1)$ . Na Figura [7,](#page-184-1) veja que a reflexão  $R_1$  leva a seta que liga P(2, 2) à  $\tilde{P}(3, 2)$  na seta que liga  $Q(1, 3)$  à  $\tilde{Q}(1, 4)$ .

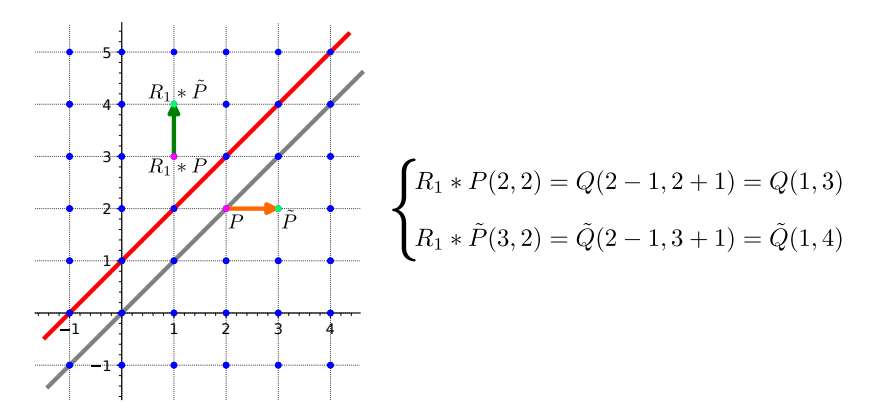

Figura 7: Exemplo da reflexão.

<span id="page-184-1"></span>**Proposição 1.** A quantidade de caminhos **ruins** de  $O(0, 0)$  até  $A(n, k)$  é igual ao número total de caminhos de  $O(0, 0)$  até  $B(k - 1, n + 1)$ .

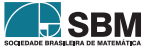

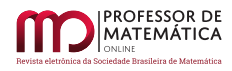

Demonstração. Seja  $C_1$  o conjunto dos caminhos ruins de O até A e  $C_2$  o conjunto dos caminhos de O até B. Primeiramente, observe que se  $k > n$ , o ponto A estaria acima da diagonal y = x, então não haveria caminhos bons, só os ruins. Logo, vamos supor que  $k \leq n$ .

Seja P um caminho ruim de O até A, isto é,  $P \in C_1$ , como ele é um caminho ruim, por definição, esse caminho cruza a reta y = x pelo menos uma vez. Aplicando a reflexão  $R_1$  aos pontos de P, após o primeiro cruzamento, obtemos um caminho de O até B. Como P é um caminho arbitrário, concluímos que cada caminho de C<sub>1</sub> é levado, dessa maneira, em um caminho de C<sub>2</sub>, logo  $\#C_1 \leq$  $\rm \#C_2.$ 

Veja um exemplo nas Figuras [8](#page-185-0) e [9](#page-185-1) abaixo.

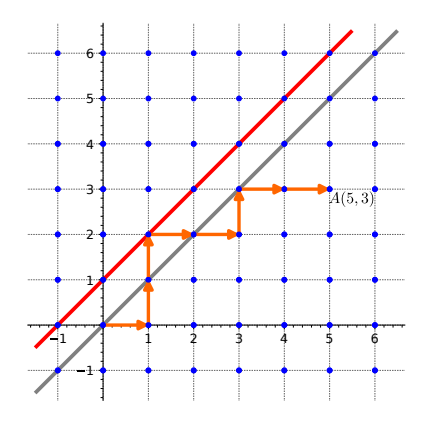

6 5 4 3  $A(5,3)$ 2 1 1 1 2 3 4 5 6 1

Figura 8: Exemplo de caminho ruim, ou seja, o caminho ultrapassa a reta y = x.

<span id="page-185-1"></span><span id="page-185-0"></span>Figura 9: Caminho ruim em laranja e sua respectiva reflexão em verde.

Reciprocamente, tomando um caminho Q de O até B, isto é  $Q \in C_2$ , ele necessariamente toca na diagonal y = x + 1, uma vez que a ordenada de B é maior que a abscissa. Aplicando a reflexão  $R_1$ , a partir do primeiro cruzamento em relação à reta  $y = x + 1$ , obtemos um caminho que termina em A. Ou seja, verificamos que todo caminho de  $C_2$  é levado em um caminho de  $C_1$ . Portanto,  $\#C_2 \leq \#C_1$ .

Da propriedade da tricotomia dos números reais, se  $\#C_1 \leq \#C_2$  e  $\#C_2 \leq \#C_1$ , concluímos que  $\#C_1 = \#C_2.$ 

<span id="page-185-2"></span>**Proposição 2.** A quantidade de caminhos ruins de O até A(n, k) é  $\binom{n+k}{n+1}$ .

Demonstração. Pela proposição anterior, o número de caminhos ruins de  $O(0, 0)$  até A(n, k) é igual à quantidade de caminhos de  $O(0, 0)$  até  $B(k - 1, n + 1)$ , sem restrições, ou seja, é o número de anagramas com os D repetidos  $k - 1$  vezes e os C repetidos  $n + 1$  vezes, que pode ser calculado por

$$
P_{k-1+n+1}^{k-1,n+1}=\frac{(k-1+n+1)!}{(k-1)!(n+1)!}=\frac{(n+k)!}{(n+1)!(k-1)!}=\binom{n+k}{n+1},
$$

como queríamos demonstrar.  $□$ 

**Exercício 15.** Existem valores de n e k tais que a quantidade de caminhos bons é igual ao número de caminhos ruins?

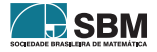

<span id="page-186-2"></span>**Teorema 2** (Princípio da Reflexão). Sejam n, k  $\in \mathbb{Z}^+$  com n > k. A quantidade de caminhos da origem  $O(0, 0)$  até o ponto  $A(n, k)$  que ficam abaixo da reta y = x é dada por

$$
\frac{n-k+1}{n+1} \binom{n+k}{n}.
$$

Demonstração. Queremos calcular a quantidade de caminhos bons da origem  $O(0,0)$  até o ponto A(n, k). Para tanto, vamos calcular o total e subtrair o n´umero de caminhos ruins. Pelo Exemplo  $8$ , vimos que esse total é dado por  $\binom{n+k}{n}$ . E pela Proposição [2,](#page-185-2) sabemos que o número de caminhos ruins é dado por  $\binom{n+k}{n+1}$ . Assim,

$$
\binom{n+k}{n} - \binom{n+k}{n+1} = \frac{n-k+1}{n+1} \binom{n+k}{n}.
$$

□

Abaixo, definimos uma função num caminhos bons, que calcula o número de caminhos bons do ponto  $O(0, 0)$  até o ponto  $A(n, k)$ .

```
1 def num caminhos bons(n,k):
2 if n>=k:
3 return ((n-k+1)/(n+1))*binomial(n+k, n)4 else:
5 return 0
6 num caminhos bons(5,3)
```
#### 28

Exercício 16. Refaça o princípio da reflexão no caso em que os caminhos não possam nem tocar a diagonal  $y = x$ .

<span id="page-186-0"></span>Exercício 17. Numa fila de cinema, m pessoas têm notas de R\$5,00 e n pessoas têm notas de  $R$10,00, com n < m$ . A entrada custa  $R$5,00$ .

- 1. Quais são as filas possíveis?
- 2. Quantas são as filas que terão problemas de troco se a bilheteria começar a trabalhar sem troco?
- 3. Quantas são as filas que terão problemas de troco se a bilheteria começar a trabalhar com duas notas de R\$5, 00?

**Observação.** O princípio da reflexão também é conhecido como "O princípio da reflexão de André"(Andre's reflection principle), devido a sua utilização na solução do Problema da Eleição (The Ballot Problem). O qual enunciamos abaixo. Esse princípio possui várias generalizações e ainda é pesquisado atualmente, o que pode ser visto em  $[4, 6]$  $[4, 6]$  $[4, 6]$ .

<span id="page-186-1"></span>Exercício 18. Em uma eleição há dois candidatos A e B. Se o candidato A teve "a" votos e o candidato B teve "b" votos com  $a > b$ , qual a probabilidade de que, durante a apuração, cédula a cédula, o candidato A sempre esteja à frente, isto é, com mais votos ou empatado, com B?

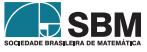

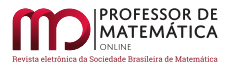

## 6. Números de Catalan

Os Números de Catalan, que foram nosso fio condutor até aqui, são muito profícuos em análise combinatória, modelando uma gama enorme de problemas – por exemplo, a referência  $[11]$  apresenta 214 tipos diferentes de configurações combinatórias que podem ser contados usando Números de Catalan. Destacamos também, não só a variedade de problemas que são modelados por esses números, mais a versatilidade de temas que podem ser apresentados com eles, como por exemplo as funções geradoras, relações de recorrências, semiordem e muito mais. Para o leitor interessado, recomendamos as referências  $[5, 9, 11]$  $[5, 9, 11]$  $[5, 9, 11]$  $[5, 9, 11]$  $[5, 9, 11]$ .

**Definição 1.** No Teorema [2,](#page-186-2) o caso particular em que  $k = n$  é conhecido como números de Catalan, ou seja, os n´umeros

$$
C_n = \frac{1}{n+1} \binom{2n}{n},
$$

são conhecidos como números de Catalan (ou Catalão).

O Sage possui um m´etodo espec´ıfico para calcular os n´umeros de Catalan. Basta escolher o valor de n e usar o método conforme o código a seguir.

$$
1| \mathsf{catalan\_number(7)}
$$

429

<span id="page-187-0"></span>Exemplo 9. Anteriormente, no Exemplo [8,](#page-182-0) vimos a bijeção entre os caminhos da origem até o ponto  $A(a, b)$ , com os anagramas formados por "a" letras L e "b" letras N. Neste momento, é natural perguntar: Qual é a relação entre estes anagramas e os números de Catalan?

 $Solução.$  Apresentamos os números de Catalan como a quantidade de caminhos da origem até o ponto  $A(n, n)$ , de maneira que cada um desses caminhos nunca ultrapasse a diagonal  $y = x$ , ou seja, a cada momento a quantidade de movimentos "para o norte"deve ser sempre menor ou igual que a quantidade de movimentos "para o leste". Assim, por meio da bijeção já apresentada no Exemplo [8,](#page-182-0) concluímos que um caminho que é solução do problema de Catalan para o reticulado est´a associado aos anagramas com n letras L e n letras N, de modo que ao lermos da esquerda para a direita a cada momento, a quantidade de letras L será maior ou igual à quantidade de letras N. Vejamos que, para  $n = 3$ , o anagrama LLNLNN é uma palavra válida para o problema de Catalan, enquanto LNNLNL não é válida.

 $\Box$ 

<span id="page-187-1"></span>Exemplo 10. Um caminho de Dyck é um caminho de comprimento 2n, no plano cartesiano, do ponto  $(0,0)$  ao ponto  $(2n,0)$ . Nele, em cada passo, saímos do ponto  $(m, n)$  para  $(m + 1, n + 1)$  ou  $(m + 1, n - 1)$ , com a condição adicional de que o caminho nunca fica abaixo do eixo x. Quantos são os caminhos de Dyck?

Solução. Observe que se a cada passo de  $(m, n)$  para  $(m + 1, n + 1)$  associarmos uma letra "L", e a cada passo de  $(m, n)$  para  $(m + 1, n - 1)$  associarmos uma letra "N", temos uma associação dos caminhos de Dyck com os anagramas do Exemplo [9](#page-187-0) que acabamos de ver. O qual tem sua cardinalidade determinada pelos números de Catalan.

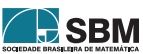

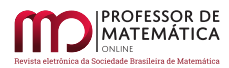

Os caminhos de Dyck podem ser plotados no Sage, basta usar o método DyckWord, tendo como entrada uma lista de zeros e uns, na qual cada 1 representa um passo de  $(m, n)$  para  $(m + 1, n + 1)$ e cada 0 representa um passo de  $(m, n)$  para  $(m + 1, n - 1)$ . Além disso, é necessário adicionar o comando .plot() para que o Sage retorne o respectivo caminho de Dyck. No exemplo a seguir o parâmetro aspect ratio=1 foi adicionado apenas para que os eixos fiquem com a mesma proporção.

```
DyckWord([1, 0, 1, 1, 0, 1, 0, 0]).plot(aspect_ratio=1)
```
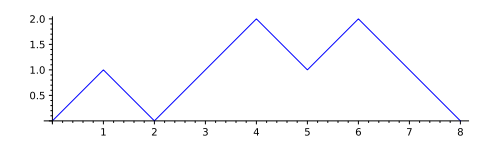

Figura 10: Um caminho de Dyck.

Exercício 19. Mostre que o número de maneiras de empilhar moedas no plano de modo que a linha da base consista em n moedas consecutivas é  $C_n$ . Vejamos como exemplo n = 3:

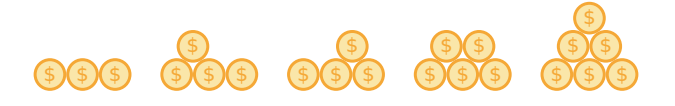

Figura 11: Todos os empilhamentos com 3 moedas na base.

**Exemplo 11.** Mostre que o número de Catalan,  $C_n$ , conta o número de expressões contendo n pares de parênteses que estão corretamente emparelhados. Por exemplo, para  $n = 3$ ,

 $((())$ ,  $(())$ ,  $(())$ ,  $(())$ ,  $(())$ ,  $(())$ ,  $(())$ .

 $Solução. No Exemplo 10, mostramos que o número de caminhos de Dyck, de comprimento 2n, é$  $Solução. No Exemplo 10, mostramos que o número de caminhos de Dyck, de comprimento 2n, é$  $Solução. No Exemplo 10, mostramos que o número de caminhos de Dyck, de comprimento 2n, é$ dado por  $C_n$ . É suficiente exibir uma correspondência biunívoca entre os caminhos de Dyck e as express˜oes contendo n pares de parˆenteses que est˜ao corretamente emparelhados.

Para cada caminho de Dyck, cada vez que o passo for de  $(m, n)$  para  $(m + 1, n + 1)$ , abra um parêntese; e cada vez que o passo for de  $(m, n)$  para  $(m + 1, n - 1)$ , feche um parêntese. Dessa maneira, como os caminhos de Dyck n˜ao cruzam o eixo x, em cada express˜ao correspondente, a quantidade de parênteses abrindo será maior ou igual que a quantidade de parênteses fechando. Além disso, o ponto inicial e o ponto final dos caminhos de Dyck estão separados por 2n passos e estão no eixo x, portanto a expressão correspondente conterá n pares de parênteses corretamente emparelhados.

Reciprocamente, para cada expressão corretamente emparelhada contendo n pares de parênteses, fazendo a leitura da esquerda para a direita da expressão dada, construa o caminho de Dyck correspondente da seguinte maneira: Dê um passo de  $(m, n)$  para  $(m + 1, n + 1)$ , sempre que houver um parêntese abrindo, e dê um passo de  $(m, n)$  para  $(m + 1, n - 1)$ , sempre que houver um parêntese fechando. Assim, como a quantidade de parênteses abrindo é sempre maior ou igual que a quantidade de parênteses fechando, o caminho construído sempre ficará acima do eixo x.

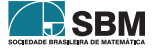

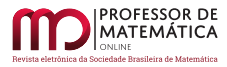

O primeiro parêntese será do tipo "(", garantindo que o primeiro passo seja de  $(0,0)$  para  $(1,1)$ . Como as expressões estão corretamente emparelhadas e contêm n pares de parênteses, o último parêntese será do tipo ")" e o caminho correspondente chegará no ponto  $(2n, 0)$ . □

No Sage, a lista contendo todas as expressões de n pares de parênteses corretamente emparelhados pode ser gerada com o método DyckWords. Por padrão, será exibido 1 em vez de "(" e 0 em vez de ")", conforme o código a seguir.

1 DyckWords(3).**list**()

 $[1, 0, 1, 0, 1, 0], [1, 0, 1, 1, 0, 0], [1, 1, 0, 0, 1, 0], [1, 1, 0, 1, 0, 0],$ [1, 1, 1, 0, 0, 0]]

Para exibir a representação em parênteses, basta usar o método print:

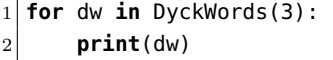

 $()()()$  $() (())$  $(())()$  $(( ) ))$  $((()))$ 

**Exercício 20.** Mostre que o número de Catalan  $C_n$ , também conta o número de triangulações de um polígono convexo com  $n + 2$  vértices, por diagonais que não se intersectam. Por exemplo, para  $n = 3$  temos as seguintes triangulações do pentágono:

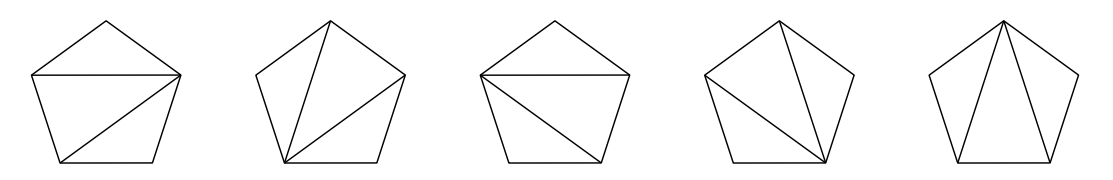

Figura 12: Todas as triangulações do pentágono.

<span id="page-189-0"></span>O método DyckWords do Sage também gera o polígono associado com a respectiva triangulação. Para isso, basta adicionar o comando .to triangulation as graph(). Nesse caso, o objeto construído é um grafo; para que os vértices não apareçam, adicionamos alguns parâmetros do método show para deixar os vértices com tamanho zero e remover os rótulos. As triangulações do pentágono da Figura [12](#page-189-0) foram obtidas com o bloco de código a seguir:

```
1 for t in DyckWords(3):
```
2 t.to triangulation as graph().show(vertex size=0, vertex labels=False)

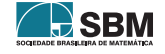

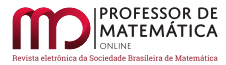

# 7. Resolvendo o Problema do Palhaço

Agora estamos aptos a responder o problema do palhaço.

Observe que uma sequência de retiradas na qual o palhaço permanece seco até o fim, quer dizer que, a cada retirada, a quantidade de bolas azuis tem que ser maior ou igual `a quantidade de bolas vermelhas.

A cada vez que o palhaço retira uma bola, anotamos um A se ela foi azul e um V se ela foi vermelha. Com isso, construímos uma sequência formada por n A e n V. O palhaço ficará seco, se na sequência correspondente às retiradas, a cada momento o número dos A é maior ou igual que o dos V.

Perceba que se trocarmos A por N e V por L esse é o problema do deslocamento de uma partícula de O(0,0) até A(n, n), sem que ela ultrapasse a reta y = x, cujo total é dado por  $C_n = \frac{1}{n}$ n + 1  $\sqrt{2n}$ n .

A quantidade de maneiras para retirar as 2n bolas é dada pela permutação com repetição

$$
P_{2n}^{n,n} = \frac{(2n)!}{n!n!} = \binom{2n}{n}.
$$

Assim, como esses eventos são equiprováveis, a probabilidade de o palhaço permanecer seco é

$$
P=\frac{C_n}{P_{2n}^{n,n}}=\frac{\frac{1}{n+1}\binom{2n}{n}}{\binom{2n}{n}}=\frac{1}{n+1}.
$$

Concluímos que quanto maior a quantidade de bolas, menor a chance de ficar seco.

**Exercício 21.** Refaça o problema do palhaço, se na urna houver 3n bolas – n azuis, n vermelhas e n marrons – de modo tal que, se ele retirar uma bola marrom, ele fica parado onde está.

## 8. Problemas relacionados aos números de Catalan

Exercício 22. Um número escrito na base 2 é dito *bit-louco* se quando lido da esquerda para a direita a quantidade de números 1 nunca supera a quantidade de 0. Determine a quantidade de números bit-loucos com n dígitos.

**Exercício 23.** Alice estava ensinado a sua irmã Flora a associatividade da multiplicação. Flora então começou a calcular de quantas maneiras distintas podemos realizar o produto de n números ordenados por pares. Por exemplo, se  $n = 4$  as possibilidades para a·b·c·d são a( $(bcd)$ ,  $(a(b(cd))$ ,  $(ab(cd))$ ,  $((a)(cd))$ Qual valor Flora encontrou para n = 15?

Exercício 24. (Opemat 2021 - nível 3) Pensando em sua segurança, a mãe de Dafne proibiu-a de entrar na cozinha. Certo dia, sua m˜ae encontra-a a um passo de entrar na cozinha. Lembrando que Dafne adora brinquedos, a mãe pega uma sacola que contém n de seus brinquedos favoritos e n brinquedos dos quais não se interessa muito. A cada passo que Dafne está prestes a dar, sua m˜ae pega aleatoriamente um brinquedo na sacola, mostra a Dafne e depois deixa o brinquedo no chão. Se o brinquedo em questão for um dos que ela não se interessa muito, Dafne dá um passo em direção a cozinha, e se for um de seus favoritos, ela dá um passo na direção oposta. Qual a probabilidade de que Dafne entre na cozinha?

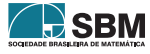

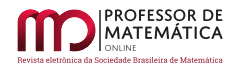

Exercício 25. (Olimp. Paulista de Mat. 2021) Uma escadinha de tamanho n é uma figura formada por quadradinhos em que há n quadradinhos na primeira linha,  $n - 1$  quadradinhos na segunda e assim por diante até 1 quadradinho na linha n, e os primeiros quadradinhos de cada linha estão alinhados. Por exemplo, na figura a seguir temos uma escadinha de tamanho 3.

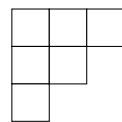

Vocˆe sabe quantas maneiras diferentes existem de separar uma escadinha de tamanho n em n retângulos formados por quadradinhos? Pode-se demonstrar (não tente fazer isso agora) que o número de maneiras é igual a

$$
C_n=\frac{1}{n+1}\cdot\frac{(2n)!}{n!\cdot n!}=\frac{1}{n+1}\cdot\frac{(2n)\cdot(2n-1)\cdot\ldots\cdot2\cdot1}{n\cdot(n-1)\cdot\ldots\cdot2\cdot1\cdot n\cdot(n-1)\cdot\ldots\cdot2\cdot1}
$$

Os números  $C_n$  são conhecidos como *números de Catalan*.

Por exemplo, para n = 3, temos  $C_3 = \frac{1}{4} \cdot \frac{6 \cdot 5 \cdot 4 \cdot 3 \cdot 2 \cdot 1}{3 \cdot 2 \cdot 1 \cdot 3 \cdot 2 \cdot 1} = 5$ , e nas figuras a seguir mostramos as 5 maneiras diferentes. Observe que poderíamos separar a escadinha de tamanho 3 em 6 quadradinhos (que são retângulos, não se esqueça), por exemplo, mas só contamos as maneiras com exatamente 3 retângulos.

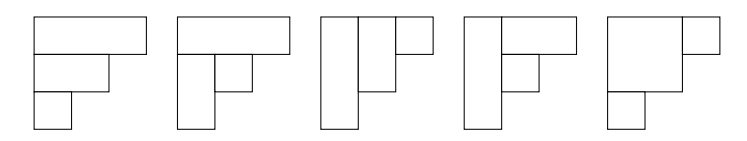

- a) Calcule, utilizando a fórmula acima,  $C_4$  e diga quantas maneiras existem de separar uma escadinha de tamanho 4 em 4 retângulos formados por quadradinhos.
- b) Mostre na sua folha de respostas todas as maneiras diferentes de separar uma escadinha de tamanho 4 em 4 retângulos formados por quadradinhos.

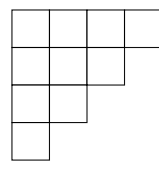

### Agradecimentos

Ao departamento de matem´atica da Universidade Federal Rural de Pernambuco - UFRPE. Por ser um espaço plural, reflexivo e inclusivo. Por possibilitar o desenvolvimento do ensino, pesquisa e extens˜ao. Nossos sinceros agradecimentos.

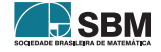

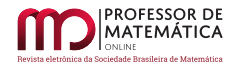

# Referências

- [1] BOELKINS, M.; NORDSTROM, J.F., PreTeXt The Future Of Textbooks. Disponível em [http://digitaleditions.walsworthprintgroup.com/publication/?i=638453&article](http://digitaleditions.walsworthprintgroup.com/publication/?i=638453&article_id=3546966&view=articleBrowser&ver=html5) id=3546966&view= [articleBrowser&ver=html5](http://digitaleditions.walsworthprintgroup.com/publication/?i=638453&article_id=3546966&view=articleBrowser&ver=html5). Acessado em 23/11/2021.
- [2] CHARALAMBOS, A. C. Enumerative combinatorics. Chapman & Hall/CRC, 2002.
- [3] FRANCO, T, *Princípios de Combinatória e Probabilidade*, Impa, 2020.
- <span id="page-192-0"></span>[4] GOULDEN, I. P., SERRANO, L. G. "Maintaining the spirit of the reflection principle when the boundary has arbitrary integer slope". Journal of Combinatorial Theory, Series A, 104(2), 317-326, 2003.
- <span id="page-192-3"></span>[5] KOSHY, T. Catalan numbers with applications. Oxford University Press, 2008.
- <span id="page-192-1"></span>[6] LOEHR, N. A. Note on André's reflection principle. Discrete mathematics,  $280(1-3)$ ,  $233-236$ , 2004.
- [7] MORGADO, A.C.O. et al, Análise Combinatória e Probabilidade, SBM, Rio de Janeiro, 1991.
- [8] PLINIO, J., et all, *Problemas Resolvidos de Combinatória*, Ciência Moderna, 2007.
- <span id="page-192-4"></span>[9] ROMAN, S. An Introduction to Catalan Numbers, Birkhäuser, 2010.
- [10] SILVA, L. D.; SANTOS, M. P.; MACHADO J. R. N., *Elementos de Computação Matemática* com SageMath, SBM, 2019.
- <span id="page-192-2"></span>[11] STANLEY, R.P. Catalan numbers. Cambridge University Press, 2015.

Gabriel Araújo Guedes Universidade Federal Rural de Pernambuco  $\langle$ <gabriel.guedes@ufrpe.br> $\rangle$ 

Ricardo Nunes Machado Junior Universidade Federal Rural de Pernambuco <<ricardo.machadojunior@ufrpe.br>>

> Recebido: 29/07/2022 Publicado: 10/05/2023

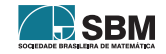